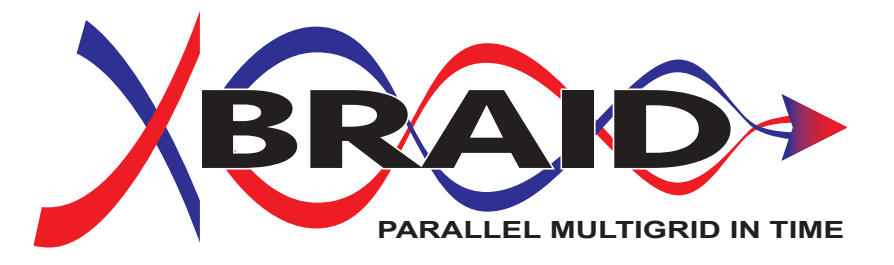

Center for Applied Scientific Computing (CASC), LLNL Department of Mathematics and Statistics, University of New Mexico

This work was performed under the auspices of the U.S. Department of Energy by Lawrence Livermore National Laboratory under Contract DE-AC52-07NA27344. This document was prepared as an account of work sponsored by an agency of the United States government. Neither the United States government nor Lawrence Livermore National Security, LLC, nor any of their employees makes any warranty, expressed or implied, or assumes any legal liability or responsibility for the accuracy, completeness, or usefulness of any information, apparatus, product, or process disclosed, or represents that its use would not infringe privately owned rights. Reference herein to any specific commercial product, process, or service by trade name, trademark, manufacturer, or otherwise does not necessarily constitute or imply its endorsement, recommendation, or favoring by the United States government or Lawrence Livermore National Security, LLC. The views and opinions of authors expressed herein do not necessarily state or reflect those of the United States government or Lawrence Livermore National Security, LLC, and shall not be used for advertising or product endorsement purposes. LLNL-SM-660398 Copyright (c) 2013, Lawrence Livermore National Security, LLC. Produced at the Lawrence Livermore National Laboratory. Written by the XBraid team. LLNL-CODE-660355. All rights reserved.

This file is part of XBraid. Please see the COPYRIGHT and LICENSE file for the copyright notice, disclaimer, and the GNU Lesser General Public License. For support, post issues to the XBraid Github page.

XBraid is free software; you can redistribute it and/or modify it under the terms of the GNU General Public License (as published by the Free Software Foundation) version 2.1 dated February 1999.

XBraid is distributed in the hope that it will be useful, but WITHOUT ANY WARRANTY; without even the IMPLIED WARRANTY OF MERCHANTABILITY or FITNESS FOR A PARTICULAR PURPOSE. See the terms and conditions of the GNU General Public License for more details.

You should have received a copy of the GNU Lesser General Public License along with this program; if not, write to the Free Software Foundation, Inc., 59 Temple Place, Suite 330, Boston, MA 02111- 1307 USA

# **Contents**

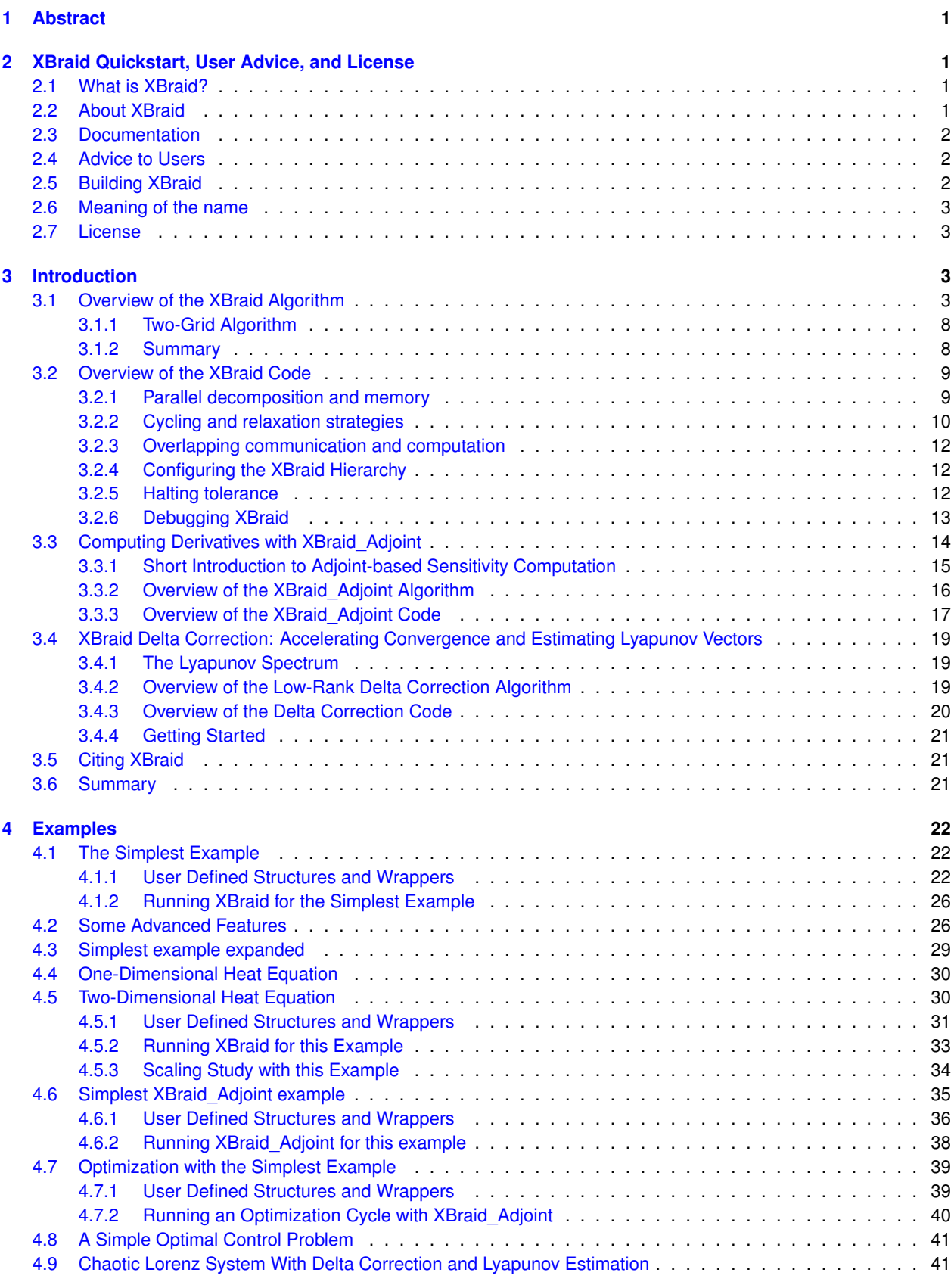

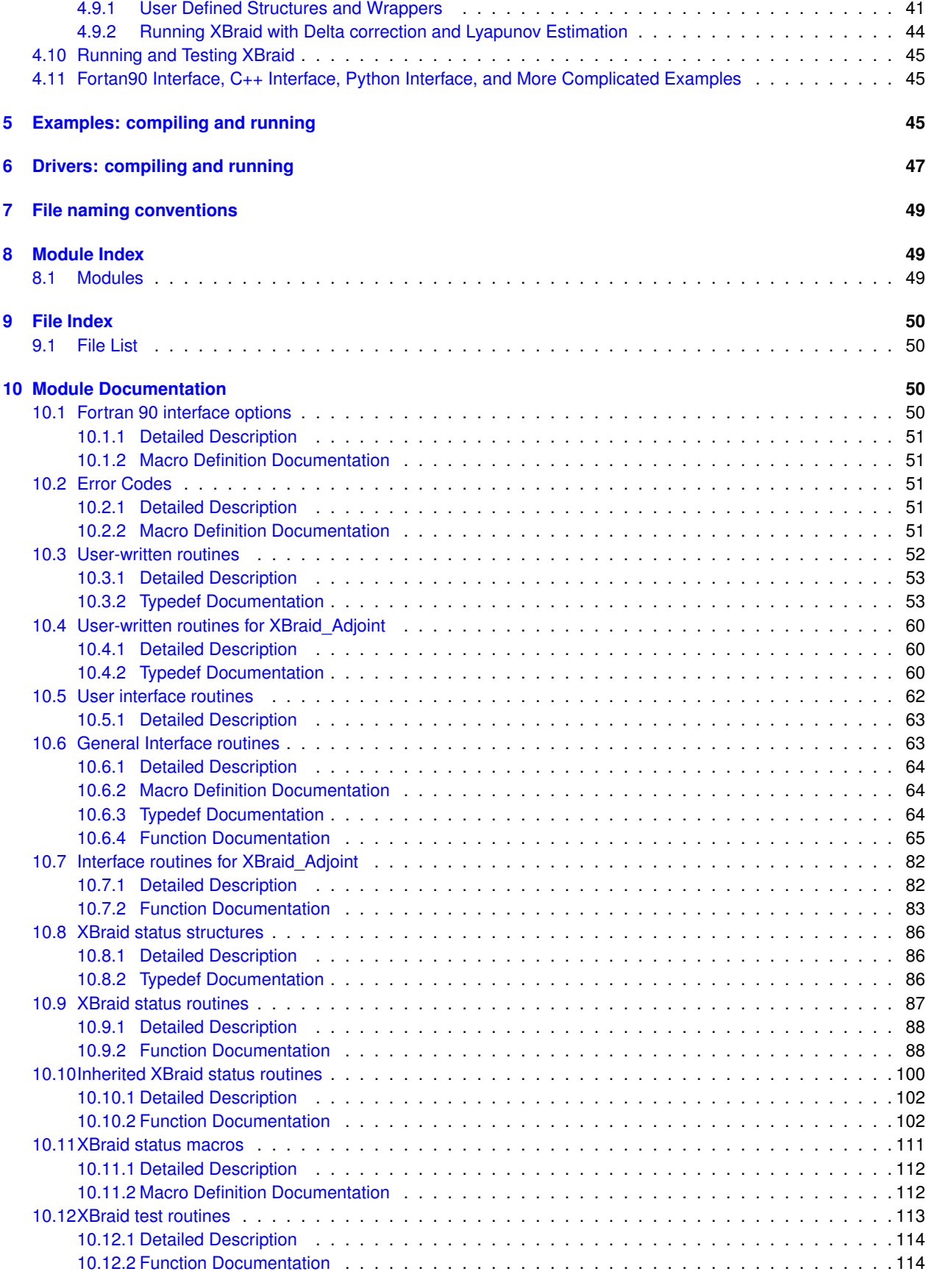

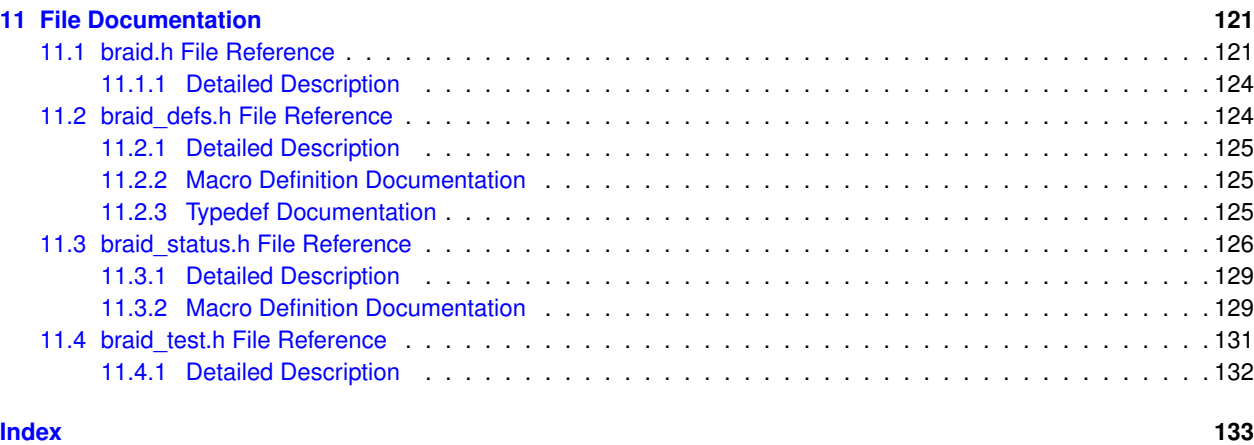

# <span id="page-4-0"></span>**1 Abstract**

This package implements an optimal-scaling multigrid solver for the (non)linear systems that arise from the discretization of problems with evolutionary behavior. Typically, solution algorithms for evolution equations are based on a timemarching approach, solving sequentially for one time step after the other. Parallelism in these traditional time-integration techniques is limited to spatial parallelism. However, current trends in computer architectures are leading towards systems with more, but not faster, processors, i.e., clock speeds are stagnate. Therefore, faster overall runtimes must come from greater parallelism. One approach to achieve parallelism in time is with multigrid, but extending classical multigrid methods for elliptic operators to this setting is a significant achievement. In this software, we implement a nonintrusive, optimal-scaling time-parallel method based on multigrid reduction techniques. The examples in the package demonstrate optimality of our multigrid-reduction-in-time algorithm (MGRIT) for solving a variety of equations in two and three spatial dimensions. These examples can also be used to show that MGRIT can achieve significant speedup in comparison to sequential time marching on modern architectures.

It is **strongly recommended** that you also read [Parallel Time Integration with Multigrid](https://github.com/XBraid/xbraid/wiki/papers/mgritPaper-2013-3.pdf) after reading the [Overview of the XBraid Algorithm.](#page-6-3) It is a more in depth discussion of the algorithm and associated experiments.

# <span id="page-4-1"></span>**2 XBraid Quickstart, User Advice, and License**

# <span id="page-4-2"></span>**2.1 What is XBraid?**

XBraid is a parallel-in-time software package. It implements an optimal-scaling multigrid solver for the (non)linear systems that arise from the discretization of problems with evolutionary behavior.

This code and associated algorithms are developed at [Lawrence Livermore National Laboratory](https://computation.llnl.gov/projects/parallel-time-integration-multigrid/), and at collaborating [academic institutions](https://github.com/XBraid/xbraid/wiki/Team), e.g., [UNM](http://www.unm.edu/~jbschroder/).

For our publication list, please go [here](https://github.com/XBraid/xbraid/wiki/Project-Publications). There you will papers on XBraid and various application areas where XBraid has been applied, e.g., fluid dynamics, machine learning, parabolic equations, Burgers' equation, powergrid systems, etc.

# <span id="page-4-3"></span>**2.2 About XBraid**

Typically, solution algorithms for evolution equations are based on a time-marching approach, solving sequentially for one time step after the other. Parallelism in these traditional time-integration techniques is limited to spatial parallelism.

However, current trends in computer architectures are leading towards systems with more, but not faster, processors, i.e., clock speeds are stagnate. Therefore, faster overall runtimes must come from greater parallelism. Our approach to achieve such parallelism in time is with multigrid.

In this software, we implement a non-intrusive, optimal-scaling time-parallel method based on multigrid reduction techniques (multigrid-reduction-in-time or MGRIT). A few important points about XBraid are as follows.

- The algorithm enables a scalable parallel-in-time approach by applying multigrid to the time dimension.
- It is designed to be nonintrusive. That is, users apply their existing sequential time-stepping code according to our interface, and then XBraid does the rest. Users have spent years, sometimes decades, developing the right time-stepping scheme for their problem. XBraid allows users to keep their schemes, but enjoy parallelism in the time dimension.
- XBraid solves exactly the same problem that the existing sequential time-stepping scheme does.
- XBraid is flexible, allowing for a variety of time stepping, relaxation, and temporal and spatial coarsening options.
- The full approximation scheme multigrid approach is used to accommodate nonlinear problems.
- XBraid written in MPI/C with C++, Fortran 90, and Python interfaces.
- XBraid is released under LGPL 2.1.

# <span id="page-5-0"></span>**2.3 Documentation**

- For examples of using XBraid, see the [examples/](https://github.com/XBraid/xbraid/tree/master/examples) and [drivers/](https://github.com/XBraid/xbraid/tree/master/drivers) directories, and in particular examples/ex-01-∗
- See the [release](https://github.com/XBraid/xbraid/releases) page for links to precompiled documentation PDFs that go through, step-by-step, how to use XBraid.
- For tutorials, see the bottom of our publications [page](https://github.com/XBraid/xbraid/wiki/Project-Publications#Tutorials).
- For citing XBraid, see [here](https://github.com/XBraid/xbraid/wiki/Citing-XBraid).

# <span id="page-5-1"></span>**2.4 Advice to Users**

The field of parallel-in-time methods is in many ways under development, and success has been shown primarily for problems with some parabolic character. While there are ongoing projects (here and elsewhere) looking at varied applications such as hyperbolic problems, computational fluid dynamics, power grids, medical applications, and so on, expectations should take this fact into account. That being said, we strongly encourage new users to try our code for their application. Every new application has its own issues to address and this will help us to improve both the algorithm and the software. Please see our project [publications](https://github.com/XBraid/xbraid/wiki/Project-Publications) website for our recent publications concerning some of these varied applications.

For bug reporting, please use the issue tracker here on Github. Please include as much relevant information as possible, including all the information in the "VERSION" file located in the bottom most XBraid directory. For compile and runtime problems, please also include the machine type, operating system, MPI implementation, compiler, and any error messages produced.

# <span id="page-5-2"></span>**2.5 Building XBraid**

• To specify the compilers, flags and options for your machine, edit makefile.inc. For now, we keep it simple and avoid using configure or cmake.

• To make the library, libbraid.a,

\$ make

• To make the examples

\$ make all

• The makefile lets you pass some parameters like debug with

```
$ make debug=yes
```
or

```
$ make all debug=yes
```
It would also be easy to add additional parameters, e.g., to compile with insure.

• To set compilers and library locations, look in makefile.inc where you can set up an option for your machine to define simple stuff like

```
CC = mpiccMPICC = mpicc
MPICXX = mpiCCLFLAGS = -lm
```
### <span id="page-6-0"></span>**2.6 Meaning of the name**

We chose the package name XBraid to stand for Time-Braid, where X is the first letter in the Greek word for time, Chronos. The algorithm braids together time-grids of different granularity in order to create a multigrid method and achieve parallelism in the time dimension.

### <span id="page-6-1"></span>**2.7 License**

This project is released under the LGPL v2.1 license. See files COPYRIGHT and LICENSE file for full details.

LLNL Release Number: LLNL-CODE-660355

# <span id="page-6-2"></span>**3 Introduction**

### <span id="page-6-3"></span>**3.1 Overview of the XBraid Algorithm**

The goal of XBraid is to solve a problem faster than a traditional time marching algorithm. Instead of sequential time marching, XBraid solves the problem iteratively by simultaneously updating a space-time solution guess over all time values. The initial solution guess can be anything, even a random function over space-time. The iterative updates to the solution guess are done by constructing a hierarchy of temporal grids, where the finest grid contains all of the time values for the simulation. Each subsequent grid is a coarser grid with fewer time values. The coarsest grid has a trivial number of time steps and can be quickly solved exactly. The effect is that solutions to the time marching problem on the coarser (i.e., cheaper) grids can be used to correct the original finest grid solution. Analogous to spatial multigrid, the coarse grid correction only *corrects* and *accelerates* convergence to the finest grid solution. The coarse grid does not need to represent an accurate time discretization in its own right. Thus, a problem with many time steps (thousands, tens of thousands or more) can be solved with 10 or 15 XBraid iterations, and the overall time to solution can be greatly sped up. However, this is achieved at the cost of more computational resources.

To understand how XBraid differs from traditional time marching, consider the simple linear advection equation,  $u_t =$  $-cu_x$ . The next figure depicts how one would typically evolve a solution here with sequential time stepping. The initial condition is

**Parallel-in-Time Project Overview** 

condition is<br>a wave, and this wave propagates sequentially across space as time increases.

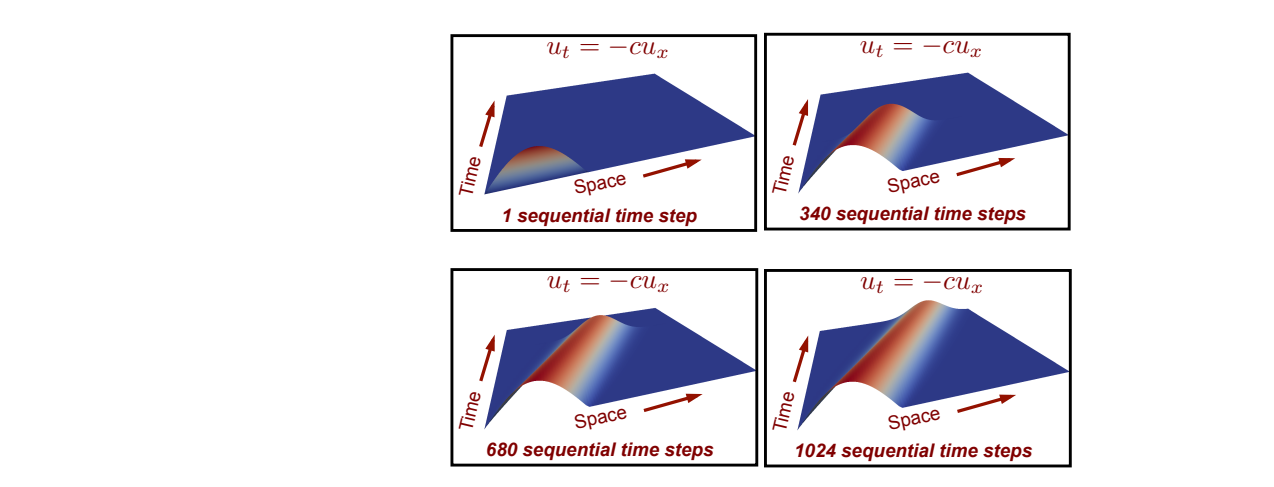

**Figure 1 Sequential time stepping.**

XBraid instead begins with a solution guess over all of space-time, which for demonstration, we let be random. An XBraid iteration does

- 1. Relaxation on the fine grid, i.e., the grid that contains all of the desired time values. Relaxation is just a local application of the time stepping scheme, e.g., backward Euler.
- 2. Restriction to the first coarse grid, i.e., interpolate the problem to a grid that contains fewer time values, say every second or every third time value.
- 3. Relaxation on the first coarse grid
- 4. Restriction to the second coarse grid and so on...
- 5. When a coarse grid of trivial size (say 2 time steps) is reached, it is solved exactly.
- 6. The solution is then interpolated from the coarsest grid to the finest grid

One XBraid iteration is called a *cycle* and these cycles continue until the solution is accurate enough. This is depicted in the next figure, where only a few iterations are required for this simple problem.

<span id="page-7-0"></span>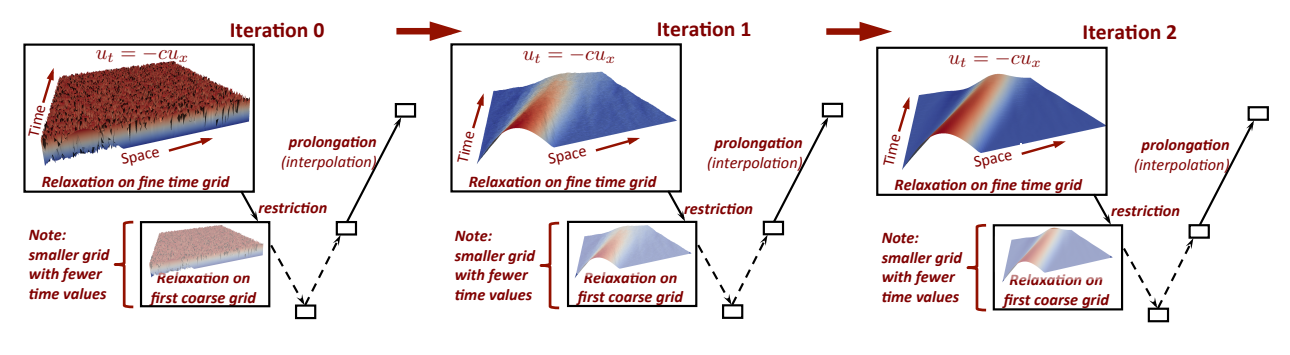

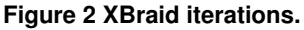

There are a few important points to make.

- The coarse time grids allow for global propagation of information across space-time with only one XBraid iteration. This is visible in the above figure by observing how the solution is updated from iteration 0 to iteration 1.
- Using coarser (cheaper) grids to correct the fine grid is analogous to spatial multigrid.
- Only a few XBraid iterations are required to find the solution over 1024 time steps. Therefore if enough processors are available to parallelize XBraid, we can see a speedup over traditional time stepping (more on this later).
- This is a simple example, with evenly space time steps. XBraid is structured to handle variable time step sizes and adaptive time step sizes.

To firm up our understanding, let`s do a little math. Assume that you have a general system of ordinary differential equations (ODEs),

$$
\mathbf{u}'(t) = \mathbf{f}(t, \mathbf{u}(t)), \quad \mathbf{u}(0) = \mathbf{u}_0, \quad t \in [0, T].
$$

Next, let  $t_i = i\delta t$ ,  $i = 0, 1, ..., N$  be a temporal mesh with spacing  $\delta t = T/N$ , and  $u_i$  be an approximation to  $u(t_i)$ . general one-step time discretization is now given by

$$
u_0 = g_0
$$
  

$$
u_i = \Phi_i(u_{i-1}) + g_i, \quad i = 1, 2, ..., N.
$$

Traditional time marching would first solve for  $i = 1$ , then solve for  $i = 2$ , and so on. For linear time propagators  $\{\Phi_i\}$ , this can also be expressed as applying a direct solver (a forward solve) to the following system:

$$
A\mathbf{u} \equiv \begin{pmatrix} I & & & \\ -\Phi_1 & I & & \\ & \ddots & \ddots & \\ & & -\Phi_N & I \end{pmatrix} \begin{pmatrix} u_0 \\ u_1 \\ \vdots \\ u_N \end{pmatrix} = \begin{pmatrix} g_0 \\ g_1 \\ \vdots \\ g_N \end{pmatrix} \equiv \mathbf{g}
$$

or

This process is optimal and O(N), but it is sequential. XBraid achieves parallelism in time by replacing this sequential solve with an optimal multigrid reduction iterative method  $1$  applied to only the time dimension. This approach is

 $Au = g$ .

- nonintrusive, in that it coarsens only in time and the user defines  $\Phi$ . Thus, users can continue using existing time stepping codes by wrapping them into our framework.
- optimal and O(N), but O(N) with a higher constant than time stepping. Thus with enough computational resources, XBraid will outperform sequential time stepping.
- highly parallel

We now describe the two-grid process in more detail, with the multilevel analogue being a recursive application of the process. We also assume that  $\Phi$  is constant for notational simplicity. XBraid coarsens in the time dimension with factor  $m > 1$  to yield a coarse time grid with  $N_{\Delta} = N/m$  points and time step  $\Delta T = m\delta t$ . The corresponding coarse grid problem,

$$
A_{\Delta} = \begin{pmatrix} I & & & \\ -\Phi_{\Delta} & I & & \\ & \ddots & \ddots & \\ & & -\Phi_{\Delta} & I \end{pmatrix},
$$

is obtained by defining coarse grid propagators  $\{\Phi_{\Delta}\}\$ which are at least as cheap to apply as the fine scale propagators  $\{\Phi\}$ . The matrix  $A_\Delta$  has fewer rows and columns than  $A$ , e.g., if we are coarsening in time by 2,  $A_\Delta$  has one half as many rows and columns.

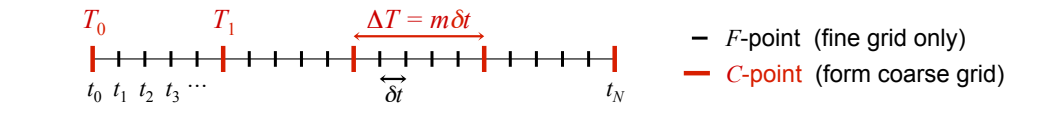

This coarse time grid induces a partition of the fine grid into C-points (associated with coarse grid points) and F-points, as visualized next. C-points exist on both the fine and coarse time grid, but F-points exist only on the fine time scale.

Every multigrid algorithm requires a relaxation method and an approach to transfer values between grids. Our relaxation values  $\{u_j\}$  on interval  $(T_i, T_{i+1})$  by simply propagating the C-point value  $u_{mi}$  across the interval using the time and these updates can also be computed in parallel. This approach to relaxation can be thought of as line relaxation in space in that the residual is set to 0 for an entire time step. propagator {Φ}. While this is a sequential process, each F-point interval update is independent from the others and diiei. Əli<br>Jaa ha s and these updates can also be computed in parallel. This approach to relaxation ca<br>space in that the residual is set to 0 for an entire time step. scheme alternates between so-called F-relaxation and C-relaxation as illustrated next. F-relaxation updates the F-point Ĭ propagator  $\{efrightarrow\}$ . While this is a sequential process, each F-point interval update is independent from the others and<br>can be computed in parallel. Similarly, C-relaxation updates the C-point value  $u_{mi}$  based on the F

.<br>The F updates are done simultaneously in parallel, as depicted next.

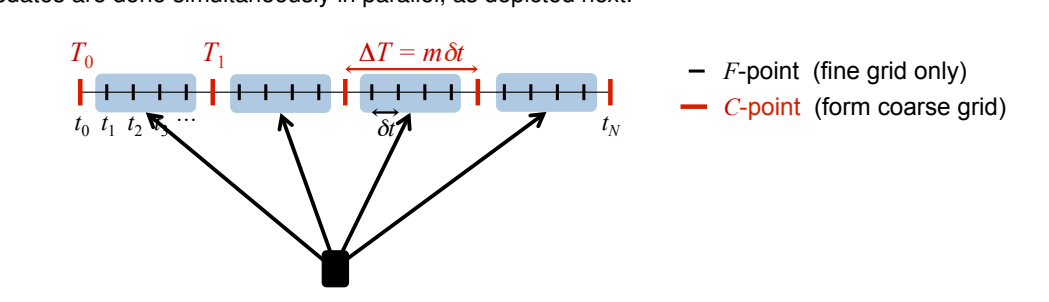

Figure 3 Update all F-point intervals in parallel, using the time propagator  $\Phi.$ 

Following the F sweep, the C updates are also done simultaneously in parallel, as depicted next.

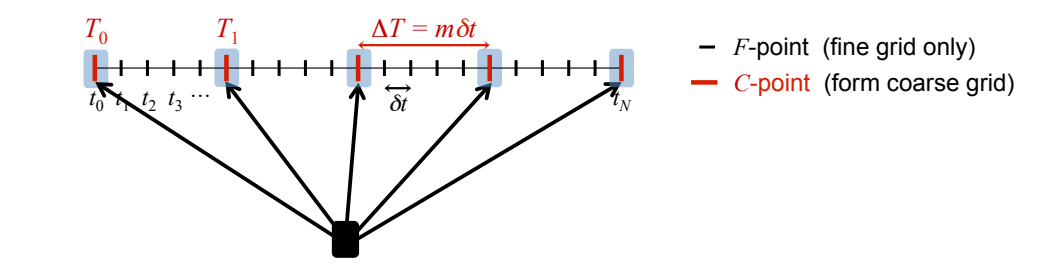

**Figure 4 Update all C-points in parallel, using the time propagator**  $\Phi$ .

<span id="page-9-0"></span><sup>1</sup>Ries, Manfred, Ulrich Trottenberg, and Gerd Winter. "A note on MGR methods." Linear Algebra and its Applications 49 (1983): 1-26.

In general, FCF- and F-relaxation will refer to the relaxation methods used in XBraid. We can say

- FCF- or F-relaxation is highly parallel.
- But, a sequential component exists equaling the number of F-points between two C-points.
- XBraid uses regular coarsening factors, i.e., the spacing of C-points happens every  $m$  points.

After relaxation, comes forming the coarse grid error correction. To move quantities to the coarse grid, we use the restriction operator  $R$  which simply injects values at C-points from the fine grid to the coarse grid,

R = I 0 . . . 0 I 0 . . . 0 . . . T .

The spacing between each I is  $m-1$  block rows. While injection is simple, XBraid always does an F-relaxation sweep before the application of  $R$ , which is equivalent to using the transpose of harmonic interpolation for restriction (see [Parallel Time Integration with Multigrid](https://computation.llnl.gov/project/linear_solvers/pubs/mgritPaper-2014.pdf) ). Another interpretation is that the F-relaxation compresses the residual into the C-points, i.e., the residual at all F-points after an F-relaxation is 0. Thus, it makes sense for restriction to be injection.

To define the coarse grid equations, we apply the Full Approximation Scheme (FAS) method, which is a nonlinear version of multigrid. This is to accommodate the general case where  $f$  is a nonlinear function. In FAS, the solution guess and residual (i.e.,  $u, g - Au$ ) are restricted. This is in contrast to linear multigrid which typically restricts only the residual equation to the coarse grid. This algorithmic change allows for the solution of general nonlinear problems. For more details, see this [PDF](http://computation.llnl.gov/casc/people/henson/postscript/UCRL_JC_150259.pdf) by Van Henson for a good introduction to FAS. However, FAS was originally invented by Achi Brandt.

A central question in applying FAS is how to form the coarse grid matrix  $A_\Delta$ , which in turn asks how to define the coarse grid time stepper  $\Phi_{\Delta}$ . One of the simplest choices (and one frequently used in practice) is to let  $\Phi_{\Delta}$  simply be  $\Phi$  but with the coarse time step size  $\Delta T=m\delta t$ . For example, if  $\Phi=(I-\delta tA)^{-1}$  for some backward Euler scheme, then  $\Phi_{\Delta} = (I - m \delta t A)^{-1}$  would be one choice.

With this  $\Phi_\Delta$  and letting u<sub>△</sub> be the restricted fine grid solution and r<sub>△</sub> be the restricted fine grid residual, the coarse grid equation

$$
A_{\Delta}(\mathbf{v}_{\Delta}) = A_{\Delta}(\mathbf{u}_{\Delta}) + \mathbf{r}_{\Delta}
$$

is then solved. Finally, FAS defines a coarse grid error approximation  $e_\Delta = v_\Delta - u_\Delta$ , which is interpolated with  $P_\Phi$ back to the fine grid and added to the current solution guess. Interpolation is equivalent to injecting the coarse grid to the C-points on the fine grid, followed by an F-relaxation sweep (i.e., it is equivalent to harmonic interpolation, as mentioned above about restriction). That is,

P<sup>Φ</sup> = I Φ Φ 2 . . . Φ m−1 I Φ Φ 2 . . . Φ m−1 . . . ,

where  $m$  is the coarsening factor. See [Two-Grid Algorithm](#page-11-2) for a concise description of the FAS algorithm for MGRIT.

### <span id="page-11-0"></span>**3.1.1 Two-Grid Algorithm**

The two-grid FAS process is captured with this algorithm. Using a recursive coarse grid solve (i.e., step 3 becomes a recursive call) makes the process multilevel. Halting is done based on a residual tolerance. If the operator is linear, this FAS cycle is equivalent to standard linear multigrid. Note that we represent  $A$  as a function below, whereas the above notation was simplified for the linear case.

- 1. Relax on  $A(\mathbf{u}) = \mathbf{g}$  using FCF-relaxation
- 2. Restrict the fine grid approximation and its residual:

<span id="page-11-2"></span>
$$
\mathbf{u}_{\Delta} \leftarrow R\mathbf{u}, \quad \mathbf{r}_{\Delta} \leftarrow R(\mathbf{g} - A(\mathbf{u}),
$$

which is equivalent to updating each individual time step according to

$$
u_{\Delta,i} \leftarrow u_{mi}, \quad r_{\Delta,i} \leftarrow g_{mi} - A(\mathbf{u})_{mi} \quad \text{for} \quad i = 0, ..., N_{\Delta}.
$$

- 3. Solve  $A_{\Delta}(\mathbf{v}_{\Delta}) = A_{\Delta}(\mathbf{u}_{\Delta}) + \mathbf{r}_{\Delta}$
- 4. Compute the coarse grid error approximation:  $\mathbf{e}_{\Delta} = \mathbf{v}_{\Delta} \mathbf{u}_{\Delta}$
- 5. Correct:  $\mathbf{u} \leftarrow \mathbf{u} + P \mathbf{e}_{\Delta}$

This is equivalent to updating each individual time step by adding the error to the values of u at the C-points:

$$
u_{mi} = u_{mi} + e_{\Delta,i},
$$

followed by an F-relaxation sweep applied to u.

### <span id="page-11-1"></span>**3.1.2 Summary**

In summary, a few points are

- XBraid is an iterative solver for the global space-time problem.
- The user defines the time stepping routine  $\Phi$  and can wrap existing code to accomplish this.
- XBraid convergence will depend heavily on how well  $\Phi_\Delta$  approximates  $\Phi^m$ , that is how well a time step size of  $m\delta t=\Delta T$  will approximate  $m$  applications of the same time integrator for a time step size of  $\delta t$ . This is a subject of research, but this approximation need not capture fine scale behavior, which is instead captured by relaxation on the fine grid.
- The coarsest grid is solved exactly, i.e., sequentially, which can be a bottleneck for two-level methods like Parareal,  $<sup>2</sup>$  $<sup>2</sup>$  $<sup>2</sup>$  but not for a multilevel scheme like XBraid where the coarsest grid is of trivial size.</sup>
- By forming the coarse grid to have the same sparsity structure and time stepper as the fine grid, the algorithm can recur easily and efficiently.
- Interpolation is ideal or exact, in that an application of interpolation leaves a zero residual at all F-points.
- The process is applied recursively until a trivially sized temporal grid is reached, e.g., 2 or 3 time points. Thus, The process is applied recursively until a trivially sized temporal gird is reached, e.g.,  $\geq 0$  5 line points. Thus,  $\frac{1}{100}$ , corresponds to  $m$  determines how many levels there are in the hierarchy. For instance i hierarchy is shown. Three levels are chosen because there are six time points,  $m=2$  and  $m^2 < 6 \leq m^3.$  If the coarsening rate had been  $m=4$  then there would only be two levels because there would be no more points to coarsen!

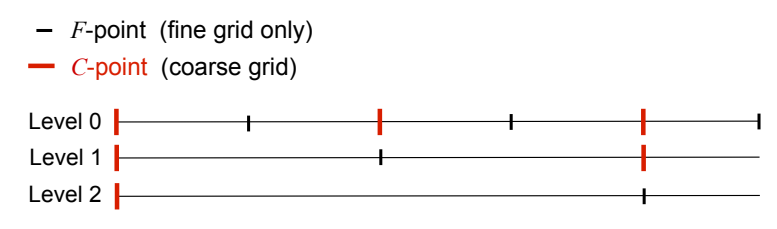

By default, XBraid will subdivide the time domain into evenly sized time steps. XBraid is structured to handle variable time step sizes and adaptive time step sizes.

# <span id="page-12-0"></span>**3.2 Overview of the XBraid Code**

application code will implement some time marching simulation like fluid flow. Essentially, the user has to take their XBraid is designed to run in conjunction with an existing application code that can be wrapped per our interface. This application code and extract a stand-alone time-stepping function  $\Phi$  that can evolve a solution from one time value to another, regardless of time step size. After this is done, the XBraid code takes care of the parallelism in the time dimension.

### XBraid

- is written in C and can easily interface with Fortran, C++, and Python
- uses MPI for parallelism
- self documents through comments in the source code and through ∗.md files
- functions and structures are prefixed by *braid*
	- **–** User routines are prefixed by braid\_
	- **–** Developer routines are prefixed by \_braid\_

#### <span id="page-12-1"></span>**3.2.1 Parallel decomposition and memory**

• XBraid decomposes the problem in parallel as depicted next. As you can see, traditional time stepping only stores one time step at a time, but only enjoys a spatial data decomposition and spatial parallelism. On the other hand, XBraid stores multiple time steps simultaneously and each processor holds a space-time chunk reflecting both the spatial and temporal parallelism.

<span id="page-12-2"></span><sup>2</sup>Lions, J., Yvon Maday, and Gabriel Turinici. "A"parareal"in time discretization of PDE's." Comptes Rendus de l'Academie des Sciences Series I Mathematics 332.7 (2001): 661-668.

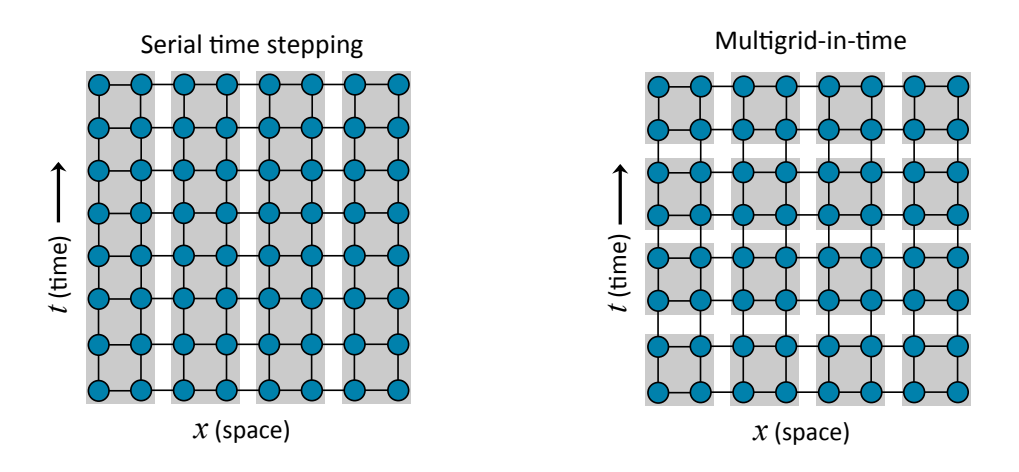

• XBraid only handles temporal parallelism and is agnostic to the spatial decomposition. See [braid\\_SplitCommworld.](#page-84-0)

Each processor owns a certain number of CF intervals of points. In the following figure, processor 1 and processor 2 each own 2 CF intervals. XBraid distributes intervals evenly on the finest grid.

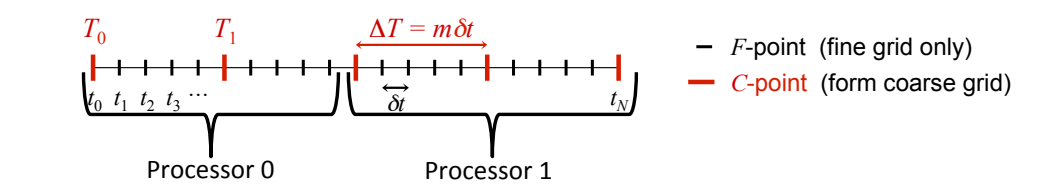

- XBraid increases the parallelism significantly, but now several time steps need to be stored, requiring more memory. XBraid employs two strategies to address the increased memory costs.
	- ior as i<br>steps<br>A NP - First, one need not solve the whole problem at once. Storing only one space-time slab is advisable. That is, solve for as many time steps (say *k* time steps) as you have available memory for. Then move on to the next<br>*k* time steps.<br>Recent MPs identifies were at for station and C points. What we use E point is not ded it is a pr *k* time steps.
	- is usually aggressive with  $m = 8, 16, 32, ...,$  so the storage requirements of XBraid are significantly reduced **–** Second, XBraid provides support for storing only C-points. Whenever an F-point is needed, it is generated by F-relaxation. More precisely, only the red C-point time values in the previous figure are stored. Coarsening when compared to storing all of the time values.

Overall, the memory multiplier per processor when using XBraid is  $O(1)$  if space-time coarsening (see [The Simplest Example\)](#page-25-3) is used and  $O(\log_m N)$  for time-only coarsening. The time-only coarsening option is the default and requires no user-written spatial interpolation/restriction routines (which is the case for space-time coasrening). We note that the base of the logarithm is  $m$ , which can be quite large.

### <span id="page-13-0"></span>**3.2.2 Cycling and relaxation strategies**

There are two main cycling strategies available in XBraid, F-and V-cycles. These two cycles differ in how often and the order in which coarse levels are visited. A V-cycle is depicted next, and is a simple recursive application of the [Two-Grid Algorithm.](#page-11-2)

An F-cycle visits coarse grids more frequently and in a different order. Essentially, an F-cycle uses a V-cycle as the post-smoother, which is an expensive choice for relaxation. But, this extra work gives you a closer approximation to a two-grid cycle, and a faster convergence rate at the extra expense of more work. The effectiveness of a V-cycle as a

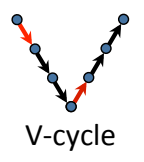

F"cycle'

relaxation scheme can be seen in Figure [2,](#page-7-0) where one V-cycle globally propagates and *smoothes* the error. The cycling strategy of an F-cycle is depicted next.

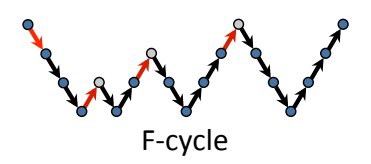

Next, we make a few points about F- versus V-cycles.

- One V-cycle iteration is cheaper than one F-cycle iteration.
- **•** But, F-cycles often converge more quickly. For some test cases, this difference can be quite large. The cycle choice for the best time to solution will be problem dependent. See [Scaling Study with this Example](#page-37-1) for a case study of cycling strategies.
- For exceptionally strong F-cycles, the option braid SetNFMGVcyc can be set to use multiple V-cycles as relaxation. This has proven useful for some problems with a strongly advective nature.

The number of FC relaxation sweeps is another important algorithmic setting. Note that at least one F-relaxation sweep is always done on a level. A few summary points about relaxation are as follows.

- Using FCF, FCFCF, or FCFCFCF relaxation corresponds to passing *braid\_SetNRelax* a value of 1, 2 or 3 respectively, and will result in an XBraid cycle that converges more quickly as the number of relaxations grows.
- But as the number of relaxations grows, each XBraid cycle becomes more expensive. The optimal relaxation strategy for the best time to solution will be problem dependent.
- However, a good first step is to try FCF on all levels (i.e., *braid\_SetNRelax(core, -1, 1)* ).
- A common optimization is to first set FCF on all levels (i.e., *braid setnrelax(core, -1, 1)*), but then overwrite the FCF option on level 0 so that only F-relaxation is done on level 0, (i.e., *braid\_setnrelax(core, 0, 1)* ). Another strategy is to use F-relaxation on all levels together with F-cycles.
- See [Scaling Study with this Example](#page-37-1) for a case study of relaxation strategies.

There is also a weighted relaxation option, which applies weighted-Jacobi at the C-points during the C-relaxation. Experiments with the 1D heat equation and 1D advection showed iteration gains of 10-25% for V-cycles when the experimentally optimal weight was used.

- For the heat equation, a weight of around 1.3 was experimentally optimal
- For the advection equation, weights between 1.4 and 1.8 were experimentally optimal
- Set this option with [braid\\_SetCRelaxWt,](#page-73-0) which allows you to set a global relaxation weight, or an individual weight for each level. In general, under-relaxation (weight  $<$  1.0) never improved performance, but over-relxation (1.0  $<$ weight  $<$  2.0) often offered some improvement.

Last, [Parallel Time Integration with Multigrid](https://computation.llnl.gov/project/linear_solvers/pubs/mgritPaper-2014.pdf) has a more in depth case study of cycling and relaxation strategies

# <span id="page-15-0"></span>3.2.3 Overlapping communication and computation

XBraid effectively overlaps communication and computation. The main computational kernel of XBraid is one relaxation weep touching all the CF intervals. At the start of a relaxation sweep, each process first posts a non-blocking receive at sweep touching all the CF intervals. At the start of a relaxation sweep, each process first posts a its left-most point. It then carries out F-relaxation in each interval, starting with the right-most interval to send the data to ns ien-most point. It then carries out r-relaxation in each interval, starting with the right-most interval to send the data to<br>the neighboring process as soon as possible. If each process has multiple CF intervals at this allows for complete overlap.

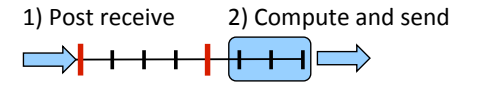

### <span id="page-15-1"></span>**3.2.4 Configuring the XBraid Hierarchy**

Some of the more basic XBraid function calls allow you to control aspects discussed here.

- [braid\\_SetFMG:](#page-75-0) switches between using F- and V-cycles.
- [braid\\_SetMaxIter:](#page-76-0) sets the maximum number of XBraid iterations
- [braid\\_SetCFactor:](#page-73-1) sets the coarsening factor for any (or all levels)
- braid SetNRelax: sets the number of CF-relaxation sweeps for any (or all levels)
- [braid\\_SetRelTol,](#page-80-0) [braid\\_SetAbsTol:](#page-72-0) sets the stopping tolerance
- braid SetMinCoarse: sets the minimum possible coarse grid size
- braid SetMaxLevels: sets the maximum number of levels in the XBraid hierarchy

#### <span id="page-15-2"></span>**3.2.5 Halting tolerance**

Another important configuration aspect regards setting a residual halting tolerance. Setting a tolerance involves these three XBraid options:

#### 1. [braid\\_PtFcnSpatialNorm](#page-61-0)

This user-defined function carries out a spatial norm by taking the norm of a braid\_Vector. A common choice is the standard Eucliden norm (2-norm), but many other choices are possible, such as an L2-norm based on a finite element space.

#### 2. [braid\\_SetTemporalNorm](#page-83-0)

This option determines how to obtain a global space-time residual norm. That is, this decides how to combine the spatial norms returned by braid PtFcnSpatialNorm at each time step to obtain a global norm over space and time. It is this global norm that then controls halting.

There are three *tnorm* options supported by [braid\\_SetTemporalNorm.](#page-83-0) We let the summation index *i* be over all C-point values on the fine time grid, *k* refer to the current XBraid iteration, *r* be residual values, *space\_time* norms be a norm over the entire space-time domain and *spatial\_norm* be the user-defined spatial norm from [braid\\_PtFcnSpatialNorm.](#page-61-0) Thus,  $r_i$  is the residual at the *ith* C-point, and  $r^{(k)}$  is the residual at the *kth* XBraid iteration. The three options are then defined as,

• *tnorm=1*: One-norm summation of spatial norms

 $\parallel$ 

$$
r^{(k)}\Vert_{\text{space\_time}} = \Sigma_i \Vert r^{(k)}_i \Vert_{\text{spatial\_norm}}
$$

If braid PtFcnSpatialNorm is the one-norm over space, then this is equivalent to the one-norm of the global space-time residual vector.

• *tnorm=2*: Two-norm summation of spatial norms

$$
||r^{(k)}||_{\text{space\_time}} = \left(\sum_{i} ||r_i^{(k)}||_{\text{spatial\_norm}}^2\right)^{1/2}
$$

If braid PtFcnSpatialNorm is the Euclidean norm (two-norm) over space, then this is equivalent to the Euclidean-norm of the global space-time residual vector.

• *tnorm=3*: Infinity-norm combination of spatial norms

$$
\|r^{(k)}\| \mathtt{space\_time} = \max_i \|r^{(k)}_i\| \mathtt{spatial\_norm}
$$

If braid PtFcnSpatialNorm is the infinity-norm over space, then this is equivalent to the infinity-norm of the global space-time residual vector.

### **The default choice is** *tnorm=2*

#### 3. [braid\\_SetAbsTol,](#page-72-0) [braid\\_SetRelTol](#page-80-0)

• If an absolute tolerance is used, then

$$
\|r^{(k)}\|_{\text{space\_time}} < \text{tol}
$$

defines when to halt.

• If a relative tolerance is used, then

$$
\frac{\|r^{(k)}\| \text{space\_time}}{\|r^{(0)}\| \text{space\_time}} < \text{tol}
$$

defines when to halt. That is, the current *kth* residual is scaled by the initial residual before comparison to the halting tolerance. This is similar to typical relative residual halting tolerances used in spatial multigrid, but can be a dangerous choice in this setting.

Care should be practiced when choosing a halting tolerance. For instance, if a relative tolerance is used, then issues can arise when the initial guess is zero for large numbers of time steps. Taking the case where the initial guess (defined by braid PtFcnInit) is 0 for all time values  $t > 0$ , the initial residual norm will essentially only be nonzero at the first time value,

$$
\|r^{(0)}\|_{\text{space\_time}} \approx \|r_1^{(k)}\|_{\text{spatial\_norm}}
$$

This will skew the relative halting tolerance, especially if the number of time steps increases, but the initial residual norm does not.

A better strategy is to choose an absolute tolerance that takes your space-time domain size into account, as in Section [Scaling Study with this Example,](#page-37-1) or to use an infinity-norm temporal norm option.

#### <span id="page-16-0"></span>**3.2.6 Debugging XBraid**

Wrapping and debugging a code with XBraid typically follows a few steps.

• Test your wrapped functions with XBraid test functions, e.g., braid TestClone or braid TestSum.

- Set max levels to 1 [\(braid\\_SetMaxLevels\)](#page-76-1) and run an XBraid simulation. You should get the exact same answer as that achieved with sequential time stepping. If you make sure that the time-grids used by XBraid and by sequential time stepping are bit-wise the same (by using the user-defined time grid option braid SetTimeGrid ), then the agreement of their solutions should be bit-wise the same.
- Continue with max levels equal to 1, but switch to two processors in time. Check that the answer again exactly matches sequential time stepping. This test checks that the information in braid Vector is sufficient to correctly start the simulation on the second processor in time.
- Set max levels to 2, halting tolerance to 0.0 [\(braid\\_SetAbsTol\)](#page-72-0), max iterations to 3 [\(braid\\_SetMaxIter\)](#page-76-0) and turn on the option braid SetSeqSoln.

This will use the solution from sequential time-stepping as the initial guess for XBraid and then run 3 iterations. The residual should be exactly 0 each iteration, verifying the fixed-point nature of XBraid and a (hopefully!) correct implementation. The residual may be on the order of machine epsilon (or smaller). Repeat this test for multiple processors in time (and space if possible).

- A similar test turns on debug level printing by passing a print level of 3 to braid SetPrintLevel. This will print out the residual norm at each C-point. XBraid with FCF-relaxation has the property that the exact solution is propagated forward two C-points each iteration. Thus, this should be reflected by numerically zero residual values for the first so many time points. Repeat this test for multiple processors in time (and space if possible).
- Finally, run some multilevel tests, making sure that the XBraid results are within the halting tolerance of the solutions generated by sequential time-stepping. Repeat this test for multiple processors in time (and space if possible).
- Congratulations! Your code is now verified.

One detail that can rarely affect the fixed-point test (and other tests) concerns the time-step size computation in XBraid. XBraid computes the time-step value with the formula

$$
t_i = t_0 + (i/N) * (T - t_0), \ \ i = 1, 2 \dots, N
$$

where N is the number of time-steps (not counting  $t_0$ ), the integer division with N is cast as a float,  $t_0$  is the global start time, and T is the global end time. This formula guarantees that the last time-value  $t_N = T$  and that the  $t_i$  are evenly spaced (to within floating point accuracy). But, this formula also means that in some cases the time-step size can vary when not expected. For example, the time-step size can be uniform in exact arithmetic, but vary by a small amount (in the least significant bit) in floating-point arithmetic. For instance, a time-interval of [0,1] and  $N = 5$  can yield this phenomenon.

This phenomenon can cause fixed-point issues, for example, if you precompute values based on the time-step size, or use the time-step size as a dictionary key. If you suspect this is an issue, it is recommended to use for your debugging tests,  $t_0$ , T, and N that do not produce this phenomenon, or to use a user-specified time-grid with braid SetTimeGrid .

# <span id="page-17-0"></span>**3.3 Computing Derivatives with XBraid\_Adjoint**

*XBraid\_Adjoint has been developed in collaboration with the Scientific Computing group at TU Kaiserslautern, Germany, and in particular with Dr. Stefanie Guenther and Prof. Nicolas Gauger.*

In many application scenarios, the ODE system is driven by some independent design parameters  $\rho$ . These can be any time-dependent or time-independent parameters that uniquely determine the solution of the ODE (e.g. a boundary condition, material coefficients, etc.). In a discretized ODE setting, the user's time-stepping routine might then be written as

$$
u_i = \Phi_i(u_{i-1}, \rho), \quad \forall i = 1, \dots N,
$$

where the time-stepper  $\Phi_i$ , which propagates a state  $u_{i-1}$  at a time  $t_{i-1}$  to the next time step at  $t_i$ , now also depends on the design parameters  $\rho$ . In order to quantify the simulation output for the given design, a real-valued objective function can then be set up that measures the quality of the ODE solution:

$$
J(\mathbf{u},\rho)\in\mathbf{R}.
$$

Here,  $\mathbf{u} = (u_0, \dots, u_N)$  denotes the space-time state solution for a given design.

XBraid\_Adjoint is a consistent discrete time-parallel adjoint solver for XBraid which provides sensitivity information of the output quantity J with respect to the user-defined design parameters  $\rho$ . The ability to compute sensitivities can greatly improve and enhance the simulation tool, for example for solving

- Design optimization problems,
- Optimal control problems,
- Parameter estimation for validation and verification purposes,
- Error estimation,
- Uncertainty quantification techniques.

XBraid\_Adjoint is non-intrusive with respect to the adjoint time-stepping scheme so that existing time-serial adjoint codes can be integrated easily though an extended user-interface.

#### <span id="page-18-0"></span>**3.3.1 Short Introduction to Adjoint-based Sensitivity Computation**

Adjoint-based sensitivities compute the total derivative of J with respect to changes in the design parameters  $\rho$  by solving additional so-called adjoint equations. We will briefly introduce the idea in the following. You can skip this section, if you are familiar with adjoint sensitivity computation in general and move to [Overview of the XBraid\\_Adjoint Algorithm](#page-19-1) immedately. Information on the adjoint method can be found in [Giles, Pierce, 2000]<sup>[3](#page-18-1)</sup> amongst many others.

Consider an augmented (so-called *Lagrange*) funtion

$$
L(\mathbf{u}, \rho) = J(\mathbf{u}, \rho) + \mathbf{\bar{u}}^T A(\mathbf{u}, \rho)
$$

where the discretized time-stepping ODE equations in

$$
A(\mathbf{u}, \rho) := \begin{pmatrix} \Phi_1(u_0, \rho) - u_1 \\ \vdots \\ \Phi_N(u_{N-1}, \rho) - u_N \end{pmatrix}
$$

have been added to the objective function, and multiplied with so-called *adjoint* variables  $\bar{\mathbf{u}}=(\bar{u}_1,\ldots,\bar{u}_N)$ . Since the added term is zero for all design and state variables that satisfy the discrete ODE equations, the total derivative of  $J$ and  $L$  with respect to the design match. Using the chain rule of differentiation, this derivative can be expressed as

$$
\frac{\mathrm{d}J}{\mathrm{d}\rho} = \frac{\mathrm{d}L}{\mathrm{d}\rho} = \frac{\partial J}{\partial \mathbf{u}} \frac{\mathrm{d}\mathbf{u}}{\mathrm{d}\rho} + \frac{\partial J}{\partial \rho} + \bar{\mathbf{u}}^T \left( \frac{\partial A}{\partial \mathbf{u}} \frac{\mathrm{d}\mathbf{u}}{\mathrm{d}\rho} + \frac{\partial A}{\partial \rho} \right)
$$

where  $\partial$  denotes partial derivatives – in contrast to the total derivative (i.e. the sensitivity) denoted by d.

When computing this derivative, the terms in red are the ones that are computationally most expensive. In fact, the cost for computing these sensitivities scale linearly with the number of design parameters, i.e. the dimension of  $\rho$ . These costs can grow quickly. For example, consider a finite differencing setting, where a re-computation of the entire spacetime state would be necessary for each design variable, because a perturbation of the design must be computed in all the unit directions of the design space. In order to avoid these costs, the adjoint method aims to set the adjoint variable  $\bar{u}$  such that these red terms add up to zero in the above expression. Hence, if we solve first for

$$
\left(\frac{\partial J}{\partial \mathbf{u}}\right)^T + \left(\frac{\partial A}{\partial \mathbf{u}}\right)^T \bar{\mathbf{u}} = 0
$$

<span id="page-18-1"></span><sup>3</sup>Giles, M.B., Pierce, N.A.: "An introduction to the adjoint approach to design." Flow, Turbulence and Combustion 65(3), 393–415 (2000)

for the adjoint variable  $\bar{u}$ , then the so-called *reduced gradient* of  $J$ , which is the transpose of the total derivative of  $J$ with respect to the design, is given by

$$
\left(\frac{\mathrm{d}J}{\mathrm{d}\rho}\right)^{T} = \left(\frac{\partial J}{\partial \rho}\right)^{T} + \left(\frac{\partial A}{\partial \rho}\right)^{T} \bar{\mathbf{u}}
$$

The advantage of this strategy is, that in order to compute the sensitivity of J with respect to  $\rho$ , only one additional space-time equation (adjoint) for  $\bar{u}$  has to be solved, in addition to evaluating the partial derivatives. The computational cost for computing  $dJ/d\rho$  therefore does not scale in this setting with the number of design parameters.

For the time-dependent discrete ODE problem, the adjoint equation from above reads

unsteady adjoint: 
$$
\bar{u}_i = \partial_{u_i} J(\mathbf{u}, \rho)^T + (\partial_{u_i} \Phi_{i+1}(u_i, \rho))^T \bar{u}_{i+1} \quad \forall i = N \dots, 1
$$

using the terminal condition  $u_{N+1} := 0$ . The reduced gradient is given by

$$
\text{reduced gradient:} \qquad \qquad \left(\frac{\partial J}{\partial \rho}\right)^T = \partial_{\rho} J(\mathbf{u}, \rho)^T + \sum_{i=1}^N \left(\partial_{\rho} \Phi_i(u_{i-1}, \rho)\right)^T \bar{u}_i
$$

#### <span id="page-19-1"></span><span id="page-19-0"></span>**3.3.2 Overview of the XBraid\_Adjoint Algorithm**

The unsteady adjoint equations can in principle be solved `'backwards in time" in a time-serial manner, starting from the terminal condition  $\bar{u}_{N+1} = 0$ . However, the parallel-in-time XBraid Adjoint solver offers speedup by distributing the backwards-in-time phase onto multiple processors along the time domain. Its implementation is based on techniques of the reverse-mode of Automatic Differentiation applied to one primal XBraid iteration. To that end, each primal iteration is augmented by an objective function evaluation, followed by updates for the space-time adjoint variable  $\bar{u}$ , as well as evaluation of the reduced gradient denoted by  $\bar{\rho}$ . In particular, the following so-called *piggy-back* iteration is performed:

1. **XBraid**: update the state and evaluate the objective function

$$
\mathbf{u}^{(k+1)} \leftarrow \mathsf{XBraid}(\mathbf{u}^{(k)}, \rho), \quad J \leftarrow J(\mathbf{u}^{(k)}, \rho)
$$

2. **XBraid\_Adjoint**: update the adjoint and evaluate the reduced gradient

$$
\bar{\mathbf{u}}^{(k+1)} \leftarrow \text{XBraid\_Adjoint}(\mathbf{u}^{(k)},\bar{\mathbf{u}}^{(k)},\rho), \quad \bar{\rho} \leftarrow \left(\frac{\mathrm{d}J(\mathbf{u}^{(k)},\rho)}{\mathrm{d}\rho}\right)^T
$$

Each XBraid\_Adjoint iteration moves backwards though the primal XBraid multigrid cycle. It collects local partial derivatives of the elemental XBraid operations in reverse order and concatenates them using the chain rule of differentiation. This is the basic idea of the reverse mode of Automatic Differentiation (AD). This yields a consistent discrete time-parallel adjoint solver that inherits the parallel scaling properties of the primal XBraid solver.

Further, XBraid\_Adjoint is non-intrusive for existing adjoint methods based on sequential time marching schemes. It adds additional user-defined routines to the primal XBraid interface, in order to define the propagation of sensitivities of the forward time stepper backwards-in-time and the evaluation of partial derivatives of the local objective function at each time step. In cases where a time-serial unsteady adjoint solver is already available, this backwards time stepping capability can be easily wrapped according to the adjoint user interface with little extra coding.

The adjoint solve in the above piggy-back iteration converges at the same convergence rate as the primal state variables. However since the adjoint equations depend on the state solution, the adjoint convergence will slightly lag behind the convergence of the state. More information on convergence results and implementational details for XBraid\_Adjoint can be found in [Gunther, Gauger, Schroder, 2017]. [4](#page-19-2)

<span id="page-19-2"></span><sup>4</sup>Günther, S., Gauger, N.R. and Schroder, J.B. "A Non-Intrusive Parallel-in-Time Adjoint Solver with the XBraid Library." Computing and Visualization in Science, Springer, (accepted), (2017)

#### <span id="page-20-0"></span>**3.3.3 Overview of the XBraid\_Adjoint Code**

XBraid\_Adjoint offers a non-intrusive approach for time-parallelization of existing time-serial adjoint codes. To that end, an extended user-interface allows the user to wrap their existing code for evaluating the objective function and performing a backwards-in-time adjoint step into routines according to the XBraid\_Adjoint interface.

**3.3.3.1 Objective function evaluation** The user-interface for XBraid\_Adjoint allows for objective functions of the following type:

$$
J = F\left(\int_{t_0}^{t^1} f(u(t), \rho) dt\right).
$$

This involves a time-integral part of some time-dependent quantity of interest f as well as a *postprocessing* function F. The time-interval boundaries  $t_0, t_1$  can be set using the options braid SetTStartObjective and braid SetTStopObjective, otherwise the entire time domain will be considered. Note that these options can be used for objective functions that are only evaluated at one specific time instance by setting  $t_0 = t_1$  (e.g. in cases where only the last time step is of interest). The postprocessing function  $F$  offers the possibility to further modify the time-integral, e.g. for setting up a tracking-type objective function (substract a target value and square), or for adding relaxation or penalty terms. While defining  $f$  is mandatory for XBraid\_Adjoint, the postprocessing routine  $F$  is optional and is passed to XBraid Adjoint though the optional braid SetPostprocessObjective and braid SetPostprocessObjective diff routines. XBraid Adjoint will perform the time-integration by summing up the  $f$  evaluations in the given time-domain

$$
I \leftarrow \sum_{i=i_0}^{i_1} f(u_i, \rho)
$$

followed by a call to the postprocessing function  $F$ , if set:

$$
J \leftarrow F(I,\rho).
$$

Note that any integration rule for computing  $I$ , e.g. for scaling contributions from  $f()$ , must be done by the user.

**3.3.3.2 Partial derivatives of user-routines** The user needs to provide the derivatives of the time-stepper Φ and function evaluation f (and potentially  $F$ ) for XBraid Adjoint. Those are provided in terms of transposed matrix-vector products in the following way:

- 1. **Derivatives of the objective function** J:
	- **Time-dependent part** f: The user provides a routine that evaluates the following transposed partial derivatives of f multiplied with the scalar input  $\bar{F}$ :

$$
\bar{u}_i \leftarrow \left(\frac{\partial f(u_i, \rho)}{\partial u_i}\right)^T \bar{F}
$$

$$
\bar{\rho} \leftarrow \bar{\rho} + \left( \frac{\partial f(u_i, \rho)}{\partial \rho} \right)^T \bar{F}
$$

The scalar input  $\bar{F}$  equals 1.0, if no postpocessing function F has been set.

• **Postprocessing** F: If the postprocessing routine has been set, the user needs to provide it's transposed partial derivatives in the following way:

$$
\bar{F} \leftarrow \frac{\partial F(I, \rho)}{\partial I}
$$

$$
\bar{\rho} \leftarrow \rho + \frac{\partial F(I, \rho)}{\partial \rho}
$$

2. Derivatives of the time-stepper  $\Phi_i$ : The user provides a routine that computes the following transposed partial derivatives of  $\Phi_i$  multiplied with the adjoint input vector  $\bar{u}_i$ :

$$
\bar{u}_i \leftarrow \left(\frac{\partial \Phi(u_i, \rho)}{\partial u_i}\right)^T \bar{u}_i
$$
\n
$$
\bar{\rho} \leftarrow \bar{\rho} + \left(\frac{\partial \Phi(u_i, \rho)}{\partial \rho}\right)^T \bar{u}_i
$$

Note that the partial derivatives with respect to ρ always *update* the reduced gradient ρ instead of overwriting it (i.e. they are a plus-equal operation,  $+=$ ). Therefore, the gradient needs to be reset to zero before each iteration of XBraid  $\leftarrow$ Adjoint, which is taken care of by XBraid\_Adjoint calling an additional user-defined routine [braid\\_PtFcnResetGradient.](#page-65-1)

Depending on the nature of the design variables, it is neccessary to gather gradient information in  $\bar{\rho}$  from all timeprocessors after XBraid\_Adjoint has finished. It is the user's responsibility to do that, if needed, e.g. through a call to MPI\_Allreduce.

**3.3.3.3 Halting tolerance** Similar to the primal XBraid algorithm, the user can choose a halting tolerance for XBraid←- Adjoint which is based on the adjoint residual norm. An absolute tolerance (braid SetAbsTolAdjoint)

$$
\|\bar{\mathbf{u}}^{(k)}-\bar{\mathbf{u}}^{(k-1)}\|_{\texttt{space\_time}} < \texttt{tol\_adjoint}
$$

or a relative tolerance (braid SetRelTolAdjoint)

$$
\frac{\|\bar{\mathbf{u}}^{(k)} - \bar{\mathbf{u}}^{(k-1)}\|_{\text{space\_time}}}{\|\bar{\mathbf{u}}^{(1)} - \bar{\mathbf{u}}^{(0)}\|_{\text{space\_time}}} < \text{tol\_adjoint}
$$

can be chosen.

**3.3.3.4 Finite Difference Testing** You can verify the gradient computed from XBraid\_Adjoint using Finite Differences. Let  $e_i$  denote the i-th unit vector in the design space, then the i-th entry of the gradient should match with

*i*-th Finite Difference: 
$$
\frac{J(\mathbf{u}_{\rho+he_i}, \rho+he_i)-J(\mathbf{u}, \rho)}{h}
$$

for a small perturbation  $h > 0$ . Here,  $u_{\rho+he_i}$  denotes the new state solution for the perturbed design variable. Keep in mind, that round-off errors have to be considered when computing the Finite Differences for very small perturbations  $h \to 0$ . Hence, you should vary the parameter to find the best fit.

In order to save some computational work while computing the perturbed objective function value, XBraid Adjoint can run in ObjectiveOnly mode, see [braid\\_SetObjectiveOnly.](#page-87-2) When in this mode, XBraid\_Adjoint will only solve the ODE system and evaluate the objective function, without actually computing its derivative. This option might also be useful within an optimization framework e.g. for implementing a line-search procedure.

#### **3.3.3.5 Getting started**

• Look at the simple example [Simplest XBraid\\_Adjoint example](#page-38-1) in order to get started. This example is in examples/ex-01-adjoint.c, which implements XBraid Adjoint sensitivity computation for a scalar ODE.

### <span id="page-22-0"></span>**3.4 XBraid Delta Correction: Accelerating Convergence and Estimating Lyapunov Vectors**

Certain systems, especially chaotic systems, exhibit sensitivity to perturbations along a trajectory, where such perturbations can grow exponentially fast in time. While this sensitivity may go unnoticed in a serial time-marching simulation, it can seriously degrade the convergence rate of XBraid. The propagation of small perturbations along such an unstable trajectory is governed by the *linear tangent propagator,*  $F_i$ *,* which for a discrete time system, corresponds with the Jacobian of the time-stepping operator,  $\frac{d\Phi}{du_i}$ . i.e. if  $v_i$  is a small perturbation to the solution  $u_i$  at time  $i$ , then

$$
\Phi(u_i + v_i) \approx \Phi(u_i) + \frac{d\Phi}{du} \cdot v_i = u_{i+1} + v_{i+1},
$$

and we see that the propagation of  $v$  along a fixed trajectory  $u$  is determined by the linear recurrance  $v_{i+1} = F_i v_i$ . Since a different propagator is used on the coarse grid,  $\Phi_{\Delta}$ , the coarse grid equation will have a different linear tangent propagator, and the propagation of small perturbations could be catastrophically wrong. Thus, to correct this, XBraid Delta correction uses Jacobians of Φ, computed on the fine grid, to correct the coarse grid operator, i.e. the *Delta correction* is given by

$$
\Delta_i = \frac{d\Phi^m}{du_{i-m}} - \frac{d\Phi_{\Delta}}{du_{i-m}},
$$

and it is used to correct the coarse grid time-stepping operator  $\Phi_{\Delta}$  like

$$
u_i = \Phi_{\Delta}(u_{i-m}) + \Delta_i u_{i-m} + \tau_i
$$

,

where  $\tau_i$  is the FAS tau-correction term. This ensures that, as the solution  $u$  converges, the linear tangent propagator on the coarse grid will approach that of the fine-grid.

The Xbraid Delta correction option can potentially accelerate convergence, (converging quadratically in special cases) at the cost of each iteration being more costly. It is intended to be used for chaotic, unsteady, or otherwise challenging systems, but it is very unlikely to provide convergence when the basic XBraid iteration is unstable. Care should be exercised when using this option, see the paper <https://arxiv.org/abs/2208.12629>. The option also provides estimates for the Lyapunov vectors and exponents of the system, which are explained in more detail below.

#### <span id="page-22-1"></span>**3.4.1 The Lyapunov Spectrum**

The *Lyapunov exponents* (LEs) of a system characterize the average growth rate of these perturbations, and the associated *Lyapunov vectors* (LVs) give the directions along which these perturbations grow with that particular rate. A system has as many LEs and associated LVs as spatial degrees of freedom. A positive LE,  $\lambda_j > 0$ , indicates that a perturbation in the direction of the associated LV,  $\psi_i$  will grow exponentially fast, with average rate  $\lambda_i$ . Likewise, a negative LE indicates exponential decay of perturbations in the direction of the associated LV, and a vanishing LE indicates that, on average, a perturbation along in the associated direction does not grow or decay. The full Lyapunov spectrum of a system qualitatively describes the nonlinear system, and a chaotic system will have at least one LE which is positive. The subsets of LVs having positive, vanishing, and negative exponents are called the unstable, neutral, and stable manifolds, respectively. Note, the  $\psi_i$  are functions of time.

In many cases, the Lyapunov spectrum on the coarse grid, induced by  $\Phi_{\Delta}$ , will not match that of the fine grid, since they will have different linear tangent propagators. The result of this is that, for a chaotic system, a small error may grow very large during the coarse grid solve, where it will grow along the unstable LVs which don't match those of the fine grid, causing degradation of convergence and stalling.

#### <span id="page-22-2"></span>**3.4.2 Overview of the Low-Rank Delta Correction Algorithm**

While using the full Jacobian of the time-stepping operators yields quadratic convergence, the computation of the Jacobian is too expensive for systems with many spatial dimensions, since computing the Jacobian for a system having  $n_x$ spatial degrees of freedom will require  $\mathcal{O}(n_x^2)$  work. For this reason, XBraid instead computes the *action* of the Jacobian on a small number k, of basis vectors,  $\Psi_i$  which are initialized by the user. Then a low rank approximation (of rank k) of  $\Delta_i$  is used in place of the full matrix, i.e. the correction on the coarse grid becomes

$$
u_i = \Phi_{\Delta}(u_{i-m}) + \Delta_i \Psi_i \Psi_i^T u_{i-m} + \tau_i
$$

where the  $k \times n_x$  matrices  $(\Delta_i \Psi_i)$  and  $\Psi_i$  are stored as seperate factors. This reduces the overall work of computing the Delta correction to  $\mathcal{O}(kn_x)$ .

By default, Delta correction will use the user initialized basis, but the Lyapunov estimation option allows Braid to compute estimates to the first  $k$  backward Lyapunov vectors of the system, using the initialized basis as an initial guess, and the Delta correction will be computed on the computed Lyapunov basis, meaning that the corrections will target the unstable manifold of the system first. This is especially useful for chaotic systems, where the dimension of the unstable manifold is often much smaller than the total number of spatial dimensions. The Lyapunov vectors are orthonormalized at the C points using modified Gram-Schmidt, according to the recurrance

$$
\Psi_i R_i = \left(\frac{d\Phi}{du_{i-1}}\right) \Psi_{i-1},
$$

where  $R_i$  is an upper triangular matrix. Repeated iteration of this, as  $i\to\infty$  will cause the  $k$  columns of  $\Psi_i$  to converge to the first k backward LVs, while the diagonal entries of each  $R_i$  will contain the local Lyapunov exponents, whose average over time yields the true LEs. Lyapunov estimation in XBraid essentially applies the MGRIT algorithm to the above recurrance relationship, solving for the LVs and LEs parallel-in-time, simultaneously with the state solution. These estimated LVs then provide a basis for Delta correction, which targets the slowest converging modes of error, which are along the unstable and neutral manifolds.

#### <span id="page-23-0"></span>**3.4.3 Overview of the Delta Correction Code**

The Delta correction maintains the non-intrusive philosophy used by the rest of the XBraid code, and thus the user must provide a couple of new wrapper functions in order to enable the feature, including the added requirement that the user's step function be able to compute the Jacobian vector product for the k basis vectors of  $\Psi$ . Delta correction is enabled by calling [braid\\_SetDeltaCorrection](#page-74-0) which requires the number (rank) of basis vectors, a pointer to a function which initializes basis vectors, and a pointer to a function which computes the inner product between two user vectors. These are described in more detail below.

Lyapunov vector estimation is enabled by calling the function [braid\\_SetLyapunovEstimation](#page-76-2) which controls whether LVs are estimated on the coarse grid (more serial work, much more accurate) and whether LVs are computed during FCF relaxation (more parallel work, less accurate). The LV and LE estimates are available through the AccessStatus structure.

To mitigate some of the extra cost of Delta correction, while still maintaining some accelerated convergence, Delta correction may be deferred to a coarse grid, meaning that Delta corrections will not be computed on the fine grid, but will be computed on all coarser grids after the specfied level. Delta correction may also be deferred to a later iteration, meaning that XBraid will proceed without Delta correction until the given iteration. These options are controlled via the function braid SetDeferDelta.

**3.4.3.1 Step Function Jacobian Vector Product** The user's step function can access references to the k Lyapunov basis vectors from the StepStatus structure (see also examples/ex-07), and for each basis vector  $\psi_j$ , the step function should be able to compute the Jacobian-vector product

$$
\psi_j \leftarrow \left(\frac{d\Phi}{du}\right)\psi_j.
$$

While some innacuracy here is acceptable, (so e.g. finite difference approximations may be used), if the Jacobian product is too innacurate, there may be no benefit from using Delta correction, since the correction will be innacurate. It is very important that the set of vectors  $\psi_j$  remain linearly independentt after being propagated by the user's step function, so it is advised not to use an approximation of rank lower than the number of basis vectors used, e.g. a Krylov subspace approximation of the Jacobian of dimension less than  $k$  should not be used for this purpose.

**3.4.3.2 Inner Product Function** The user must provide a function [braid\\_PtFcnInnerProd](#page-59-0) which computes an inner product between two user vectors and returns a scalar result. The Euclidean dot product between two vectors is an example. This function is used to project the state vector onto the basis vectors and for Gram-Schmidt orthonormalization of basis vectors.

**3.4.3.3 Basis Vector Initialization Function** The user must provide a function [braid\\_PtFcnInitBasis](#page-58-1) which initializes a single basis vector, at a given time with a given spatial index. The spatial index is simply used to distinguish between the different basis vectors at a given time point. The basis vectors may be the columns of the identity matrix, a Fourier basis, or any other linearly independent basis of physical relevance to the system. While the vectors need not be orthonormal, they must be linearly independent, since they will be orthonormalized using modified Gram-Schmidt.

**3.4.3.4 Buffer Size Function** The user buffer size function is reused by Delta correction to allocate a buffer to pack the basis vectors, althought the user may specify a different size for the state vector and the basis vectors. The size of the state vector should be set as normal, but the user may set an optional size for the basis vectors through the Buffer← Status structure. This is useful in case the state vector contains time-dependent information which is not propagated by  $\Phi$ , e.g. a time-dependent forcing term, and which does not need to be duplicated in every single basis vector. The user provided buffer packing and unpacking functions do not need to be changed for Delta correction, but they should be aware of any differences between state vectors and basis vectors.

**3.4.3.5 Testing Delta Correction Wrapper Functions** A routine for testing the user provided inner product function is provided in braid TestInnerProd. A routine for testing the users basis initialization, step, buffer size, buffer packing, and buffer unpacking functions for use with Delta correction is provided in [braid\\_TestDelta.](#page-120-0) These functions can be accessed by including the braid\_test header file.

### <span id="page-24-0"></span>**3.4.4 Getting Started**

To familiarize yourself with XBraid Delta correction, please see the example [Lorenz System with Delta Correction,](#page-44-3) located in examples/ex-07.c, which demonstrates solving the chaotic Lorenz system using Delta correction and Lyapunov estimation.

# <span id="page-24-1"></span>**3.5 Citing XBraid**

To cite XBraid, please state in your text the version number from the VERSION file, and please cite the project website in your bibliography as

[1] XBraid: Parallel multigrid in time. <http://llnl.gov/casc/xbraid>.

The corresponding BibTex entry is

```
@misc{xbraid-package,
 title = {{XB}raid: Parallel multigrid in time},
 howpublished = {\url{http://llnl.gov/casc/xbraid}}
  }
```
# <span id="page-24-2"></span>**3.6 Summary**

- XBraid applies multigrid to the time dimension.
	- **–** This exposes concurrency in the time dimension.
- **–** The potential for speedup is large, 10x, 100x, ...
- This is a non-intrusive approach, with an unchanged time discretization defined by user.
- Parallel time integration is only useful beyond some scale. This is evidenced by the experimental results below. For smaller numbers of cores sequential time stepping is faster, but at larger core counts XBraid is much faster.
- The more time steps that you can parallelize over, the better your speedup will be.
- XBraid is optimal for a variety of parabolic problems (see the examples directory).
- XBraid\_Adjoint provides time-parallel adjoint-based sensitivities of output quantities with respect to user-defined design variables
	- **–** It is non-intrusive with respect to existing adjoint time-marching schemes
	- **–** It inherits parallel scaling properties from XBraid

# <span id="page-25-0"></span>**4 Examples**

<span id="page-25-3"></span>This section is the chief *tutorial* of XBraid, illustrating how to use it through a sequence of progressively more sophisticated examples.

### <span id="page-25-1"></span>**4.1 The Simplest Example**

#### <span id="page-25-2"></span>**4.1.1 User Defined Structures and Wrappers**

The user must wrap their existing time stepping routine per the XBraid interface. To do this, the user must define two data structures and some wrapper routines. To make the idea more concrete, we now give these function definitions from examples/ex-01, which implements a scalar ODE,

$$
u_t = \lambda u.
$$

The two data structures are:

1. **App**: This holds a wide variety of information and is *global* in that it is passed to every function. This structure holds everything that the user will need to carry out a simulation. Here for illustration, this is just an integer storing a processor's rank.

```
typedef struct _braid_App_struct
{
  int rank;
} my_App;
```
2. **Vector**: this defines (roughly) a state vector at a certain time value. It could also contain any other information related to this vector which is needed to evolve the vector to the next time value, like mesh information. Here, the vector is just a scalar double.

```
typedef struct _braid_Vector_struct
{
  double value;
} my_Vector;
```
The user must also define a few wrapper routines. Note, that the *app* structure is the first argument to every function.

1. **Step**: This function tells XBraid how to take a time step, and is the core user routine. The user must advance the vector *u* from time *tstart* to time *tstop*. Note how the time values are given to the user through the *status* structure and associated *Get* routine. Important note: the  $g_i$  function from [Overview of the XBraid Algorithm](#page-6-3) must be incorporated into *Step*, so that the following equation is solved by default.

$$
\Phi(u_i)=0.
$$

The *ustop* parameter serves as an approximation to the solution at time *tstop* and is not needed here. It can be useful for implicit schemes that require an initial guess for a linear or nonlinear solver. The use of *fstop* is an advanced parameter (not required) and forms the the right-hand side of the nonlinear problem on the given time grid. This value is only nonzero when providing a residual with [braid\\_SetResidual.](#page-80-1) More information on how to use this optional feature is given below.

Here advancing the solution just involves the scalar  $\lambda$ .

```
int
my_Step(braid_App app,
        braid_Vector ustop,
        braid_Vector fstop,
         braid_Vector u,
        braid_StepStatus status)
{
   double tstart; \frac{1}{1} /* current time */<br>double tstop; \frac{1}{1} /* evolve to this
                                /* evolve to this time*/
   braid_StepStatusGetTstartTstop(status, &tstart, &tstop);
   /* Use backward Euler to propagate solution */
   (u->value) = 1.7(1. + tstop-tstart)*(u->value);return 0;
}
```
2. **Init**: This function tells XBraid how to initialize a vector at time *t*. Here that is just allocating and setting a scalar on the heap.

```
int
my_Init(braid_App app,<br>double t,
        double
        braid_Vector *u_ptr)
{
   my_Vector *u;
   u = (my\_Vector *) malloc(sizeof(my_Vector));
   if (t == 0.0) /* Initial condition */
   {
      (u->value) = 1.0;}
   else /* All other time points set to arbitrary value */{
      (u->value) = 0.456;}
   *u_ptr = u;
   return 0;
}
```
3. **Clone**: This function tells XBraid how to clone a vector into a new vector.

```
int
my_Clone(braid_App app,
        braid_Vector u,
        braid_Vector *v_ptr)
{
```

```
my_Vector *v;
  v = (my\_Vector * ) malloc(sizeof(my_Vector));
   (v->value) = (u->value);*v_{ptr} = v;return 0;
}
```
4. **Free**: This function tells XBraid how to free a vector.

```
int
my_Free(braid_App app,
        braid_Vector u)
{
   free(u);
   return 0;
}
```
5. **Sum**: This function tells XBraid how to sum two vectors (AXPY operation).

```
int
my_Sum(braid_App app,
      double alpha,
      braid_Vector x,
      double beta,
      braid_Vector y)
{
   (y->value) = alpha*(x->value) + beta*(y->value);return 0;
}
```
6. **SpatialNorm**: This function tells XBraid how to take the norm of a *braid\_Vector* and is used for halting. This norm is only over space. A common norm choice is the standard Euclidean norm, but many other choices are possible, such as an L2-norm based on a finite element space. The norm choice should be based on what makes sense for your problem. How to accumulate spatial norm values to obtain a global space-time residual norm for halting decisions is controlled by [braid\\_SetTemporalNorm.](#page-83-0)

```
int
my_SpatialNorm(braid_App app,
              braid_Vector u,
              double *norm_ptr)
{
  double dot;
  dot = (u->value) * (u->value);
  *norm_ptr = sqrt(dot);
  return 0;
}
```
7. **Access**: This function allows the user access to XBraid and the current solution vector at time *t*. This is most commonly used to print solution(s) to screen, file, etc... The user defines what is appropriate output. Notice how you are told the time value *t* of the vector *u* and even more information in *astatus*. This lets you tailor the output to only certain time values at certain XBraid iterations. Querying *astatus* for such information is done through *braid\_AccessStatusGet*∗∗*(..)* routines.

The frequency of the calls to *access* is controlled through [braid\\_SetAccessLevel.](#page-72-1) For instance, if *access\_level* is set to 2, then *access* is called every XBraid iteration and on every XBraid level. In this case, querying *astatus* to determine the current XBraid level and iteration will be useful. This scenario allows for even more detailed tracking of the simulation. The default *access\_level* is 1 and gives the user access only after the simulation ends

and only on the finest time-grid.

Eventually, this routine will allow for broader access to XBraid and computational steering.

See examples/ex-03 and drivers/drive-diffusion for more advanced uses of the *access* function. In drive-diffusion, *access* is used to write solution vectors to a GLVIS visualization port, and ex-03 uses *access* to write to .vtu files.

```
int
my_Access(braid_App app,
         braid_Vector u,
         braid_AccessStatus astatus)
{
  int index;
  char filename[255];
  FILE *file;
  braid_AccessStatusGetTIndex(astatus, &index);
  sprintf(filename, "%s.%04d.%03d", "ex-01.out", index, app->rank);
   file = fopen(filename, "\mathsf{w}");
  fprintf(file, "%.14e\n", (u->value));
   fflush(file);
  fclose(file);
  return 0;
}
```
8. **BufSize**, **BufPack**, **BufUnpack**: These three routines tell XBraid how to communicate vectors between processors. *BufPack* packs a vector into a void ∗ buffer for MPI and then *BufUnPack* unpacks the void ∗ buffer into a vector. Here doing that for a scalar is trivial. *BufSize* computes the upper bound for the size of an arbitrary vector.

Note how *BufPack* also sets the size in *bstatus*. This value is optional, but if set it should be the exact number of bytes packed, while *BufSize* should provide only an upper-bound on a possible buffer size. This flexibility allows for the buffer to be allocated the fewest possible times, but smaller messages to be sent when needed. For instance, this occurs when using variable spatial grid sizes. **To avoid MPI issues, it is very important that BufSize be pessimistic, provide an upper bound, and return the same value across processors.**

In general, the buffer should be self-contained. The receiving processor should be able to pull all necessary information from the buffer in order to properly interpret and unpack the buffer.

```
int
my_BufSize(braid_App app,
         int *size ptr,
         braid_BufferStatus bstatus)
{
  *size_ptr = sizeof(double);
  return 0;
}
int
my_BufPack(braid_App app,
         braid_Vector u,
         void *buffer.
         braid_BufferStatus bstatus)
{
  double *dbuffer = buffer;
  dbuffer[0] = (u->value);
  braid_BufferStatusSetSize( bstatus, sizeof(double) );
  return 0;
}
```

```
int
my_BufUnpack(braid_App app,
             void *buffer,<br>braid_Vector *u_ptr,
             braid_Vector
            braid_BufferStatus bstatus)
{
   double *dbuffer = buffer;
  my_Vector *u;
   u = (my_Vector *) malloc(sizeof(my_Vector));
   (u->value) = dbuffer[0];*u_ptr = u;
   return 0;
}
```
### <span id="page-29-0"></span>**4.1.2 Running XBraid for the Simplest Example**

A typical flow of events in the *main* function is to first initialize the *app* structure.

```
/* set up app structure */
app = (my_App *) malloc(sizeof(my_App));
(app->rank) = rank;
```
Then, the data structure definitions and wrapper routines are passed to XBraid. The core structure is used by XBraid for internal data structures.

```
braid_Core core;
braid_Init(MPI_COMM_WORLD, comm, tstart, tstop, ntime, app,
           my_Step, my_Init, my_Clone, my_Free, my_Sum, my_SpatialNorm,
           my_Access, my_BufSize, my_BufPack, my_BufUnpack, &core);
```
Then, XBraid options are set.

```
braid_SetPrintLevel( core, 1);
braid_SetMaxLevels(core, max_levels);
braid_SetAbsTol(core, tol);
braid_SetCFactor(core, -1, cfactor);
```
Then, the simulation is run.

braid\_Drive(core);

Then, we clean up.

braid\_Destroy(core);

Finally, to run ex-01, type

ex-01

# <span id="page-29-1"></span>**4.2 Some Advanced Features**

We now give an overview of some *optional* advanced features that will be implemented in some of the following examples.

1. **SCoarsen**, **SRestrict**: These are advanced options that allow for coarsening in space while you coarsen in time. This is useful for maintaining stable explicit schemes on coarse time scales and is not needed here. See examples/ex-02 for a simple example of this feature, and then drivers/drive-diffusion and drivers/drive-diffusion-2D for more advanced examples of this feature.

These functions allow you to vary the spatial mesh size on XBraid levels as depicted here where the spatial and temporal grid sizes are halved every level.

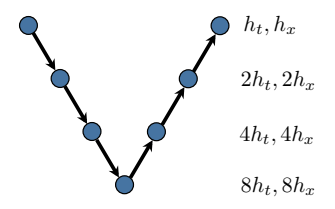

2. **Residual**: A user-defined residual can be provided with the function [braid\\_SetResidual](#page-80-1) and can result in substantial computational savings, as explained below.

However to use this advanced feature, one must first understand how XBraid measures the residual. XBraid computes residuals of this equation,

$$
A_i(u_i, u_{i-1}) = f_i,
$$

where  $A_i(,)$  evaluates one block-row of the the global space-time operator  $A.$  The forcing  $f_i$  is the XBraid forcing, which is the FAS right-hand-side term on coarse grids and 0 on the finest grid. The PDE forcing goes inside of  $A_i$ .

Since XBraid assumes one-step methods,  $A_i()$  is defined to be

$$
A_i(u_i, u_{i-1}) = -\Phi(u_{i-1}) + \Psi(u_i),
$$

i.e., the subdiagonal and diagonal blocks of  $A$ .

**Default setting**: In the default XBraid setting (no residual option used), the user only implements *Step()* and *Step()* will simply apply Φ(), because Ψ() is assumed to be the identity. Thus, XBraid can compute the residual using only the user-defined *Step()* function by combining *Step()* with the *Sum()* function, i.e.

$$
r_i = f_i + \Phi(u_{i-1}) - u_i.
$$

The *fstop* parameter in *Step()* corresponds to  $f_i$ , but is always passed in as NULL to the user in this setting and should be ignored. This is because XBraid can compute the contribution of  $f_i$  to the residual on its own using the *Sum()* function.

An implication of this is that the evaluation of  $\Phi()$  on the finest grid must be very accurate, or the residual will not be accurate. This leads to a nonintrusive, but expensive algorithm. The accuracy of  $\Phi()$  can be relaxed on coarser grids to save computations.

**Residual setting**: The alternative to the above default least-intrusive strategy is to have the user define

$$
A_i(u_i, u_{i-1}) = -\Phi(u_{i-1}) + \Psi(u_i),
$$

directly, which is what the *Residual* function implements (set with [braid\\_PtFcnResidual\)](#page-59-1). In other words, the user now defines each block-row of the space-time operator, rather than only defining Φ(). The user *Residual()* function computes  $A_i(u_i,u_{i-1})$  and XBraid then subtracts this from  $f_i$  to compute  $r_i.$ 

However, more care must now be taken when defining the *Step()* function. In particular, the *fstop* value (i.e., the  $f_i$  value) must be taken into account. Essentially, the definition of *Step()* changes so that it no longer defines  $\Phi()$ , but instead defines a (possibly inexact) solve of the equation defined by

$$
A_i(u_i, u_{i-1}) = f_i.
$$

Thus, *Step()* must be compatible with *Residual()*. Expanding the previous equation, we say that *Step()* must now compute

$$
u_i = \Psi^{-1}(f_i + \Phi(u_{i-1})).
$$

It is clear that the *fstop* value (i.e., the  $f_i$  value) must now be given to the *Step()* function so that this equation can be solved by the user. In other words, *fstop* is now no longer NULL.

Essentially, one can think of *Residual()* as defining the equation, and *Step()* defining a preconditioner for that row of the equation, or an inexact solve for  $u_i$ .

As an example, let  $\Psi = (I + \Delta t I)$ , where L is a Laplacian and  $\Phi = I$ . The application of the residual function will only be a sparse matrix-vector multiply, as opposed to the default case where an inversion is required for  $\Phi=(I+\Delta t L)^{-1}$  and  $\Psi=I.$  This results in considerable computational savings. Moreover, the application of *Step()* now involves an inexact inversion of Ψ, e.g., by using just one spatial multigrid V-cycle. This again results in substantial computation savings when compared with the naive approach of a full matrix inversion.

Another way to think about the compatibility between  $\Psi$  and  $\Phi$  is that

$$
f_i - A_i(u_i, u_{i-1}) = 0
$$

must hold exactly if  $u_i$  is an exact propagation of  $u_{i-1},$  that is,

$$
f_i - A_i(Step(u_{i-1}, f_i), u_{i-1}) = 0
$$

must hold. When the accuracy of the *Step()* function is reduced (as mentioned above), this exact equality with 0 is lost, but this should evaluate to something small. There is an XBraid test function braid TestResidual that tests for this compatibility.

The residual feature is implemented in the examples  $\exp$  =  $\exp$  =  $\exp$  =  $\exp$  =  $\exp$  =  $\exp$  =  $\exp$  =  $\exp$  =  $\exp$ c, and examples/ex-03.c.

3. **Adaptive and variable time stepping**: This feature is available by first calling the function [braid\\_SetRefine](#page-79-1) in the main driver and then using [braid\\_StepStatusSetRFactor](#page-112-0) in the *Step* routine to set a refinement factor for interval [*tstart*, *tstop*]. In this way, user-defined criteria can subdivide intervals on the fly and adaptively refine in time. For instance, returning a refinement factor of 4 in *Step* will tell XBraid to subdivide that interval into 4 evenly spaced smaller intervals for the next iteration. Refinement can only be done on the finest XBraid level.

The final time grid is constructed adaptively in an FMG-like cycle by refining the initial grid according to the requested refinement factors. Refinement stops when the requested factors are all one or when various upper bounds are reached such as the max number of time points or max number of time grid refinement levels allowed. No restriction on the refinement factors is applied within XBraid, so the user may want to apply his own upper bound on the refinement factors to avoid over-refinement. See  $\alpha$  examples/ex-01-refinement.c and examples/ex-03.c for an implementation of this.

4. **Richardson-based Error Estimation and Extrapolation**: This feature allows the user to access built-in Richardson-based error estimates and accuracy improving extrapolation. The error estimates and/or extrapolation can be turned on by using [braid\\_SetRichardsonEstimation](#page-80-2) . Moreover, this feature can be used in conjunction with the above discussed function, [braid\\_StepStatusSetRFactor,](#page-112-0) to achieve easy-to-use adaptive refinement in time.

Essentially, Richardson extrapolation (RE) is used to improve the accuracy of the solution at the C-points on the finest level. When the built-in error estimate option is turned on, RE is used to estimate the local truncation error at each point. These estimates can be accessed through StepStatus and AccessStatus functions.

The Richardson-based error estimates and extrapolation are only available after the first Braid iteration, in that the coarse level solution must be available to compute the error estimate and/or extrapolation. Thus, after an adaptive refinement (and new hierarchy is constructed), another iteration is again required for the error estimates to be available. If the error estimate isn't available, Braid returns a value of -1. See this example for more details

examples/ex-06.c

5. **Shell-vector**: This feature supports the use of multi-step methods. The strategy for BDF-K methods is to allow for the lumping of  $k$  time points into a single XBraid vector. So, if the problem had 100 time points and the time-stepper was BDF-2, then XBraid would only see 50 time points but each XBraid vector would contain two separate time points. By lumping 2 time points into one vector, the BDF-2 scheme remains one-step and compatible with XBraid.

However, the time-point spacing between the two points internal to the vector stays the same on all time grids, while the spacing between vectors grows on coarse time grids. This creates an irregular spacing which is problematic for BDF-k methods. Thus the shell-vector strategy lets meta-data be stored at all time points, even for F-points which are usually not stored, so that the irregular spacings can be tracked and accounted for with the BDF method. (Note, there are other possible uses for shell-vectors.)

There are many strategies for handling the coarse time-grids with BDF methods (dropping the BDF order, adjusting time-point spacings inside the lumped vectors, etc...). Prospective users are encouraged to contact the devlopers through the XBraid Github page and issue tracker. This area is active research.

See examples/ex-01-expanded-bdf2.c.

6. **Storage**: This option (see [braid\\_SetStorage\)](#page-82-0) allows the user to specify storage at all time points (C and F) or only at C-points. This extra storage is useful for implicit methods, where the solution value from the *previous XBraid iteration* for time step i can be used as the initial guess when computing step i with the implicit solver. This is often a better initial guess than using the solution value from the previous time step  $i - 1$ . The default is to store only C-point values, thus the better initial guess is only available at C-points in the default setting. When storage is turned on at F-points, the better initial guess becomes available everywhere.

In general, the user should always use the *ustop* parameter in *Step()* as the initial guess for an implicit solve. If storage is turned on (i.e., set to 0), then this value will always be the improved initial guess for C- and F-points. If storage is not turned on, then this will be the improved guess only for C-points. For F-points, it will equal the solution from the previous time step.

See  $\exp$ les/ $\exp$ 03 for an example which uses this feature.

7. **Delta Correction and Lyapunov Vector Estimation**: These options (see [braid\\_SetDeltaCorrection](#page-74-0) and braid SetLyapunovEstimation) allow XBraid to accelerate convergence by using Delta correction, which was originally designed for use with chaotic systems. The feature works by using low rank approximations to the Jacobian of the fine grid time-stepper as a linear correction to the coarse grid time-stepper. This can converge quadratically in some cases. LyapunovEstimation is not required for Delta correction, but for chaotic systems, the unstable modes of error, corresponding with the first few Lyapunov vectors, are often the slowest to converge. Thus, Lyapunov estimation targets these modes by computing estimates to the backward Lyapunov vectors of the system, then computing the Delta correction using these vectors as a basis.

See  $\exp$ les/ $\exp$ 107 for an example which uses these features.

# <span id="page-32-0"></span>**4.3 Simplest example expanded**

These examples build on [The Simplest Example,](#page-25-3) but still solve the scalar ODE,

 $u_t = \lambda u$ .

The goal here is to show more advanced features of XBraid.

- examples/ex-01-expanded.c: same as ex-01.c but adds more XBraid features such as the residual feature, the user defined initial time-grid and full multigrid cycling.
- examples/ex-01-expanded-bdf2.c: same as ex-01-expanded.c, but uses BDF2 instead of backward Euler. This example makes use of the advanced shell-vector feature in order to implement BDF2.
- examples/ex-01-expanded-f.f90: same as ex-01-expanded.c, but implemented in f90.
- examples/ex-01-refinement.c: same as ex-01.c, but adds the refinement feature of XBraid. The refinement can be arbitrary or based on error estimate.

# <span id="page-33-0"></span>**4.4 One-Dimensional Heat Equation**

In this example, we assume familiarity with [The Simplest Example.](#page-25-3) This example is a time-only parallel example that implements the 1D heat equation,

$$
\delta/\delta_t u(x,t) = \Delta u(x,t) + g(x,t),
$$

as opposed to [The Simplest Example,](#page-25-3) which implements only a scalar ODE for one degree-of-freedom in space. There is no spatial parallelism, as a serial cyclic reduction algorithm is used to invert the tri-diagonal spatial operators. The space-time discretization is the standard 3-point finite difference stencil ( $[-1, 2, -1]$ ), scaled by mesh widths. Backward Euler is used in time.

This example consists of three files and two executables.

- examples/ex-02-serial.c: This file compiles into its own executable ex-02-serial and represents a simple example user application that does sequential time-stepping. This file represents where a new XBraid user would start, in terms of converting a sequential time-stepping code to XBraid.
- examples/ex-02.c: This file compiles into its own executable ex-02 and represents a time-parallel XBraid wrapping of the user application  $ex-02$ -serial.
- $\cdot$  ex-02-lib.c: This file contains shared functions used by the time-serial version and the time-parallel version. This file provides the basic functionality of this problem. For instance, *take\_step(u, tstart, tstop, ...)* carries out a step, moving the vector *u* from time *tstart* to time *tstop*.

### <span id="page-33-1"></span>**4.5 Two-Dimensional Heat Equation**

In this example, we assume familiarity with [The Simplest Example](#page-25-3) and describe the major ways in which this example differs. This example is a full space-time parallel example, as opposed to [The Simplest Example,](#page-25-3) which implements only a scalar ODE for one degree-of-freedom in space. We solve the heat equation in 2D,

$$
\delta/\delta_t u(x, y, t) = \Delta u(x, y, t) + g(x, y, t).
$$

For spatial parallelism, we rely on the [hypre](https://computation.llnl.gov/project/linear_solvers/software.php) package where the SemiStruct interface is used to define our spatial discretization stencil and form our time stepping scheme, the backward Euler method. The spatial discretization is just the standard 5-point finite difference stencil (  $[-1; -1, 4, -1; -1]$ ), scaled by mesh widths, and the PFMG solver is used for the solves required by backward Euler. Please see the hypre manual and examples for more information on the SemiStruct interface and PFMG. Although, the hypre specific calls have mostly been abstracted away for this example, and so it is not necessary to be familiar with the SemiStruct interface for this example.

This example consists of three files and two executables.

- examples/ex-03-serial.c: This file compiles into its own executable  $ex-03-serial$  and represents a simple example user application. This file supports only parallelism in space and represents a basic approach to doing efficient sequential time stepping with the backward Euler scheme. Note that the hypre solver used (PFMG) to carry out the time stepping is highly efficient.
- examples/ex-03.c: This file compiles into its own executable  $ex-03$  and represents a basic example of wrapping the user application  $ex-03-serial.$  We will go over the wrappers below.
- ex-03-lib.c: This file contains shared functions used by the time-serial version and the time-parallel version. This is where most of the hypre specific calls reside. This file provides the basic functionality of this problem. For instance, *take\_step(u, tstart, tstop, ...)* carries out a step, moving the vector *u* from time *tstart* to time *tstop* and *setUpImplicitMatrix(...)* constructs the matrix to be inverted by PFMG for the backward Euler method.

#### <span id="page-34-0"></span>**4.5.1 User Defined Structures and Wrappers**

We now discuss in more detail the important data structures and wrapper routines in  $examples/ex-03.c.$  The actual code for this example is quite simple and it is recommended to read through it after this overview.

The two data structures are:

1. **App**: This holds a wide variety of information and is *global* in that it is passed to every user function. This structure holds everything that the user will need to carry out a simulation. One important structure contained in the *app* is the *simulation manager*. This is a structure native to the user code  $ex-03-lib$ .c. This structure conveniently holds the information needed by the user code to carry out a time step. For instance,

app->man->A

is the time stepping matrix,

app->man->solver

is the hypre PFMG solver object,

app->man->dt

is the current time step size. The app is defined as

```
typedef struct _braid_App_struct {
    MPI_Comm comm; \begin{array}{ccc}\n\end{array} /* global communicator */<br>
MPI_Comm comm_t; \begin{array}{ccc}\n\end{array} /* communicator for paral
    \verb|MPI\_Comm | \newline \verb|comm_t; \newline \verb|comm_t; \newline \verb|commix; \newline \verb|commix; \newline \verb|commix; \newline \verb|commix; \newline \verb|commix; \newline \verb|commix; \newline \verb|commix; \newline \verb|commix; \newline \verb|commix; \newline \verb|commix; \newline \verb|commix; \newline \verb|commix; \newline \verb|commix; \newline \verb|commix; \newline \verb|commix; \newline \verb|commix; \newline \verb|commix; \newline \verb|commix; \newline \verb|commix; \newline \verb|commix; \newline \verb|commix; \newline \verb|comMPI_Comm comm_x; \frac{1}{x} /* communicator for parallelizing in space \frac{x}{x}<br>int bt: \frac{1}{x} humber of processors in time \frac{x}{x}int pt; pt /* number of processors in time */simulation_manager *man; \rightarrow /* user's simulation manager structure */
     HYPRE_SStructVector e; \rightarrow /* temporary vector used for error computations */
     int nA; https://w.number of spatial matrices created */<br>HYPRE_SStructMatrix *A; \frac{1}{2} /* array of spatial matrices, size nA, or
     HYPRE_SStructMatrix *A; \stardt_A; \stardt_A; \stardrray of spatial matrices, size nA, one per level*/<br>
HYPRE_StructSolver *solver; \star array of PFMG solvers, size nA, one per level*/<br>
int \star array of PFMG solvers, size n
     double \stardt_A; \star /* array of time step sizes, size nA, one per level*/
     HYPRE_StructSolver *solver; \rightarrow /* array of PFMG solvers, size nA, one per level*/
                                        int use_rand; interest when the contract when the use random or zero initial guess */
     int *runtime_max_iter; /* runtime info for number of PFMG iterations*/<br>int *max_iter_x; /* maximum iteration limits for PFMG */
                                                                       i* maximum iteration limits for PFMG */
} my_App;
```
The app contains all the information needed to take a time step with the user code for an arbitrary time step size. See the *Step* function below for more detail.

2. **Vector**: this defines a state vector at a certain time value.

Here, the vector is a structure containing a native hypre data-type, the *SStructVector*, which describes a vector over the spatial grid. Note that *my\_Vector* is used to define *braid\_Vector*.

```
typedef struct _braid_Vector_struct {
  HYPRE SStructVector x;
} my_Vector;
```
The user must also define a few wrapper routines. Note, that the app structure is the first argument to every function.

- 1. **Step**: This function tells XBraid how to take a time step, and is the core user routine. This function advances the vector *u* from time *tstart* to time *tstop*. A few important things to note are as follows.
	- The time values are given to the user through the *status* structure and associated *Get* routines.
	- The basic strategy is to see if a matrix and solver already exist for this  $dt$  value. If not, generate a new matrix and solver and store them in the *app* structure. If they do already exist, then re-use the data.
	- To carry out a step, the user routines from ex-03-lib.c rely on a few crucial data members *man-*>*dt*, *man-*>*A* and *man-solver*. We overwrite these members with the correct information for the time step size in question. Then, we pass *man* and *u* to the user function *take\_step(...)* which evolves *u*.
	- The forcing term  $g_i$  is wrapped into the *take\_step(...)* function. Thus,  $\Phi(u_i) \rightarrow u_{i+1}.$

```
int my_Step(braid_App app,
            braid_Vector u,
            braid_StepStatus status)
   double tstart;<br>
\frac{1}{x} /* current time */<br>
\frac{1}{x} double tstop;<br>
\frac{1}{x} evolve u to thi
                                /* evolve u to this time*/
   int i, A_idx;
   int iters taken = -1;
   /* Grab status of current time step */braid_StepStatusGetTstartTstop(status, &tstart, &tstop);
   /* Check matrix lookup table to see if this matrix already exists*/
   A_idx = -1.0;for( i = 0; i < app->nA; i++ ){
      if( fabs( app->dt_A[i] - (tstop-tstart) )/(tstop-tstart) < 1e-10) {
         A idx = i;
         break;
      }
   }
   /* We need to "trick" the user's manager with the new dt */app->man->dt = tstop - tstart;
   /* Set up a new matrix and solver and store in app */if( A idx == -1.0 ){
      A_idx = i;app->nA++;
      app->dt_A[A_idx] = tstop-tstart;
      setUpImplicitMatrix( app->man );
      app->A[A\_idx] = app->man->A;setUpStructSolver( app->man, u->x, u->x );
      app->solver[A_idx] = app->man->solver;
   }
   /* Time integration to next time point: Solve the system Ax = b.
    * First, "trick" the user's manager with the right matrix and solver */
```
{
}

...

```
app->man->A = app->A[A_idx];app->man->solver = app->solver[A_idx];
...
/* Take step */take_step(app->man, u->x, tstart, tstop);
...
return 0;
```
2. There are other functions, **Init**, **Clone**, **Free**, **Sum**, **SpatialNorm**, **Access**, **BufSize**, **BufPack** and **Buf**←- **Unpack**, which also must be written. These functions are all simple for this example, as for the case of [The Simplest Example.](#page-25-0) All we do here is standard operations on a spatial vector such as initialize, clone, take an inner-product, pack, etc... We refer the reader to  $ex-03$ .c.

#### **4.5.2 Running XBraid for this Example**

To initialize and run XBraid, the procedure is similar to [The Simplest Example.](#page-25-0) Only here, we have to both initialize the user code and XBraid. The code that is specific to the user's application comes directly from the existing serial simulation code. If you compare  $ex-03-serial.c$  and  $ex-03.c$ , you will see that most of the code setting up the user's data structures and defining the wrapper functions are simply lifted from the serial simulation.

Taking excerpts from the function *main()* in ex-03.c, we first initialize the user's simulation manager with code like

```
app->man->px = 1; /* my processor number in the x-direction */<br>app->man->py = 1; /* my processor number in the y-direction */
               = 1; /* my processor number in the y-direction *//* px*py=num procs in space */
app->man->nx = 17; /* number of points in the x-dim */
app->man->ny = 17; /* number of points in the y-dim */
app->man->nt = 32; /* number of time steps */
...
```
We also define default XBraid parameters with code like

```
...
max_levels = 15; /* Max levels for XBraid solver */<br>min coarse = 3: /* Minimum possible coarse grid si
min_coarse = 3; /* Minimum possible coarse grid size */
nrelax = 1; /* Number of CF relaxation sweeps on all levels */
...
```
The XBraid app must also be initialized with code like

...  $app->comm$  = comm: app->tstart = tstart; app->tstop = tstop; app->ntime = ntime;

Then, the data structure definitions and wrapper routines are passed to XBraid.

```
braid_Core core;
braid_Init(MPI_COMM_WORLD, comm, tstart, tstop, ntime, app,
       my_Step, my_Init, my_Clone, my_Free, my_Sum, my_SpatialNorm,
        my_Access, my_BufSize, my_BufPack, my_BufUnpack, &core);
```
Then, XBraid options are set with calls like

```
...
braid_SetPrintLevel( core, 1);
braid_SetMaxLevels(core, max_levels);
braid_SetNRelax(core, -1, nrelax);
...
```
Then, the simulation is run.

braid\_Drive(core);

Then, we clean up.

braid\_Destroy(core);

Finally, to run ex-03, type

ex-03 -help

As a simple example, try the following.

mpirun  $-np 8$  ex-03 -pqrid 2 2 2 -nt 256

#### **4.5.3 Scaling Study with this Example**

Here, we carry out a simple strong scaling study for this example. The "time stepping" data set represents sequential time stepping and was generated using examples/ex-03-serial. The time-parallel data set was generated using examples/ex-03. The problem setup is as follows.

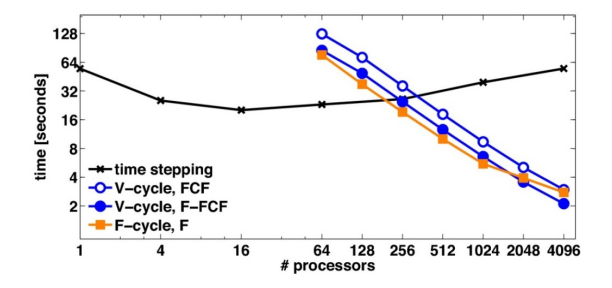

- Backwards Euler is used as the time stepper. This is the only time stepper supported by  $ex-03$ .
- We used a Linux cluster with 4 cores per node, a Sandybridge Intel chipset, and a fast Infiniband interconnect.
- The space-time problem size was  $129^2 \times 16, 192$  over the unit cube  $[0, 1] \times [0, 1] \times [0, 1]$ .
- The coarsening factor was  $m = 16$  on the finest level and  $m = 2$  on coarser levels.
- Since 16 processors optimized the serial time stepping approach, 16 processors in space are also used for the XBraid experiments. So for instance 512 processrs in the plot corresponds to 16 processors in space and 32 processors in time,  $16 * 32 = 512$ . Thus, each processor owns a space-time hypercube of  $(129<sup>2</sup>/16) \times$  $(16, 192/32)$ . See [Parallel decomposition and memory](#page-12-0) for a depiction of how XBraid breaks the problem up.
- Various relaxation and V and F cycling strategies are experimented with.
	- **–** *V-cycle, FCF* denotes V-cycles and FCF-relaxation on each level.
	- **–** *V-cycle, F-FCF* denotes V-cycles and F-relaxation on the finest level and FCF-relaxation on all coarser levels.
- **–** *F-cycle, F* denotes F-cycles and F-relaxation on each level.
- The initial guess at time values for  $t > 0$  is zero, which is typical.
- The halting tolerance corresponds to a discrete L2-norm and was

$$
\text{tol} = \frac{10^{-8}}{\sqrt{(h_x)^2 h_t}},
$$

where  $h_x$  and  $h_t$  are the spatial and temporal grid spacings, respectively.

This corresponds to passing *tol* to [braid\\_SetAbsTol,](#page-72-0) passing *2* to [braid\\_SetTemporalNorm](#page-83-0) and defining braid PtFcnSpatialNorm to be the standard Euclidean 2-norm. All together, this appropriately scales the space-time residual in way that is relative to the number of space-time grid points (i.e., it approximates the L2-norm).

To re-run this scaling study, a sample run string for ex-03 is

mpirun -np 64 ex-03 -pgrid 4 4 4 -nx 129 129 -nt 16129 -cf0 16 -cf 2 -nu 1 -use\_rand 0

To re-run the baseline sequential time stepper, ex-03-serial, try

mpirun -np 64 ex-03-serial -pgrid 8 8 -nx 129 129 -nt 16129

For explanations of the command line parameters, type

```
ex-03-serial -help
ex-03 -help
```
Regarding the performance, we can say

- The best speedup is 10x and this would grow if more processors were available.
- Although not shown, the iteration counts here are about 10-15 XBraid iterations. See [Parallel Time](https://computation.llnl.gov/project/linear_solvers/pubs/mgritPaper-2014.pdf) [Integration with Multigrid](https://computation.llnl.gov/project/linear_solvers/pubs/mgritPaper-2014.pdf) for the exact iteration counts.
- At smaller core counts, serial time stepping is faster. But at about 256 processors, there is a crossover and XBraid is faster.
- You can see the impact of the cycling and relaxation strategies discussed in [Cycling and relaxation strategies.](#page-13-0) For instance, even though *V-cycle, F-FCF* is a weaker relaxation strategy than *V-cycle, FCF* (i.e., the XBraid convergence is slower), *V-cycle, F-FCF* has a faster time to solution than *V-cycle, FCF* because each cycle is cheaper.
- In general, one level of aggressive coarsening (here by a factor 16) followed by slower coarsening was found to be best on this machine.

Achieving the best speedup can require some tuning, and it is recommended to read [Parallel Time](https://computation.llnl.gov/project/linear_solvers/pubs/mgritPaper-2014.pdf) [Integration with Multigrid](https://computation.llnl.gov/project/linear_solvers/pubs/mgritPaper-2014.pdf) where this 2D heat equation example is explored in much more detail.

### **4.6 Simplest XBraid\_Adjoint example**

The file examples/ex-01-adjoint.c extends the simple scalar ODE example in  $ex-01$ .c for computing adjoint-based sensitivities. See [The Simplest Example.](#page-25-0) The scalar ODE is

<span id="page-38-0"></span>
$$
u_t(t) = \lambda u(t) \quad \forall t \in (0, T),
$$

where  $\lambda$  is considered the design variable. We consider an objective function of the form

$$
J(u, \lambda) = \int_0^T \frac{1}{T} ||u(t)||^2 dt.
$$

#### **4.6.1 User Defined Structures and Wrappers**

The two user-defined data structures are:

1. **Vector:** This structure is unchanged from [The Simplest Example,](#page-25-0) and contains a single scalar representing the state at a given time.

```
typedef struct _braid_Vector_struct
{
   double value;
} my_Vector;
```
2. **App:** This structure holds two additional elements when compared to [The Simplest Example](#page-25-0) : the *design* and the *reduced gradient*. This ensures that both are accessible in all user routines.

```
typedef struct _braid_App_struct
{
  int rank;
  double design;
  double gradient;
} my_App;
```
The user must also define a few *additional* wrapper routines. Note, that the app structure continues to be the first argument to every function.

- 1. All user-defined routines from  $examples/ex-01$ . c stay the same, except  $Step()$ , which must be changed to account for the new design parameter in app.
- 2. The user's **Step** routine queries the app to get the design and propagates the braid\_Vector u forward in time for one time step:

```
int
my_Step(braid_App app,
        braid_Vector ustop,
        braid_Vector fstop,
        braid_Vector u,
        braid_StepStatus status)
{
   double tstart; \frac{1}{1} /* current time */<br>double tstop; \frac{1}{1} /* evolve to this
                                /* evolve to this time*/
   braid_StepStatusGetTstartTstop(status, &tstart, &tstop);
   /* Get the design variable from the app */double lambda = app->design;
   /* Use backward Euler to propagate the solution */
   (u->value) = 1./(1. - lambda * (tstop-tstart))*(u->value);
   return 0;
}
```
3. **ObjectiveT**: This new routine evaluates the time-dependent part of the objective function at a local time  $t_i$ , i.e. it returns the integrand  $f(u_i, \lambda) = \frac{1}{T} ||u_i||_2^2$ .

```
int
my_ObjectiveT(braid_App app,
            braid_Vector u,
            braid_ObjectiveStatus ostatus,
            double *objectiveT ptr)
{
  /* Get the total number of time steps */braid_ObjectiveStatusGetNTPoints(ostatus, &ntime);
  /* Evaluate the local objective: 1/N u(t)^2 */
```
}

```
objT = 1. / ntime * (u->value) * (u->value);
*objectiveT_ptr = objT;
return 0;
```
The ObjectiveStatus can be queried for information about the current status of XBraid (e.g., what is the current time value, time-index, number of time steps, current iteration number, etc...).

XBraid\_Adjoint calls the ObjectiveT function on the finest time-grid level during the down-cycle of the multigrid algorithm and adds the value to a global objective function value with a simple summation. Thus, any user-specific integration formula of the objective function must be here.

4. **ObjectiveT\_diff**: This new routine updates the adjoint variable u\_bar and the reduced gradient with the transposed partial derivatives of <code>ObjectiveT</code> multiplied by the scalar input  $\bar{F}$ , i.e.,

$$
\bar{u}_i = \frac{\partial f(u_i, \lambda)}{\partial u_i}^T \bar{F} \quad \text{and} \quad \bar{\rho} + \nonumber \\ = \frac{\partial f(u_i, \lambda)}{\partial \rho}^T \bar{F}.
$$

Note that  $\bar{u}_i$  gets overwritten (" ="), whereas  $\rho$  is updated (" + =").

```
int
my_ObjectiveT_diff(braid_App app,
                braid_Vector u,
                braid_Vector u_bar,
                braid_Real F_bar,
                braid_ObjectiveStatus ostatus)
{
  int ntime;
  double ddu; /* Derivative wrt u */
  double ddesign; /* Derivative wrt design */
  /* Get the total number of time steps */braid_ObjectiveStatusGetNTPoints(ostatus, &ntime);
   /* Partial derivative with respect to u times F_bar */ddu = 2. / ntime * u->value * F_{\text{bar}};
   /* Partial derivative with respect to design times F_bar*/
  ddesign = 0.0 * F bar;
  /* Update u_bar and gradient */
  u_bar-yalue = ddu;
  app->gradient += ddesign;
  return 0;
}
```
5. **Step\_diff**: This new routine computes transposed partial derivatives of the Step routine multiplied with the adjoint vector  $\mathrm{u\_bar}$  (  $\bar{u}_i$ ), i.e.,

$$
\bar{u}_i = \left(\frac{\partial \Phi_{i+1}(u_i, \rho)}{\partial u_i}\right)^T \bar{u}_i \quad \text{and} \quad \bar{\rho} + \ = \left(\frac{\partial \Phi_{i+1}(u_i, \rho)}{\partial \rho}\right)^T \bar{u}_i.
$$

int my\_Step\_diff(braid\_App app, braid\_Vector ustop, braid\_Vector u, braid\_Vector ustop\_bar, braid\_Vector u\_bar, braid\_StepStatus status) { double ddu;  $/*$  Derivative wrt u  $*/$ double ddesign; /\* Derivative wrt design \*/

```
/* Get the time step size */double tstop, tstart, deltat;
braid_StepStatusGetTstartTstop(status, &tstart, &tstop);
deltat = tstop - tstart;
/* Get the design from the app */double lambda = app->design;
/* Transposed derivative of step wrt u times u_bar */
ddu = 1./(1. - lambda * deltat) * (u bar->value);
/* Transposed derivative of step wrt design times u_bar */
ddesign = (deltat * (u->value)) / pow(1. - delta*lambda, 2) * (u_bar->value);
/* Update u_bar and gradient */<br>u bar->value = ddu:
u bar->value
app->gradient += ddesign;
return 0;
```
**Important note on the usage of ustop**: If the Step routine uses the input vector ustop instead of u (typically for initializing a (non-)linear solve within  $\Phi$ ), then Step diff must update ustop bar instead of u bar and set u\_bar to zero:

$$
\overline{ustop} \, + \, = \, \left(\frac{\partial \Phi_{i+1}(ustop, \rho)}{\partial \, ustop}\right)^T \bar{u}_i \quad \text{and} \quad \bar{u}_i = 0.0.
$$

6. **ResetGradient**: This new routine sets the gradient to zero.

```
int
my_ResetGradient(braid_App app)
{
   app->gradient = 0.0;
   return 0;
}
```
XBraid\_Adjoint calls this routine before each iteration such that old gradient information is removed properly.

### **4.6.2 Running XBraid\_Adjoint for this example**

The workflow for computing adjoint sensitivities with XBraid\_Adjoint alongside the primal state computation closely follows XBraid's workflow. The user's *main* file will first set up the app structure, holding the additional information on an initial design and zero gradient. Then, all the setup calls done in [Running XBraid for the Simplest Example](#page-29-0) will also be done.

The XBraid Adjoint specific calls are as follows. After  $braid_Init(\ldots)$  is called, the user initializes XBraid Adjoint by calling

```
/* Initialize XBraid_Adjoint */
braid_InitAdjoint( my_ObjectiveT, my_ObjectiveT_diff, my_Step_diff, my_ResetGradient, &core);
```
Next, in addition to the usual XBraid options for controlling the multigrid iterations, the adjoint solver's accuracy is set by calling

```
braid_SetAbsTolAdjoint(core, 1e-6);
```
#### After that, one call to

```
/* Run simulation and adjoint-based gradient computation */
braid_Drive(core);
```
}

runs the multigrid iterations with additional adjoint sensitivity computations (i.e. the piggy-back iterations). After it finishes, the objective function value can be accessed by calling

```
/* Get the objective function value from XBraid */
braid_GetObjective(core, &objective);
```
Further, the reduced gradient, which is stored in the user's App structure, holds the sensitivity information  $dJ/d\rho$ . As this information is local to all the time-processors, the user is responsible for summing up the gradients from all time-processors, if necessary. This usually involves an MPI\_Allreduce call as in

```
/* Collect sensitivities from all processors */
double mygradient = app->gradient;
MPI_Allreduce(&mygradient, &(app->gradient), 1, MPI_DOUBLE, MPI_SUM, MPI_COMM_WORLD);
```
Lastly, the gradient computed with XBraid Adjoint is verified using Finite Differences. See the source code examples/ex-01-adjoint.c for details.

### **4.7 Optimization with the Simplest Example**

The file examples/ex-01-optimization.c implements a simple optimization iteration by extending examples/ex-01-adjoint.c, described in [Simplest XBraid\\_Adjoint example.](#page-38-0) This example solves an inverse design problem for the simple scalar ODE example:

$$
\begin{aligned}\n\min \; &\tfrac{1}{2} \left( \int_0^T \frac{1}{T} ||u(t)||^2 dt - J_{\text{Target}} \right)^2 + \frac{\gamma}{2} ||\lambda||^2 \\
\text{s.t.} \quad &\tfrac{\partial}{\partial t} u(t) = \lambda u(t) \quad \forall t \in (0, T)\n\end{aligned}
$$

where  $J_{\text{Target}}$  is a fixed and precomputed target value and  $\gamma > 0$  is a fixed relaxation parameter. Those fixed values are stored within the App.

### **4.7.1 User Defined Structures and Wrappers**

In order to evaluate the time-independent part of the objective function (e.g. the postprocessing function  $F$ ) and its derivative, two additional user routines are necessary. *There are no new user-defined data structures.*

1. **PostprocessObjective**: This function evaluates the tracking-type objective function and the regularization term. The input variable integral contains the integral-part of the objective and returns the objective that is to be minimized  $F(I)$ :

```
/* Evaluate the time-independent part of the objective function */int
my_PostprocessObjective(braid_App app,
                    double integral,
                    double *postprocess
                     \lambda{
  double F;
   /* Tracking-type functional */
  F = 1./2. * pow(integral - app->target, 2);/* Regularization term */F += (app->gamma) / 2. * pow(app->design, 2);
   *postprocess = F;
   return 0;
}
```
1. **PostprocessObjective\_diff**: This provides XBraid\_Adjoint with the partial derivatives of the Postprocess←- Objective routine, i.e.

```
\bar{F} = \frac{\partial F(I, \lambda)}{\partial I} and \bar{\rho} + \frac{\partial F(I, \lambda)}{\partial \lambda}∂λ
int
my_PostprocessObjective_diff(braid_App app,
                                     double integral,
                                     double *F_bar
                                     \lambda{
   /* Derivative of tracking type function */
   *F_bar = integral - app->target;
    /* Derivative of regularization term */
   app->gradient += (app->gamma) * (app->design);
   return 0;
}
```
These routines are optional for XBraid\_Adjoint. Therefore, they need to be passed to XBraid\_Adjoint after the initialization with braid\_Init(...) and braid\_InitAdjoint(...) in the user's *main* file:

```
/* Optional: Set the tracking type objective function and derivative */
braid_SetPostprocessObjective(core, my_PostprocessObjective);
braid_SetPostprocessObjective_diff(core, my_PostprocessObjective_diff);
```
#### **4.7.2 Running an Optimization Cycle with XBraid\_Adjoint**

XBraid Adjoint does not natively implement any optimization algorithms. Instead, we provide examples showing how one can easily use XBraid\_Adjoint inside an optimization cycle. Here, one iteration of the optimization cycle consists of the following steps:

1. First, we run XBraid\_Adjoint to solve the primal and adjoint dynamics:

```
braid_Drive(core);
```
2. Get the value of the objective function with

```
braid_GetObjective(core, &objective);
```
3. Gradient information is stored in the app structure. Since it is local to all temporal processors, we need to invoke an MPI\_Allreduce call which sums up the local sensitivities:

mygradient = app->gradient; MPI\_Allreduce(&mygradient, &app->gradient, 1, MPI\_DOUBLE, MPI\_SUM, MPI\_COMM\_WORLD);

**Note**: For time-dependent design variables, summing over all processors might not be necessary, since information is needed only locally in time. See  $\exp$ les/ex-04.c for a time-dependent design example.

4. Update the design variable using the gradient information. Here, we implement a simple steepest descent update into the direction of the negative gradient:

```
app->design -= stepsize * app->gradient;
```
Here, a fixed step size is used to update the design variable. Usually, a line-search procedure should be implemented in order to find a suitable step length that minimizes the objective function along the update direction. However to carry out a line search, we must re-evaluate the objective function for different design value(s). Thus, the option [braid\\_SetObjectiveOnly\(core, 1\)](#page-87-0) can be used. After this option has been set, any further call to braid\_Drive(core) will then only run a primal XBraid simulation and carry out an objective function evaluation. No gradients will be computed, which saves computational time. After the line search, make sure to reset **XBraid Adjoint for gradient computation with braid\_SetObjectiveOnly(core, 0).** 

5. The optimization iterations are stopped when the norm of the gradient is below a prescribed tolerance.

### **4.8 A Simple Optimal Control Problem**

This example demonstrates the use of XBraid\_Adjoint for solving an optimal control problem with time-dependent design variables:

$$
\begin{aligned}\n\min \ & \int_0^1 u_1(t)^2 + u_2(t)^2 + \gamma c(t)^2 \, dt \\
\text{s.t.} \ & \frac{\partial}{\partial t} u_1(t) = u_2(t) \qquad \forall t \in (0, 1) \\
& \frac{\partial}{\partial t} u_2(t) = -u_2(t) + c(t) \quad \forall t \in (0, 1)\n\end{aligned}
$$

with initial condition  $u_1(0) = 0, u_2(0) = -1$  and piecewise constant control (design) variable  $c(t)$ .

The example consists of three files, meant to indicate how one can take a time-serial implementation for an optimal control problem and create a corresponding XBraid\_Adjoint implementation.

- examples/ex-04-serial.c: Compiles into its own executable examples/ex-04-serial, which solves the optimal control problem using time-serial forward-propagation of state variables and time-serial backward-propagation of the adjoint variables in each iteration of an outer optimization cycle.
- examples/ex-04.c: Compiles into  $ex-04$ . This solves the same optimization problem in time-parallel by replacing the forward- and backward-propagation of state and adjoint by the time-parallel XBraid and XBraid ← Adjoint solvers.
- examples/ex-04-lib.c: Contains the routines that are shared by both the serial and the time-parallel implementation. Study this file, and discover that most of the important code setting up the user-defined data structures and wrapper routines are simply lifted from the serial simulation.

### **4.9 Chaotic Lorenz System With Delta Correction and Lyapunov Estimation**

This example demonstrates acceleration of XBraid convergence and Lyapunov analysis of a system with Delta cor-rection. Familiarity with [The Simplest Example](#page-25-0) is assumed. This example solves the chaotic Lorenz system in three dimensions, defined by the system

$$
\begin{cases}\nx' = \sigma(y - x), \\
y' = x(\rho - z) - y, \\
z' = xy - \beta z,\n\end{cases}
$$

where  $\sigma = 10$ ,  $\rho = 28$ , and  $\beta = 8/3$ . This system is chaotic, with the greatest Lyapunov exponent being  $\approx 0.9$ . Here, Delta correction is used to accelerate convergence to the solution, while Lyapunov estimation is used to simultaneously compute the Lyapunov vectors and Lyapunov exponents along the trajectory.

#### **4.9.1 User Defined Structures and Wrappers**

Most of the user defined structures and wrappers are defined exactly as in previous examples, with the exception of *Step()*, *BufSize()*, and *Access()*, which are modified to accomodate the Lyapunov vectors, and *InnerProd()* and *Init*←- *Basis()*, which are new functions required by Delta correction.

- 1. **Step**: Here the *Step* function is required to do two things:
	- Propagate the state vector (as in regular XBraid)

$$
u \leftarrow \Phi(u)
$$

• Propagate a number of basis vectors using the Jacobian vector product (new functionality required by Delta correction)

$$
\psi_j \leftarrow \left(\frac{d\Phi}{du}\right)\psi_j
$$

The number of basis vectors to be propagated is accessed via [braid\\_StepStatusGetDeltaRank,](#page-92-0) and references to the vectors themselves are accessed via braid StepStatusGetBasisVec. In this example, the full Jacobian of *Step* is used to propagate the basis vectors, but finite differencing or even forward-mode automatic differentiation are other ways of propagating the basis vectors.

```
int my_Step(braid_App app,
            braid_Vector ustop,
            braid_Vector fstop,
            braid_Vector u,
            braid_StepStatus status)
{
  /* for Delta correction, the user must propagate the solution vector
   * (as in a traditional Braid code) as well as the Lyapunov vectors.
   * The Lyapunov vectors are available through the StepStatus structure,
   * and are propagated by the Jacobian of the time-step function. (see below)
   */
  double tstart; /* current time */
  double tstop; /* evolve to this time */
  braid_StepStatusGetTstartTstop(status, &tstart, &tstop);
  double h; /* dt value */h = tstop - tstart;// get the number of Lyapunov vectors we need to propagate
  int rank; /* rank of Delta correction */
  braid_StepStatusGetDeltaRank(status, &rank);
  MAT Jacobian = {{0., 0., 0.}, {0., 0., 0.}, {0., 0., 0.}};
   if (rank > 0) // we are propagating Lyapunov vectors
   {
     Euler((u->values), h, &Jacobian);
   }
  else
   {
     Euler((u->values), h, NULL);
   }
   for (int i = 0; i < rank; i++){
     // get a reference to the ith Lyapunov vector
     my_Vector *psi;
     braid_StepStatusGetBasisVec(status, &psi, i);
     // propagate the vector from tstart to tstop
     if (psi)
     {
         MatVec(Jacobian, psi->values);
      }
   }
   /* no refinement */
  braid_StepStatusSetRFactor(status, 1);
  return 0;
}
```
2. **BufSize()**: There is an additional option to set the size of a single basis vector here, via braid BufferStatusSetBasisSize.

```
int my_BufSize(braid_App app, int *size_ptr, braid_BufferStatus bstatus)
{
   /* Tell Braid the size of a state vector */*size\_ptr = VecSize * sizeof(double);/*
   * In contrast with traditional Braid, you may also specify the size of a single
  * Lyapunov basis vector,in case it is different from the size of a state vector.
```

```
* Note: this isn't necessary here, but for more complicated applications this
* size may be different.
*/
braid_BufferStatusSetBasisSize(bstatus, VecSize * sizeof(double));
return 0;
```
3. **Access**: Here, the *Access* function is used to access the Lyapunov vector estimates via the same API as for Step. Also, the local Lyapunov exponents are accessed via braid AccessStatusGetLocalLyapExponents.

```
int my_Access(braid_App app, braid_Vector u, braid_AccessStatus astatus)
   FILE *file = (app->file);
   int index, i;
   double t;
   braid_AccessStatusGetT(astatus, &t);
   braid_AccessStatusGetTIndex(astatus, &index);
   fprintf(file, "%d", index);
   for (i = 0; i < VecSize; i++){
      fprintf(file, " %.14e", (u->values[i]));
   }
   fprintf(file, "\n");
   fflush(file);
   /* write the lyapunov vectors to file */
   file = app->file_lv;
   int local_rank, num_exp;
   braid_AccessStatusGetDeltaRank(astatus, &local_rank);
   num_exp = local_rank;
   double *exponents = malloc(local_rank * sizeof(double));
   if (num_exp > 0)
   {
      braid_AccessStatusGetLocalLyapExponents(astatus, exponents, &num_exp);
   }
   fprintf(file, "%d", index);
   for (int j = 0; j < local_rank; j++){
      my_Vector *psi;
      braid_AccessStatusGetBasisVec(astatus, &psi, j);
     if (psi)
      {
         if (j < num_exp)
         {
            (app->lyap_exps)[j] += exponents[j];
            fprintf(file, " %.14e", exponents[j]);
         }
         else
         {
            fprintf(file, " %.14e", 0.);
         }
         for (i = 0; i < VecSize; i++){
            fprintf(file, " %.14e", (psi->values[i]));
         }
      }
   }
   fprintf(file, "\n ");
   fflush(file);
   free(exponents);
   return 0;
```

```
}
```
}

{

4. **InnerProd**: This function tells XBraid how to compute the inner product between two *Vector* structures. This is

required by Delta correction in order to project user vectors onto the basis vectors, and for orthonormalization of the basis vectors. Here, the standard dot product is used.

```
int my_InnerProd(braid_App app, braid_Vector u, braid_Vector v, double *prod_ptr)
{
  /*
  * For Delta correction, braid needs to be able to compute an inner product
   * between two user vectors, which is used to project the user's vector onto
  * the Lyapunov basis for low-rank Delta correction. This function should
     define a valid inner product between the vectors *u* and *v*.*/
  double dot = 0.;
  for (int i = 0; i < VecSize; i++)
   {
     dot += (u->values[i]) * (v->values[i]);
   }
   *prod_ptr = dot;
  return 0;
}
```
5. **InitBasis**: This function tells XBraid how to initialize a single basis vector, with spatial index *j* at time *t*. This initializes the column *j* of the matrix Ψ whose columns are the basis vectors used for Delta correction. Here, we simply use column *j* of the identity matrix. It is important that the vectors initialized by this function are linearly independent, or Lyapunov estimation will not work.

```
int my_InitBasis(braid_App app, double t, int index, braid_Vector *u_ptr)
{
  /*
  * For Delta correction, an initial guess is needed for the Lyapunov basis vectors.
     This function initializes the basis vector with spatial index *index* at time *t*.
     Note that the vectors at each index *index* must be linearly independent.
  */
  my_Vector *u;
  u = (my_Vector *)malloc(sizeof(my_Vector));
  // initialize with the columns of the identity matrix
  VecSet(u->values, 0.);
  u->values[index] = 1.;
   *u_ptr = u;
  return 0;
}
```
#### **4.9.2 Running XBraid with Delta correction and Lyapunov Estimation**

XBraid is initialized as before, and most XBraid features are compatible, however, this does not include Richardson extrapolation, the XBraid Adjoint feature, the *Residual* option, and spatial coarsening. Delta correction and Lyapunov estimation are turned on by calls to braid SetDeltaCorrection and braid SetLyapunovEstimation, respectively, where the number of basis vectors desired (rank of low-rank Delta correction) and additional wrapper functions *InnerProd* and *InitBasis* are passed to XBraid and options regarding the estimation of Lyapunov vectors and exponents are set. Further, the function braid SetDeferDelta gives more options allowing Delta correction to be deferred to a later iteration, or a coarser grid. This is illustrated in the folowing exerpt from this example's *main()* function:

```
...
if (delta_rank > 0)
{
   braid_SetDeltaCorrection(core, delta_rank, my_InitBasis, my_InnerProd);
  braid_SetDeferDelta(core, defer_lvl, defer_iter);
  braid_SetLyapunovEstimation(core, relax_lyap, lyap, relax_lyap || lyap);
}
...
```
### **4.10 Running and Testing XBraid**

The best overall test for XBraid, is to set the maximum number of levels to 1 (see braid SetMaxLevels ) which will carry out a sequential time stepping test. Take the output given to you by your *Access* function and compare it to output from a non-XBraid run. Is everything OK? Once this is complete, repeat for multilevel XBraid, and check that the solution is correct (that is, it matches a serial run to within tolerance).

At a lower level, to do sanity checks of your data structures and wrapper routines, there are also XBraid test functions, which can be easily run. The test routines also take as arguments the *app* structure, spatial communicator *comm\_x*, a stream like *stdout* for test output and a time step size *dt* to test. After these arguments, function pointers to wrapper routines are the rest of the arguments. Some of the tests can return a boolean variable to indicate correctness.

```
/* Test init(), access(), free() */
braid_TestInitAccess( app, comm_x, stdout, dt, my_Init, my_Access, my_Free);
/* Test clone() */
braid_TestClone( app, comm_x, stdout, dt, my_Init, my_Access, my_Free, my_Clone);
/* Test sum() */braid_TestSum( app, comm_x, stdout, dt, my_Init, my_Access, my_Free, my_Clone, my_Sum);
/* Test spatialnorm() */correct = braid_TestSpatialNorm( app, comm_x, stdout, dt, my_Init, my_Free, my_Clone,
                          my_Sum, my_SpatialNorm);
/* Test bufsize(), bufpack(), bufunpack() */
correct = braid_TestBuf( app, comm_x, stdout, dt, my_Init, my_Free, my_Sum, my_SpatialNorm,
                    my_BufSize, my_BufPack, my_BufUnpack);
/* Test coarsen and refine */correct = braid_TestCoarsenRefine(app, comm_x, stdout, 0.0, dt, 2*dt, my_Init,
                       my_Access, my_Free, my_Clone, my_Sum, my_SpatialNorm,
                       my_CoarsenInjection, my_Refine);
correct = braid_TestCoarsenRefine(app, comm_x, stdout, 0.0, dt, 2*dt, my_Init,
                      my_Access, my_Free, my_Clone, my_Sum, my_SpatialNorm,
                      my_CoarsenBilinear, my_Refine);
/**
 * Test innerprod(), initbasis(), step(), bufsize(), bufpack(), bufunpack()
 * for use with Delta correction
 \star/correct = braid_TestInnerProd(app, comm_x, stdout, 0.0, 1.0,
                              my_Init, my_Free, my_Sum, my_InnerProd);
correct = braid_TestDelta(app, comm_x, stdout, 0.0, dt, delta_rank, my_Init,
                          my_InitBasis, my_Access, my_Free, my_Sum, my_BufSize,
                          my_BufPack, my_BufUnpack, my_InnerProd, my_Step);
```
### **4.11 Fortan90 Interface, C++ Interface, Python Interface, and More Complicated Examples**

We have Fortran90, C++, and Python interfaces. For Fortran 90, see examples/ex-01f.f90. For C++ see braid.hpp and examples/ex-01-pp.cpp For more complicated C++ examples, see the various C++ examples in drivers/drive-\*\*.cpp. For Python, see the directories examples/ex-01-cython and examples/ex-01-cython-alt.

For a discussion of more complex problems please see our project [publications website](http://computation.llnl.gov/projects/parallel-time-integration-multigrid/publications) for our recent publications concerning some of these varied applications.

## **5 Examples: compiling and running**

For C/C++/Fortran examples, type

```
ex-* -help
```
for instructions on how to run. To run the C/C++/Fortran examples, type

mpirun -np 4 ex-\* [args]

For the Cython examples, see the corresponding ∗.pyx file.

- 1. ex-01 is the simplest example. It implements a scalar ODE and can be compiled and run with no outside depen-dencies. See Section [\(The Simplest Example\)](#page-25-0) for more discussion of this example. There are seven versions of this example,
	- *ex-01.c*: simplest possible implementation, start reading this example first
	- *ex-01-expanded.c*: same as ex-01.c but adds more XBraid features
	- *ex-01-expanded-bdf2.c*: same as ex-01-expanded.c, but uses BDF2 instead of backward Euler
	- *ex-01-expanded-f.f90*: same as ex-01-expanded.c, but implemented in f90
	- *ex-01-refinement.c*: same as ex-01.c, but adds the refinement feature
	- *ex-01-adjoint.c*: adds adjoint-based gradient computation to ex-01.c
	- *ex-01-optimization.c*: gradient-based optimization cycle for ex-01-c
	- *ex-01-cython/*: is a directory containing an example using the Braid-Cython interface defined in braid. ← pyx ( braid/braid.pyx ). It solves the same scalar ODE equation as the ex-01 series described above. This example uses a Python-like syntax, in contrast to the ex-01-cython-alt example, which uses a C-style syntax. For instructions on running and compiling, see

```
examples/ex-01-cython/ex_01.pyx
```
and

```
examples/ex-01-cython/ex_01-setup.py
```
• *ex-01-cython-alt/*: is a directory containing another example using the Braid-Cython interface defined in braid.pyx ( braid/braid.pyx ). It solves the same scalar ODE equation as the ex-01 series described above. This example uses a lower-level C-like syntax for most of it's code, in contrast to the ex-01-cython example, which uses a Python-style syntax.

For instructions on running and compiling, see

```
examples/ex-01-cython-alt/ex_01_alt.pyx
```
and

examples/ex-01-cython-alt/ex\_01\_alt-setup.py

- 2. ex-02 implements the 1D heat equation on a regular grid, using a very simple implementation. This is the next example to read after the various ex-01 cases.
- 3. ex-03 implements the 2D heat equation on a regular grid. You must have [hypre](https://computation.llnl.gov/project/linear_solvers/software.php) installed and these variables in examples/Makefile set correctly

```
HYPRE_DIR = ../../linear_solvers/hypre
HYPRE_FLAGS = -I$(HYPRE_DIR)/include
HYPRE_LIB = -L$(HYPRE_DIR)/lib -lHYPRE
```
Only implicit time stepping (backward Euler) is supported. See Section [\(Two-Dimensional Heat Equation\)](#page-33-0) for more discussion of this example. The driver

drivers/drive-diffusion

is a more sophisticated version of this simple example that supports explicit time stepping and spatial coarsening.

- 4. ex-04 solves a simple optimal control problem with time-dependent design variable using a simple steepestdescent optimization iteration.
- 5. Directory ex-05-cython/ solves a simple 1D heat equation using the Cython interface

```
examples/ex-05-cython/ex_05.pyx
```
and

```
examples/ex-05-cython/ex_05-setup.py
```
6. ex-06 solves a simple scalar ODE, but allows for use of the built-in Richardson-based error estimator and accuracy improving extrapolation. With the "-refinet" option, the error estimator allows for adaptive refinement in time, and with the "-richardson" option, Richardson extrapolation is used improve the solution at fine-level C-points.

The viz script,

examples/viz-ex-06.py

allows you to visualize the solution, error, and error estimate. The use of "-richardson" notably improves the accuracy of the solution.

The Richardson-based error estimates and/or extrapolation are only available after the first Braid iteration, in that the coarse level solution must be available to compute the error estimate and extrapolation. Thus, after an adaptive refinement (and new hierarchy is constructed), another iteration is again required for the error estimate to be available. If the error estimate isn't available, Braid returns a value of -1. See this example and the comments therein for more details.

7. ex-07 solves the chaotic Lorenz system, utilizing the Delta correction feature to accelerate Braid convergence while estimating the Lyapunov vectors and Lyapunov exponents.

The viz script,

examples/viz-ex-07.py

Plots the solution trajectory in 3D along with the estimated Lyapunov basis vectors computed by Braid. The Lyapunov vectors define a basis for the stable, neutral, and unstable manifolds of the system, and the Lyapunov exponents give qualitative information about the dynamics of the system.

The command line argument "-rank" controls the number of Lyapunov vectors which are tracked, with "-rank 0" turning Delta correction off, and "-rank 3" giving a full-rank Delta correction, since the Lorenz system is 3 dimensional. The "-defer-lvl" and "-defer-iter" arguments control whether the Delta correction is deferred to a coarse level, or later iteration, respectively. For more information about these options, use "\$ examples/ex-07 -help".

# **6 Drivers: compiling and running**

Type

drive-\* -help

for instructions on how to run any driver.

To run the examples, type

```
mpirun -np 4 drive-* [args]
```
1. *drive-diffusion-2D* implements the 2D heat equation on a regular grid. You must have [hypre](https://computation.llnl.gov/project/linear_solvers/software.php) installed and these variables in examples/Makefile set correctly

```
HYPRE DIR = \ldots/../linear solvers/hypre
HYPRE_FLAGS = -I$(HYPRE_DIR)/include
HYPRE_LIB = -L$(HYPRE_DIR)/lib -lHYPRE
```
This driver also support spatial coarsening and explicit time stepping. This allows you to use explicit time stepping on each Braid level, regardless of time step size.

2. *drive-burgers-1D* implements Burger's equation (and also linear advection) in 1D using forward or backward Euler in time and Lax-Friedrichs in space. Spatial coarsening is supported, allowing for stable time stepping on coarse time-grids.

See also *viz-burgers.py* for visualizing the output.

- 3. *drive-diffusion* is a sophisticated test bed for finite element discretizations of the heat equation. It relies on the [mfem](http://mfem.org) package to create general finite element discretizations for the spatial problem. Other packages must be installed in this order.
	- Unpack and install [Metis](http://glaros.dtc.umn.edu/gkhome/metis/metis/overview)
	- Unpack and install [hypre](https://computation.llnl.gov/project/linear_solvers/software.php)
	- Unpack [mfem.](http://mfem.org) Then make sure to set these variables correctly in the mfem Makefile:

```
USE_METIS_5 = YES
HYPRE_DIR = where_ever_linear_solvers_is/hypre
```
• Make the parallel version of mfem first by typing

make parallel

• Make [GLVIS](http://glvis.org). Set these variables in the glvis makefile

```
MFEM_DIR = mfem_location
MFEM_LIB = -L$ (MFEM_DIR) -lmfem
```
• Go to braid/examples and set these Makefile variables,

```
METIS_DIR = ../../metis-5.1.0/lib
MFEM_DIR = ../../mfemMFEM_FLAGS = -I$ (MFEM_DIR)
MFEM_LIB = -L$(MFEM_DIR) -lmfem -L$(METIS_DIR) -lmetis
```
#### then type

make drive-diffusion

• To run drive-diffusion and glvis, open two windows. In one, start a glvis session

./glvis

Then, in the other window, run drive-diffusion

mpirun -np ... drive-diffusion [args]

Glvis will listen on a port to which drive-diffusion will dump visualization information.

- 4. The other drive-.cpp files use MFEM to implement other PDEs
	- *drive-adv-diff-DG*: implements advection(-diffusion) with a discontinuous Galerkin discretization. This driver is under developement.
	- *drive-diffusion-1D-moving-mesh*: implements the 1D heat equation, but with a moving mesh that adapts to the forcing function so that the mesh equidistributes the arc-length of the solution.
- *drive-diffusion-1D-moving-mesh-serial*: implements a serial time-stepping version of the above problem.
- *drive-pLaplacian*: implements the 2D the *p*-Laplacian (nonlinear diffusion).
- *drive-diffusion-ben*: implements the 2D/3D diffusion equation with time-dependent coefficients. This is essentially equivalent to drive-diffusion, and could be removed, but we're keeping it around because it implements linear diffusion in the same way that the p-Laplacian driver implemented nonlinear diffusion. This makes it suitable for head-to-head timings.
- *drive-lin-elasticity*: implements time-dependent linearized elasticity and is under development.
- *drive-nonlin-elasticity*: implements time-dependent nonlinear elasticity and is under development.
- 5. Directory drive-adv-diff-1D-Cython/ solves a simple 1D advection-diffussion equation using the Cython interface and numerous spatial and temporal discretizations

drivers/drive-adv-diff-1D-Cython/drive\_adv\_diff\_1D.pyx

and

drivers/drive-adv-diff-1D-Cython/drive\_adv\_diff\_1D-setup.py

- 6. Directory drive-Lorenz-Delta/ implements the chaotic Lorenz system, with its trademark butterfly shaped attractor. The driver uses the Delta correction feature and Lyapunov estimation to solve for the backward Lyapunov vectors of the system and to accelerate XBraid convergence. Visualize the solution and the Lyapunov vectors with *vis*←- *\_lorenz\_LRDelta.py* Also see example 7 (examples/ex-07.c). *This driver is in a broken state, and needs updating for compatibility with new Delta correction implementation.*
- 7. Directory drive-KS-Delta/ solves the chaotic Kuramoto-Sivashinsky equation in 1D, using fourth order finite differencing in space and the Lobatto IIIC fully implicit RK method in time. The driver also uses Delta correction and Lyapunov estimation to accelerate convergence and to generate estimates to the unstable Lyapunov vectors for the system.

# **7 File naming conventions**

These are the general filenaming conventions for Braid

User interface routines in braid begin with braid and all other internal non-user routines begin with braid. This helps to prevent name clashes when working with other libraries and helps to clearly distinguish user routines that are supported and maintained.

To keep things somewhat organized, all user header files and implementation files should have names that begin with braid, for example, [braid.h](#page-124-0), braid.c, braid\_status.c, ... There should be no user interface prototypes or implementations that appear elsewhere.

Note that it is okay to include internal prototypes and implementations in these user interface files when it makes sense (say, as supporting routines), but this should generally be avoided.

An attempt has been made to simplify header file usage as much as possible by requiring only one header file for users, [braid.h](#page-124-0), and one header file for developers, \_braid.h.

# **8 Module Index**

### **8.1 Modules**

Here is a list of all modules:

#### **Fortran 90 interface options [50](#page-53-0)**

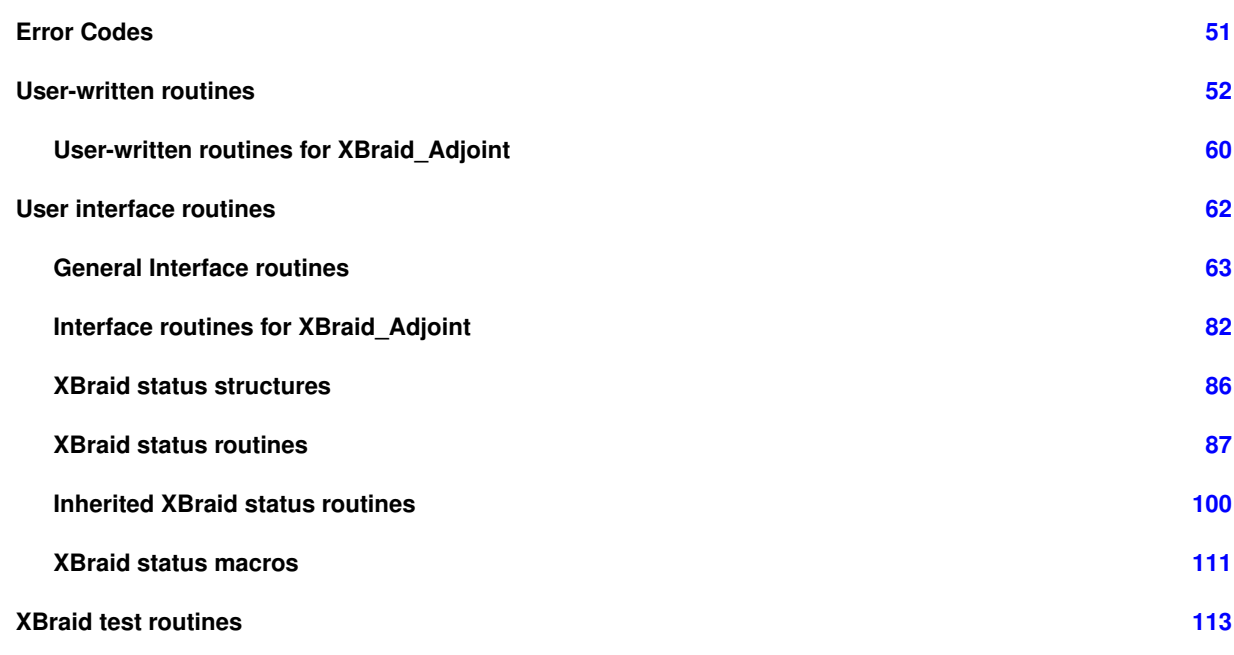

# **9 File Index**

# **9.1 File List**

Here is a list of all files with brief descriptions:

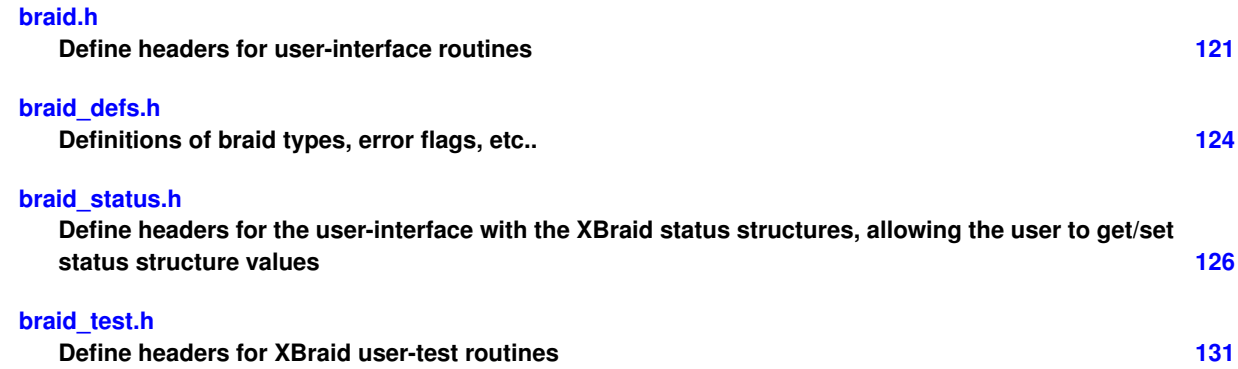

# **10 Module Documentation**

## <span id="page-53-0"></span>**10.1 Fortran 90 interface options**

## **Macros**

- #define [braid\\_FMANGLE](#page-54-1) 1
- #define [braid\\_Fortran\\_SpatialCoarsen](#page-54-2) 0
- #define [braid\\_Fortran\\_Residual](#page-54-3) 1
- #define [braid\\_Fortran\\_TimeGrid](#page-54-4) 1
- #define [braid\\_Fortran\\_Sync](#page-54-5) 1

#### **10.1.1 Detailed Description**

Allows user to manually, at compile-time, turn on Fortran 90 interface options

### <span id="page-54-1"></span>**10.1.2 Macro Definition Documentation**

#### **10.1.2.1 braid\_FMANGLE** #define braid\_FMANGLE 1

<span id="page-54-3"></span>Define Fortran name-mangling schema, there are four supported options, see braid\_F90\_iface.c

<span id="page-54-2"></span>**10.1.2.2 braid\_Fortran\_Residual** #define braid\_Fortran\_Residual 1 Turn on the optional user-defined residual function

<span id="page-54-5"></span>**10.1.2.3 braid\_Fortran\_SpatialCoarsen** #define braid\_Fortran\_SpatialCoarsen 0

Turn on the optional user-defined spatial coarsening and refinement functions

**10.1.2.4 braid\_Fortran\_Sync** #define braid\_Fortran\_Sync 1

<span id="page-54-4"></span>Turn on the optional user-defined sync function

**10.1.2.5 braid\_Fortran\_TimeGrid** #define braid\_Fortran\_TimeGrid 1

Turn on the optional user-defined time-grid function

## <span id="page-54-0"></span>**10.2 Error Codes**

### **Macros**

- #define [braid\\_INVALID\\_RNORM](#page-55-1) -1
- #define [braid\\_ERROR\\_GENERIC](#page-54-6) 1 /∗ generic error ∗/
- #define [braid\\_ERROR\\_MEMORY](#page-54-7) 2 /∗ unable to allocate memory ∗/
- #define [braid\\_ERROR\\_ARG](#page-54-8) 4 /∗ argument error ∗/

#### **10.2.1 Detailed Description**

<span id="page-54-8"></span>**10.2.2 Macro Definition Documentation**

<span id="page-54-6"></span>**10.2.2.1 braid\_ERROR\_ARG** #define braid\_ERROR\_ARG 4 /∗ argument error ∗/

<span id="page-54-7"></span>**10.2.2.2 braid\_ERROR\_GENERIC** #define braid\_ERROR\_GENERIC 1 /∗ generic error ∗/

<span id="page-55-1"></span>**10.2.2.3 braid\_ERROR\_MEMORY** #define braid\_ERROR\_MEMORY 2 /∗ unable to allocate memory ∗/

**10.2.2.4 braid\_INVALID\_RNORM** #define braid\_INVALID\_RNORM -1

Value used to represent an invalid residual norm

### <span id="page-55-0"></span>**10.3 User-written routines**

#### **Modules**

• [User-written routines for XBraid\\_Adjoint](#page-63-1)

### **Typedefs**

- typedef struct braid App struct ∗ braid App
- typedef struct braid Vector struct ∗ braid Vector
- typedef [braid\\_Int\(](#page-128-1)∗ [braid\\_PtFcnStep\)](#page-61-1) [\(braid\\_App](#page-56-0) app, [braid\\_Vector](#page-63-2) ustop, [braid\\_Vector](#page-63-2) fstop, [braid\\_Vector](#page-63-2) u, braid StepStatus status)
- typedef [braid\\_Int\(](#page-128-1)∗ [braid\\_PtFcnInit\)](#page-58-0) [\(braid\\_App](#page-56-0) app, [braid\\_Real](#page-128-2) t, [braid\\_Vector](#page-63-2) ∗u\_ptr)
- typedef [braid\\_Int\(](#page-128-1)∗ [braid\\_PtFcnInitBasis\)](#page-58-1) [\(braid\\_App](#page-56-0) app, [braid\\_Real](#page-128-2) t, [braid\\_Int](#page-128-1) index, [braid\\_Vector](#page-63-2) ∗u\_ptr)
- typedef [braid\\_Int\(](#page-128-1)∗ [braid\\_PtFcnClone\)](#page-58-2) [\(braid\\_App](#page-56-0) app, [braid\\_Vector](#page-63-2) u, [braid\\_Vector](#page-63-2) ∗v\_ptr)
- typedef [braid\\_Int\(](#page-128-1)∗ [braid\\_PtFcnFree\)](#page-58-3) [\(braid\\_App](#page-56-0) app, [braid\\_Vector](#page-63-2) u)
- typedef [braid\\_Int\(](#page-128-1)∗ [braid\\_PtFcnSum\)](#page-62-0) [\(braid\\_App](#page-56-0) app, [braid\\_Real](#page-128-2) alpha, [braid\\_Vector](#page-63-2) x, [braid\\_Real](#page-128-2) beta, [braid\\_Vector](#page-63-2) y)
- typedef [braid\\_Int\(](#page-128-1)∗ [braid\\_PtFcnSpatialNorm\)](#page-61-0) [\(braid\\_App](#page-56-0) app, [braid\\_Vector](#page-63-2) u, [braid\\_Real](#page-128-2) ∗norm\_ptr)
- typedef [braid\\_Int\(](#page-128-1)∗ [braid\\_PtFcnInnerProd\)](#page-59-0) [\(braid\\_App](#page-56-0) app, [braid\\_Vector](#page-63-2) u, [braid\\_Vector](#page-63-2) v, [braid\\_Real](#page-128-2) ∗prod\_ptr)
- typedef [braid\\_Int\(](#page-128-1)∗ [braid\\_PtFcnAccess\)](#page-56-1) [\(braid\\_App](#page-56-0) app, [braid\\_Vector](#page-63-2) u, [braid\\_AccessStatus](#page-89-1) status)
- typedef [braid\\_Int\(](#page-128-1)∗ [braid\\_PtFcnSync\)](#page-62-1) [\(braid\\_App](#page-56-0) app, [braid\\_SyncStatus](#page-90-2) status)
- typedef [braid\\_Int\(](#page-128-1)∗ [braid\\_PtFcnBufSize\)](#page-57-0) [\(braid\\_App](#page-56-0) app, [braid\\_Int](#page-128-1) ∗size\_ptr, [braid\\_BufferStatus](#page-89-2) status)
- typedef braid Int(∗ braid PtFcnBufPack) (braid App app, braid Vector u, void ∗buffer, braid BufferStatus status)
- typedef [braid\\_Int\(](#page-128-1)∗ [braid\\_PtFcnBufUnpack\)](#page-57-2) [\(braid\\_App](#page-56-0) app, void ∗buffer, [braid\\_Vector](#page-63-2) ∗u\_ptr, [braid\\_BufferStatus](#page-89-2) status)
- typedef [braid\\_Int\(](#page-128-1)∗ [braid\\_PtFcnBufAlloc\)](#page-56-2) [\(braid\\_App](#page-56-0) app, void ∗∗buffer, [braid\\_Int](#page-128-1) nbytes, [braid\\_BufferStatus](#page-89-2) status)
- typedef [braid\\_Int\(](#page-128-1)∗ [braid\\_PtFcnBufFree\)](#page-57-3) [\(braid\\_App](#page-56-0) app, void ∗∗buffer)
- typedef [braid\\_Int\(](#page-128-1)\* [braid\\_PtFcnResidual\)](#page-59-1) [\(braid\\_App](#page-56-0) app, [braid\\_Vector](#page-63-2) ustop, braid\_Vector r, [braid\\_StepStatus](#page-90-1) status)
- typedef [braid\\_Int\(](#page-128-1)∗ [braid\\_PtFcnSCoarsen\)](#page-60-0) [\(braid\\_App](#page-56-0) app, [braid\\_Vector](#page-63-2) fu, [braid\\_Vector](#page-63-2) ∗cu\_ptr, [braid\\_CoarsenRefStatus](#page-89-3) status)
- typedef [braid\\_Int\(](#page-128-1)∗ [braid\\_PtFcnSRefine\)](#page-61-2) [\(braid\\_App](#page-56-0) app, [braid\\_Vector](#page-63-2) cu, [braid\\_Vector](#page-63-2) ∗fu\_ptr, [braid\\_CoarsenRefStatus](#page-89-3) status)
- typedef [braid\\_Int\(](#page-128-1)∗ [braid\\_PtFcnSInit\)](#page-60-1) [\(braid\\_App](#page-56-0) app, [braid\\_Real](#page-128-2) t, [braid\\_Vector](#page-63-2) ∗u\_ptr)
- typedef [braid\\_Int\(](#page-128-1)∗ [braid\\_PtFcnSClone\)](#page-59-2) [\(braid\\_App](#page-56-0) app, [braid\\_Vector](#page-63-2) u, [braid\\_Vector](#page-63-2) ∗v\_ptr)
- typedef [braid\\_Int\(](#page-128-1)∗ [braid\\_PtFcnSFree\)](#page-60-2) [\(braid\\_App](#page-56-0) app, [braid\\_Vector](#page-63-2) u)
- typedef [braid\\_Int\(](#page-128-1)∗ [braid\\_PtFcnTimeGrid\)](#page-62-2) [\(braid\\_App](#page-56-0) app, [braid\\_Real](#page-128-2) ∗ta, [braid\\_Int](#page-128-1) ∗ilower, [braid\\_Int](#page-128-1) ∗iupper)

These are all the user-written data structures and routines. There are two data structures [\(braid\\_App](#page-56-0) and [braid\\_Vector\)](#page-63-2) for the user to define. And, there are a variety of function interfaces (defined through function pointer declarations) that the user must implement.

#### <span id="page-56-0"></span>**10.3.2 Typedef Documentation**

#### **10.3.2.1 braid\_App** typedef struct \_braid\_App\_struct∗ [braid\\_App](#page-56-0)

<span id="page-56-1"></span>This holds a wide variety of information and is  $q\text{lobal}$  in that it is passed to every function. This structure holds everything that the user will need to carry out a simulation. For a simple example, this could just hold the global MPI communicator and a few values describing the temporal domain.

### **10.3.2.2 braid\_PtFcnAccess** typedef [braid\\_Int\(](#page-128-1)∗ braid\_PtFcnAccess) [\(braid\\_App](#page-56-0) app, [braid\\_Vector](#page-63-2) u, [braid\\_AccessStatus](#page-89-1) status)

Gives user access to XBraid and to the current vector *u* at time *t*. Most commonly, this lets the user write the vector to screen, file, etc... The user decides what is appropriate. Note how you are told the time value *t* of the vector *u* and other information in *status*. This lets you tailor the output, e.g., for only certain time values at certain XBraid iterations. Querying status for such information is done through *braid\_AccessStatusGet*∗∗*(..)* routines.

The frequency of XBraid's calls to *access* is controlled through [braid\\_SetAccessLevel.](#page-72-1) For instance, if access\_level is set to 3, then *access* is called every XBraid iteration and on every XBraid level. In this case, querying *status* to determine the current XBraid level and iteration will be useful. This scenario allows for even more detailed tracking of the simulation.

Eventually, access will be broadened to allow the user to steer XBraid.

#### **Parameters**

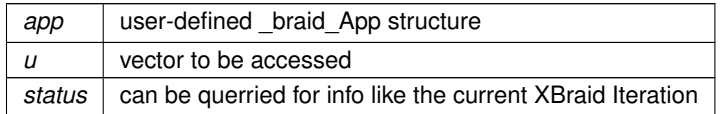

<span id="page-56-2"></span>**10.3.2.3 braid\_PtFcnBufAlloc** typedef [braid\\_Int\(](#page-128-1)∗ braid\_PtFcnBufAlloc) [\(braid\\_App](#page-56-0) app, void ∗∗buffer, [braid\\_Int](#page-128-1) nbytes, [braid\\_BufferStatus](#page-89-2) status)

This allows the user (not XBraid) to allocate the MPI buffer for a certain number of bytes. This routine is optional, but can be useful, if the MPI buffer needs to be allocated in a special way, e.g., on a device/accelerator

#### **Parameters**

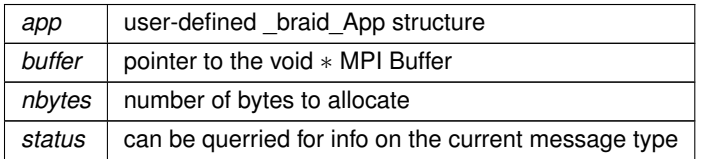

<span id="page-57-3"></span>**10.3.2.4 braid\_PtFcnBufFree** typedef [braid\\_Int\(](#page-128-1)∗ braid\_PtFcnBufFree) [\(braid\\_App](#page-56-0) app, void ∗∗buffer) This allows XBraid to free a user allocated MPI buffer

**Parameters**

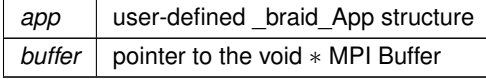

<span id="page-57-1"></span>**10.3.2.5 braid\_PtFcnBufPack** typedef [braid\\_Int\(](#page-128-1)∗ braid\_PtFcnBufPack) [\(braid\\_App](#page-56-0) app, [braid\\_Vector](#page-63-2) u, void ∗buffer, [braid\\_BufferStatus](#page-89-2) status)

This allows XBraid to send messages containing braid\_Vectors. This routine packs a vector *u* into a *void* ∗ *buffer* for MPI. The status structure holds information regarding the message. This is accessed through the *braid\_BufferStatusGet*∗∗*(..)* routines. Optionally, the user can set the message size through the status structure.

**Parameters**

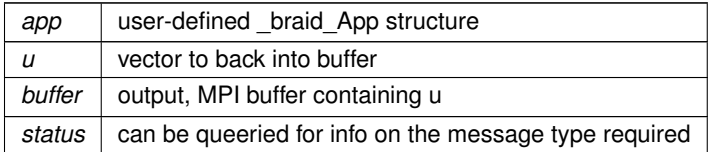

<span id="page-57-0"></span>**10.3.2.6 braid\_PtFcnBufSize** typedef [braid\\_Int\(](#page-128-1)∗ braid\_PtFcnBufSize) [\(braid\\_App](#page-56-0) app, [braid\\_Int](#page-128-1) ∗size\_ptr, [braid\\_BufferStatus](#page-89-2) status)

This routine tells XBraid message sizes by computing an upper bound in bytes for an arbitrary braid\_Vector. This size must be an upper bound for what BufPack and BufUnPack will assume.

**Parameters**

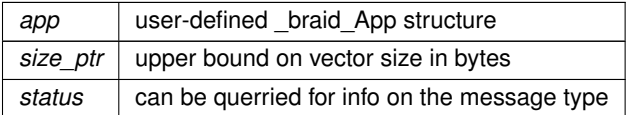

<span id="page-57-2"></span>**10.3.2.7 braid\_PtFcnBufUnpack** typedef [braid\\_Int\(](#page-128-1)∗ braid\_PtFcnBufUnpack) [\(braid\\_App](#page-56-0) app, void ∗buffer, [braid\\_Vector](#page-63-2) ∗u\_ptr, [braid\\_BufferStatus](#page-89-2) status)

This allows XBraid to receive messages containing braid\_Vectors. This routine unpacks a *void* ∗ *buffer* from MPI into a braid\_Vector. The status structure, contains information conveying the type of message inside the buffer. This can be accessed through the *braid\_BufferStatusGet*∗∗*(..)* routines.

**Parameters**

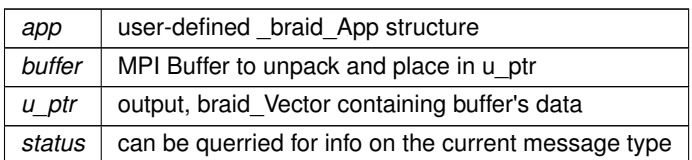

<span id="page-58-2"></span>**10.3.2.8 braid\_PtFcnClone** typedef [braid\\_Int\(](#page-128-1)∗ braid\_PtFcnClone) [\(braid\\_App](#page-56-0) app, [braid\\_Vector](#page-63-2) u, [braid\\_Vector](#page-63-2) ∗v\_ptr)

Clone *u* into *v\_ptr*

### **Parameters**

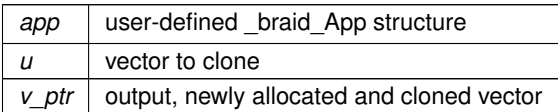

<span id="page-58-3"></span>**10.3.2.9 braid\_PtFcnFree** typedef [braid\\_Int\(](#page-128-1)∗ braid\_PtFcnFree) [\(braid\\_App](#page-56-0) app, [braid\\_Vector](#page-63-2) u)

Free and deallocate *u*

#### **Parameters**

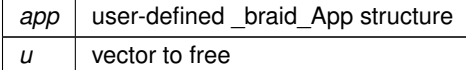

<span id="page-58-0"></span>**10.3.2.10 braid\_PtFcnInit** typedef [braid\\_Int\(](#page-128-1)∗ braid\_PtFcnInit) [\(braid\\_App](#page-56-0) app, [braid\\_Real](#page-128-2) t, [braid\\_Vector](#page-63-2) ∗u\_ptr)

Initializes a vector *u\_ptr* at time *t*

**Parameters**

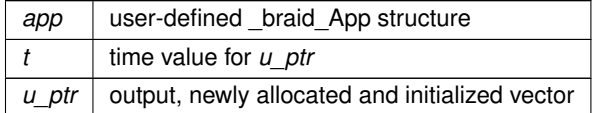

<span id="page-58-1"></span>**10.3.2.11 braid\_PtFcnInitBasis** typedef [braid\\_Int\(](#page-128-1)∗ braid\_PtFcnInitBasis) [\(braid\\_App](#page-56-0) app, [braid\\_Real](#page-128-2) t, [braid\\_Int](#page-128-1) index, [braid\\_Vector](#page-63-2) ∗u\_ptr)

(optional) Initializes a Delta correction basis vector *u\_ptr* at time *t* and spatial index *index*. The spatial index is simply used to distinguish between the different basis vectors at a given time point.

**Parameters**

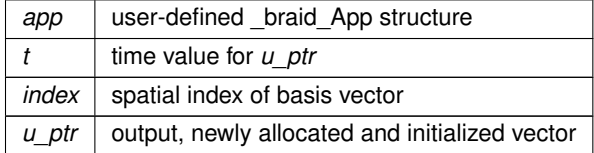

<span id="page-59-0"></span>**10.3.2.12 braid\_PtFcnInnerProd** typedef [braid\\_Int\(](#page-128-1)∗ braid\_PtFcnInnerProd) [\(braid\\_App](#page-56-0) app, [braid\\_Vector](#page-63-2) u, [braid\\_Vector](#page-63-2) v, [braid\\_Real](#page-128-2) ∗prod\_ptr)

(optional) Compute an inner (scalar) product between two braid\_Vectors *prod\_ptr* = <*u*, *v*> Only needed when using Delta correction

The most common choice would be the standard dot product. Vectors are normalized under the norm induced by this inner product, *not* the function defined in SpatialNorm, which is only used for halting

**Parameters**

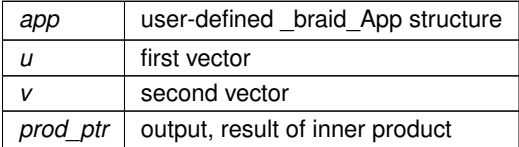

<span id="page-59-1"></span>**10.3.2.13 braid PtFcnResidual** typedef braid Int(\* braid PtFcnResidual) (braid App app, braid Vector ustop, [braid\\_Vector](#page-63-2) r, [braid\\_StepStatus](#page-90-1) status)

This function (optional) computes the residual *r* at time *tstop*. On input, *r* holds the value of *u* at *tstart*, and *ustop* is the value of *u* at *tstop*. If used, set with [braid\\_SetResidual.](#page-80-0)

Query the status structure with *braid\_StepStatusGetTstart(status, &tstart)* and *braid\_StepStatusGetTstop(status, &tstop)* to get *tstart* and *tstop*.

**Parameters**

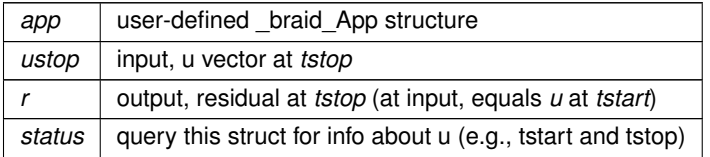

<span id="page-59-2"></span>**10.3.2.14 braid\_PtFcnSClone** typedef [braid\\_Int\(](#page-128-1)∗ braid\_PtFcnSClone) [\(braid\\_App](#page-56-0) app, [braid\\_Vector](#page-63-2) u, [braid\\_Vector](#page-63-2) ∗v\_ptr)

Shell clone (optional)

**Parameters**

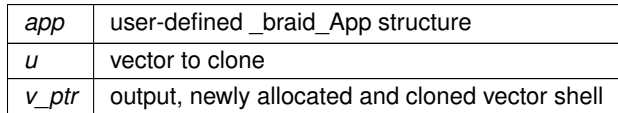

<span id="page-60-0"></span>**10.3.2.15 braid\_PtFcnSCoarsen** typedef [braid\\_Int\(](#page-128-1)∗ braid\_PtFcnSCoarsen) [\(braid\\_App](#page-56-0) app, [braid\\_Vector](#page-63-2) fu, [braid\\_Vector](#page-63-2) ∗cu\_ptr, [braid\\_CoarsenRefStatus](#page-89-3) status)

Spatial coarsening (optional). Allows the user to coarsen when going from a fine time grid to a coarse time grid. This function is called on every vector at each level, thus you can coarsen the entire space time domain. The action of this function should match the [braid\\_PtFcnSRefine](#page-61-2) function.

The user should query the status structure at run time with *braid\_CoarsenRefGet*∗∗*()* calls in order to determine how to coarsen.

For instance, status tells you what the current time value is, and what the time step sizes on the fine and coarse levels are.

**Parameters**

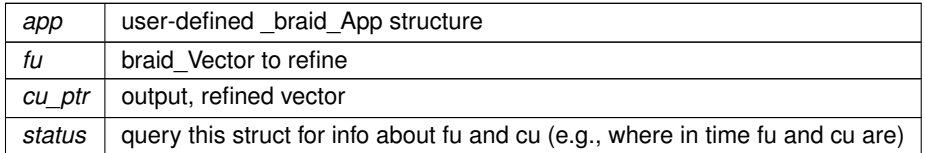

<span id="page-60-2"></span>**10.3.2.16 braid\_PtFcnSFree** typedef [braid\\_Int\(](#page-128-1)∗ braid\_PtFcnSFree) [\(braid\\_App](#page-56-0) app, [braid\\_Vector](#page-63-2) u) Free the data of *u*, keep its shell (optional)

**Parameters**

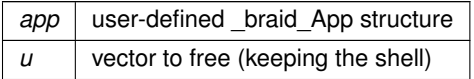

<span id="page-60-1"></span>**10.3.2.17 braid\_PtFcnSInit** typedef [braid\\_Int\(](#page-128-1)∗ braid\_PtFcnSInit) [\(braid\\_App](#page-56-0) app, [braid\\_Real](#page-128-2) t, [braid\\_Vector](#page-63-2) ∗u\_ptr)

Shell initialization (optional)

**Parameters**

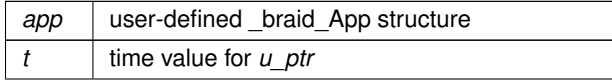

**Parameters**

<span id="page-61-0"></span> $\mu$  ptr  $\vert$  output, newly allocated and initialized vector shell

**10.3.2.18 braid\_PtFcnSpatialNorm** typedef [braid\\_Int\(](#page-128-1)∗ braid\_PtFcnSpatialNorm) [\(braid\\_App](#page-56-0) app, [braid\\_Vector](#page-63-2) u, [braid\\_Real](#page-128-2) ∗norm\_ptr)

Carry out a spatial norm by taking the norm of a braid\_Vector *norm\_ptr* =  $|| u || A$  common choice is the standard Euclidean norm, but many other choices are possible, such as an L2-norm based on a finite element space. See braid SetTemporalNorm for information on how the spatial norm is combined over time for a global space-time residual norm. This global norm then controls halting.

#### **Parameters**

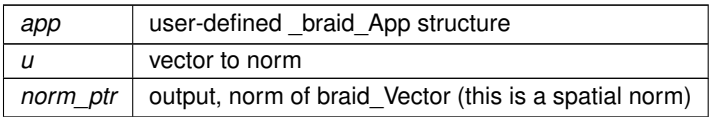

<span id="page-61-2"></span>**10.3.2.19 braid\_PtFcnSRefine** typedef [braid\\_Int\(](#page-128-1)∗ braid\_PtFcnSRefine) [\(braid\\_App](#page-56-0) app, [braid\\_Vector](#page-63-2) cu, [braid\\_Vector](#page-63-2) ∗fu\_ptr, [braid\\_CoarsenRefStatus](#page-89-3) status)

Spatial refinement (optional). Allows the user to refine when going from a coarse time grid to a fine time grid. This function is called on every vector at each level, thus you can refine the entire space time domain. The action of this function should match the [braid\\_PtFcnSCoarsen](#page-60-0) function.

The user should query the status structure at run time with *braid\_CoarsenRefGet*∗∗*()* calls in order to determine how to coarsen.

For instance, status tells you what the current time value is, and what the time step sizes on the fine and coarse levels are.

#### **Parameters**

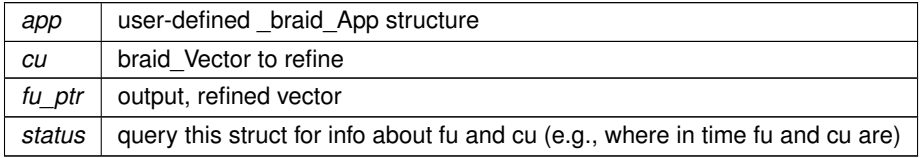

<span id="page-61-1"></span>**10.3.2.20 braid\_PtFcnStep** typedef [braid\\_Int\(](#page-128-1)∗ braid\_PtFcnStep) [\(braid\\_App](#page-56-0) app, [braid\\_Vector](#page-63-2) ustop, [braid\\_Vector](#page-63-2) fstop, [braid\\_Vector](#page-63-2) u, [braid\\_StepStatus](#page-90-1) status)

Defines the central time stepping function that the user must write.

The user must advance the vector *u* from time *tstart* to *tstop*. The time step is taken assuming the right-hand-side vector *fstop* at time *tstop*. The vector *ustop* may be the same vector as *u* (in the case where not all unknowns are stored). The vector *fstop* is set to NULL to indicate a zero right-hand-side.

Query the status structure with *braid\_StepStatusGetTstart(status, &tstart)* and *braid\_StepStatusGetTstop(status, &tstop)* to get *tstart* and *tstop*. The status structure also allows for steering. For example, *braid\_StepStatusSet*←- *RFactor(...)* allows for setting a refinement factor, which tells XBraid to refine this time interval.

#### **Parameters**

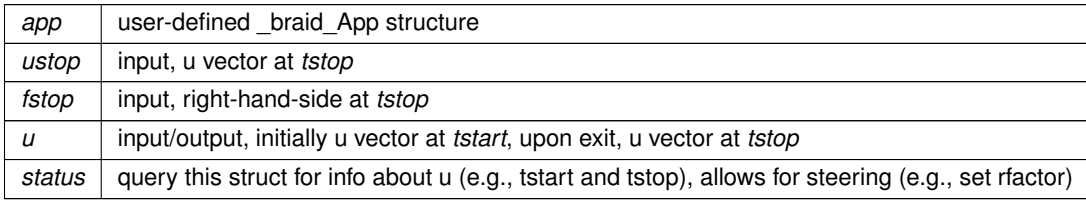

<span id="page-62-0"></span>**10.3.2.21 braid\_PtFcnSum** typedef [braid\\_Int\(](#page-128-1)∗ braid\_PtFcnSum) [\(braid\\_App](#page-56-0) app, [braid\\_Real](#page-128-2) alpha, [braid\\_Vector](#page-63-2) x, [braid\\_Real](#page-128-2) beta, [braid\\_Vector](#page-63-2) y)

AXPY, *alpha x* + *beta y* --> *y*

#### **Parameters**

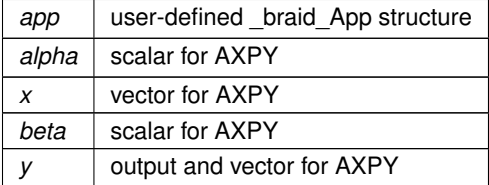

<span id="page-62-1"></span>**10.3.2.22 braid\_PtFcnSync** typedef [braid\\_Int\(](#page-128-1)∗ braid\_PtFcnSync) [\(braid\\_App](#page-56-0) app, [braid\\_SyncStatus](#page-90-2) status)

Gives user access to XBraid and to the user's app at various points (primarily once per iteration inside FRefine and outside in the main cycle loop). This function is called once per-processor (not for every state vector stored on the processor, like access).

**Parameters**

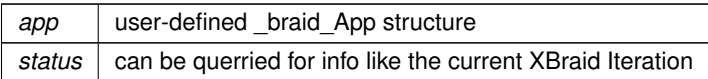

<span id="page-62-2"></span>**10.3.2.23 braid\_PtFcnTimeGrid** typedef [braid\\_Int\(](#page-128-1)∗ braid\_PtFcnTimeGrid) [\(braid\\_App](#page-56-0) app, [braid\\_Real](#page-128-2) ∗ta, [braid\\_Int](#page-128-1) ∗ilower, [braid\\_Int](#page-128-1) ∗iupper)

Set time values for temporal grid on level 0 (time slice per processor)

**Parameters**

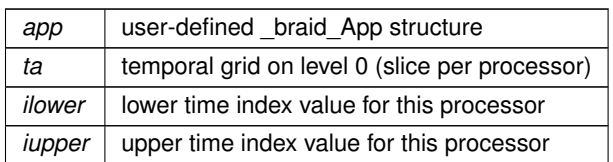

#### <span id="page-63-2"></span>**10.3.2.24 braid\_Vector** typedef struct \_braid\_Vector\_struct∗ [braid\\_Vector](#page-63-2)

This defines (roughly) a state vector at a certain time value.

<span id="page-63-1"></span>It could also contain any other information related to this vector which is needed to evolve the vector to the next time value, like mesh information.

## <span id="page-63-0"></span>**10.4 User-written routines for XBraid\_Adjoint**

### **Typedefs**

- typedef [braid\\_Int\(](#page-128-1)∗ [braid\\_PtFcnObjectiveT\)](#page-63-3) [\(braid\\_App](#page-56-0) app, [braid\\_Vector](#page-63-2) u, [braid\\_ObjectiveStatus](#page-89-4) ostatus, braid Real ∗objectiveT ptr)
- typedef [braid\\_Int\(](#page-128-1)∗ [braid\\_PtFcnObjectiveTDiff\)](#page-64-0) [\(braid\\_App](#page-56-0) app, [braid\\_Vector](#page-63-2) u, [braid\\_Vector](#page-63-2) u\_bar, [braid\\_Real](#page-128-2) F\_bar, [braid\\_ObjectiveStatus](#page-89-4) ostatus)
- typedef [braid\\_Int\(](#page-128-1)∗ [braid\\_PtFcnPostprocessObjective\)](#page-64-1) [\(braid\\_App](#page-56-0) app, [braid\\_Real](#page-128-2) sum\_obj, [braid\\_Real](#page-128-2) ∗postprocess\_ptr)
- typedef [braid\\_Int\(](#page-128-1)∗ [braid\\_PtFcnPostprocessObjective\\_diff\)](#page-64-2) [\(braid\\_App](#page-56-0) app, [braid\\_Real](#page-128-2) sum\_obj, braid\_Real ∗F←-\_bar\_ptr)
- typedef [braid\\_Int\(](#page-128-1)∗ [braid\\_PtFcnStepDiff\)](#page-65-1) [\(braid\\_App](#page-56-0) app, [braid\\_Vector](#page-63-2) ustop, [braid\\_Vector](#page-63-2) u, [braid\\_Vector](#page-63-2) ustop bar, braid Vector u bar, braid StepStatus status)
- typedef [braid\\_Int\(](#page-128-1)∗ [braid\\_PtFcnResetGradient\)](#page-65-2) [\(braid\\_App](#page-56-0) app)

### **10.4.1 Detailed Description**

These are all the user-written routines needed to use XBraid\_Adjoint. There are no new user-written data structures here. But, the braid App structure will typically be used to store some things like optimization parameters and gradients.

### <span id="page-63-3"></span>**10.4.2 Typedef Documentation**

**10.4.2.1 braid\_PtFcnObjectiveT** typedef [braid\\_Int\(](#page-128-1)∗ braid\_PtFcnObjectiveT) [\(braid\\_App](#page-56-0) app, [braid\\_Vector](#page-63-2) u, [braid\\_ObjectiveStatus](#page-89-4) ostatus, [braid\\_Real](#page-128-2) ∗objectiveT\_ptr)

This routine evaluates the time-dependent part of the objective function, at a current time *t*, i.e. the integrand. Query the braid\_ObjectiveStatus structure for information about the current time and status of XBraid\_Adjoint.

**Parameters**

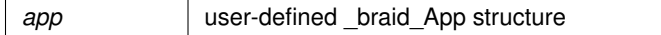

**Parameters**

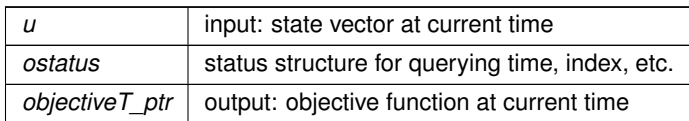

<span id="page-64-0"></span>**10.4.2.2 braid\_PtFcnObjectiveTDiff** typedef [braid\\_Int\(](#page-128-1)∗ braid\_PtFcnObjectiveTDiff) [\(braid\\_App](#page-56-0) app, [braid\\_Vector](#page-63-2) u, [braid\\_Vector](#page-63-2) u\_bar, [braid\\_Real](#page-128-2) F\_bar, [braid\\_ObjectiveStatus](#page-89-4) ostatus)

This is the differentiated version of the braid PtFcnObjectiveT routine. It provides the derivatives of ObjectiveT() multiplied by the scalar input *F\_bar*.

First output: the derivative with respect to the state vector must be returned to XBraid Adjoint in *u\_bar*.

Second output: The derivative with respect to the design must update the gradient, which is stored in the [braid\\_App.](#page-56-0)

**Parameters**

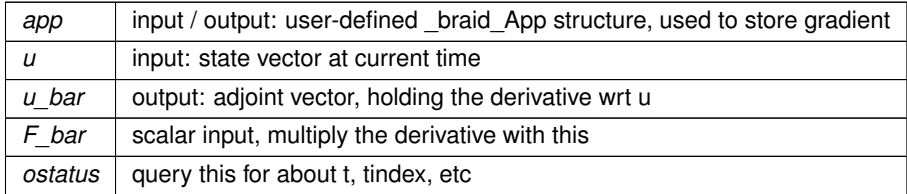

<span id="page-64-1"></span>**10.4.2.3 braid\_PtFcnPostprocessObjective** typedef [braid\\_Int\(](#page-128-1)∗ braid\_PtFcnPostprocessObjective) [\(braid\\_App](#page-56-0) app, [braid\\_Real](#page-128-2) sum\_obj, [braid\\_Real](#page-128-2) ∗postprocess\_ptr)

(Optional) This function can be used to postprocess the time-integral objective function. For example, when inverse design problems are considered, you can use a tracking-type objective function by substracting a target value from *postprocess\_ptr*, and squaring the result. Relaxation or penalty terms can also be added to *postprocess\_ptr*. For a description of the postprocessing routine, see the Section [Objective function evaluation](#page-20-0) .

**Parameters**

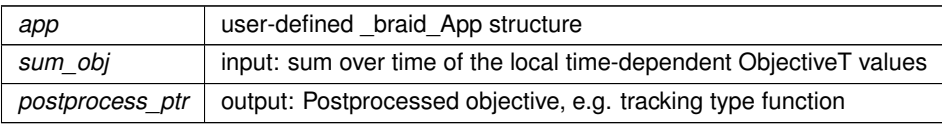

<span id="page-64-2"></span>**10.4.2.4 braid\_PtFcnPostprocessObjective\_diff** typedef [braid\\_Int\(](#page-128-1)∗ braid\_PtFcnPostprocessObjective←- \_diff) [\(braid\\_App](#page-56-0) app, [braid\\_Real](#page-128-2) sum\_obj, [braid\\_Real](#page-128-2) ∗F\_bar\_ptr)

(Optional) Differentiated version of the Postprocessing routine.

First output: Return the partial derivative of the [braid\\_PtFcnPostprocessObjective](#page-64-1) routine with respect to the timeintegral objective function, and placing the result in the scalar value *F\_bar\_ptr*

Second output: Update the gradient with the partial derivative with respect to the design. Gradients are usually stored in [braid\\_App](#page-56-0) .

For a description of the postprocessing routine, see the Section [Objective function evaluation](#page-20-0) .

**Parameters**

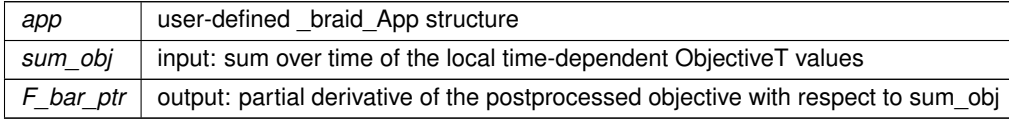

<span id="page-65-2"></span>**10.4.2.5 braid\_PtFcnResetGradient** typedef [braid\\_Int\(](#page-128-1)∗ braid\_PtFcnResetGradient) [\(braid\\_App](#page-56-0) app) Set the gradient to zero, which is usually stored in [braid\\_App](#page-56-0).

**Parameters**

<span id="page-65-1"></span>*app* | output: user-defined \_braid\_App structure, used to store gradient

**10.4.2.6 braid\_PtFcnStepDiff** typedef [braid\\_Int\(](#page-128-1)∗ braid\_PtFcnStepDiff) [\(braid\\_App](#page-56-0) app, [braid\\_Vector](#page-63-2) ustop, [braid\\_Vector](#page-63-2) u, [braid\\_Vector](#page-63-2) ustop\_bar, [braid\\_Vector](#page-63-2) u\_bar, [braid\\_StepStatus](#page-90-1) status)

This is the differentiated version of the time-stepping routine. It provides the transposed derivatives of *Step()* multiplied by the adjoint input vector *u\_bar* (or *ustop\_bar*).

First output: the derivative with respect to the state *u* updates the adjoint vector *u\_bar* (or *ustop\_bar*).

Second output: The derivative with respect to the design must update the gradient, which is stored in [braid\\_App](#page-56-0).

**Parameters**

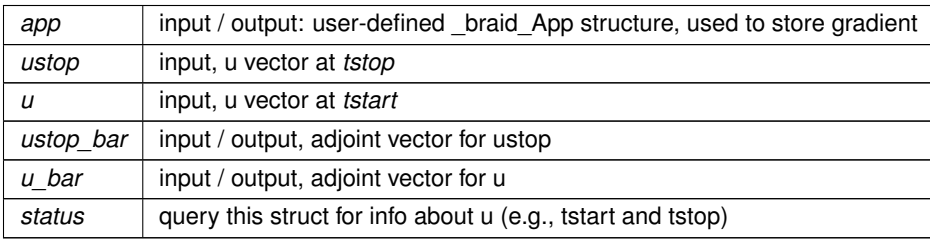

### <span id="page-65-0"></span>**10.5 User interface routines**

### **Modules**

- [General Interface routines](#page-66-1)
- [Interface routines for XBraid\\_Adjoint](#page-85-1)
- [XBraid status structures](#page-89-5)
- [XBraid status routines](#page-90-3)
- [Inherited XBraid status routines](#page-103-1)
- <span id="page-66-1"></span>• [XBraid status macros](#page-114-1)

#### **10.5.1 Detailed Description**

These are all the user interface routines.

### <span id="page-66-0"></span>**10.6 General Interface routines**

#### **Macros**

• #define [braid\\_RAND\\_MAX](#page-67-0) 32768

#### **Typedefs**

• typedef struct braid Core struct ∗ braid Core

#### **Functions**

- [braid\\_Int](#page-128-1) [braid\\_Init](#page-70-0) (MPI\_Comm comm\_world, MPI\_Comm comm, [braid\\_Real](#page-128-2) tstart, braid\_Real tstop, braid\_Int ntime, [braid\\_App](#page-56-0) app, [braid\\_PtFcnStep](#page-61-1) step, [braid\\_PtFcnInit](#page-58-0) init, [braid\\_PtFcnClone](#page-58-2) clone, [braid\\_PtFcnFree](#page-58-3) free, [braid\\_PtFcnSum](#page-62-0) sum, [braid\\_PtFcnSpatialNorm](#page-61-0) spatialnorm, [braid\\_PtFcnAccess](#page-56-1) access, [braid\\_PtFcnBufSize](#page-57-0) bufsize, [braid\\_PtFcnBufPack](#page-57-1) bufpack, [braid\\_PtFcnBufUnpack](#page-57-2) bufunpack, [braid\\_Core](#page-67-1) ∗core\_ptr)
- braid Int braid Drive (braid Core core)
- [braid\\_Int](#page-128-1) [braid\\_Destroy](#page-68-1) [\(braid\\_Core](#page-67-1) core)
- [braid\\_Int](#page-128-1) [braid\\_PrintStats](#page-71-0) [\(braid\\_Core](#page-67-1) core)
- braid Int braid SetTimerFile (braid Core core, braid Int length, const char ∗filestem)
- [braid\\_Int](#page-128-1) [braid\\_PrintTimers](#page-71-1) [\(braid\\_Core](#page-67-1) core)
- [braid\\_Int](#page-128-1) [braid\\_ResetTimer](#page-71-2) [\(braid\\_Core](#page-67-1) core)
- [braid\\_Int](#page-128-1) [braid\\_WriteConvHistory](#page-85-2) [\(braid\\_Core](#page-67-1) core, const char ∗filename)
- [braid\\_Int](#page-128-1) [braid\\_SetMaxLevels](#page-76-0) [\(braid\\_Core](#page-67-1) core, [braid\\_Int](#page-128-1) max\_levels)
- braid Int braid SetIncrMaxLevels (braid Core core)
- [braid\\_Int](#page-128-1) [braid\\_SetSkip](#page-81-0) [\(braid\\_Core](#page-67-1) core, [braid\\_Int](#page-128-1) skip)
- [braid\\_Int](#page-128-1) [braid\\_SetRefine](#page-79-0) [\(braid\\_Core](#page-67-1) core, [braid\\_Int](#page-128-1) refine)
- braid Int braid SetMaxRefinements (braid Core core, braid Int max refinements)
- braid Int braid SetTPointsCutoff (braid Core core, braid Int tpoints cutoff)
- [braid\\_Int](#page-128-1) [braid\\_SetMinCoarse](#page-77-1) [\(braid\\_Core](#page-67-1) core, braid\_Int min\_coarse)
- braid Int braid SetRelaxOnlyCG (braid Core core, braid Int relax only cg)
- [braid\\_Int](#page-128-1) [braid\\_SetAbsTol](#page-72-0) [\(braid\\_Core](#page-67-1) core, [braid\\_Real](#page-128-2) atol)
- braid Int braid SetRelTol (braid Core core, braid Real rtol)
- braid Int braid SetNRelax (braid Core core, braid Int level, braid Int nrelax)
- [braid\\_Int](#page-128-1) [braid\\_SetCRelaxWt](#page-73-0) [\(braid\\_Core](#page-67-1) core, braid\_Int level, [braid\\_Real](#page-128-2) Cwt)
- braid Int braid SetCFactor (braid Core core, braid Int level, braid Int cfactor)
- [braid\\_Int](#page-128-1) [braid\\_SetMaxIter](#page-76-1) [\(braid\\_Core](#page-67-1) core, [braid\\_Int](#page-128-1) max\_iter)
- [braid\\_Int](#page-128-1) [braid\\_SetFMG](#page-75-1) [\(braid\\_Core](#page-67-1) core)
- braid Int braid SetNFMG (braid Core core, braid Int k)
- [braid\\_Int](#page-128-1) [braid\\_SetNFMGVcyc](#page-78-1) [\(braid\\_Core](#page-67-1) core, [braid\\_Int](#page-128-1) nfmg\_Vcyc)
- [braid\\_Int](#page-128-1) [braid\\_SetStorage](#page-82-0) [\(braid\\_Core](#page-67-1) core, [braid\\_Int](#page-128-1) storage)
- braid Int braid SetTemporalNorm (braid Core core, braid Int tnorm)
- [braid\\_Int](#page-128-1) [braid\\_SetResidual](#page-80-0) [\(braid\\_Core](#page-67-1) core, [braid\\_PtFcnResidual](#page-59-1) residual)
- braid Int braid SetFullRNormRes (braid Core core, braid PtFcnResidual residual)
- braid Int braid SetTimeGrid (braid Core core, braid PtFcnTimeGrid tgrid)
- braid Int braid SetPeriodic (braid Core core, braid Int periodic)
- [braid\\_Int](#page-128-1) [braid\\_SetSpatialCoarsen](#page-82-1) [\(braid\\_Core](#page-67-1) core, [braid\\_PtFcnSCoarsen](#page-60-0) scoarsen)
- braid Int braid SetSpatialRefine (braid Core core, braid PtFcnSRefine srefine)
- [braid\\_Int](#page-128-1) [braid\\_SetSync](#page-83-2) [\(braid\\_Core](#page-67-1) core, [braid\\_PtFcnSync](#page-62-1) sync)
- [braid\\_Int](#page-128-1) [braid\\_SetInnerProd](#page-75-3) [\(braid\\_Core](#page-67-1) core, [braid\\_PtFcnInnerProd](#page-59-0) inner\_prod)
- [braid\\_Int](#page-128-1) [braid\\_SetPrintLevel](#page-79-2) [\(braid\\_Core](#page-67-1) core, [braid\\_Int](#page-128-1) print\_level)
- braid Int braid SetFileIOLevel (braid Core core, braid Int io level)
- [braid\\_Int](#page-128-1) [braid\\_SetPrintFile](#page-78-3) [\(braid\\_Core](#page-67-1) core, const char ∗printfile\_name)
- braid Int braid SetDefaultPrintFile (braid Core core)
- braid Int braid SetAccessLevel (braid Core core, braid Int access level)
- braid Int braid SetFinalFCRelax (braid Core core)
- [braid\\_Int](#page-128-1) [braid\\_SetBufAllocFree](#page-72-2) [\(braid\\_Core](#page-67-1) core, [braid\\_PtFcnBufAlloc](#page-56-2) bufalloc, [braid\\_PtFcnBufFree](#page-57-3) buffree)
- [braid\\_Int](#page-128-1) [braid\\_SplitCommworld](#page-84-2) (const MPI\_Comm ∗comm\_world, braid\_Int px, MPI\_Comm ∗comm\_x, MPI\_← Comm ∗comm\_t)
- braid Int braid SetShell (braid Core core, braid PtFcnSInit sinit, braid PtFcnSClone sclone, braid PtFcnSFree sfree)
- [braid\\_Int](#page-128-1) [braid\\_GetNumIter](#page-69-0) [\(braid\\_Core](#page-67-1) core, [braid\\_Int](#page-128-1) ∗niter\_ptr)
- [braid\\_Int](#page-128-1) [braid\\_GetRNorms](#page-69-1) [\(braid\\_Core](#page-67-1) core, [braid\\_Int](#page-128-1) ∗nrequest\_ptr, [braid\\_Real](#page-128-2) ∗rnorms)
- braid Int braid GetNLevels (braid Core core, braid Int ∗nlevels ptr)
- braid Int braid GetSpatialAccuracy (braid StepStatus status, braid Real loose tol, braid Real tight tol, braid Real ∗tol ptr)
- [braid\\_Int](#page-128-1) [braid\\_SetSeqSoln](#page-81-2) [\(braid\\_Core](#page-67-1) core, [braid\\_Int](#page-128-1) seq\_soln)
- braid Int braid SetRichardsonEstimation (braid Core core, braid Int est error, braid Int richardson, braid Int local order)
- braid Int braid SetDeltaCorrection (braid Core core, braid Int rank, braid PtFcnInitBasis basis init, [braid\\_PtFcnInnerProd](#page-59-0) inner\_prod)
- braid Int braid SetDeferDelta (braid Core core, braid Int level, braid Int iter)
- [braid\\_Int](#page-128-1) [braid\\_SetLyapunovEstimation](#page-76-2) [\(braid\\_Core](#page-67-1) core, [braid\\_Int](#page-128-1) relax, [braid\\_Int](#page-128-1) cglv, [braid\\_Int](#page-128-1) exponents)
- [braid\\_Int](#page-128-1) [braid\\_SetTimings](#page-84-3) [\(braid\\_Core](#page-67-1) core, braid\_Int timing\_level)
- [braid\\_Int](#page-128-1) [braid\\_GetMyID](#page-68-3) [\(braid\\_Core](#page-67-1) core, [braid\\_Int](#page-128-1) ∗myid\_ptr)
- braid Int braid Rand (void)

### **10.6.1 Detailed Description**

These are general interface routines, e.g., routines to initialize and run a XBraid solver, or to split a communicator into spatial and temporal components.

#### <span id="page-67-0"></span>**10.6.2 Macro Definition Documentation**

### **10.6.2.1 braid\_RAND\_MAX** #define braid\_RAND\_MAX 32768

Machine independent pseudo-random number generator is defined in Braid.c

#### <span id="page-67-1"></span>**10.6.3 Typedef Documentation**

**10.6.3.1 braid\_Core** typedef struct \_braid\_Core\_struct∗ [braid\\_Core](#page-67-1)

points to the core structure defined in \_braid.h

### <span id="page-68-1"></span>**10.6.4 Function Documentation**

**10.6.4.1 braid\_Destroy()** [braid\\_Int](#page-128-1) braid\_Destroy ( [braid\\_Core](#page-67-1) core )

Clean up and destroy core.

**Parameters**

<span id="page-68-0"></span>*core* | braid\_Core (\_braid\_Core) struct

### **10.6.4.2 braid\_Drive()** [braid\\_Int](#page-128-1) braid\_Drive ( [braid\\_Core](#page-67-1) core )

Carry out a simulation with XBraid. Integrate in time.

**Parameters**

<span id="page-68-3"></span>*core* | braid\_Core (\_braid\_Core) struct

```
10.6.4.3 braid_GetMyID() braid_Int braid_GetMyID (
            braid_Core core,
```
[braid\\_Int](#page-128-1) ∗ myid\_ptr )

Get the processor's rank.

**Parameters**

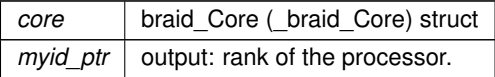

```
10.6.4.4 braid_GetNLevels() braid_Int braid_GetNLevels (
```
[braid\\_Core](#page-67-1) core, [braid\\_Int](#page-128-1) ∗ nlevels\_ptr )

After Drive() finishes, this returns the number of XBraid levels

**Parameters**

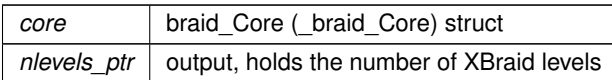

<span id="page-69-0"></span>**10.6.4.5 braid\_GetNumIter()** [braid\\_Int](#page-128-1) braid\_GetNumIter (

[braid\\_Core](#page-67-1) core, [braid\\_Int](#page-128-1) ∗ niter\_ptr )

After Drive() finishes, this returns the number of iterations taken.

**Parameters**

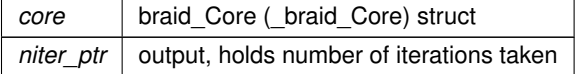

```
10.6.4.6 braid_GetRNorms() braid_Int braid_GetRNorms (
```

```
braid_Core core,
braid_Int ∗ nrequest_ptr,
braid_Real ∗ rnorms )
```
After Drive() finishes, this returns XBraid residual history. If *nrequest\_ptr* is negative, return the last *nrequest\_ptr* residual norms. If positive, return the first *nrequest\_ptr* residual norms. Upon exit, *nrequest\_ptr* holds the number of residuals actually returned.

**Parameters**

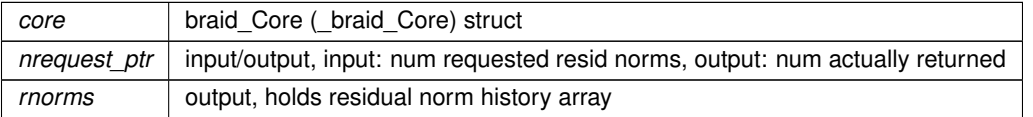

<span id="page-69-2"></span>**10.6.4.7 braid GetSpatialAccuracy()** [braid\\_Int](#page-128-1) braid\_GetSpatialAccuracy (

```
braid_StepStatus status,
braid_Real loose_tol,
braid Real tight tol,
braid_Real ∗ tol_ptr )
```
Example function to compute a tapered stopping tolerance for implicit time stepping routines, i.e., a tolerance *tol\_ptr* for the spatial solves. This tapering only occurs on the fine grid.

This rule must be followed. The same tolerance must be returned over all processors, for a given XBraid and XBraid level. Different levels may have different tolerances and the same level may vary its tolerance from iteration to iteration, but for the same iteration and level, the tolerance must be constant.

This additional rule must be followed. The fine grid tolerance is never reduced (this is important for convergence)

On the fine level,the spatial stopping tolerance *tol\_ptr* is interpolated from *loose\_tol* to *tight\_tol* based on the relationship between *rnorm* / *rnorm0* and *tol*.

Remember when *rnorm* / *rnorm0* < *tol*, XBraid halts. Thus, this function lets us have a loose stopping tolerance while the Braid residual is still relatively large, and then we transition to a tight stopping tolerance as the Braid residual is reduced.

If the user has not defined a residual function, tight\_tol is always returned.

The loose\_tol is always used on coarse grids, excepting the above mentioned residual computations.

This function will normally be called from the user's step routine.

This function is also meant as a guide for users to develop their own routine.

#### **Parameters**

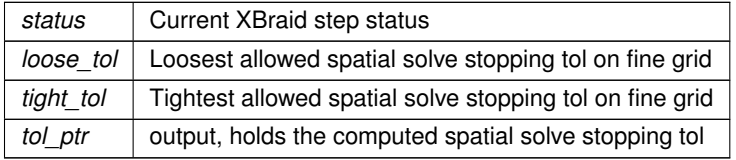

## <span id="page-70-0"></span>**10.6.4.8 braid\_Init()** [braid\\_Int](#page-128-1) braid\_Init (

```
MPI_Comm comm_world,
MPI_Comm comm,
braid_Real tstart,
braid_Real tstop,
braid_Int ntime,
braid_App app,
braid_PtFcnStep step,
braid_PtFcnInit init,
braid_PtFcnClone clone,
braid_PtFcnFree free,
braid_PtFcnSum sum,
braid_PtFcnSpatialNorm spatialnorm,
braid_PtFcnAccess access,
braid_PtFcnBufSize bufsize,
braid_PtFcnBufPack bufpack,
braid_PtFcnBufUnpack bufunpack,
braid_Core ∗ core_ptr )
```
Create a core object with the required initial data.

This core is used by XBraid for internal data structures. The output is *core\_ptr* which points to the newly created braid\_Core structure.

**Parameters**

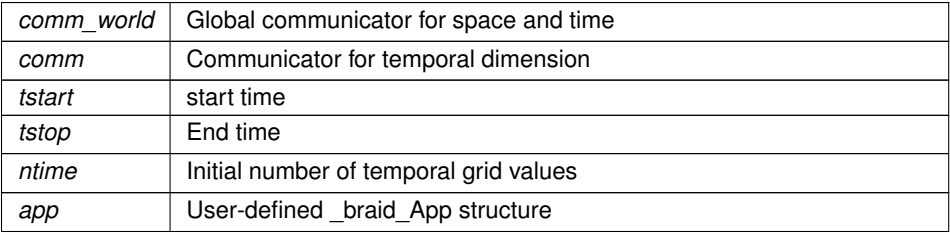

### **Parameters**

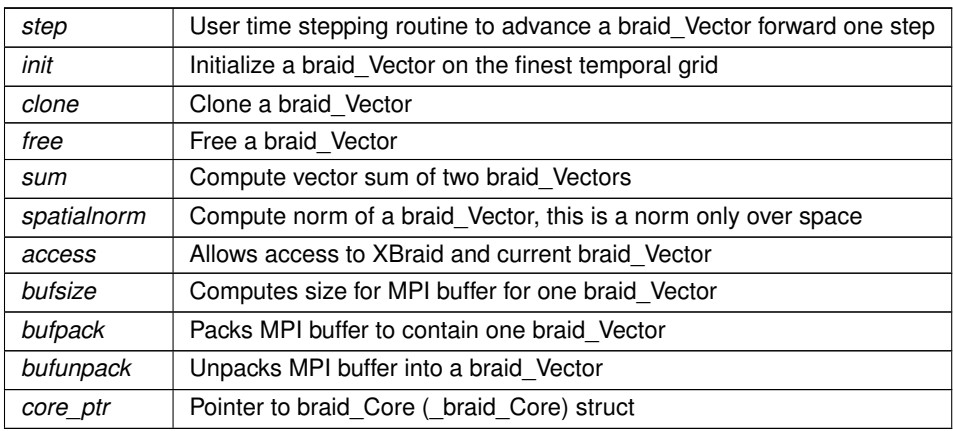

<span id="page-71-0"></span>**10.6.4.9 braid\_PrintStats()** [braid\\_Int](#page-128-1) braid\_PrintStats (

[braid\\_Core](#page-67-1) core )

Print statistics after a XBraid run.

### **Parameters**

<span id="page-71-1"></span>*core* | braid\_Core (\_braid\_Core) struct

# **10.6.4.10 braid\_PrintTimers()** [braid\\_Int](#page-128-1) braid\_PrintTimers (

[braid\\_Core](#page-67-1) core )

Print timers after a XBraid run, note these timers do not include any adjoint routines or Richardson routines

**Parameters**

*core* | braid\_Core (\_braid\_Core) struct

# <span id="page-71-3"></span>**10.6.4.11 braid\_Rand()** [braid\\_Int](#page-128-1) braid\_Rand (

<span id="page-71-2"></span>void )

Define a machine independent random number generator

## **10.6.4.12 braid\_ResetTimer()** [braid\\_Int](#page-128-1) braid\_ResetTimer (

[braid\\_Core](#page-67-1) core )

Reset timers to 0
*core* | braid\_Core (\_braid\_Core) struct

**10.6.4.13 braid\_SetAbsTol()** [braid\\_Int](#page-128-0) braid\_SetAbsTol (

```
braid_Core core,
braid_Real atol )
```
Set absolute stopping tolerance.

#### **Recommended option over relative tolerance**

**Parameters**

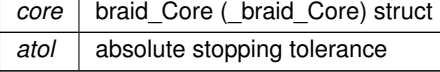

```
10.6.4.14 braid_SetAccessLevel() braid_Int braid_SetAccessLevel (
```

```
braid_Core core,
braid_Int access_level )
```
Set access level for XBraid. This controls how often the user's access routine is called.

- Level 0: Never call the user's access routine
- Level 1: Only call the user's access routine after XBraid is finished
- Level 2: Call the user's access routine every iteration and on every level. This is during \_braid\_FRestrict, during the down-cycle part of a XBraid iteration.

Default is level 1.

**Parameters**

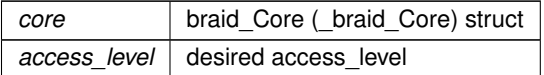

```
10.6.4.15 braid_SetBufAllocFree() braid_Int braid_SetBufAllocFree (
             braid_Core core,
```
[braid\\_PtFcnBufAlloc](#page-56-0) bufalloc, braid PtFcnBufFree buffree )

Set user-defined allocation and free routines for the MPI buffer. If these routines are not set, the default is to malloc and free with standard C.

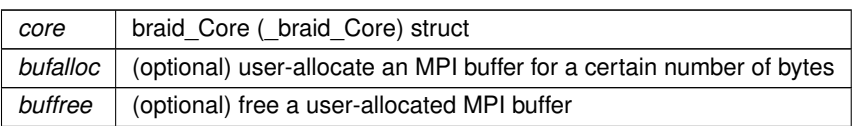

**10.6.4.16 braid\_SetCFactor()** [braid\\_Int](#page-128-0) braid\_SetCFactor (

```
braid_Core core,
braid_Int level,
braid_Int cfactor )
```
Set the coarsening factor *cfactor* on grid *level* (level 0 is the finest grid). The default factor is 2 on all levels. To change the default factor, use *level = -1*.

**Parameters**

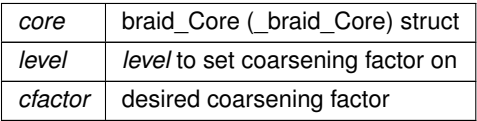

### **10.6.4.17 braid\_SetCRelaxWt()** [braid\\_Int](#page-128-0) braid\_SetCRelaxWt (

```
braid_Core core,
braid_Int level,
braid_Real Cwt )
```
Set the C-relaxation weight on grid *level* (level 0 is the finest grid). The default is 1.0 on all levels. To change the default factor,

use *level* ∗ *= -1*.

**Parameters**

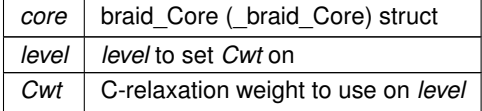

### **10.6.4.18 braid\_SetDefaultPrintFile()** [braid\\_Int](#page-128-0) braid\_SetDefaultPrintFile (

[braid\\_Core](#page-67-0) core )

Use default filename, *braid\_runtime.out* for runtime print messages. This function is particularly useful for Fortran codes, where passing filename strings between C and Fortran is troublesome. Level of printing is controlled by [braid\\_SetPrintLevel.](#page-79-0)

**Parameters**

*core* | braid Core ( braid Core) struct

```
10.6.4.19 braid_SetDeferDelta() braid_Int braid_SetDeferDelta (
```
[braid\\_Core](#page-67-0) core, [braid\\_Int](#page-128-0) level, [braid\\_Int](#page-128-0) iter )

Defer the low-rank Delta correction to a coarse level or to a later iteration. To mitigate some of the cost of Delta correction, it may be turned off on the first few fine-grids, or turned off for the first few iterations.

**Parameters**

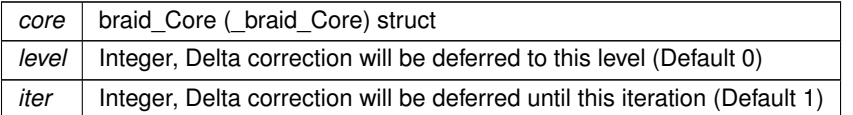

**10.6.4.20 braid\_SetDeltaCorrection()** [braid\\_Int](#page-128-0) braid\_SetDeltaCorrection (

```
braid_Core core,
braid_Int rank,
braid_PtFcnInitBasis basis_init,
braid_PtFcnInnerProd inner_prod )
```
Turn on low-rank Delta correction. This uses Jacobians of the fine-grid time-stepper as a linear correction to the coarse time-stepper. This can potentially greatly accelerate convergence for nonlinear systems.

The action of the Jacobian will be computed on a (low-rank) time-dependent basis initialized by the user.

#### **Parameters**

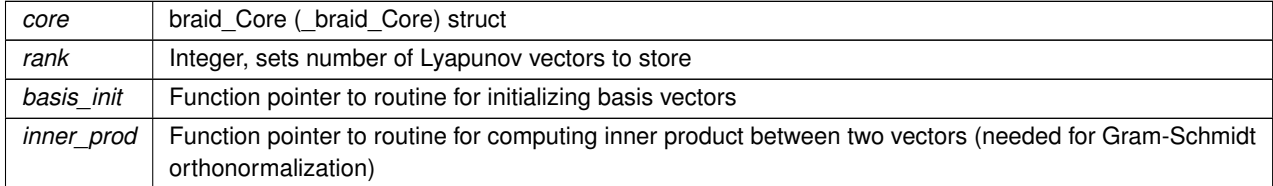

**10.6.4.21 braid\_SetFileIOLevel()** [braid\\_Int](#page-128-0) braid\_SetFileIOLevel (

[braid\\_Core](#page-67-0) core, [braid\\_Int](#page-128-0) io\_level )

Set output level for XBraid. This controls how much information is saved to files .

- Level 0: no output
- Level 1: save the cycle in braid.out.cycle

Default is level 1.

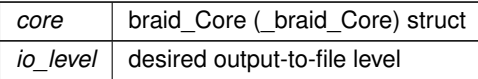

**10.6.4.22 braid\_SetFinalFCRelax()** [braid\\_Int](#page-128-0) braid\_SetFinalFCRelax ( [braid\\_Core](#page-67-0) core )

Perform a final FCRelax after XBraid finishes. This can be useful in order to

- Store the last time-point vector in 'ulast', which can then be retrieved by calling \_braid\_UGetLast()
- Gather gradient information when solving the adjoint equation with XBraid, so that you only need to gather/compute the gradient information once, after XBraid is finished. To do this, the users 'my\_step' function for the adjoint time-stepper should compute gradients only if braid's 'done' flag is true

**10.6.4.23 braid\_SetFMG()** [braid\\_Int](#page-128-0) braid\_SetFMG ( [braid\\_Core](#page-67-0) core )

Once called, XBraid will use FMG (i.e., F-cycles.

**Parameters**

*core* | braid\_Core (\_braid\_Core) struct

**10.6.4.24 braid\_SetFullRNormRes()** [braid\\_Int](#page-128-0) braid\_SetFullRNormRes (

[braid\\_Core](#page-67-0) core, [braid\\_PtFcnResidual](#page-59-1) residual )

Set user-defined residual routine for computing full residual norm (all C/F points).

**Parameters**

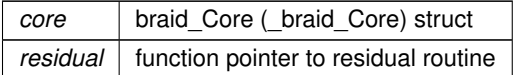

**10.6.4.25 braid\_SetIncrMaxLevels()** [braid\\_Int](#page-128-0) braid\_SetIncrMaxLevels (

[braid\\_Core](#page-67-0) core )

Increase the max number of multigrid levels after performing a refinement.

[braid\\_Core](#page-67-0) core, [braid\\_PtFcnInnerProd](#page-59-0) inner\_prod )

Set InnerProd routine with user-defined routine.

#### **Parameters**

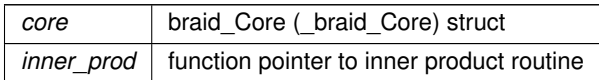

### **10.6.4.27 braid\_SetLyapunovEstimation()** [braid\\_Int](#page-128-0) braid\_SetLyapunovEstimation (

```
braid_Core core,
braid_Int relax,
braid_Int cglv,
braid_Int exponents )
```
Turn on Lyapunov vector estimation for Delta correction. The computed backward Lyapunov vectors will be used to update the time-dependent basis used by the low-rank Delta correction, and may be retrieved via the user's Access function. This can work particularly well for chaotic systems, where the Lyapunov vectors converge to a basis for the unstable manifold of the system, thus the Delta correction can target problematic unstable modes.

if Delta correction is not set, this will have no effect. if relax is set to 1, the Lyapunov vectors will be propagated during FCRelax, potentially resolving them enough to be useful. if cglv is set to 1, the Lyapunov vectors will be propagated during the sequential solve on the coarse grid, and they will be much better estimates. if both are set to 0, no estimation of Lyapunov vectors will be computed, and the basis vectors will only be propagated during FRestrict.

#### **Parameters**

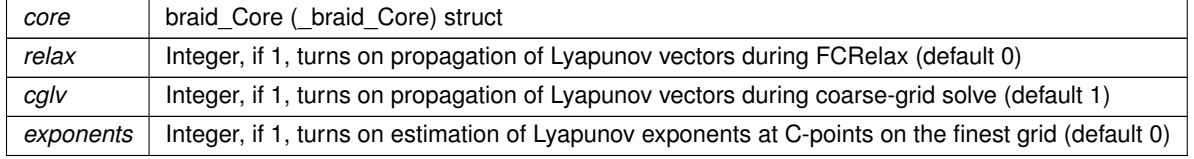

#### **10.6.4.28 braid\_SetMaxIter()** [braid\\_Int](#page-128-0) braid\_SetMaxIter (

[braid\\_Core](#page-67-0) core,

[braid\\_Int](#page-128-0) max\_iter )

Set max number of multigrid iterations.

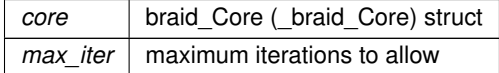

## **10.6.4.29 braid\_SetMaxLevels()** [braid\\_Int](#page-128-0) braid\_SetMaxLevels (

[braid\\_Core](#page-67-0) core, [braid\\_Int](#page-128-0) max\_levels )

Set max number of multigrid levels.

### **Parameters**

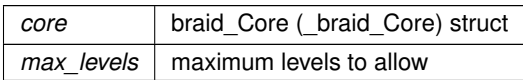

### **10.6.4.30 braid\_SetMaxRefinements()** [braid\\_Int](#page-128-0) braid\_SetMaxRefinements (

[braid\\_Core](#page-67-0) core, [braid\\_Int](#page-128-0) max\_refinements )

Set the max number of time grid refinement levels allowed.

**Parameters**

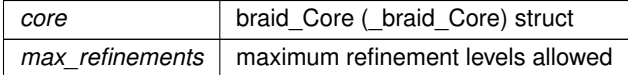

# **10.6.4.31 braid\_SetMinCoarse()** [braid\\_Int](#page-128-0) braid\_SetMinCoarse (

[braid\\_Core](#page-67-0) core, [braid\\_Int](#page-128-0) min\_coarse )

Set minimum allowed coarse grid size. XBraid stops coarsening whenever creating the next coarser grid will result in a grid smaller than min\_coarse. The maximum possible coarse grid size will be min\_coarse∗coarsening\_factor.

### **Parameters**

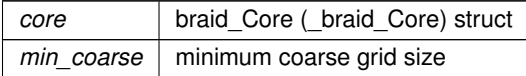

## **10.6.4.32 braid\_SetNFMG()** [braid\\_Int](#page-128-0) braid\_SetNFMG (

[braid\\_Core](#page-67-0) core,  $braid$ Int  $k$ )

Once called, XBraid will use FMG (i.e., F-cycles.

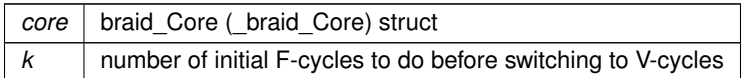

#### **10.6.4.33 braid\_SetNFMGVcyc()** [braid\\_Int](#page-128-0) braid\_SetNFMGVcyc (

[braid\\_Core](#page-67-0) core, [braid\\_Int](#page-128-0) nfmg\_Vcyc )

Set number of V-cycles to use at each FMG level (standard is 1)

**Parameters**

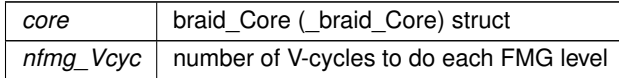

**10.6.4.34 braid\_SetNRelax()** [braid\\_Int](#page-128-0) braid\_SetNRelax (

[braid\\_Core](#page-67-0) core, [braid\\_Int](#page-128-0) level, [braid\\_Int](#page-128-0) nrelax )

Set the number of relaxation sweeps *nrelax* on grid *level* (level 0 is the finest grid). The default is 1 on all levels. To change the default factor, use *level = -1*. One sweep is a CF relaxation sweep.

### **Parameters**

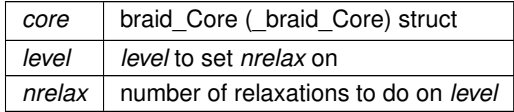

**10.6.4.35 braid\_SetPeriodic()** [braid\\_Int](#page-128-0) braid\_SetPeriodic (

[braid\\_Core](#page-67-0) core, [braid\\_Int](#page-128-0) periodic )

Set periodic time grid. The periodicity on each grid level is given by the number of points on each level. Requirements: The number of points on the finest grid level must be evenly divisible by the product of the coarsening factors between each grid level. Currently, the coarsening factors must be the same on all grid levels. Also, braid SetSeqSoln must not be used.

**Parameters**

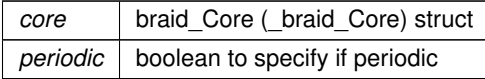

<span id="page-78-0"></span>**10.6.4.36 braid\_SetPrintFile()** [braid\\_Int](#page-128-0) braid\_SetPrintFile (

[braid\\_Core](#page-67-0) core, const char \* printfile\_name ) Set output file for runtime print messages. Level of printing is controlled by [braid\\_SetPrintLevel.](#page-79-0) Default is stdout.

**Parameters**

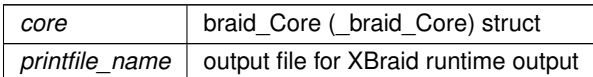

<span id="page-79-0"></span>**10.6.4.37 braid\_SetPrintLevel()** [braid\\_Int](#page-128-0) braid\_SetPrintLevel ( [braid\\_Core](#page-67-0) core, [braid\\_Int](#page-128-0) print\_level )

Set print level for XBraid. This controls how much information is printed to the XBraid print file [\(braid\\_SetPrintFile\)](#page-78-0).

- Level 0: no output
- Level 1: print runtime information like the residual history
- Level 2: level 1 output, plus post-Braid run statistics (default)
- Level 3: level 2 output, plus debug level output.

Default is level 1.

**Parameters**

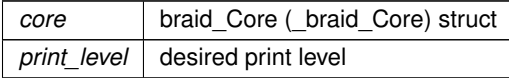

```
10.6.4.38 braid SetRefine() braid Int braid SetRefine (
```
[braid\\_Core](#page-67-0) core, [braid\\_Int](#page-128-0) refine )

Turn time refinement on (refine  $= 1$ ) or off (refine  $= 0$ ).

**Parameters**

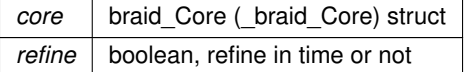

**10.6.4.39 braid\_SetRelaxOnlyCG()** [braid\\_Int](#page-128-0) braid\_SetRelaxOnlyCG ( [braid\\_Core](#page-67-0) core, [braid\\_Int](#page-128-0) relax\_only\_cg )

Set whether the coarsest grid is solved only with relaxation. The default is to solve the coarsest grid with sequential time-stepping (relax\_only\_cg == 0). This default is generally recommended.

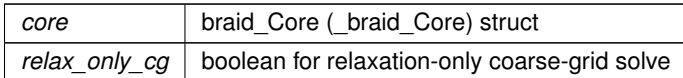

**10.6.4.40 braid\_SetRelTol()** [braid\\_Int](#page-128-0) braid\_SetRelTol (

[braid\\_Core](#page-67-0) core, [braid\\_Real](#page-128-1) rtol )

Set relative stopping tolerance, relative to the initial residual. Be careful. If your initial guess is all zero, then the initial residual may only be nonzero over one or two time values, and this will skew the relative tolerance. Absolute tolerances are recommended.

**Parameters**

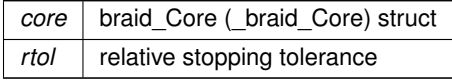

# **10.6.4.41 braid\_SetResidual()** [braid\\_Int](#page-128-0) braid\_SetResidual (

[braid\\_Core](#page-67-0) core,

[braid\\_PtFcnResidual](#page-59-1) residual )

Set user-defined residual routine.

**Parameters**

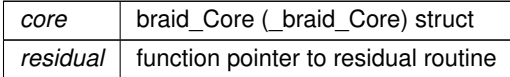

**10.6.4.42 braid\_SetRichardsonEstimation()** [braid\\_Int](#page-128-0) braid\_SetRichardsonEstimation (

[braid\\_Core](#page-67-0) core, [braid\\_Int](#page-128-0) est\_error, [braid\\_Int](#page-128-0) richardson, [braid\\_Int](#page-128-0) local\_order )

Turn on built-in Richardson-based error estimation and/or extrapolation with XBraid. When enabled, the Richardson extrapolation (RE) option (richardson  $== 1$ ) is used to improve the accuracy of the solution at the C-points on the finest level. When the built-in error estimate option is turned on (est\_error == 1), RE is used to estimate the local truncation error at each point. These estimates can be accessed through StepStatus and AccessStatus functions.

The last parameter is local\_order, which represents the LOCAL order of the time integration scheme. e.g. local\_order = 2 for Backward Euler.

Also, the Richardson error estimate is only available after roughly 1 Braid iteration. The estimate is given a dummy value of -1.0, until an actual estimate is available. Thus after an adaptive refinement, and a new hierarchy is formed, another iteration must pass before the error estimates are available again.

### **Parameters**

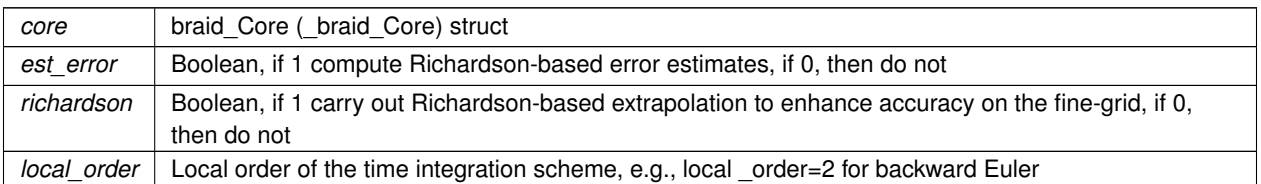

# **10.6.4.43 braid\_SetSeqSoln()** [braid\\_Int](#page-128-0) braid\_SetSeqSoln (

[braid\\_Core](#page-67-0) core, [braid\\_Int](#page-128-0) seq\_soln )

Set the initial guess to XBraid as the sequential time stepping solution. This is primarily for debugging. When used with storage=-2, the initial residual should evaluate to exactly 0. The residual can also be 0 for other storage options if the time stepping is *exact*, e.g., the implicit solve in Step is done to full precision.

The value *seq\_soln* is a Boolean

- 0: The user's Init() function initializes the state vector (default)
- 1: Sequential time stepping, with the user's initial condition from Init(t=0) initializes the state vector

Default is 0.

#### **Parameters**

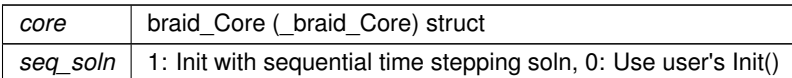

**10.6.4.44 braid\_SetShell()** [braid\\_Int](#page-128-0) braid\_SetShell (

```
braid_Core core,
braid_PtFcnSInit sinit,
braid_PtFcnSClone sclone,
braid_PtFcnSFree sfree )
```
Activate the shell vector feature, and set the various functions that are required :

- sinit : create a shell vector
- sclone : clone the shell of a vector
- sfree : free the data of a vector, keeping its shell This feature should be used with storage option = -1. It allows the used to keep metadata on all points (including F-points) without storing the all vector everywhere. With these options, the vectors are fully stored on C-points, but only the vector shell is kept on F-points.

## **10.6.4.45 braid\_SetSkip()** [braid\\_Int](#page-128-0) braid\_SetSkip (

[braid\\_Core](#page-67-0) core, [braid\\_Int](#page-128-0) skip )

Set whether to skip all work on the first down cycle (skip  $= 1$ ). On by default.

#### **Parameters**

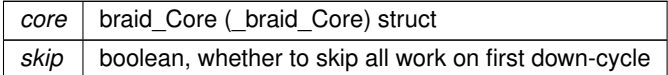

#### 10.6.4.46 braid SetSpatialCoarsen() [braid\\_Int](#page-128-0) braid\_SetSpatialCoarsen (

[braid\\_Core](#page-67-0) core, [braid\\_PtFcnSCoarsen](#page-60-2) scoarsen )

Set spatial coarsening routine with user-defined routine. Default is no spatial refinment or coarsening.

**Parameters**

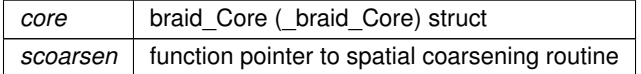

### **10.6.4.47 braid SetSpatialRefine()** braid Int braid SetSpatialRefine (

[braid\\_Core](#page-67-0) core, braid PtFcnSRefine srefine )

Set spatial refinement routine with user-defined routine. Default is no spatial refinment or coarsening.

**Parameters**

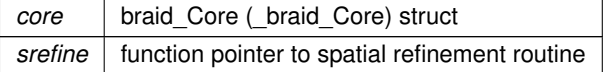

**10.6.4.48 braid\_SetStorage()** [braid\\_Int](#page-128-0) braid\_SetStorage (

[braid\\_Core](#page-67-0) core, [braid\\_Int](#page-128-0) storage )

Sets the storage properties of the code. -1 : Default, store only C-points 0 : Full storage of C- and F-Points on all levels  $x > 0$ : Full storage on all levels  $>= x$ 

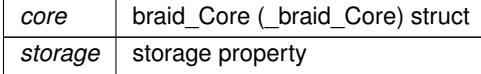

# **10.6.4.49 braid\_SetSync()** [braid\\_Int](#page-128-0) braid\_SetSync ( [braid\\_Core](#page-67-0) core,

[braid\\_PtFcnSync](#page-62-0) sync )

Set sync routine with user-defined routine. Sync gives user access to XBraid and the user's app at various points (primarily once per iteration inside FRefine and outside in the main cycle loop). This function is called once perprocessor (instead of for every state vector on the processor, like access). The use case is to allow the user to update their app once-per iteration based on information from XBraid, for example to maintain the space-time grid when doing time-space adaptivity. Default is no sync routine.

**Parameters**

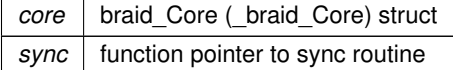

**10.6.4.50 braid\_SetTemporalNorm()** [braid\\_Int](#page-128-0) braid\_SetTemporalNorm (

[braid\\_Core](#page-67-0) core, [braid\\_Int](#page-128-0) tnorm )

Sets XBraid temporal norm.

This option determines how to obtain a global space-time residual norm. That is, this decides how to combine the spatial norms returned by [braid\\_PtFcnSpatialNorm](#page-61-1) at each time step to obtain a global norm over space and time. It is this global norm that then controls halting.

There are three options for setting *tnorm*. See section [Halting tolerance](#page-15-0) for a more detailed discussion (in [Introduction.md\)](#page-0-0).

- *tnorm=1*: One-norm summation of spatial norms
- *tnorm=2*: Two-norm summation of spatial norms
- *tnorm=3*: Infinity-norm combination of spatial norms

## **The default choice is** *tnorm=2*

**Parameters**

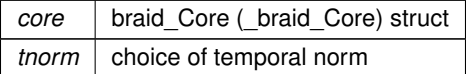

**10.6.4.51 braid\_SetTimeGrid()** [braid\\_Int](#page-128-0) braid\_SetTimeGrid (

[braid\\_Core](#page-67-0) core, [braid\\_PtFcnTimeGrid](#page-62-1) tgrid )

Set user-defined time points on finest grid

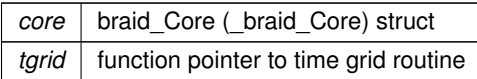

**10.6.4.52 braid\_SetTimerFile()** [braid\\_Int](#page-128-0) braid\_SetTimerFile (

[braid\\_Core](#page-67-0) core, [braid\\_Int](#page-128-0) length, const char ∗ filestem )

Set file name stem for timing infomation output. Timings are output to timerfile\_name\_####.txt, where #### is MPI rank. Default is braid\_timings\_####.txt

**Parameters**

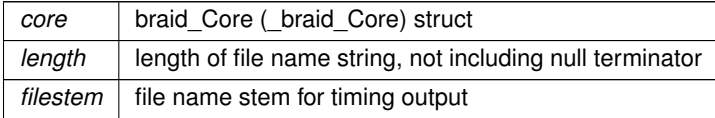

#### **10.6.4.53 braid\_SetTimings()** [braid\\_Int](#page-128-0) braid\_SetTimings (

[braid\\_Core](#page-67-0) core, [braid\\_Int](#page-128-0) timing\_level )

Control level of Braid internal timings. timing\_level == 0, no timings are taken anywhere in Braid timing\_level == 1, timings are taken only around Braid iterations timing\_level == 2, more intrusive timings are taken of individual user routines and printed to file

**10.6.4.54 braid\_SetTPointsCutoff()** [braid\\_Int](#page-128-0) braid\_SetTPointsCutoff (

[braid\\_Core](#page-67-0) core, [braid\\_Int](#page-128-0) tpoints\_cutoff )

Set the number of time steps, beyond which refinements stop. If num(tpoints) > tpoints cutoff, then stop doing refinements.

**Parameters**

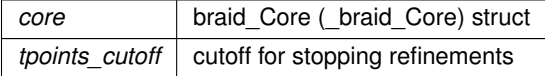

**10.6.4.55 braid\_SplitCommworld()** [braid\\_Int](#page-128-0) braid\_SplitCommworld (

const MPI\_Comm \* comm\_world, [braid\\_Int](#page-128-0) px, MPI\_Comm ∗ comm\_x, MPI\_Comm ∗ comm\_t )

Split MPI commworld into *comm\_x* and *comm\_t*, the spatial and temporal communicators. The total number of processors will equal Px∗Pt, there Px is the number of procs in space, and Pt is the number of procs in time.

#### **Parameters**

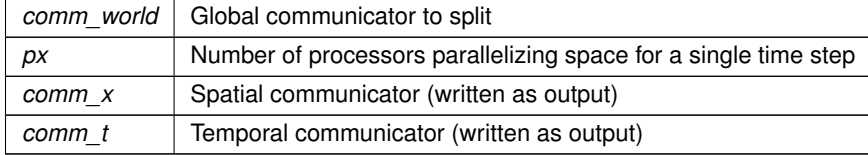

## 10.6.4.56 **braid\_WriteConvHistory()** [braid\\_Int](#page-128-0) braid\_WriteConvHistory (

```
braid_Core core,
const char * filename )
```
After Drive() finishes, this function can be called to write out the convergence history (residuals for each iteration) to a file

#### **Parameters**

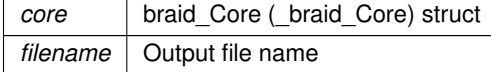

## **10.7 Interface routines for XBraid\_Adjoint**

## **Functions**

- [braid\\_Int](#page-128-0) [braid\\_InitAdjoint](#page-86-0) [\(braid\\_PtFcnObjectiveT](#page-63-0) objectiveT, [braid\\_PtFcnObjectiveTDiff](#page-64-0) objectiveT\_diff, [braid\\_PtFcnStepDiff](#page-65-0) step\_diff, [braid\\_PtFcnResetGradient](#page-65-1) reset\_gradient, [braid\\_Core](#page-67-0) ∗core\_ptr)
- braid Int braid SetTStartObjective (braid Core core, braid Real tstart obj)
- [braid\\_Int](#page-128-0) [braid\\_SetTStopObjective](#page-88-1) [\(braid\\_Core](#page-67-0) core, [braid\\_Real](#page-128-1) tstop\_obj)
- [braid\\_Int](#page-128-0) [braid\\_SetPostprocessObjective](#page-87-0) [\(braid\\_Core](#page-67-0) core, [braid\\_PtFcnPostprocessObjective](#page-64-1) post\_fcn)
- [braid\\_Int](#page-128-0) [braid\\_SetPostprocessObjective\\_diff](#page-87-1) [\(braid\\_Core](#page-67-0) core, [braid\\_PtFcnPostprocessObjective\\_diff](#page-64-2) post\_← fcn\_diff)
- braid Int braid SetAbsTolAdjoint (braid Core core, braid Real tol adj)
- braid Int braid SetRelTolAdjoint (braid Core core, braid Real rtol adj)
- [braid\\_Int](#page-128-0) [braid\\_SetObjectiveOnly](#page-87-2) [\(braid\\_Core](#page-67-0) core, braid\_Int boolean)
- [braid\\_Int](#page-128-0) [braid\\_SetRevertedRanks](#page-88-3) [\(braid\\_Core](#page-67-0) core, [braid\\_Int](#page-128-0) boolean)
- [braid\\_Int](#page-128-0) [braid\\_GetObjective](#page-86-2) [\(braid\\_Core](#page-67-0) core, [braid\\_Real](#page-128-1) ∗objective\_ptr)
- [braid\\_Int](#page-128-0) [braid\\_GetRNormAdjoint](#page-86-3) [\(braid\\_Core](#page-67-0) core, [braid\\_Real](#page-128-1) ∗rnorm\_adj)

### **10.7.1 Detailed Description**

These are interface routines for computing adjoint sensitivities, i.e., adjoint-based gradients. These routines initialize the XBraid\_Adjoint solver, and allow the user to set XBraid\_Adjoint solver parameters.

[braid\\_Core](#page-67-0) core,

## <span id="page-86-2"></span>**10.7.2 Function Documentation**

```
10.7.2.1 braid_GetObjective() braid_Int braid_GetObjective (
```
[braid\\_Real](#page-128-1) ∗ objective\_ptr )

After [braid\\_Drive](#page-68-0) has finished, this returns the objective function value.

**Parameters**

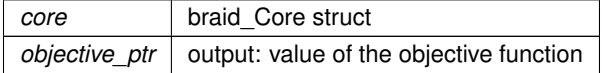

<span id="page-86-3"></span>**10.7.2.2 braid\_GetRNormAdjoint()** [braid\\_Int](#page-128-0) braid\_GetRNormAdjoint (

[braid\\_Core](#page-67-0) core, [braid\\_Real](#page-128-1) ∗ rnorm\_adj )

After [braid\\_Drive](#page-68-0) has finished, this returns the residual norm after the last XBraid iteration.

**Parameters**

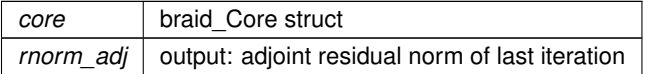

```
10.7.2.3 braid_InitAdjoint() braid_Int braid_InitAdjoint (
```

```
braid_PtFcnObjectiveT objectiveT,
braid_PtFcnObjectiveTDiff objectiveT_diff,
braid_PtFcnStepDiff step_diff,
braid_PtFcnResetGradient reset_gradient,
braid_Core ∗ core_ptr )
```
Initialize the XBraid\_Adjoint solver for computing adjoint sensitivities. Once this function is called, [braid\\_Drive](#page-68-0) will then compute gradient information alongside the primal XBraid computations.

<span id="page-86-1"></span>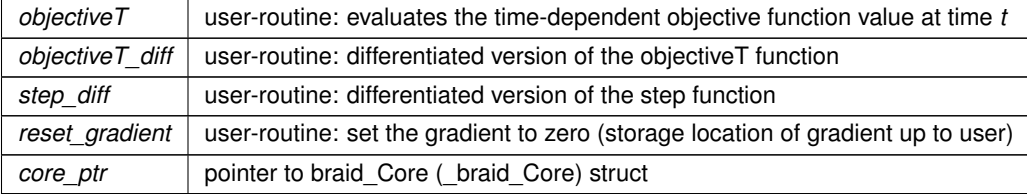

# **10.7.2.4 braid\_SetAbsTolAdjoint()** [braid\\_Int](#page-128-0) braid\_SetAbsTolAdjoint (

[braid\\_Core](#page-67-0) core, [braid\\_Real](#page-128-1) tol\_adj )

Set an absolute halting tolerance for the adjoint residuals. XBraid\_Adjoint stops iterating when the adjoint residual is below this value.

### **Parameters**

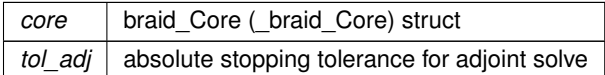

### <span id="page-87-2"></span>**10.7.2.5 braid\_SetObjectiveOnly()** [braid\\_Int](#page-128-0) braid\_SetObjectiveOnly (

[braid\\_Core](#page-67-0) core, [braid\\_Int](#page-128-0) boolean )

Set this option with *boolean = 1*, and then *braid\_Drive(core)* will skip the gradient computation and only compute the forward ODE solution and objective function value.

Reset this option with *boolean = 0* to turn the adjoint solve and gradient computations back on.

## **Parameters**

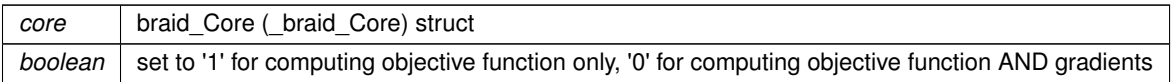

#### <span id="page-87-0"></span>**10.7.2.6 braid\_SetPostprocessObjective()** [braid\\_Int](#page-128-0) braid\_SetPostprocessObjective (

[braid\\_Core](#page-67-0) core, [braid\\_PtFcnPostprocessObjective](#page-64-1) post\_fcn )

Pass the postprocessing objective function *F* to XBraid\_Adjoint. For a description of *F*, see the Section [Objective function evaluation](#page-20-0) .

**Parameters**

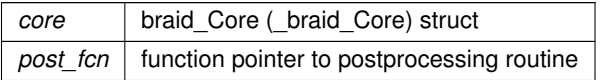

# <span id="page-87-1"></span>**10.7.2.7 braid\_SetPostprocessObjective\_diff()** [braid\\_Int](#page-128-0) braid\_SetPostprocessObjective\_diff (

[braid\\_Core](#page-67-0) core,

[braid\\_PtFcnPostprocessObjective\\_diff](#page-64-2) post\_fcn\_diff )

Pass the differentiated version of the postprocessing objective function *F* to XBraid\_Adjoint. For a description of *F*, see the Section [Objective function evaluation](#page-20-0) .

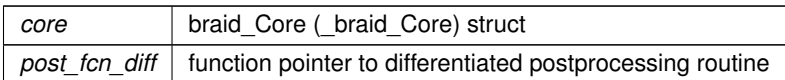

#### <span id="page-88-2"></span>**10.7.2.8 braid\_SetRelTolAdjoint()** [braid\\_Int](#page-128-0) braid\_SetRelTolAdjoint (

[braid\\_Core](#page-67-0) core, [braid\\_Real](#page-128-1) rtol\_adj )

Set a relative stopping tolerance for adjoint residuals. XBraid\_Adjoint will stop iterating when the relative residual drops below this value. Be careful when using a relative stopping criterion. The initial residual may already be close to zero, and this will skew the relative tolerance. Absolute tolerances are recommended.

**Parameters**

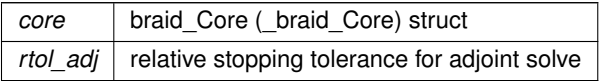

# <span id="page-88-3"></span>**10.7.2.9 braid\_SetRevertedRanks()** [braid\\_Int](#page-128-0) braid\_SetRevertedRanks (

[braid\\_Core](#page-67-0) core, [braid\\_Int](#page-128-0) boolean )

Set reverted ranks, so that Braid solves "backwards" in time, e.g., when solving and adjoint equation in time.

### **10.7.2.10 braid\_SetTStartObjective()** [braid\\_Int](#page-128-0) braid\_SetTStartObjective (

<span id="page-88-0"></span>[braid\\_Core](#page-67-0) core, [braid\\_Real](#page-128-1) tstart\_obj )

Set a start time for integrating the objective function over time. Default is *tstart* of the primal XBraid run.

**Parameters**

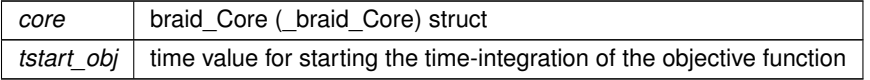

### <span id="page-88-1"></span>**10.7.2.11 braid\_SetTStopObjective()** [braid\\_Int](#page-128-0) braid\_SetTStopObjective (

```
braid_Core core,
braid_Real tstop_obj )
```
Set the end-time for integrating the objective function over time. Default is *tstop* of the primal XBraid run

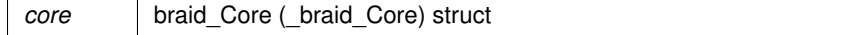

*tstop obj*  $\vert$  time value for stopping the time-integration of the objective function

# **10.8 XBraid status structures**

## **Typedefs**

- typedef struct \_braid\_Status\_struct ∗ [braid\\_Status](#page-89-0)
- typedef struct braid AccessStatus struct ∗ braid AccessStatus
- typedef struct \_braid\_SyncStatus\_struct ∗ [braid\\_SyncStatus](#page-90-0)
- typedef struct \_braid\_StepStatus\_struct ∗ [braid\\_StepStatus](#page-90-1)
- typedef struct braid CoarsenRefStatus struct \* braid CoarsenRefStatus
- typedef struct braid BufferStatus struct ∗ braid BufferStatus
- typedef struct \_braid\_ObjectiveStatus\_struct ∗ [braid\\_ObjectiveStatus](#page-89-4)

### **10.8.1 Detailed Description**

Define the different status types.

### <span id="page-89-1"></span>**10.8.2 Typedef Documentation**

### **10.8.2.1 braid\_AccessStatus** typedef struct \_braid\_AccessStatus\_struct∗ [braid\\_AccessStatus](#page-89-1)

<span id="page-89-3"></span>AccessStatus structure which defines the status of XBraid at a given instant on some level during a run. The user accesses it through *braid\_AccessStatusGet*∗∗*()* functions. This is just a pointer to the braid\_Status.

## **10.8.2.2 braid\_BufferStatus** typedef struct \_braid\_BufferStatus\_struct∗ [braid\\_BufferStatus](#page-89-3)

<span id="page-89-2"></span>The user's bufpack, bufunpack and bufsize routines will receive a BufferStatus structure, which defines the status of XBraid at a given buff (un)pack instance. The user accesses it through *braid\_BufferStatusGet*∗∗*()* functions. This is just a pointer to the braid\_Status.

### **10.8.2.3 braid\_CoarsenRefStatus** typedef struct \_braid\_CoarsenRefStatus\_struct∗ [braid\\_CoarsenRefStatus](#page-89-2)

<span id="page-89-4"></span>The user coarsen and refine routines will receive a CoarsenRefStatus structure, which defines the status of XBraid at a given instant of coarsening or refinement on some level during a run. The user accesses it through *braid\_Coarsen*←- *RefStatusGet*∗∗*()* functions. This is just a pointer to the braid\_Status.

### **10.8.2.4 braid\_ObjectiveStatus** typedef struct \_braid\_ObjectiveStatus\_struct∗ [braid\\_ObjectiveStatus](#page-89-4)

<span id="page-89-0"></span>The user's objectiveT and PostprocessObjective will receive an ObjectiveStatus structure, which defines the status of XBraid at a given instance of evaluating the objective function. The user accesses it through *braid\_ObjectiveStatus*←- *Get*∗∗*()* functions. This is just a pointer to the braid\_Status.

#### **10.8.2.5 braid\_Status** typedef struct \_braid\_Status\_struct∗ [braid\\_Status](#page-89-0)

<span id="page-90-1"></span>This is the main Status structure, that contains the properties of all the status. The user does not have access to this structure, but only to the derived Status structures. This class is accessed only inside XBraid code.

### **10.8.2.6 braid\_StepStatus** typedef struct \_braid\_StepStatus\_struct∗ [braid\\_StepStatus](#page-90-1)

<span id="page-90-0"></span>The user's step routine routine will receive a StepStatus structure, which defines the status of XBraid at the given instant for step evaluation on some level during a run. The user accesses it through *braid\_StepStatusGet*∗∗*()* functions. This is just a pointer to the braid\_Status.

#### **10.8.2.7 braid\_SyncStatus** typedef struct \_braid\_SyncStatus\_struct∗ [braid\\_SyncStatus](#page-90-0)

SyncStatus structure which provides the status of XBraid at a given instant on some level during a run. This is vector independent and called once per processor. The user accesses it through *braid\_SyncStatusGet*∗∗*()* functions. This is just a pointer to the braid\_Status.

# **10.9 XBraid status routines**

#### **Functions**

- [braid\\_Int](#page-128-0) [braid\\_StatusGetT](#page-98-0) [\(braid\\_Status](#page-89-0) status, [braid\\_Real](#page-128-1) ∗t\_ptr)
- [braid\\_Int](#page-128-0) [braid\\_StatusGetTIndex](#page-99-0) [\(braid\\_Status](#page-89-0) status, braid\_Int ∗idx\_ptr)
- braid Int braid StatusGetIter (braid Status status, braid Int ∗iter ptr)
- [braid\\_Int](#page-128-0) [braid\\_StatusGetLevel](#page-94-1) [\(braid\\_Status](#page-89-0) status, [braid\\_Int](#page-128-0) ∗level\_ptr)
- braid Int braid StatusGetNLevels (braid Status status, braid Int ∗nlevels ptr)
- [braid\\_Int](#page-128-0) [braid\\_StatusGetNRefine](#page-95-1) [\(braid\\_Status](#page-89-0) status, braid\_Int ∗nrefine\_ptr)
- [braid\\_Int](#page-128-0) [braid\\_StatusGetNTPoints](#page-95-2) [\(braid\\_Status](#page-89-0) status, [braid\\_Int](#page-128-0) ∗ntpoints\_ptr)
- [braid\\_Int](#page-128-0) [braid\\_StatusGetResidual](#page-96-0) [\(braid\\_Status](#page-89-0) status, [braid\\_Real](#page-128-1) ∗rnorm\_ptr)
- [braid\\_Int](#page-128-0) [braid\\_StatusGetDone](#page-93-0) [\(braid\\_Status](#page-89-0) status, [braid\\_Int](#page-128-0) ∗done\_ptr)
- [braid\\_Int](#page-128-0) [braid\\_StatusGetTIUL](#page-99-1) [\(braid\\_Status](#page-89-0) status, braid\_Int ∗iloc\_upper, braid\_Int ∗iloc\_lower, braid\_Int level)
- [braid\\_Int](#page-128-0) [braid\\_StatusGetTimeValues](#page-99-2) [\(braid\\_Status](#page-89-0) status, [braid\\_Real](#page-128-1) ∗∗tvalues\_ptr, [braid\\_Int](#page-128-0) i\_upper, [braid\\_Int](#page-128-0) i\_lower, [braid\\_Int](#page-128-0) level)
- [braid\\_Int](#page-128-0) [braid\\_StatusGetTILD](#page-98-1) [\(braid\\_Status](#page-89-0) status, [braid\\_Real](#page-128-1) ∗t\_ptr, [braid\\_Int](#page-128-0) ∗iter\_ptr, [braid\\_Int](#page-128-0) ∗level\_ptr, [braid\\_Int](#page-128-0) ∗done\_ptr)
- [braid\\_Int](#page-128-0) [braid\\_StatusGetWrapperTest](#page-101-0) [\(braid\\_Status](#page-89-0) status, [braid\\_Int](#page-128-0) ∗wtest\_ptr)
- [braid\\_Int](#page-128-0) [braid\\_StatusGetCallingFunction](#page-92-0) [\(braid\\_Status](#page-89-0) status, [braid\\_Int](#page-128-0) ∗cfunction\_ptr)
- braid Int braid StatusGetDeltaRank (braid Status status, braid Int ∗rank ptr)
- [braid\\_Int](#page-128-0) [braid\\_StatusGetBasisVec](#page-91-0) [\(braid\\_Status](#page-89-0) status, [braid\\_Vector](#page-63-1) ∗v\_ptr, [braid\\_Int](#page-128-0) index)
- braid Int braid StatusGetLocalLyapExponents (braid Status status, braid Real ∗exp ptr, braid Int ∗num ← returned)
- braid Int braid StatusGetCTprior (braid Status status, braid Real ∗ctprior ptr)
- braid Int braid StatusGetCTstop (braid Status status, braid Real ∗ctstop ptr)
- [braid\\_Int](#page-128-0) [braid\\_StatusGetFTprior](#page-93-1) [\(braid\\_Status](#page-89-0) status, [braid\\_Real](#page-128-1) ∗ftprior\_ptr)
- braid Int braid StatusGetFTstop (braid Status status, braid Real ∗ftstop ptr)
- [braid\\_Int](#page-128-0) [braid\\_StatusGetTpriorTstop](#page-100-0) [\(braid\\_Status](#page-89-0) status, [braid\\_Real](#page-128-1) ∗t\_ptr, [braid\\_Real](#page-128-1) ∗ftprior\_ptr, [braid\\_Real](#page-128-1) ∗ftstop\_ptr, [braid\\_Real](#page-128-1) ∗ctprior\_ptr, [braid\\_Real](#page-128-1) ∗ctstop\_ptr)
- braid Int braid StatusGetTstop (braid Status status, braid Real ∗tstop\_ptr)
- [braid\\_Int](#page-128-0) [braid\\_StatusGetTstartTstop](#page-101-2) [\(braid\\_Status](#page-89-0) status, [braid\\_Real](#page-128-1) ∗tstart\_ptr, [braid\\_Real](#page-128-1) ∗tstop\_ptr)
- [braid\\_Int](#page-128-0) [braid\\_StatusGetTol](#page-100-1) [\(braid\\_Status](#page-89-0) status, [braid\\_Real](#page-128-1) ∗tol\_ptr)
- [braid\\_Int](#page-128-0) [braid\\_StatusGetRNorms](#page-97-0) [\(braid\\_Status](#page-89-0) status, braid\_Int ∗nrequest\_ptr, [braid\\_Real](#page-128-1) ∗rnorms\_ptr)
- [braid\\_Int](#page-128-0) [braid\\_StatusGetProc](#page-96-1) [\(braid\\_Status](#page-89-0) status, [braid\\_Int](#page-128-0) ∗proc\_ptr, [braid\\_Int](#page-128-0) level, [braid\\_Int](#page-128-0) index)
- [braid\\_Int](#page-128-0) [braid\\_StatusGetOldFineTolx](#page-96-2) [\(braid\\_Status](#page-89-0) status, [braid\\_Real](#page-128-1) ∗old\_fine\_tolx\_ptr)
- braid Int braid StatusSetOldFineTolx (braid Status status, braid Real old fine tolx)
- [braid\\_Int](#page-128-0) [braid\\_StatusSetTightFineTolx](#page-103-0) [\(braid\\_Status](#page-89-0) status, [braid\\_Real](#page-128-1) tight\_fine\_tolx)
- braid Int braid StatusSetRFactor (braid Status status, braid Real rfactor)
- braid Int braid StatusSetRefinementDtValues (braid Status status, braid Real rfactor, braid Real ∗dtarray)
- braid Int braid StatusSetRSpace (braid Status status, braid Real r space)
- braid Int braid StatusGetMessageType (braid Status status, braid Int ∗messagetype ptr)
- [braid\\_Int](#page-128-0) [braid\\_StatusSetSize](#page-103-2) [\(braid\\_Status](#page-89-0) status, [braid\\_Real](#page-128-1) size)
- braid Int braid StatusSetBasisSize (braid Status status, braid Real size)
- [braid\\_Int](#page-128-0) [braid\\_StatusGetSingleErrorEstStep](#page-97-1) [\(braid\\_Status](#page-89-0) status, [braid\\_Real](#page-128-1) ∗estimate)
- [braid\\_Int](#page-128-0) [braid\\_StatusGetSingleErrorEstAccess](#page-97-2) [\(braid\\_Status](#page-89-0) status, [braid\\_Real](#page-128-1) ∗estimate)
- [braid\\_Int](#page-128-0) [braid\\_StatusGetNumErrorEst](#page-95-3) [\(braid\\_Status](#page-89-0) status, [braid\\_Int](#page-128-0) ∗npoints)
- braid Int braid StatusGetAllErrorEst (braid Status status, braid Real ∗error est)
- [braid\\_Int](#page-128-0) [braid\\_StatusGetTComm](#page-98-2) [\(braid\\_Status](#page-89-0) status, MPI\_Comm ∗comm\_ptr)

### **10.9.1 Detailed Description**

XBraid status structures and associated Get/Set routines are what tell the user the status of the simulation when their routines (step, coarsen/refine, access) are called.

### <span id="page-91-1"></span>**10.9.2 Function Documentation**

#### **10.9.2.1 braid\_StatusGetAllErrorEst()** [braid\\_Int](#page-128-0) braid\_StatusGetAllErrorEst (

```
braid_Status status,
braid_Real ∗ error_est )
```
Get All the Richardson based error estimates, e.g. from inside Sync. Use this function in conjuction with GetNumError← Est(). Workflow: use GetNumErrorEst() to get the size of the needed user-array that will hold the error estimates, then pre-allocate array, then call this function to write error estimates to the user-array, then post-process array in user-code. This post-processing will often occur in the Sync function. See examples/ex-06.c.

The error est array must be user-allocated.

**Parameters**

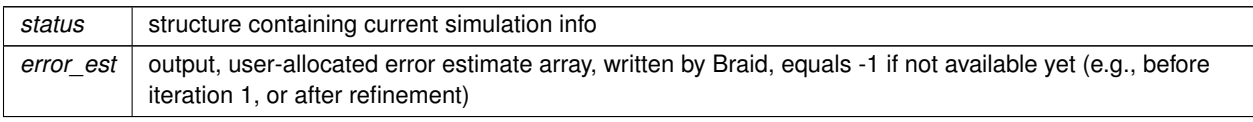

```
10.9.2.2 braid_StatusGetBasisVec() braid_Int braid_StatusGetBasisVec (
             braid_Status status,
             braid_Vector ∗ v_ptr,
             braid_Int index )
```
Return a reference to the basis vector at the current time value and given spatial index

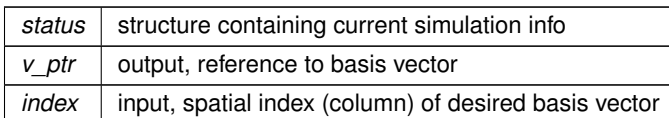

<span id="page-92-0"></span>10.9.2.3 **braid\_StatusGetCallingFunction()** [braid\\_Int](#page-128-0) braid\_StatusGetCallingFunction (

[braid\\_Status](#page-89-0) status, [braid\\_Int](#page-128-0) ∗ cfunction\_ptr )

Return flag indicating from which function the vector is accessed

**Parameters**

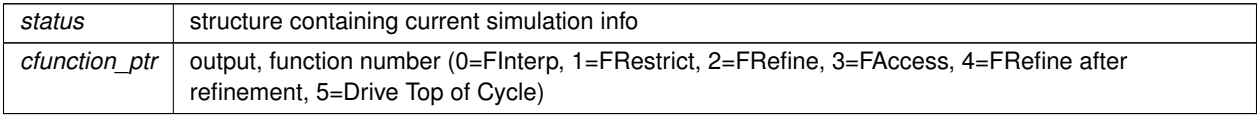

## <span id="page-92-2"></span>**10.9.2.4 braid\_StatusGetCTprior()** [braid\\_Int](#page-128-0) braid\_StatusGetCTprior (

[braid\\_Status](#page-89-0) status, [braid\\_Real](#page-128-1) ∗ ctprior\_ptr )

Return the **coarse grid** time value to the left of the current time value from the Status structure.

**Parameters**

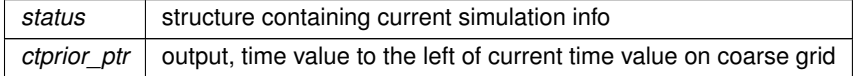

<span id="page-92-3"></span>**10.9.2.5 braid\_StatusGetCTstop()** [braid\\_Int](#page-128-0) braid\_StatusGetCTstop (

[braid\\_Status](#page-89-0) status, [braid\\_Real](#page-128-1) ∗ ctstop\_ptr )

Return the **coarse grid** time value to the right of the current time value from the Status structure.

**Parameters**

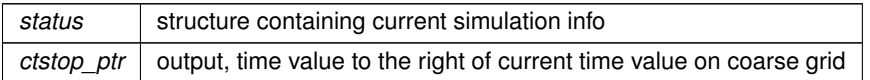

<span id="page-92-1"></span>**10.9.2.6 braid\_StatusGetDeltaRank()** [braid\\_Int](#page-128-0) braid\_StatusGetDeltaRank (

```
braid_Status status,
braid_Int ∗ rank_ptr )
```
Return the current rank of Delta correction being used

**Parameters**

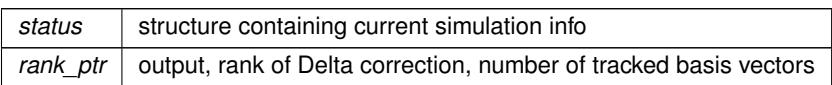

### <span id="page-93-0"></span>**10.9.2.7 braid\_StatusGetDone()** [braid\\_Int](#page-128-0) braid\_StatusGetDone (

[braid\\_Status](#page-89-0) status, [braid\\_Int](#page-128-0) ∗ done\_ptr )

Return whether XBraid is done for the current simulation.

*done\_ptr = 1* indicates that XBraid has finished iterating, (either maxiter has been reached, or the tolerance has been met).

**Parameters**

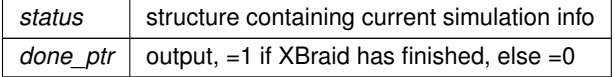

<span id="page-93-1"></span>**10.9.2.8 braid\_StatusGetFTprior()** [braid\\_Int](#page-128-0) braid\_StatusGetFTprior (

[braid\\_Status](#page-89-0) status, [braid\\_Real](#page-128-1) ∗ ftprior\_ptr )

Return the **fine grid** time value to the left of the current time value from the Status structure.

**Parameters**

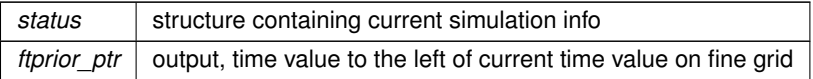

<span id="page-93-2"></span>**10.9.2.9 braid\_StatusGetFTstop()** [braid\\_Int](#page-128-0) braid\_StatusGetFTstop (

[braid\\_Status](#page-89-0) status, [braid\\_Real](#page-128-1) ∗ ftstop\_ptr )

Return the **fine grid** time value to the right of the current time value from the Status structure.

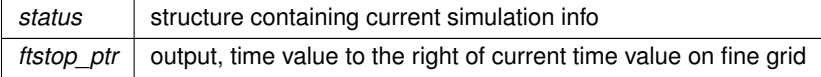

## <span id="page-94-0"></span>**10.9.2.10 braid\_StatusGetIter()** [braid\\_Int](#page-128-0) braid\_StatusGetIter ( [braid\\_Status](#page-89-0) status,

braid Int \* *iter* ptr )

Return the current iteration from the Status structure.

**Parameters**

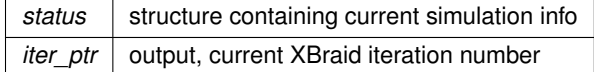

#### <span id="page-94-1"></span>**10.9.2.11 braid\_StatusGetLevel()** [braid\\_Int](#page-128-0) braid\_StatusGetLevel (

[braid\\_Status](#page-89-0) status, [braid\\_Int](#page-128-0) ∗ level\_ptr )

Return the current XBraid level from the Status structure.

#### **Parameters**

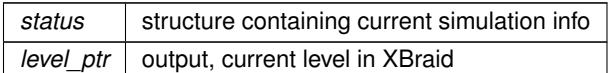

<span id="page-94-2"></span>**10.9.2.12 braid\_StatusGetLocalLyapExponents()** [braid\\_Int](#page-128-0) braid\_StatusGetLocalLyapExponents (

[braid\\_Status](#page-89-0) status, [braid\\_Real](#page-128-1) ∗ exp\_ptr, [braid\\_Int](#page-128-0) ∗ num\_returned )

Return a reference to an array of local exponents, with each exponent *j* corresponding to the total growth over the previous C-interval in the direction of the ∗j∗th Lyapunov exponent (These are only available after the final FCRelax)

**Parameters**

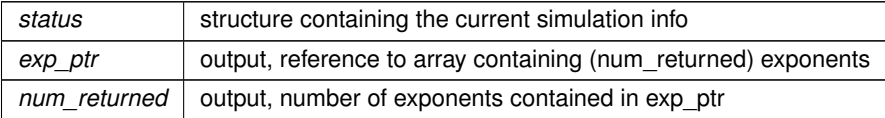

<span id="page-94-3"></span>**10.9.2.13 braid\_StatusGetMessageType()** [braid\\_Int](#page-128-0) braid\_StatusGetMessageType (

[braid\\_Status](#page-89-0) status, [braid\\_Int](#page-128-0) ∗ messagetype\_ptr )

Return the current message type from the Status structure.

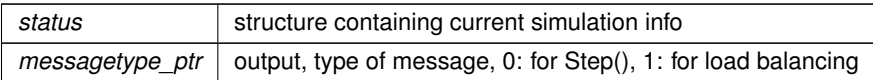

# <span id="page-95-0"></span>**10.9.2.14 braid\_StatusGetNLevels()** [braid\\_Int](#page-128-0) braid\_StatusGetNLevels (

```
braid_Status status,
braid_Int ∗ nlevels_ptr )
```
Return the total number of XBraid levels from the Status structure.

**Parameters**

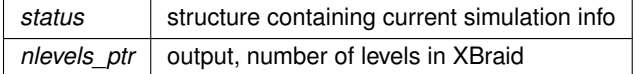

## <span id="page-95-1"></span>**10.9.2.15 braid\_StatusGetNRefine()** [braid\\_Int](#page-128-0) braid\_StatusGetNRefine (

```
braid_Status status,
braid_Int ∗ nrefine_ptr )
```
Return the number of refinements done.

**Parameters**

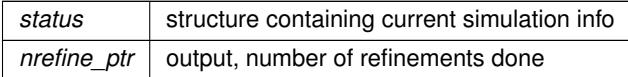

## <span id="page-95-2"></span>**10.9.2.16 braid\_StatusGetNTPoints()** [braid\\_Int](#page-128-0) braid\_StatusGetNTPoints (

```
braid_Status status,
braid_Int ∗ ntpoints_ptr )
```
Return the global number of time points on the fine grid.

**Parameters**

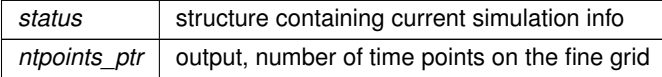

<span id="page-95-3"></span>**10.9.2.17 braid\_StatusGetNumErrorEst()** [braid\\_Int](#page-128-0) braid\_StatusGetNumErrorEst (

[braid\\_Status](#page-89-0) status, [braid\\_Int](#page-128-0) ∗ npoints )

Get the number of local Richardson-based error estimates stored on this processor. Use this function in conjuction with GetAllErrorEst(). Workflow: use this function to get the size of the needed user-array that will hold the error estimates, then pre-allocate array, then call GetAllErrorEst() to write error estimates to the user-array, then post-process array in user-code. This post-processing will often occur in the Sync function. See examples/ex-06.c.

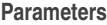

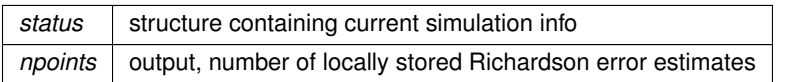

### <span id="page-96-2"></span>10.9.2.18 **braid\_StatusGetOldFineTolx()** [braid\\_Int](#page-128-0) braid\_StatusGetOldFineTolx (

[braid\\_Status](#page-89-0) status, [braid\\_Real](#page-128-1) ∗ old\_fine\_tolx\_ptr )

Return the previous *old\_fine\_tolx* set through *braid\_StatusSetOldFineTolx* This is used especially by ∗braid\_Get←- **SpatialAccuracy** 

**Parameters**

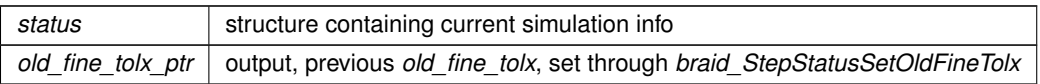

<span id="page-96-1"></span>**10.9.2.19 braid\_StatusGetProc()** [braid\\_Int](#page-128-0) braid\_StatusGetProc (

```
braid_Status status,
braid_Int ∗ proc_ptr,
braid_Int level,
braid_Int index )
```
Returns the processor number in *proc\_ptr* on which the time step *index* lives for the given *level*. Returns -1 if *index* is out of range. This is used especially by the braid SyncStatus functionality

**Parameters**

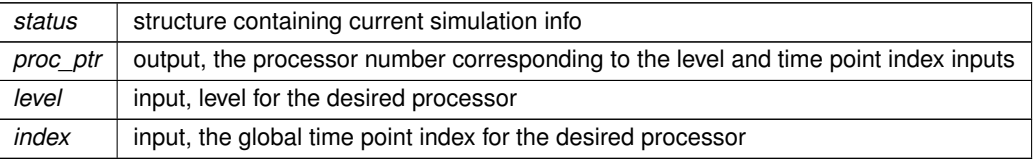

<span id="page-96-0"></span>**10.9.2.20 braid\_StatusGetResidual()** [braid\\_Int](#page-128-0) braid\_StatusGetResidual (

[braid\\_Status](#page-89-0) status, [braid\\_Real](#page-128-1) ∗ rnorm\_ptr )

Return the current residual norm from the Status structure.

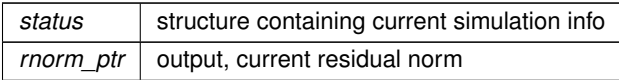

<span id="page-97-0"></span>**10.9.2.21 braid\_StatusGetRNorms()** [braid\\_Int](#page-128-0) braid\_StatusGetRNorms (

```
braid_Status status,
braid_Int ∗ nrequest_ptr,
braid_Real ∗ rnorms_ptr )
```
Return the current XBraid residual history. If *nrequest\_ptr* is negative, return the last *nrequest\_ptr* residual norms. If positive, return the first *nrequest ptr* residual norms. Upon exit, *nrequest ptr* holds the number of residuals actually returned.

**Parameters**

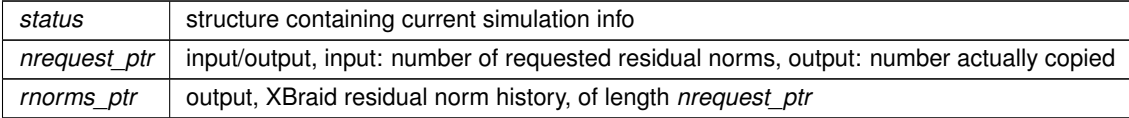

## <span id="page-97-2"></span>**10.9.2.22 braid\_StatusGetSingleErrorEstAccess()** [braid\\_Int](#page-128-0) braid\_StatusGetSingleErrorEstAccess (

[braid\\_Status](#page-89-0) status, [braid\\_Real](#page-128-1) ∗ estimate )

Get the Richardson based error estimate at the single time point currently accessible from Access.

Note that Access needs specific logic distinct from Step, hence please use [braid\\_StepStatusGetSingleErrorEstStep](#page-111-0) for the user Step() function.

**Parameters**

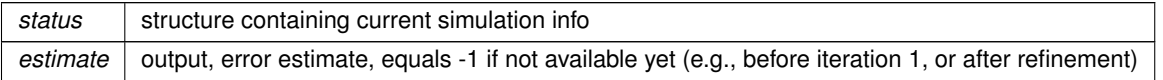

<span id="page-97-1"></span>**10.9.2.23 braid\_StatusGetSingleErrorEstStep()** [braid\\_Int](#page-128-0) braid\_StatusGetSingleErrorEstStep (

```
braid_Status status,
braid_Real ∗ estimate )
```
Get the Richardson based error estimate at the single time point currently being "Stepped", i.e., return the current error estimate for the time point at "tstart".

Note that Step needs specific logic distinct from Access, hence please use [braid\\_AccessStatusGetSingleErrorEstAccess](#page-107-0) for the user Access() function.

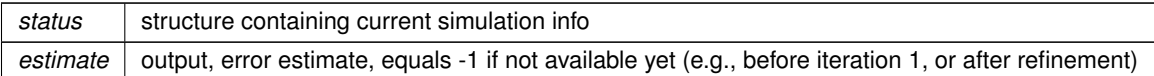

<span id="page-98-0"></span>**10.9.2.24 braid\_StatusGetT()** [braid\\_Int](#page-128-0) braid\_StatusGetT (

[braid\\_Status](#page-89-0) status, [braid\\_Real](#page-128-1) ∗ t\_ptr )

Return the current time from the Status structure.

**Parameters**

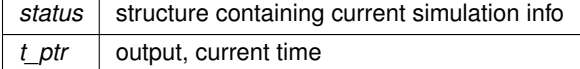

# <span id="page-98-2"></span>**10.9.2.25 braid\_StatusGetTComm()** [braid\\_Int](#page-128-0) braid\_StatusGetTComm (

```
braid_Status status,
MPI_Comm ∗ comm_ptr )
```
Gets accces to the temporal communicator. Allows this processor to access other temporal processors. This is used especially by Sync.

**Parameters**

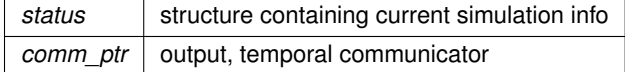

<span id="page-98-1"></span>**10.9.2.26 braid\_StatusGetTILD()** [braid\\_Int](#page-128-0) braid\_StatusGetTILD (

```
braid_Status status,
braid_Real ∗ t_ptr,
braid_Int ∗ iter_ptr,
braid_Int ∗ level_ptr,
braid_Int ∗ done_ptr )
```
Return XBraid status for the current simulation. Four values are returned.

TILD : time, iteration, level, done

These values are also available through individual Get routines. These individual routines are the location of detailed documentation on each parameter, e.g., see *braid\_StatusGetDone* for more information on the *done* value.

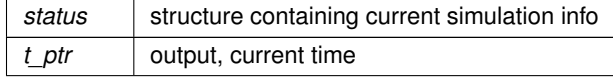

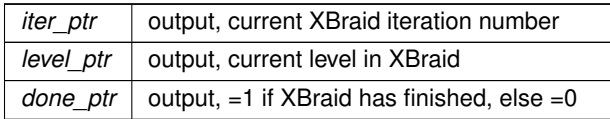

#### <span id="page-99-2"></span>**10.9.2.27 braid\_StatusGetTimeValues()** [braid\\_Int](#page-128-0) braid\_StatusGetTimeValues (

```
braid_Status status,
braid_Real ∗∗ tvalues_ptr,
braid_Int i_upper,
braid_Int i_lower,
braid_Int level )
```
Returns an array of time values corresponding to the given inputs. The inputs are the level you want the time values from, the upper time point index you want the value of, and the lower time point index you want the time value of. The output is then filled with all time values from the upper index to the lower index, inclusive.

The caller is responsible for allocating and managing the memory for the array. Time values are filled in so that tvalues← \_ptr[0] corresponds to the lower time index.

#### **Parameters**

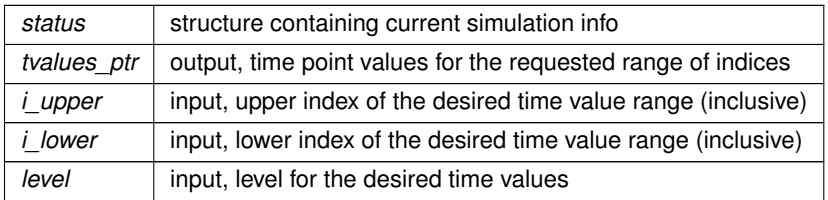

#### <span id="page-99-0"></span>**10.9.2.28 braid\_StatusGetTIndex()** [braid\\_Int](#page-128-0) braid\_StatusGetTIndex (

[braid\\_Status](#page-89-0) status, [braid\\_Int](#page-128-0) ∗ idx\_ptr )

Return the index value corresponding to the current time value from the Status structure.

For Step(), this corresponds to the time-index of "tstart", as this is the time-index of the input vector. That is, NOT the time-index of "tstop". For Access, this corresponds just simply to the time-index of the input vector.

#### **Parameters**

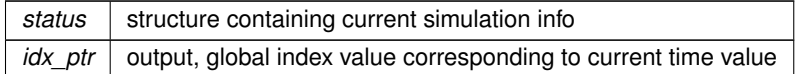

## <span id="page-99-1"></span>**10.9.2.29 braid\_StatusGetTIUL()** [braid\\_Int](#page-128-0) braid\_StatusGetTIUL (

```
braid_Status status,
braid_Int ∗ iloc_upper,
braid_Int ∗ iloc_lower,
braid_Int level )
```
Returns upper and lower time point indices on this processor. Two values are returned. Requires the user to specify which level they want the time point indices from.

**Parameters**

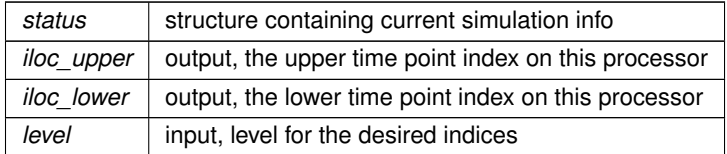

<span id="page-100-1"></span>**10.9.2.30 braid\_StatusGetTol()** [braid\\_Int](#page-128-0) braid\_StatusGetTol (

```
braid_Status status,
braid_Real ∗ tol_ptr )
```
Return the current XBraid stopping tolerance

#### **Parameters**

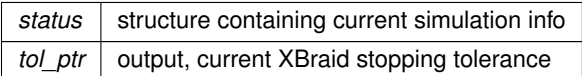

### <span id="page-100-0"></span>**10.9.2.31 braid\_StatusGetTpriorTstop()** [braid\\_Int](#page-128-0) braid\_StatusGetTpriorTstop (

```
braid_Status status,
braid_Real ∗ t_ptr,
braid_Real ∗ ftprior_ptr,
braid_Real ∗ ftstop_ptr,
braid_Real ∗ ctprior_ptr,
braid_Real ∗ ctstop_ptr )
```
Return XBraid status for the current simulation. Five values are returned, tstart, f\_tprior, f\_tstop, c\_tprior, c\_tstop.

These values are also available through individual Get routines. These individual routines are the location of detailed documentation on each parameter, e.g., see *braid\_StatusGetCTprior* for more information on the *c\_tprior* value.

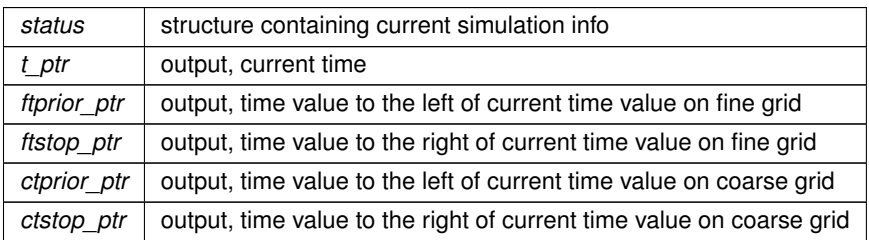

<span id="page-101-2"></span>**10.9.2.32 braid\_StatusGetTstartTstop()** [braid\\_Int](#page-128-0) braid\_StatusGetTstartTstop (

[braid\\_Status](#page-89-0) status, braid Real \* tstart ptr, [braid\\_Real](#page-128-1) ∗ tstop\_ptr )

Return XBraid status for the current simulation. Two values are returned, tstart and tstop.

These values are also available through individual Get routines. These individual routines are the location of detailed documentation on each parameter, e.g., see *braid\_StatusGetTstart* for more information on the *tstart* value.

#### **Parameters**

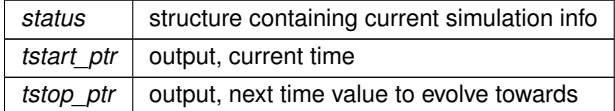

<span id="page-101-1"></span>**10.9.2.33 braid\_StatusGetTstop()** [braid\\_Int](#page-128-0) braid\_StatusGetTstop (

```
braid_Status status,
braid_Real ∗ tstop_ptr )
```
Return the time value to the right of the current time value from the Status structure.

**Parameters**

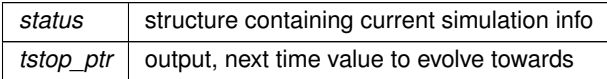

### <span id="page-101-0"></span>**10.9.2.34 braid\_StatusGetWrapperTest()** [braid\\_Int](#page-128-0) braid\_StatusGetWrapperTest (

[braid\\_Status](#page-89-0) status,

[braid\\_Int](#page-128-0) ∗ wtest\_ptr )

Return whether this is a wrapper test or an XBraid run

**Parameters**

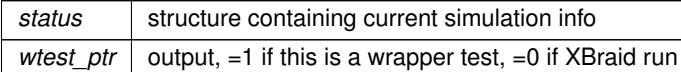

## <span id="page-101-3"></span>**10.9.2.35 braid\_StatusSetBasisSize()** [braid\\_Int](#page-128-0) braid\_StatusSetBasisSize (

[braid\\_Status](#page-89-0) status, [braid\\_Real](#page-128-1) size )

Set the size of the buffer for basis vectors. If set by user, the send buffer will allocate "size" bytes of space for each basis

vector. If not, BufSize is used for the size of each basis vector

### **Parameters**

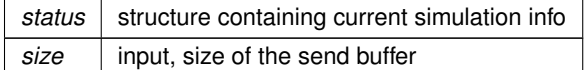

#### <span id="page-102-0"></span>10.9.2.36 **braid StatusSetOldFineTolx()** [braid\\_Int](#page-128-0) braid\_StatusSetOldFineTolx (

```
braid_Status status,
braid_Real old_fine_tolx )
```
Set *old\_fine\_tolx*, available for retrieval through *braid\_StatusGetOldFineTolx* This is used especially by ∗braid\_Get←- **SpatialAccuracy** 

**Parameters**

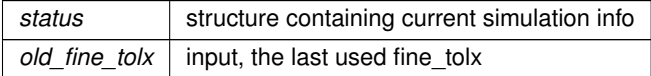

### <span id="page-102-2"></span>**10.9.2.37 braid\_StatusSetRefinementDtValues()** [braid\\_Int](#page-128-0) braid\_StatusSetRefinementDtValues (

```
braid_Status status,
braid_Real rfactor,
braid_Real ∗ dtarray )
```
Set time step sizes for refining the time interval non-uniformly.

**Parameters**

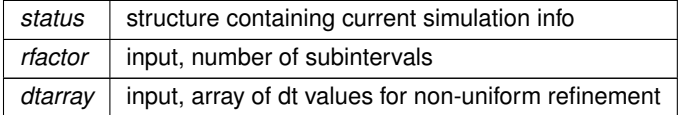

<span id="page-102-1"></span>**10.9.2.38 braid\_StatusSetRFactor()** [braid\\_Int](#page-128-0) braid\_StatusSetRFactor (

[braid\\_Status](#page-89-0) status, braid Real rfactor )

Set the rfactor, a desired refinement factor for this interval. rfactor=1 indicates no refinement, otherwise, this inteval is subdivided rfactor times (uniform refinement).

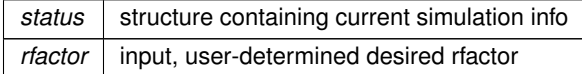

## <span id="page-103-1"></span>**10.9.2.39 braid\_StatusSetRSpace()** [braid\\_Int](#page-128-0) braid\_StatusSetRSpace (

[braid\\_Status](#page-89-0) status, braid Real  $r$  space )

Set the  $r$ \_space flag. When set = 1, spatial coarsening will be called, for all local time points, following the completion of the current iteration, provided rfactors are not set at any global time point. This allows for spatial refinment without temporal refinment

## **Parameters**

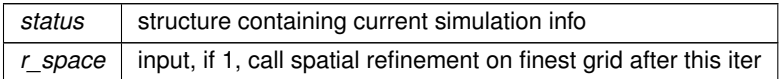

<span id="page-103-2"></span>**10.9.2.40 braid\_StatusSetSize()** [braid\\_Int](#page-128-0) braid\_StatusSetSize (

[braid\\_Status](#page-89-0) status, [braid\\_Real](#page-128-1) size )

Set the size of the buffer. If set by user, the send buffer will be "size" bytes in length. If not, BufSize is used.

### **Parameters**

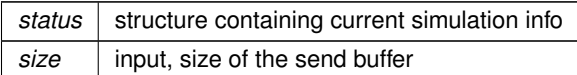

### <span id="page-103-0"></span>**10.9.2.41 braid\_StatusSetTightFineTolx()** [braid\\_Int](#page-128-0) braid\_StatusSetTightFineTolx (

[braid\\_Status](#page-89-0) status, [braid\\_Real](#page-128-1) tight\_fine\_tolx )

Set *tight\_fine\_tolx*, boolean variable indicating whether the tightest tolerance has been used for spatial solves (implicit schemes). This value must be 1 in order for XBraid to halt (unless maxiter is reached)

**Parameters**

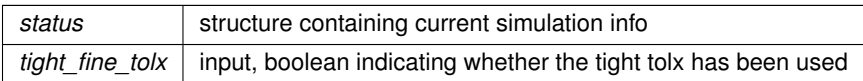

# **10.10 Inherited XBraid status routines**

## **Functions**

- [braid\\_Int](#page-128-0) [braid\\_AccessStatusGetT](#page-107-1) [\(braid\\_AccessStatus](#page-89-1) s, [braid\\_Real](#page-128-1) ∗v1)
- [braid\\_Int](#page-128-0) [braid\\_AccessStatusGetTIndex](#page-107-2) [\(braid\\_AccessStatus](#page-89-1) s, [braid\\_Int](#page-128-0) ∗v1)
- [braid\\_Int](#page-128-0) [braid\\_AccessStatusGetIter](#page-106-0) [\(braid\\_AccessStatus](#page-89-1) s, [braid\\_Int](#page-128-0) ∗v1)
- [braid\\_Int](#page-128-0) [braid\\_AccessStatusGetLevel](#page-106-1) [\(braid\\_AccessStatus](#page-89-1) s, [braid\\_Int](#page-128-0) ∗v1)
- [braid\\_Int](#page-128-0) [braid\\_AccessStatusGetNLevels](#page-106-2) [\(braid\\_AccessStatus](#page-89-1) s, [braid\\_Int](#page-128-0) ∗v1)
- [braid\\_Int](#page-128-0) [braid\\_AccessStatusGetNRefine](#page-106-3) [\(braid\\_AccessStatus](#page-89-1) s, [braid\\_Int](#page-128-0) ∗v1)
- [braid\\_Int](#page-128-0) [braid\\_AccessStatusGetNTPoints](#page-106-4) [\(braid\\_AccessStatus](#page-89-1) s, [braid\\_Int](#page-128-0) ∗v1)
- [braid\\_Int](#page-128-0) [braid\\_AccessStatusGetResidual](#page-106-5) [\(braid\\_AccessStatus](#page-89-1) s, [braid\\_Real](#page-128-1) ∗v1)
- braid Int braid AccessStatusGetDone (braid AccessStatus s, braid Int ∗v1)
- [braid\\_Int](#page-128-0) [braid\\_AccessStatusGetTILD](#page-107-3) [\(braid\\_AccessStatus](#page-89-1) s, [braid\\_Real](#page-128-1) ∗v1, [braid\\_Int](#page-128-0) ∗v2, [braid\\_Int](#page-128-0) ∗v3, [braid\\_Int](#page-128-0) ∗v4)
- [braid\\_Int](#page-128-0) [braid\\_AccessStatusGetWrapperTest](#page-107-4) [\(braid\\_AccessStatus](#page-89-1) s, [braid\\_Int](#page-128-0) ∗v1)
- [braid\\_Int](#page-128-0) [braid\\_AccessStatusGetCallingFunction](#page-105-0) [\(braid\\_AccessStatus](#page-89-1) s, [braid\\_Int](#page-128-0) ∗v1)
- [braid\\_Int](#page-128-0) [braid\\_AccessStatusGetSingleErrorEstAccess](#page-107-0) [\(braid\\_AccessStatus](#page-89-1) s, [braid\\_Real](#page-128-1) ∗v1)
- [braid\\_Int](#page-128-0) [braid\\_AccessStatusGetDeltaRank](#page-105-1) [\(braid\\_AccessStatus](#page-89-1) s, [braid\\_Int](#page-128-0) ∗v1)
- [braid\\_Int](#page-128-0) [braid\\_AccessStatusGetLocalLyapExponents](#page-106-7) [\(braid\\_AccessStatus](#page-89-1) s, [braid\\_Real](#page-128-1) ∗v1, [braid\\_Int](#page-128-0) ∗v2)
- [braid\\_Int](#page-128-0) [braid\\_AccessStatusGetBasisVec](#page-105-2) [\(braid\\_AccessStatus](#page-89-1) s, [braid\\_Vector](#page-63-1) ∗v1, [braid\\_Int](#page-128-0) v2)
- [braid\\_Int](#page-128-0) [braid\\_SyncStatusGetTIUL](#page-114-0) [\(braid\\_SyncStatus](#page-90-0) s, [braid\\_Int](#page-128-0) ∗v1, [braid\\_Int](#page-128-0) ∗v2, [braid\\_Int](#page-128-0) v3)
- [braid\\_Int](#page-128-0) [braid\\_SyncStatusGetTimeValues](#page-114-1) [\(braid\\_SyncStatus](#page-90-0) s, [braid\\_Real](#page-128-1) ∗∗v1, [braid\\_Int](#page-128-0) v2, [braid\\_Int](#page-128-0) v3, [braid\\_Int](#page-128-0) v4)
- [braid\\_Int](#page-128-0) [braid\\_SyncStatusGetProc](#page-114-2) [\(braid\\_SyncStatus](#page-90-0) s, [braid\\_Int](#page-128-0) ∗v1, [braid\\_Int](#page-128-0) v2, [braid\\_Int](#page-128-0) v3)
- [braid\\_Int](#page-128-0) [braid\\_SyncStatusGetIter](#page-113-0) [\(braid\\_SyncStatus](#page-90-0) s, [braid\\_Int](#page-128-0) ∗v1)
- [braid\\_Int](#page-128-0) [braid\\_SyncStatusGetLevel](#page-113-1) [\(braid\\_SyncStatus](#page-90-0) s, braid\_Int ∗v1)
- [braid\\_Int](#page-128-0) [braid\\_SyncStatusGetNLevels](#page-113-2) [\(braid\\_SyncStatus](#page-90-0) s, [braid\\_Int](#page-128-0) ∗v1)
- [braid\\_Int](#page-128-0) [braid\\_SyncStatusGetNRefine](#page-113-3) [\(braid\\_SyncStatus](#page-90-0) s, [braid\\_Int](#page-128-0) ∗v1)
- [braid\\_Int](#page-128-0) [braid\\_SyncStatusGetNTPoints](#page-113-4) [\(braid\\_SyncStatus](#page-90-0) s, braid\_Int ∗v1)
- braid Int braid SyncStatusGetDone (braid SyncStatus s, braid Int ∗v1)
- [braid\\_Int](#page-128-0) [braid\\_SyncStatusGetCallingFunction](#page-113-6) [\(braid\\_SyncStatus](#page-90-0) s, [braid\\_Int](#page-128-0) ∗v1)
- [braid\\_Int](#page-128-0) [braid\\_SyncStatusGetNumErrorEst](#page-114-3) [\(braid\\_SyncStatus](#page-90-0) s, [braid\\_Int](#page-128-0) ∗v1)
- [braid\\_Int](#page-128-0) [braid\\_SyncStatusGetAllErrorEst](#page-113-7) [\(braid\\_SyncStatus](#page-90-0) s, [braid\\_Real](#page-128-1) ∗v1)
- [braid\\_Int](#page-128-0) [braid\\_SyncStatusGetTComm](#page-114-4) [\(braid\\_SyncStatus](#page-90-0) s, MPI\_Comm ∗v1)
- [braid\\_Int](#page-128-0) [braid\\_CoarsenRefStatusGetT](#page-109-0) [\(braid\\_CoarsenRefStatus](#page-89-2) s, [braid\\_Real](#page-128-1) ∗v1)
- [braid\\_Int](#page-128-0) [braid\\_CoarsenRefStatusGetTIndex](#page-109-1) [\(braid\\_CoarsenRefStatus](#page-89-2) s, [braid\\_Int](#page-128-0) ∗v1)
- [braid\\_Int](#page-128-0) [braid\\_CoarsenRefStatusGetIter](#page-108-0) [\(braid\\_CoarsenRefStatus](#page-89-2) s, [braid\\_Int](#page-128-0) ∗v1)
- [braid\\_Int](#page-128-0) [braid\\_CoarsenRefStatusGetLevel](#page-108-1) [\(braid\\_CoarsenRefStatus](#page-89-2) s, [braid\\_Int](#page-128-0) ∗v1)
- [braid\\_Int](#page-128-0) [braid\\_CoarsenRefStatusGetNLevels](#page-108-2) [\(braid\\_CoarsenRefStatus](#page-89-2) s, [braid\\_Int](#page-128-0) ∗v1)
- [braid\\_Int](#page-128-0) [braid\\_CoarsenRefStatusGetNRefine](#page-108-3) [\(braid\\_CoarsenRefStatus](#page-89-2) s, [braid\\_Int](#page-128-0) ∗v1)
- [braid\\_Int](#page-128-0) [braid\\_CoarsenRefStatusGetNTPoints](#page-109-2) [\(braid\\_CoarsenRefStatus](#page-89-2) s, [braid\\_Int](#page-128-0) ∗v1)
- [braid\\_Int](#page-128-0) [braid\\_CoarsenRefStatusGetCTprior](#page-108-4) [\(braid\\_CoarsenRefStatus](#page-89-2) s, [braid\\_Real](#page-128-1) ∗v1)
- [braid\\_Int](#page-128-0) [braid\\_CoarsenRefStatusGetCTstop](#page-108-5) [\(braid\\_CoarsenRefStatus](#page-89-2) s, [braid\\_Real](#page-128-1) ∗v1)
- [braid\\_Int](#page-128-0) [braid\\_CoarsenRefStatusGetFTprior](#page-108-6) [\(braid\\_CoarsenRefStatus](#page-89-2) s, [braid\\_Real](#page-128-1) ∗v1)
- [braid\\_Int](#page-128-0) [braid\\_CoarsenRefStatusGetFTstop](#page-108-7) [\(braid\\_CoarsenRefStatus](#page-89-2) s, [braid\\_Real](#page-128-1) ∗v1)
- [braid\\_Int](#page-128-0) [braid\\_CoarsenRefStatusGetTpriorTstop](#page-109-3) [\(braid\\_CoarsenRefStatus](#page-89-2) s, [braid\\_Real](#page-128-1) ∗v1, [braid\\_Real](#page-128-1) ∗v2, [braid\\_Real](#page-128-1) ∗v3, [braid\\_Real](#page-128-1) ∗v4, [braid\\_Real](#page-128-1) ∗v5)
- [braid\\_Int](#page-128-0) [braid\\_StepStatusGetTIUL](#page-112-0) [\(braid\\_StepStatus](#page-90-1) s, [braid\\_Int](#page-128-0) ∗v1, [braid\\_Int](#page-128-0) ∗v2, [braid\\_Int](#page-128-0) v3)
- [braid\\_Int](#page-128-0) [braid\\_StepStatusGetT](#page-111-1) [\(braid\\_StepStatus](#page-90-1) s, [braid\\_Real](#page-128-1) ∗v1)
- [braid\\_Int](#page-128-0) [braid\\_StepStatusGetTIndex](#page-112-1) [\(braid\\_StepStatus](#page-90-1) s, [braid\\_Int](#page-128-0) ∗v1)
- [braid\\_Int](#page-128-0) [braid\\_StepStatusGetIter](#page-111-2) [\(braid\\_StepStatus](#page-90-1) s, braid\_Int ∗v1)
- [braid\\_Int](#page-128-0) [braid\\_StepStatusGetLevel](#page-111-3) [\(braid\\_StepStatus](#page-90-1) s, [braid\\_Int](#page-128-0) ∗v1)
- [braid\\_Int](#page-128-0) [braid\\_StepStatusGetNLevels](#page-111-4) [\(braid\\_StepStatus](#page-90-1) s, [braid\\_Int](#page-128-0) ∗v1)
- [braid\\_Int](#page-128-0) [braid\\_StepStatusGetNRefine](#page-111-5) [\(braid\\_StepStatus](#page-90-1) s, [braid\\_Int](#page-128-0) ∗v1)
- [braid\\_Int](#page-128-0) [braid\\_StepStatusGetNTPoints](#page-111-6) [\(braid\\_StepStatus](#page-90-1) s, [braid\\_Int](#page-128-0) ∗v1)
- braid Int braid StepStatusGetTstop (braid StepStatus s, braid Real ∗v1)
- [braid\\_Int](#page-128-0) [braid\\_StepStatusGetTstartTstop](#page-112-3) [\(braid\\_StepStatus](#page-90-1) s, [braid\\_Real](#page-128-1) ∗v1, [braid\\_Real](#page-128-1) ∗v2)
- [braid\\_Int](#page-128-0) [braid\\_StepStatusGetTol](#page-112-4) [\(braid\\_StepStatus](#page-90-1) s, [braid\\_Real](#page-128-1) ∗v1)
- [braid\\_Int](#page-128-0) [braid\\_StepStatusGetRNorms](#page-111-7) [\(braid\\_StepStatus](#page-90-1) s, [braid\\_Int](#page-128-0) ∗v1, [braid\\_Real](#page-128-1) ∗v2)
- [braid\\_Int](#page-128-0) [braid\\_StepStatusGetOldFineTolx](#page-111-8) [\(braid\\_StepStatus](#page-90-1) s, [braid\\_Real](#page-128-1) ∗v1)
- braid Int braid StepStatusSetOldFineTolx (braid StepStatus s, braid Real v1)
- braid Int braid StepStatusSetTightFineTolx (braid StepStatus s, braid Real v1)
- [braid\\_Int](#page-128-0) [braid\\_StepStatusSetRFactor](#page-112-6) [\(braid\\_StepStatus](#page-90-1) s, [braid\\_Real](#page-128-1) v1)
- braid Int braid StepStatusSetRSpace (braid StepStatus s, braid Real v1)
- [braid\\_Int](#page-128-0) [braid\\_StepStatusGetDone](#page-110-0) [\(braid\\_StepStatus](#page-90-1) s, [braid\\_Int](#page-128-0) ∗v1)
- [braid\\_Int](#page-128-0) [braid\\_StepStatusGetSingleErrorEstStep](#page-111-0) [\(braid\\_StepStatus](#page-90-1) s, [braid\\_Real](#page-128-1) ∗v1)
- [braid\\_Int](#page-128-0) [braid\\_StepStatusGetCallingFunction](#page-110-1) [\(braid\\_StepStatus](#page-90-1) s, [braid\\_Int](#page-128-0) ∗v1)
- [braid\\_Int](#page-128-0) [braid\\_StepStatusGetDeltaRank](#page-110-2) [\(braid\\_StepStatus](#page-90-1) s, [braid\\_Int](#page-128-0) ∗v1)
- [braid\\_Int](#page-128-0) [braid\\_StepStatusGetBasisVec](#page-110-3) [\(braid\\_StepStatus](#page-90-1) s, [braid\\_Vector](#page-63-1) ∗v1, [braid\\_Int](#page-128-0) v2)
- [braid\\_Int](#page-128-0) [braid\\_BufferStatusGetMessageType](#page-107-5) [\(braid\\_BufferStatus](#page-89-3) s, braid\_Int ∗v1)
- [braid\\_Int](#page-128-0) [braid\\_BufferStatusGetTIndex](#page-107-6) [\(braid\\_BufferStatus](#page-89-3) s, braid\_Int ∗v1)
- [braid\\_Int](#page-128-0) [braid\\_BufferStatusGetLevel](#page-107-7) [\(braid\\_BufferStatus](#page-89-3) s, [braid\\_Int](#page-128-0) ∗v1)
- braid Int braid BufferStatusSetSize (braid BufferStatus s, braid Real v1)
- braid Int braid BufferStatusSetBasisSize (braid BufferStatus s, braid Real v1)
- [braid\\_Int](#page-128-0) [braid\\_ObjectiveStatusGetT](#page-110-4) [\(braid\\_ObjectiveStatus](#page-89-4) s, [braid\\_Real](#page-128-1) ∗v1)
- [braid\\_Int](#page-128-0) [braid\\_ObjectiveStatusGetTIndex](#page-110-5) [\(braid\\_ObjectiveStatus](#page-89-4) s, [braid\\_Int](#page-128-0) ∗v1)
- [braid\\_Int](#page-128-0) [braid\\_ObjectiveStatusGetIter](#page-109-4) [\(braid\\_ObjectiveStatus](#page-89-4) s, [braid\\_Int](#page-128-0) ∗v1)
- [braid\\_Int](#page-128-0) [braid\\_ObjectiveStatusGetLevel](#page-109-5) [\(braid\\_ObjectiveStatus](#page-89-4) s, [braid\\_Int](#page-128-0) ∗v1)
- [braid\\_Int](#page-128-0) [braid\\_ObjectiveStatusGetNLevels](#page-109-6) [\(braid\\_ObjectiveStatus](#page-89-4) s, [braid\\_Int](#page-128-0) ∗v1)
- [braid\\_Int](#page-128-0) [braid\\_ObjectiveStatusGetNRefine](#page-109-7) [\(braid\\_ObjectiveStatus](#page-89-4) s, [braid\\_Int](#page-128-0) ∗v1)
- [braid\\_Int](#page-128-0) [braid\\_ObjectiveStatusGetNTPoints](#page-110-6) [\(braid\\_ObjectiveStatus](#page-89-4) s, [braid\\_Int](#page-128-0) ∗v1)
- [braid\\_Int](#page-128-0) [braid\\_ObjectiveStatusGetTol](#page-110-7) [\(braid\\_ObjectiveStatus](#page-89-4) s, [braid\\_Real](#page-128-1) ∗v1)

#### **10.10.1 Detailed Description**

These are the 'inherited' Status Get/Set functions. See the *XBraid status routines* section for the description of each function. For example, for braid StepStatusGetT(...), you would look up braid StatusGetT(...)

### <span id="page-105-2"></span>**10.10.2 Function Documentation**

#### **10.10.2.1 braid\_AccessStatusGetBasisVec()** [braid\\_Int](#page-128-0) braid\_AccessStatusGetBasisVec (

```
braid_AccessStatus s,
braid_Vector ∗ v1,
braid_Int v2 )
```
<span id="page-105-1"></span><span id="page-105-0"></span>10.10.2.2 **braid\_AccessStatusGetCallingFunction()** [braid\\_Int](#page-128-0) braid\_AccessStatusGetCallingFunction (

```
braid_AccessStatus s,
braid_Int ∗ v1 )
```

```
10.10.2.3 braid_AccessStatusGetDeltaRank() braid_Int braid_AccessStatusGetDeltaRank (
            braid_AccessStatus s,
            braid_Int ∗ v1 )
```

```
10.10.2.4 braid_AccessStatusGetDone() braid_Int braid_AccessStatusGetDone (
            braid_AccessStatus s,
            braid_Int ∗ v1 )
```

```
10.10.2.5 braid_AccessStatusGetIter() braid_Int braid_AccessStatusGetIter (
             braid_AccessStatus s,
             braid_Int ∗ v1 )
```

```
10.10.2.6 braid_AccessStatusGetLevel() braid_Int braid_AccessStatusGetLevel (
            braid_AccessStatus s,
            braid_Int ∗ v1 )
```
<span id="page-106-7"></span>**10.10.2.7 braid\_AccessStatusGetLocalLyapExponents()** [braid\\_Int](#page-128-0) braid\_AccessStatusGetLocalLyap←- Exponents (

```
braid_AccessStatus s,
```

```
braid_Real ∗ v1,
braid_Int ∗ v2 )
```

```
10.10.2.8 braid_AccessStatusGetNLevels() braid_Int braid_AccessStatusGetNLevels (
            braid_AccessStatus s,
            braid_Int ∗ v1 )
```
<span id="page-106-3"></span>**10.10.2.9 braid AccessStatusGetNRefine()** [braid\\_Int](#page-128-0) braid\_AccessStatusGetNRefine ( [braid\\_AccessStatus](#page-89-1) s, [braid\\_Int](#page-128-0) ∗ v1 )

```
10.10.2.10 braid_AccessStatusGetNTPoints() braid_Int braid_AccessStatusGetNTPoints (
            braid_AccessStatus s,
            braid_Int ∗ v1 )
```
**10.10.2.11 braid\_AccessStatusGetResidual()** [braid\\_Int](#page-128-0) braid\_AccessStatusGetResidual ( [braid\\_AccessStatus](#page-89-1) s, [braid\\_Real](#page-128-1) ∗ v1 )

<span id="page-107-0"></span>**10.10.2.12 braid\_AccessStatusGetSingleErrorEstAccess()** [braid\\_Int](#page-128-0) braid\_AccessStatusGetSingleError←-

```
EstAccess (
```

```
braid_AccessStatus s,
braid_Real ∗ v1 )
```

```
10.10.2.13 braid_AccessStatusGetT() braid_Int braid_AccessStatusGetT (
            braid_AccessStatus s,
            braid_Real ∗ v1 )
```
**10.10.2.14 braid\_AccessStatusGetTILD()** [braid\\_Int](#page-128-0) braid\_AccessStatusGetTILD (

```
braid_AccessStatus s,
braid_Real ∗ v1,
braid_Int ∗ v2,
braid_Int ∗ v3,
braid Int * v4 )
```
<span id="page-107-4"></span><span id="page-107-2"></span>10.10.2.15 **braid\_AccessStatusGetTIndex()** [braid\\_Int](#page-128-0) braid\_AccessStatusGetTIndex ( [braid\\_AccessStatus](#page-89-1) s, [braid\\_Int](#page-128-0) ∗ v1 )

- <span id="page-107-7"></span>**10.10.2.16 braid\_AccessStatusGetWrapperTest()** [braid\\_Int](#page-128-0) braid\_AccessStatusGetWrapperTest ( [braid\\_AccessStatus](#page-89-1) s, [braid\\_Int](#page-128-0) ∗ v1 )
- **10.10.2.17 braid\_BufferStatusGetLevel()** [braid\\_Int](#page-128-0) braid\_BufferStatusGetLevel ( [braid\\_BufferStatus](#page-89-3) s, [braid\\_Int](#page-128-0) ∗ v1 )
- <span id="page-107-5"></span>10.10.2.18 **braid BufferStatusGetMessageType()** [braid\\_Int](#page-128-0) braid\_BufferStatusGetMessageType ( [braid\\_BufferStatus](#page-89-3) s, [braid\\_Int](#page-128-0) ∗ v1 )
- <span id="page-107-8"></span><span id="page-107-6"></span>**10.10.2.19 braid\_BufferStatusGetTIndex()** [braid\\_Int](#page-128-0) braid\_BufferStatusGetTIndex ( [braid\\_BufferStatus](#page-89-3) s, [braid\\_Int](#page-128-0) ∗ v1 )
- <span id="page-108-9"></span><span id="page-108-8"></span>10.10.2.20 braid\_BufferStatusSetBasisSize() [braid\\_Int](#page-128-0) braid\_BufferStatusSetBasisSize ( [braid\\_BufferStatus](#page-89-0) s, [braid\\_Real](#page-128-1) v1 )
- <span id="page-108-4"></span>**10.10.2.21 braid\_BufferStatusSetSize()** [braid\\_Int](#page-128-0) braid\_BufferStatusSetSize ( [braid\\_BufferStatus](#page-89-0) s, [braid\\_Real](#page-128-1) v1 )
- <span id="page-108-5"></span>**10.10.2.22 braid\_CoarsenRefStatusGetCTprior()** [braid\\_Int](#page-128-0) braid\_CoarsenRefStatusGetCTprior ( [braid\\_CoarsenRefStatus](#page-89-1) s, [braid\\_Real](#page-128-1) ∗ v1 )
- <span id="page-108-6"></span>**10.10.2.23 braid\_CoarsenRefStatusGetCTstop()** [braid\\_Int](#page-128-0) braid\_CoarsenRefStatusGetCTstop ( [braid\\_CoarsenRefStatus](#page-89-1) s, [braid\\_Real](#page-128-1) ∗ v1 )
- <span id="page-108-7"></span>**10.10.2.24 braid CoarsenRefStatusGetFTprior()** [braid\\_Int](#page-128-0) braid\_CoarsenRefStatusGetFTprior ( [braid\\_CoarsenRefStatus](#page-89-1) s, [braid\\_Real](#page-128-1) ∗ v1 )
- <span id="page-108-0"></span>**10.10.2.25 braid\_CoarsenRefStatusGetFTstop()** [braid\\_Int](#page-128-0) braid\_CoarsenRefStatusGetFTstop ( [braid\\_CoarsenRefStatus](#page-89-1) s, [braid\\_Real](#page-128-1) ∗ v1 )
- <span id="page-108-1"></span>**10.10.2.26 braid\_CoarsenRefStatusGetIter()** [braid\\_Int](#page-128-0) braid\_CoarsenRefStatusGetIter ( braid CoarsenRefStatus s, [braid\\_Int](#page-128-0) ∗ v1 )
- <span id="page-108-2"></span>**10.10.2.27 braid\_CoarsenRefStatusGetLevel()** [braid\\_Int](#page-128-0) braid\_CoarsenRefStatusGetLevel ( [braid\\_CoarsenRefStatus](#page-89-1) s, [braid\\_Int](#page-128-0) ∗ v1 )
- <span id="page-108-3"></span>**10.10.2.28 braid\_CoarsenRefStatusGetNLevels()** [braid\\_Int](#page-128-0) braid\_CoarsenRefStatusGetNLevels ( [braid\\_CoarsenRefStatus](#page-89-1) s, [braid\\_Int](#page-128-0) ∗ v1 )
- <span id="page-109-8"></span><span id="page-109-2"></span>**10.10.2.29 braid\_CoarsenRefStatusGetNRefine()** [braid\\_Int](#page-128-0) braid\_CoarsenRefStatusGetNRefine ( [braid\\_CoarsenRefStatus](#page-89-1) s, [braid\\_Int](#page-128-0) ∗ v1 )
- <span id="page-109-0"></span>**10.10.2.30 braid\_CoarsenRefStatusGetNTPoints()** [braid\\_Int](#page-128-0) braid\_CoarsenRefStatusGetNTPoints ( [braid\\_CoarsenRefStatus](#page-89-1) s, [braid\\_Int](#page-128-0) ∗ v1 )

```
10.10.2.31 braid_CoarsenRefStatusGetT() braid_Int braid_CoarsenRefStatusGetT (
            braid_CoarsenRefStatus s,
            braid_Real ∗ v1 )
```
- <span id="page-109-3"></span>**10.10.2.32 braid\_CoarsenRefStatusGetTIndex()** [braid\\_Int](#page-128-0) braid\_CoarsenRefStatusGetTIndex ( [braid\\_CoarsenRefStatus](#page-89-1) s, braid Int  $*$  v1 )
- **10.10.2.33 braid\_CoarsenRefStatusGetTpriorTstop()** [braid\\_Int](#page-128-0) braid\_CoarsenRefStatusGetTpriorTstop ( braid CoarsenRefStatus s,

[braid\\_Real](#page-128-1) ∗ v1, [braid\\_Real](#page-128-1) ∗ v2, [braid\\_Real](#page-128-1) ∗ v3, [braid\\_Real](#page-128-1) ∗ v4, [braid\\_Real](#page-128-1) ∗ v5 )

- <span id="page-109-5"></span><span id="page-109-4"></span>**10.10.2.34 braid\_ObjectiveStatusGetIter()** [braid\\_Int](#page-128-0) braid\_ObjectiveStatusGetIter ( [braid\\_ObjectiveStatus](#page-89-2) s, [braid\\_Int](#page-128-0) ∗ v1 )
- <span id="page-109-6"></span>**10.10.2.35 braid\_ObjectiveStatusGetLevel()** [braid\\_Int](#page-128-0) braid\_ObjectiveStatusGetLevel ( [braid\\_ObjectiveStatus](#page-89-2) s, [braid\\_Int](#page-128-0) ∗ v1 )
- <span id="page-109-7"></span>**10.10.2.36 braid\_ObjectiveStatusGetNLevels()** [braid\\_Int](#page-128-0) braid\_ObjectiveStatusGetNLevels ( [braid\\_ObjectiveStatus](#page-89-2) s, [braid\\_Int](#page-128-0) ∗ v1 )
- <span id="page-110-8"></span><span id="page-110-6"></span>**10.10.2.37 braid\_ObjectiveStatusGetNRefine()** [braid\\_Int](#page-128-0) braid\_ObjectiveStatusGetNRefine ( [braid\\_ObjectiveStatus](#page-89-2) s, [braid\\_Int](#page-128-0) ∗ v1 )
- <span id="page-110-4"></span>**10.10.2.38 braid\_ObjectiveStatusGetNTPoints()** [braid\\_Int](#page-128-0) braid\_ObjectiveStatusGetNTPoints ( [braid\\_ObjectiveStatus](#page-89-2) s, [braid\\_Int](#page-128-0) ∗ v1 )
- <span id="page-110-5"></span>**10.10.2.39 braid\_ObjectiveStatusGetT()** [braid\\_Int](#page-128-0) braid\_ObjectiveStatusGetT ( [braid\\_ObjectiveStatus](#page-89-2) s, [braid\\_Real](#page-128-1) ∗ v1 )
- <span id="page-110-7"></span>**10.10.2.40 braid\_ObjectiveStatusGetTIndex()** [braid\\_Int](#page-128-0) braid\_ObjectiveStatusGetTIndex ( [braid\\_ObjectiveStatus](#page-89-2) s, [braid\\_Int](#page-128-0) ∗ v1 )
- <span id="page-110-3"></span>**10.10.2.41 braid\_ObjectiveStatusGetTol()** [braid\\_Int](#page-128-0) braid\_ObjectiveStatusGetTol ( [braid\\_ObjectiveStatus](#page-89-2) s, [braid\\_Real](#page-128-1) ∗ v1 )
- **10.10.2.42 braid\_StepStatusGetBasisVec()** [braid\\_Int](#page-128-0) braid\_StepStatusGetBasisVec ( braid StepStatus s, [braid\\_Vector](#page-63-0) ∗ v1, [braid\\_Int](#page-128-0) v2 )
- <span id="page-110-2"></span><span id="page-110-1"></span>**10.10.2.43 braid\_StepStatusGetCallingFunction()** [braid\\_Int](#page-128-0) braid\_StepStatusGetCallingFunction ( [braid\\_StepStatus](#page-90-0) s, [braid\\_Int](#page-128-0) ∗ v1 )
- <span id="page-110-0"></span>**10.10.2.44 braid\_StepStatusGetDeltaRank()** [braid\\_Int](#page-128-0) braid\_StepStatusGetDeltaRank ( [braid\\_StepStatus](#page-90-0) s, [braid\\_Int](#page-128-0) ∗ v1 )
- **10.10.2.45 braid\_StepStatusGetDone()** [braid\\_Int](#page-128-0) braid\_StepStatusGetDone ( [braid\\_StepStatus](#page-90-0) s, [braid\\_Int](#page-128-0) ∗ v1 )

```
10.10.2.46 braid_StepStatusGetIter() braid_Int braid_StepStatusGetIter (
             braid_StepStatus s,
             braid_Int ∗ v1 )
```

```
10.10.2.47 braid_StepStatusGetLevel() braid_Int braid_StepStatusGetLevel (
            braid_StepStatus s,
            braid_Int ∗ v1 )
```

```
10.10.2.48 braid_StepStatusGetNLevels() braid_Int braid_StepStatusGetNLevels (
            braid_StepStatus s,
            braid_Int ∗ v1 )
```

```
10.10.2.49 braid_StepStatusGetNRefine() braid_Int braid_StepStatusGetNRefine (
            braid_StepStatus s,
            braid_Int ∗ v1 )
```

```
10.10.2.50 braid_StepStatusGetNTPoints()braid_Int braid_StepStatusGetNTPoints (
            braid_StepStatus s,
            braid_Int ∗ v1 )
```

```
10.10.2.51 braid_StepStatusGetOldFineTolx() braid_Int braid_StepStatusGetOldFineTolx (
            braid_StepStatus s,
            braid_Real ∗ v1 )
```

```
10.10.2.52 braid_StepStatusGetRNorms() braid_Int braid_StepStatusGetRNorms (
            braid_StepStatus s,
            braid Int * v1,
            braid_Real ∗ v2 )
```
<span id="page-111-8"></span>**10.10.2.53 braid\_StepStatusGetSingleErrorEstStep()** [braid\\_Int](#page-128-0) braid\_StepStatusGetSingleErrorEstStep

[braid\\_StepStatus](#page-90-0) s, [braid\\_Real](#page-128-1) ∗ v1 )

<span id="page-111-0"></span>(

- <span id="page-112-8"></span><span id="page-112-1"></span>**10.10.2.54 braid\_StepStatusGetT()** [braid\\_Int](#page-128-0) braid\_StepStatusGetT ( [braid\\_StepStatus](#page-90-0) s, [braid\\_Real](#page-128-1) ∗ v1 )
- <span id="page-112-0"></span>**10.10.2.55 braid\_StepStatusGetTIndex()** [braid\\_Int](#page-128-0) braid\_StepStatusGetTIndex ( [braid\\_StepStatus](#page-90-0) s, [braid\\_Int](#page-128-0) ∗ v1 )

```
10.10.2.56 braid_StepStatusGetTIUL() braid_Int braid_StepStatusGetTIUL (
            braid_StepStatus s,
            braid_Int ∗ v1,
            braid_Int ∗ v2,
            braid_Int v3 )
```

```
10.10.2.57 braid_StepStatusGetTol() braid_Int braid_StepStatusGetTol (
            braid_StepStatus s,
            braid_Real ∗ v1 )
```
- 10.10.2.58 **braid\_StepStatusGetTstartTstop()** [braid\\_Int](#page-128-0) braid\_StepStatusGetTstartTstop ( [braid\\_StepStatus](#page-90-0) s, braid Real \* v1, braid Real  $*$  v2 )
- <span id="page-112-5"></span><span id="page-112-2"></span>**10.10.2.59 braid\_StepStatusGetTstop()** [braid\\_Int](#page-128-0) braid\_StepStatusGetTstop ( [braid\\_StepStatus](#page-90-0) s, [braid\\_Real](#page-128-1) ∗ v1 )
- <span id="page-112-6"></span>10.10.2.60 braid\_StepStatusSetOldFineTolx() [braid\\_Int](#page-128-0) braid\_StepStatusSetOldFineTolx ( [braid\\_StepStatus](#page-90-0) s, [braid\\_Real](#page-128-1) v1 )
- <span id="page-112-7"></span>**10.10.2.61 braid\_StepStatusSetRFactor()** [braid\\_Int](#page-128-0) braid\_StepStatusSetRFactor ( [braid\\_StepStatus](#page-90-0) s,

[braid\\_Real](#page-128-1) v1 )

- <span id="page-113-9"></span><span id="page-113-8"></span>**10.10.2.62 braid\_StepStatusSetRSpace()** [braid\\_Int](#page-128-0) braid\_StepStatusSetRSpace ( [braid\\_StepStatus](#page-90-0) s, [braid\\_Real](#page-128-1) v1 )
- <span id="page-113-7"></span>**10.10.2.63 braid\_StepStatusSetTightFineTolx()** [braid\\_Int](#page-128-0) braid\_StepStatusSetTightFineTolx ( [braid\\_StepStatus](#page-90-0) s, [braid\\_Real](#page-128-1) v1 )
- **10.10.2.64 braid SyncStatusGetAllErrorEst()** braid Int braid SyncStatusGetAllErrorEst ( [braid\\_SyncStatus](#page-90-1) s, [braid\\_Real](#page-128-1) ∗ v1 )
- <span id="page-113-6"></span><span id="page-113-5"></span>**10.10.2.65 braid\_SyncStatusGetCallingFunction()** [braid\\_Int](#page-128-0) braid\_SyncStatusGetCallingFunction ( [braid\\_SyncStatus](#page-90-1) s, [braid\\_Int](#page-128-0) ∗ v1 )
- <span id="page-113-0"></span>**10.10.2.66 braid\_SyncStatusGetDone()** [braid\\_Int](#page-128-0) braid\_SyncStatusGetDone ( [braid\\_SyncStatus](#page-90-1) s, [braid\\_Int](#page-128-0) ∗ v1 )
- <span id="page-113-1"></span>10.10.2.67 **braid\_SyncStatusGetIter()** [braid\\_Int](#page-128-0) braid\_SyncStatusGetIter ( [braid\\_SyncStatus](#page-90-1) s, [braid\\_Int](#page-128-0) ∗ v1 )
- <span id="page-113-2"></span>**10.10.2.68 braid\_SyncStatusGetLevel()** [braid\\_Int](#page-128-0) braid\_SyncStatusGetLevel ( [braid\\_SyncStatus](#page-90-1) s, [braid\\_Int](#page-128-0) ∗ v1 )
- <span id="page-113-3"></span>**10.10.2.69 braid\_SyncStatusGetNLevels()** [braid\\_Int](#page-128-0) braid\_SyncStatusGetNLevels ( [braid\\_SyncStatus](#page-90-1) s, [braid\\_Int](#page-128-0) ∗ v1 )
- <span id="page-113-4"></span>**10.10.2.70 braid\_SyncStatusGetNRefine()** [braid\\_Int](#page-128-0) braid\_SyncStatusGetNRefine ( [braid\\_SyncStatus](#page-90-1) s, [braid\\_Int](#page-128-0) ∗ v1 )
- <span id="page-114-5"></span><span id="page-114-3"></span>10.10.2.71 **braid\_SyncStatusGetNTPoints()** [braid\\_Int](#page-128-0) braid\_SyncStatusGetNTPoints ( [braid\\_SyncStatus](#page-90-1) s, [braid\\_Int](#page-128-0) ∗ v1 )
- <span id="page-114-2"></span>**10.10.2.72 braid\_SyncStatusGetNumErrorEst()** [braid\\_Int](#page-128-0) braid\_SyncStatusGetNumErrorEst ( [braid\\_SyncStatus](#page-90-1) s, [braid\\_Int](#page-128-0) ∗ v1 )

```
10.10.2.73 braid_SyncStatusGetProc() braid_Int braid_SyncStatusGetProc (
             braid_SyncStatus s,
             braid_Int ∗ v1,
            braid_Int v2,
             braid_Int v3 )
```

```
10.10.2.74 braid_SyncStatusGetTComm()braid_Int braid_SyncStatusGetTComm (
```
[braid\\_SyncStatus](#page-90-1) s, MPI Comm \* v1 )

**10.10.2.75 braid\_SyncStatusGetTimeValues()** [braid\\_Int](#page-128-0) braid\_SyncStatusGetTimeValues (

```
braid_SyncStatus s,
braid_Real ∗∗ v1,
braid_Int v2,
braid_Int v3,
braid_Int v4 )
```
<span id="page-114-0"></span>**10.10.2.76 braid\_SyncStatusGetTIUL()** [braid\\_Int](#page-128-0) braid\_SyncStatusGetTIUL (

```
braid_SyncStatus s,
braid_Int ∗ v1,
braid_Int ∗ v2,
braid_Int v3 )
```
# **10.11 XBraid status macros**

### **Macros**

- #define [braid\\_ASCaller\\_FInterp](#page-115-0) 0
- #define [braid\\_ASCaller\\_FRestrict](#page-116-0) 1
- #define braid ASCaller FRefine 2
- #define [braid\\_ASCaller\\_FAccess](#page-115-2) 3
- #define [braid\\_ASCaller\\_FRefine\\_AfterInitHier](#page-115-3) 4
- #define [braid\\_ASCaller\\_Drive\\_TopCycle](#page-115-4) 5
- #define [braid\\_ASCaller\\_FCRelax](#page-115-5) 6
- <span id="page-115-10"></span>• #define [braid\\_ASCaller\\_Drive\\_AfterInit](#page-115-6) 7
- #define braid ASCaller\_BaseStep\_diff 8
- #define braid ASCaller ComputeFullRNorm 9
- #define [braid\\_ASCaller\\_FASResidual](#page-115-9) 10
- #define braid ASCaller\_Residual 11
- #define [braid\\_ASCaller\\_InitGuess](#page-116-2) 12

# **10.11.1 Detailed Description**

Macros defining Status values that the user can obtain during runtime, which will tell the user where in Braid the current cycle is, e.g. in the FInterp function.

# <span id="page-115-7"></span>**10.11.2 Macro Definition Documentation**

### <span id="page-115-8"></span>10.11.2.1 **braid ASCaller BaseStep\_diff** #define braid\_ASCaller\_BaseStep\_diff 8

When CallingFunction equals 8, Braid is in BaseStep\_diff

<span id="page-115-6"></span>**10.11.2.2 braid\_ASCaller\_ComputeFullRNorm** #define braid\_ASCaller\_ComputeFullRNorm 9

When CallingFunction equals 9, Braid is in ComputeFullRNorm

<span id="page-115-4"></span>**10.11.2.3 braid\_ASCaller\_Drive\_AfterInit** #define braid\_ASCaller\_Drive\_AfterInit 7 When CallingFunction equals 7, Braid just finished initialization

<span id="page-115-2"></span>**10.11.2.4 braid\_ASCaller\_Drive\_TopCycle** #define braid\_ASCaller\_Drive\_TopCycle 5 When CallingFunction equals 5, Braid is at the top of the cycle

<span id="page-115-9"></span>**10.11.2.5 braid\_ASCaller\_FAccess** #define braid\_ASCaller\_FAccess 3 When CallingFunction equals 3, Braid is in FAccess

<span id="page-115-5"></span>**10.11.2.6 braid\_ASCaller\_FASResidual** #define braid\_ASCaller\_FASResidual 10 When CallingFunction equals 10, Braid is in FASResidual

<span id="page-115-0"></span>**10.11.2.7 braid\_ASCaller\_FCRelax** #define braid\_ASCaller\_FCRelax 6 When CallingFunction equals 6, Braid is in FCrelax

<span id="page-115-1"></span>**10.11.2.8 braid\_ASCaller\_FInterp** #define braid\_ASCaller\_FInterp 0 When CallingFunction equals 0, Braid is in FInterp

<span id="page-115-3"></span>**10.11.2.9 braid\_ASCaller\_FRefine** #define braid\_ASCaller\_FRefine 2 When CallingFunction equals 2, Braid is in FRefine

<span id="page-116-3"></span><span id="page-116-0"></span>**10.11.2.10 braid\_ASCaller\_FRefine\_AfterInitHier** #define braid\_ASCaller\_FRefine\_AfterInitHier 4 When CallingFunction equals 4, Braid is inside FRefine after the new finest level has been initialized

**10.11.2.11 braid\_ASCaller\_FRestrict** #define braid\_ASCaller\_FRestrict 1

<span id="page-116-2"></span>When CallingFunction equals 1, Braid is in FRestrict

<span id="page-116-1"></span>**10.11.2.12 braid\_ASCaller\_InitGuess** #define braid\_ASCaller\_InitGuess 12 When CallingFunction equals 12, Braid is in InitGuess

**10.11.2.13 braid\_ASCaller\_Residual** #define braid\_ASCaller\_Residual 11

When CallingFunction equals 11, Braid is in Residual, immediately after restriction

# **10.12 XBraid test routines**

## **Functions**

- [braid\\_Int](#page-128-0) [braid\\_TestInitAccess](#page-121-0) [\(braid\\_App](#page-56-0) app, MPI\_Comm comm\_x, FILE ∗fp, [braid\\_Real](#page-128-1) t, [braid\\_PtFcnInit](#page-58-0) init, [braid\\_PtFcnAccess](#page-56-1) access, [braid\\_PtFcnFree](#page-58-1) free)
- [braid\\_Int](#page-128-0) [braid\\_TestClone](#page-118-0) [\(braid\\_App](#page-56-0) app, MPI\_Comm comm\_x, FILE ∗fp, [braid\\_Real](#page-128-1) t, [braid\\_PtFcnInit](#page-58-0) init, [braid\\_PtFcnAccess](#page-56-1) access, [braid\\_PtFcnFree](#page-58-1) free, [braid\\_PtFcnClone](#page-58-2) clone)
- braid Int braid TestSum (braid App app, MPI Comm comm x, FILE \*fp, braid Real t, braid PtFcnInit init, [braid\\_PtFcnAccess](#page-56-1) access, [braid\\_PtFcnFree](#page-58-1) free, [braid\\_PtFcnClone](#page-58-2) clone, [braid\\_PtFcnSum](#page-62-0) sum)
- [braid\\_Int](#page-128-0) [braid\\_TestSpatialNorm](#page-123-0) [\(braid\\_App](#page-56-0) app, MPI\_Comm comm\_x, FILE ∗fp, [braid\\_Real](#page-128-1) t, [braid\\_PtFcnInit](#page-58-0) init, [braid\\_PtFcnFree](#page-58-1) free, [braid\\_PtFcnClone](#page-58-2) clone, [braid\\_PtFcnSum](#page-62-0) sum, [braid\\_PtFcnSpatialNorm](#page-61-0) spatialnorm)
- braid Int braid TestInnerProd (braid App app, MPI Comm comm x, FILE ∗fp, braid Real t1, braid Real t2, [braid\\_PtFcnInit](#page-58-0) init, [braid\\_PtFcnFree](#page-58-1) free, [braid\\_PtFcnSum](#page-62-0) sum, [braid\\_PtFcnInnerProd](#page-59-0) inner\_prod)
- braid Int braid TestBuf (braid App app, MPI Comm comm x, FILE \*fp, braid Real t, braid PtFcnInit init, [braid\\_PtFcnFree](#page-58-1) free, [braid\\_PtFcnSum](#page-62-0) sum, [braid\\_PtFcnSpatialNorm](#page-61-0) spatialnorm, [braid\\_PtFcnBufSize](#page-57-0) bufsize, [braid\\_PtFcnBufPack](#page-57-1) bufpack, [braid\\_PtFcnBufUnpack](#page-57-2) bufunpack)
- [braid\\_Int](#page-128-0) [braid\\_TestCoarsenRefine](#page-119-0) [\(braid\\_App](#page-56-0) app, MPI\_Comm comm\_x, FILE ∗fp, [braid\\_Real](#page-128-1) t, [braid\\_Real](#page-128-1) fdt, [braid\\_Real](#page-128-1) cdt, [braid\\_PtFcnInit](#page-58-0) init, [braid\\_PtFcnAccess](#page-56-1) access, [braid\\_PtFcnFree](#page-58-1) free, [braid\\_PtFcnClone](#page-58-2) clone, [braid\\_PtFcnSum](#page-62-0) sum, [braid\\_PtFcnSpatialNorm](#page-61-0) spatialnorm, [braid\\_PtFcnSCoarsen](#page-60-0) coarsen, [braid\\_PtFcnSRefine](#page-61-1) refine)
- [braid\\_Int](#page-128-0) [braid\\_TestResidual](#page-122-0) [\(braid\\_App](#page-56-0) app, MPI\_Comm comm\_x, FILE ∗fp, [braid\\_Real](#page-128-1) t, [braid\\_Real](#page-128-1) dt, [braid\\_PtFcnInit](#page-58-0) myinit, [braid\\_PtFcnAccess](#page-56-1) myaccess, [braid\\_PtFcnFree](#page-58-1) myfree, [braid\\_PtFcnClone](#page-58-2) clone, [braid\\_PtFcnSum](#page-62-0) sum, [braid\\_PtFcnSpatialNorm](#page-61-0) spatialnorm, [braid\\_PtFcnResidual](#page-59-1) residual, [braid\\_PtFcnStep](#page-61-2) step)
- [braid\\_Int](#page-128-0) [braid\\_TestAll](#page-117-0) [\(braid\\_App](#page-56-0) app, MPI\_Comm comm\_x, FILE ∗fp, [braid\\_Real](#page-128-1) t, [braid\\_Real](#page-128-1) fdt, braid Real cdt, braid PtFcnInit init, braid PtFcnFree free, braid PtFcnClone clone, braid PtFcnSum sum, braid PtFcnSpatialNorm spatialnorm, braid PtFcnBufSize bufsize, braid PtFcnBufPack bufpack, [braid\\_PtFcnBufUnpack](#page-57-2) bufunpack, [braid\\_PtFcnSCoarsen](#page-60-0) coarsen, [braid\\_PtFcnSRefine](#page-61-1) refine, [braid\\_PtFcnResidual](#page-59-1) residual, braid PtFcnStep step)
- [braid\\_Int](#page-128-0) [braid\\_TestDelta](#page-120-0) [\(braid\\_App](#page-56-0) app, MPI\_Comm comm\_x, FILE ∗fp, [braid\\_Real](#page-128-1) t, [braid\\_Real](#page-128-1) dt, [braid\\_Int](#page-128-0) rank, [braid\\_PtFcnInit](#page-58-0) myinit, [braid\\_PtFcnInitBasis](#page-58-3) myinit\_basis, [braid\\_PtFcnAccess](#page-56-1) myaccess, [braid\\_PtFcnFree](#page-58-1) myfree, [braid\\_PtFcnClone](#page-58-2) myclone, [braid\\_PtFcnSum](#page-62-0) mysum, [braid\\_PtFcnBufSize](#page-57-0) bufsize, [braid\\_PtFcnBufPack](#page-57-1) bufpack, braid PtFcnBufUnpack bufunpack, braid PtFcnInnerProd myinner prod, braid PtFcnStep mystep)

# <span id="page-117-1"></span>**10.12.1 Detailed Description**

These are sanity check routines to help a user test their XBraid code.

### <span id="page-117-0"></span>**10.12.2 Function Documentation**

```
10.12.2.1 braid_TestAll() braid_Int braid_TestAll (
```
[braid\\_App](#page-56-0) app, MPI\_Comm comm\_x, FILE ∗ fp, [braid\\_Real](#page-128-1) t, [braid\\_Real](#page-128-1) fdt, [braid\\_Real](#page-128-1) cdt, [braid\\_PtFcnInit](#page-58-0) init, [braid\\_PtFcnFree](#page-58-1) free, [braid\\_PtFcnClone](#page-58-2) clone, [braid\\_PtFcnSum](#page-62-0) sum, [braid\\_PtFcnSpatialNorm](#page-61-0) spatialnorm, [braid\\_PtFcnBufSize](#page-57-0) bufsize, [braid\\_PtFcnBufPack](#page-57-1) bufpack, [braid\\_PtFcnBufUnpack](#page-57-2) bufunpack, [braid\\_PtFcnSCoarsen](#page-60-0) coarsen, [braid\\_PtFcnSRefine](#page-61-1) refine, [braid\\_PtFcnResidual](#page-59-1) residual, [braid\\_PtFcnStep](#page-61-2) step )

Runs all of the individual braid\_Test∗ routines

- Returns 0 if the tests fail
- Returns 1 if the tests pass
- Check the log messages to see details of which tests failed.

### **Parameters**

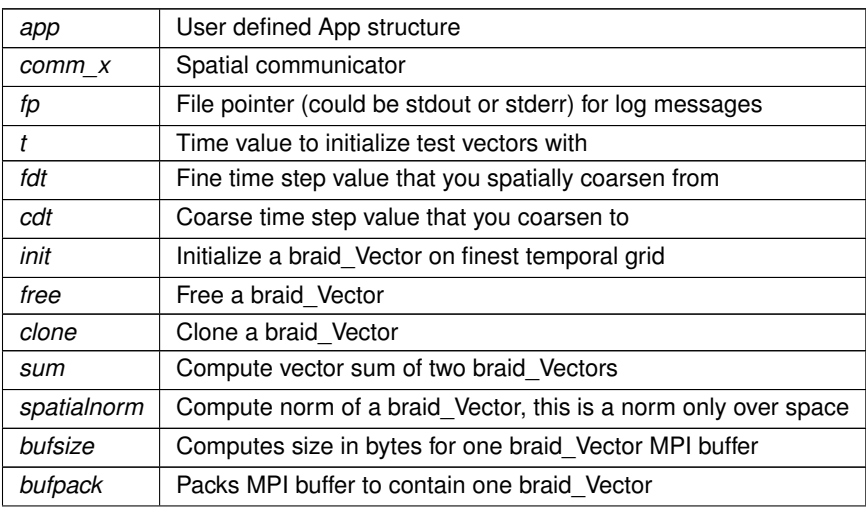

<span id="page-118-2"></span>**Parameters**

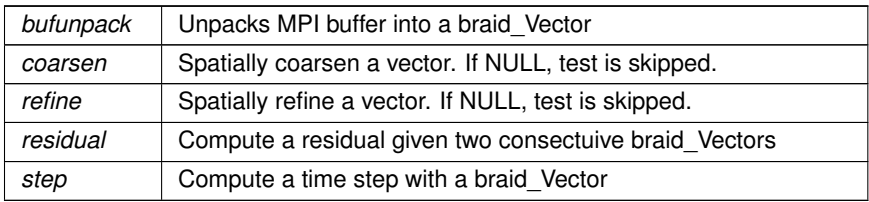

## <span id="page-118-1"></span>**10.12.2.2 braid\_TestBuf()** [braid\\_Int](#page-128-0) braid\_TestBuf (

```
braid_App app,
MPI_Comm comm_x,
FILE ∗ fp,
braid_Real t,
braid_PtFcnInit init,
braid_PtFcnFree free,
braid_PtFcnSum sum,
braid_PtFcnSpatialNorm spatialnorm,
braid_PtFcnBufSize bufsize,
braid_PtFcnBufPack bufpack,
braid_PtFcnBufUnpack bufunpack )
```
## Test the BufPack, BufUnpack and BufSize functions.

A vector is initialized at time *t*, packed into a buffer, then unpacked from a buffer. The unpacked result must equal the original vector.

- Returns 0 if the tests fail
- Returns 1 if the tests pass
- Check the log messages to see details of which tests failed.

# **Parameters**

<span id="page-118-0"></span>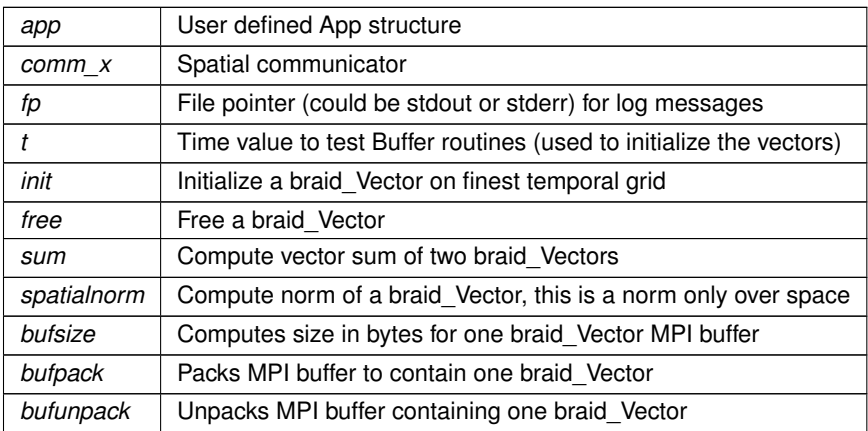

```
10.12.2.3 braid_TestClone() braid_Int braid_TestClone (
```

```
braid_App app,
MPI_Comm comm_x,
FILE ∗ fp,
braid_Real t,
braid_PtFcnInit init,
braid_PtFcnAccess access,
braid_PtFcnFree free,
braid_PtFcnClone clone )
```
Test the clone function.

A vector is initialized at time *t*, cloned, and both vectors are written. Then both vectors are free-d. The user is to check (via the access function) to see if it is identical.

### **Parameters**

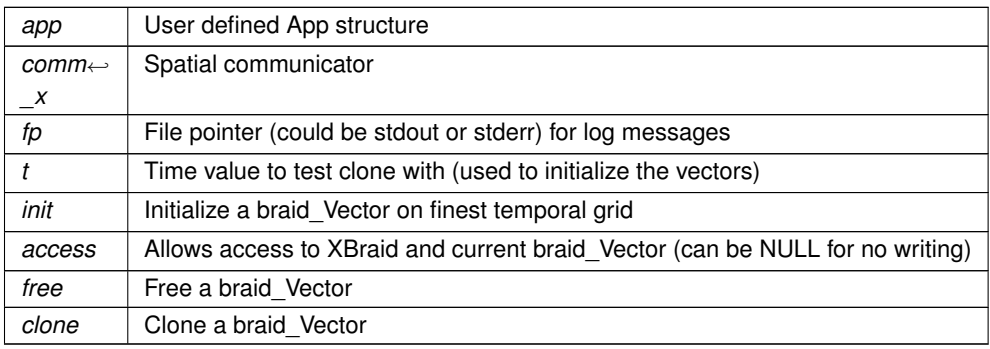

## <span id="page-119-0"></span>**10.12.2.4 braid\_TestCoarsenRefine()** [braid\\_Int](#page-128-0) braid\_TestCoarsenRefine (

```
braid_App app,
MPI_Comm comm_x,
FILE * fp,
braid_Real t,
braid_Real fdt,
braid_Real cdt,
braid_PtFcnInit init,
braid_PtFcnAccess access,
braid_PtFcnFree free,
braid_PtFcnClone clone,
braid_PtFcnSum sum,
braid_PtFcnSpatialNorm spatialnorm,
braid_PtFcnSCoarsen coarsen,
braid_PtFcnSRefine refine )
```
## Test the Coarsen and Refine functions.

A vector is initialized at time *t*, and various sanity checks on the spatial coarsening and refinement routines are run.

- Returns 0 if the tests fail
- Returns 1 if the tests pass
- Check the log messages to see details of which tests failed.

<span id="page-120-1"></span>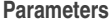

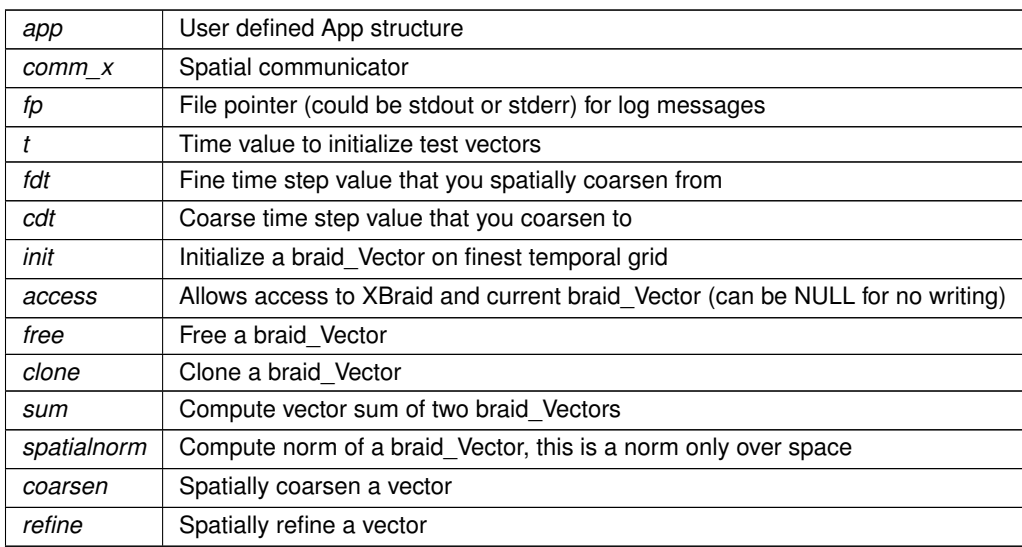

<span id="page-120-0"></span>**10.12.2.5 braid\_TestDelta()** [braid\\_Int](#page-128-0) braid\_TestDelta (

```
braid_App app,
MPI_Comm comm_x,
FILE * fp,
braid_Real t,
braid_Real dt,
braid_Int rank,
braid_PtFcnInit myinit,
braid_PtFcnInitBasis myinit_basis,
braid_PtFcnAccess myaccess,
braid_PtFcnFree myfree,
braid_PtFcnClone myclone,
braid_PtFcnSum mysum,
braid_PtFcnBufSize bufsize,
braid_PtFcnBufPack bufpack,
braid_PtFcnBufUnpack bufunpack,
braid_PtFcnInnerProd myinner_prod,
braid_PtFcnStep mystep )
```
Test functions required for Delta correction. Initializes a braid\_Vector and braid\_Basis at time 0, then tests the inner product function with braid\_TestInnerProd, then checks that the basis vectors are not linearly dependent with the Gram Schmidt process. Finally, compares the user propagation of tangent vectors against a finite difference approximation: [step\_du(u)] Psi\_i - (step(u + eps Psi\_i) - step(u)/eps  $\sim=0$ 

### **Parameters**

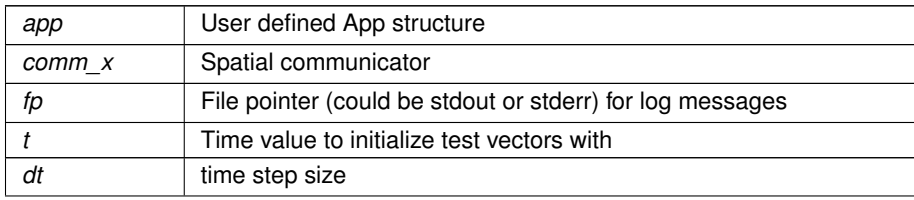

# <span id="page-121-2"></span>**Parameters**

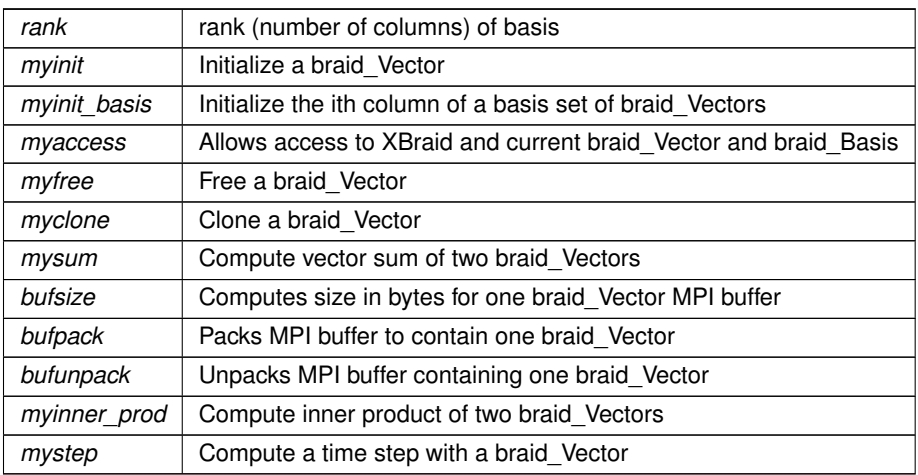

<span id="page-121-0"></span>**10.12.2.6 braid\_TestInitAccess()** [braid\\_Int](#page-128-0) braid\_TestInitAccess (

```
braid_App app,
MPI_Comm comm_x,
FILE ∗ fp,
braid_Real t,
braid_PtFcnInit init,
braid_PtFcnAccess access,
braid_PtFcnFree free )
```
Test the init, access and free functions.

A vector is initialized at time *t*, written, and then free-d

## **Parameters**

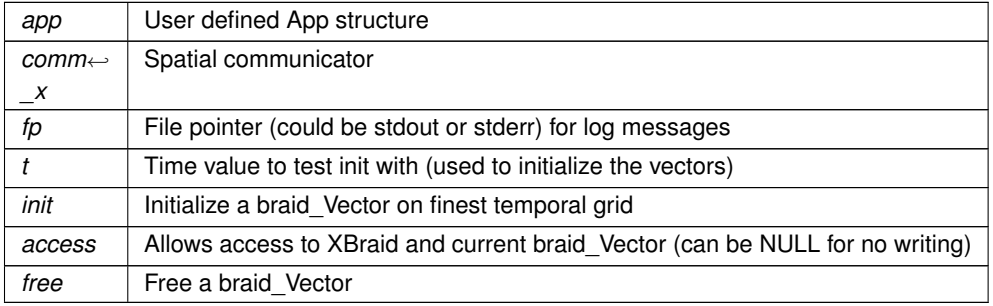

# <span id="page-121-1"></span>**10.12.2.7 braid\_TestInnerProd()** [braid\\_Int](#page-128-0) braid\_TestInnerProd (

[braid\\_App](#page-56-0) app, MPI\_Comm comm\_x, FILE  $*$  fp, [braid\\_Real](#page-128-1) t1, [braid\\_Real](#page-128-1) t2,

<span id="page-122-1"></span>[braid\\_PtFcnInit](#page-58-0) init, [braid\\_PtFcnFree](#page-58-1) free, [braid\\_PtFcnSum](#page-62-0) sum, [braid\\_PtFcnInnerProd](#page-59-0) inner\_prod )

Test the inner\_prod function.

A vector is initialized at time *t1*, then the vector is normalized under the norm induced by inner\_prod. A second vector is initialized at time *t2*, and the Gram Schmidt process removes the component of the second vector along the direction of the first. The test is inconclusive unless both vectors are nonzero and not orthogonal.

- Returns 0 if the tests fail
- Returns 1 if the tests pass
- Check the log messages to see details of which tests failed.

### **Parameters**

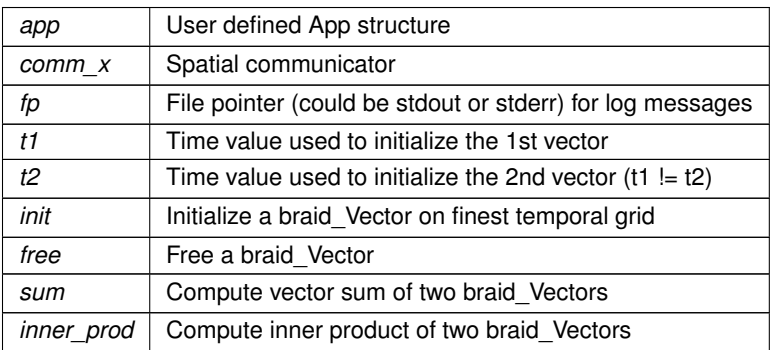

### <span id="page-122-0"></span>**10.12.2.8 braid\_TestResidual()** [braid\\_Int](#page-128-0) braid\_TestResidual (

```
braid_App app,
MPI_Comm comm_x,
FILE * fp,
braid_Real t,
braid_Real dt,
braid_PtFcnInit myinit,
braid_PtFcnAccess myaccess,
braid_PtFcnFree myfree,
braid_PtFcnClone clone,
braid_PtFcnSum sum,
braid_PtFcnSpatialNorm spatialnorm,
braid_PtFcnResidual residual,
braid_PtFcnStep step )
```
### Test compatibility of the Step and Residual functions.

A vector is initialized at time *t*, step is called with *dt*, followed by an evaluation of residual, to test the condition fstop residual( step(u, fstop), u) approx. 0

• Check the log messages to determine if test passed. The result should approximately be zero. The more accurate the solution for *u* is computed in step, the closer the result will be to 0.

<span id="page-123-1"></span>• The residual is also written to file

### **Parameters**

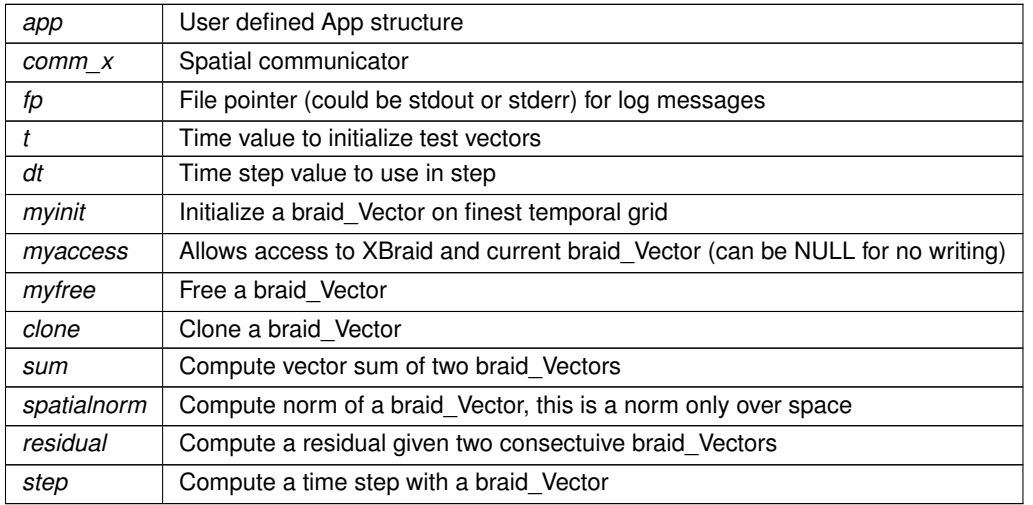

# <span id="page-123-0"></span>**10.12.2.9 braid\_TestSpatialNorm()** [braid\\_Int](#page-128-0) braid\_TestSpatialNorm (

```
braid_App app,
MPI_Comm comm_x,
FILE ∗ fp,
braid_Real t,
braid_PtFcnInit init,
braid_PtFcnFree free,
braid_PtFcnClone clone,
braid_PtFcnSum sum,
braid_PtFcnSpatialNorm spatialnorm )
```
## Test the spatialnorm function.

A vector is initialized at time *t* and then cloned. Various norm evaluations like || 3 v || / || v || with known output are then done.

- Returns 0 if the tests fail
- Returns 1 if the tests pass
- Check the log messages to see details of which tests failed.

### **Parameters**

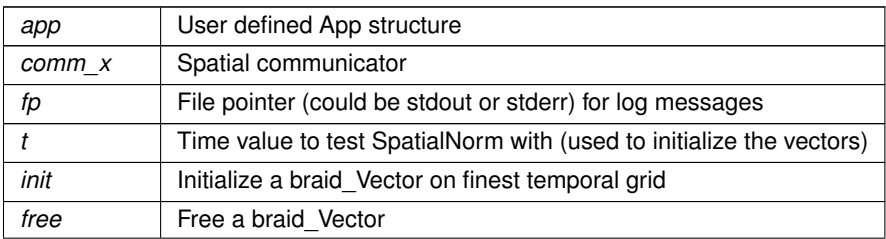

<span id="page-124-2"></span>**Parameters**

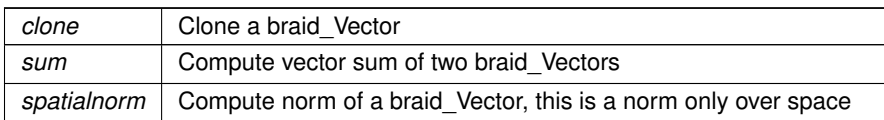

# <span id="page-124-0"></span>**10.12.2.10 braid\_TestSum()** [braid\\_Int](#page-128-0) braid\_TestSum (

```
braid_App app,
MPI_Comm comm_x,
FILE * fp,
braid_Real t,
braid_PtFcnInit init,
braid_PtFcnAccess access,
braid_PtFcnFree free,
braid_PtFcnClone clone,
braid_PtFcnSum sum )
```
### Test the sum function.

A vector is initialized at time *t*, cloned, and then these two vectors are summed a few times, with the results written. The vectors are then free-d. The user is to check (via the access function) that the output matches the sum of the two original vectors.

### **Parameters**

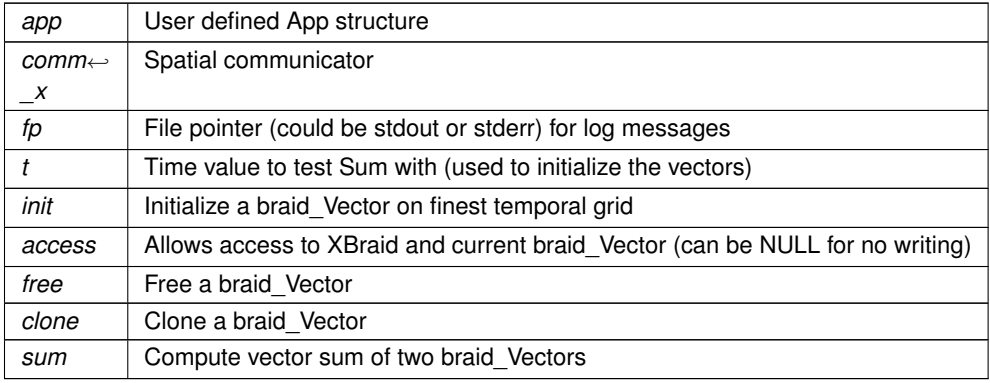

# **11 File Documentation**

# <span id="page-124-1"></span>**11.1 braid.h File Reference**

### **Macros**

- #define [braid\\_FMANGLE](#page-54-0) 1
- #define [braid\\_Fortran\\_SpatialCoarsen](#page-54-1) 0
- #define [braid\\_Fortran\\_Residual](#page-54-2) 1
- #define braid Fortran\_TimeGrid 1
- #define [braid\\_Fortran\\_Sync](#page-54-4) 1
- #define [braid\\_INVALID\\_RNORM](#page-55-0) -1
- #define [braid\\_ERROR\\_GENERIC](#page-54-5) 1 /∗ generic error ∗/
- #define [braid\\_ERROR\\_MEMORY](#page-54-6) 2 /\* unable to allocate memory \*/
- #define [braid\\_ERROR\\_ARG](#page-54-7) 4 /∗ argument error ∗/
- #define [braid\\_RAND\\_MAX](#page-67-0) 32768

# **Typedefs**

- typedef struct braid App struct ∗ braid App
- typedef struct \_braid\_Vector\_struct ∗ [braid\\_Vector](#page-63-0)
- typedef [braid\\_Int\(](#page-128-0)∗ [braid\\_PtFcnStep\)](#page-61-2) [\(braid\\_App](#page-56-0) app, [braid\\_Vector](#page-63-0) ustop, [braid\\_Vector](#page-63-0) fstop, [braid\\_Vector](#page-63-0) u, braid StepStatus status)
- typedef [braid\\_Int\(](#page-128-0)∗ [braid\\_PtFcnInit\)](#page-58-0) [\(braid\\_App](#page-56-0) app, [braid\\_Real](#page-128-1) t, [braid\\_Vector](#page-63-0) ∗u\_ptr)
- typedef [braid\\_Int\(](#page-128-0)∗ [braid\\_PtFcnInitBasis\)](#page-58-3) [\(braid\\_App](#page-56-0) app, [braid\\_Real](#page-128-1) t, [braid\\_Int](#page-128-0) index, [braid\\_Vector](#page-63-0) ∗u\_ptr)
- typedef [braid\\_Int\(](#page-128-0)∗ [braid\\_PtFcnClone\)](#page-58-2) [\(braid\\_App](#page-56-0) app, [braid\\_Vector](#page-63-0) u, [braid\\_Vector](#page-63-0) ∗v\_ptr)
- typedef [braid\\_Int\(](#page-128-0)∗ [braid\\_PtFcnFree\)](#page-58-1) [\(braid\\_App](#page-56-0) app, [braid\\_Vector](#page-63-0) u)
- typedef [braid\\_Int\(](#page-128-0)∗ [braid\\_PtFcnSum\)](#page-62-0) [\(braid\\_App](#page-56-0) app, [braid\\_Real](#page-128-1) alpha, [braid\\_Vector](#page-63-0) x, [braid\\_Real](#page-128-1) beta, [braid\\_Vector](#page-63-0) y)
- typedef [braid\\_Int\(](#page-128-0)∗ [braid\\_PtFcnSpatialNorm\)](#page-61-0) [\(braid\\_App](#page-56-0) app, [braid\\_Vector](#page-63-0) u, [braid\\_Real](#page-128-1) ∗norm\_ptr)
- typedef [braid\\_Int\(](#page-128-0)∗ [braid\\_PtFcnInnerProd\)](#page-59-0) [\(braid\\_App](#page-56-0) app, [braid\\_Vector](#page-63-0) u, braid\_Vector v, [braid\\_Real](#page-128-1) ∗prod\_ptr)
- typedef [braid\\_Int\(](#page-128-0)\* [braid\\_PtFcnAccess\)](#page-56-1) [\(braid\\_App](#page-56-0) app, [braid\\_Vector](#page-63-0) u, [braid\\_AccessStatus](#page-89-3) status)
- typedef [braid\\_Int\(](#page-128-0)∗ [braid\\_PtFcnSync\)](#page-62-1) [\(braid\\_App](#page-56-0) app, [braid\\_SyncStatus](#page-90-1) status)
- typedef [braid\\_Int\(](#page-128-0)∗ [braid\\_PtFcnBufSize\)](#page-57-0) [\(braid\\_App](#page-56-0) app, [braid\\_Int](#page-128-0) ∗size\_ptr, [braid\\_BufferStatus](#page-89-0) status)
- typedef [braid\\_Int\(](#page-128-0)∗ [braid\\_PtFcnBufPack\)](#page-57-1) [\(braid\\_App](#page-56-0) app, [braid\\_Vector](#page-63-0) u, void ∗buffer, [braid\\_BufferStatus](#page-89-0) status)
- typedef [braid\\_Int\(](#page-128-0)∗ [braid\\_PtFcnBufUnpack\)](#page-57-2) [\(braid\\_App](#page-56-0) app, void ∗buffer, [braid\\_Vector](#page-63-0) ∗u\_ptr, [braid\\_BufferStatus](#page-89-0) status)
- typedef [braid\\_Int\(](#page-128-0)∗ [braid\\_PtFcnBufAlloc\)](#page-56-2) [\(braid\\_App](#page-56-0) app, void ∗∗buffer, [braid\\_Int](#page-128-0) nbytes, [braid\\_BufferStatus](#page-89-0) status)
- typedef [braid\\_Int\(](#page-128-0)∗ [braid\\_PtFcnBufFree\)](#page-57-3) [\(braid\\_App](#page-56-0) app, void ∗∗buffer)
- typedef [braid\\_Int\(](#page-128-0)∗ [braid\\_PtFcnResidual\)](#page-59-1) [\(braid\\_App](#page-56-0) app, [braid\\_Vector](#page-63-0) ustop, braid\_Vector r, [braid\\_StepStatus](#page-90-0) status)
- typedef [braid\\_Int\(](#page-128-0)∗ [braid\\_PtFcnSCoarsen\)](#page-60-0) [\(braid\\_App](#page-56-0) app, [braid\\_Vector](#page-63-0) fu, [braid\\_Vector](#page-63-0) ∗cu\_ptr, [braid\\_CoarsenRefStatus](#page-89-1) status)
- typedef braid Int(∗ braid PtFcnSRefine) (braid App app, braid Vector cu, braid Vector ∗fu ptr, braid CoarsenRefStatus status)
- typedef [braid\\_Int\(](#page-128-0)∗ [braid\\_PtFcnSInit\)](#page-60-1) [\(braid\\_App](#page-56-0) app, [braid\\_Real](#page-128-1) t, [braid\\_Vector](#page-63-0) ∗u\_ptr)
- typedef [braid\\_Int\(](#page-128-0)∗ [braid\\_PtFcnSClone\)](#page-59-2) [\(braid\\_App](#page-56-0) app, [braid\\_Vector](#page-63-0) u, braid\_Vector ∗v\_ptr)
- typedef [braid\\_Int\(](#page-128-0)\* [braid\\_PtFcnSFree\)](#page-60-2) [\(braid\\_App](#page-56-0) app, [braid\\_Vector](#page-63-0) u)
- typedef [braid\\_Int\(](#page-128-0)∗ [braid\\_PtFcnTimeGrid\)](#page-62-2) [\(braid\\_App](#page-56-0) app, [braid\\_Real](#page-128-1) ∗ta, [braid\\_Int](#page-128-0) ∗ilower, braid\_Int ∗iupper)
- typedef braid Int(\* braid PtFcnObjectiveT) (braid App app, braid Vector u, braid ObjectiveStatus ostatus, [braid\\_Real](#page-128-1) ∗objectiveT\_ptr)
- typedef [braid\\_Int\(](#page-128-0)\* [braid\\_PtFcnObjectiveTDiff\)](#page-64-0) [\(braid\\_App](#page-56-0) app, [braid\\_Vector](#page-63-0) u, braid\_Vector u\_bar, [braid\\_Real](#page-128-1) F bar, braid ObjectiveStatus ostatus)
- typedef braid Int(\* braid PtFcnPostprocessObjective) (braid App app, braid Real sum obj, braid Real ∗postprocess\_ptr)
- typedef [braid\\_Int\(](#page-128-0)∗ [braid\\_PtFcnPostprocessObjective\\_diff\)](#page-64-2) [\(braid\\_App](#page-56-0) app, [braid\\_Real](#page-128-1) sum\_obj, [braid\\_Real](#page-128-1) ∗F← bar\_ptr)
- typedef [braid\\_Int\(](#page-128-0)∗ [braid\\_PtFcnStepDiff\)](#page-65-0) [\(braid\\_App](#page-56-0) app, [braid\\_Vector](#page-63-0) ustop, [braid\\_Vector](#page-63-0) u, [braid\\_Vector](#page-63-0) ustop\_bar, [braid\\_Vector](#page-63-0) u\_bar, [braid\\_StepStatus](#page-90-0) status)
- typedef braid Int(\* braid PtFcnResetGradient) (braid App app)
- typedef struct braid Core struct ∗ braid Core

### **Functions**

- [braid\\_Int](#page-128-0) [braid\\_Init](#page-70-0) (MPI\_Comm comm\_world, MPI\_Comm comm, [braid\\_Real](#page-128-1) tstart, braid\_Real tstop, braid\_Int ntime, [braid\\_App](#page-56-0) app, [braid\\_PtFcnStep](#page-61-2) step, [braid\\_PtFcnInit](#page-58-0) init, [braid\\_PtFcnClone](#page-58-2) clone, [braid\\_PtFcnFree](#page-58-1) free, [braid\\_PtFcnSum](#page-62-0) sum, [braid\\_PtFcnSpatialNorm](#page-61-0) spatialnorm, [braid\\_PtFcnAccess](#page-56-1) access, [braid\\_PtFcnBufSize](#page-57-0) bufsize, [braid\\_PtFcnBufPack](#page-57-1) bufpack, [braid\\_PtFcnBufUnpack](#page-57-2) bufunpack, [braid\\_Core](#page-67-1) ∗core\_ptr)
- braid Int braid Drive (braid Core core)
- [braid\\_Int](#page-128-0) [braid\\_Destroy](#page-68-1) [\(braid\\_Core](#page-67-1) core)
- [braid\\_Int](#page-128-0) [braid\\_PrintStats](#page-71-0) [\(braid\\_Core](#page-67-1) core)
- [braid\\_Int](#page-128-0) [braid\\_SetTimerFile](#page-84-0) [\(braid\\_Core](#page-67-1) core, [braid\\_Int](#page-128-0) length, const char ∗filestem)
- braid Int braid PrintTimers (braid Core core)
- [braid\\_Int](#page-128-0) [braid\\_ResetTimer](#page-71-2) [\(braid\\_Core](#page-67-1) core)
- braid Int braid WriteConvHistory (braid Core core, const char ∗filename)
- braid Int braid SetMaxLevels (braid Core core, braid Int max levels)
- [braid\\_Int](#page-128-0) [braid\\_SetIncrMaxLevels](#page-75-0) [\(braid\\_Core](#page-67-1) core)
- braid Int braid SetSkip (braid Core core, braid Int skip)
- braid Int braid SetRefine (braid Core core, braid Int refine)
- [braid\\_Int](#page-128-0) [braid\\_SetMaxRefinements](#page-77-0) [\(braid\\_Core](#page-67-1) core, braid\_Int max\_refinements)
- braid Int braid SetTPointsCutoff (braid Core core, braid Int tpoints cutoff)
- [braid\\_Int](#page-128-0) [braid\\_SetMinCoarse](#page-77-1) [\(braid\\_Core](#page-67-1) core, braid\_Int min\_coarse)
- braid Int braid SetRelaxOnlyCG (braid Core core, braid Int relax only cg)
- [braid\\_Int](#page-128-0) [braid\\_SetAbsTol](#page-72-0) [\(braid\\_Core](#page-67-1) core, [braid\\_Real](#page-128-1) atol)
- [braid\\_Int](#page-128-0) [braid\\_SetRelTol](#page-80-0) [\(braid\\_Core](#page-67-1) core, [braid\\_Real](#page-128-1) rtol)
- braid Int braid SetNRelax (braid Core core, braid Int level, braid Int nrelax)
- braid Int braid SetCRelaxWt (braid Core core, braid Int level, braid Real Cwt)
- braid Int braid SetCFactor (braid Core core, braid Int level, braid Int cfactor)
- braid Int braid SetMaxIter (braid Core core, braid Int max iter)
- braid Int braid SetFMG (braid Core core)
- [braid\\_Int](#page-128-0) [braid\\_SetNFMG](#page-77-2) [\(braid\\_Core](#page-67-1) core, braid\_Int k)
- braid Int braid SetNFMGVcyc (braid Core core, braid Int nfmg Vcyc)
- braid Int braid SetStorage (braid Core core, braid Int storage)
- braid Int braid SetTemporalNorm (braid Core core, braid Int tnorm)
- [braid\\_Int](#page-128-0) [braid\\_SetResidual](#page-80-1) [\(braid\\_Core](#page-67-1) core, [braid\\_PtFcnResidual](#page-59-1) residual)
- braid Int braid SetFullRNormRes (braid Core core, braid PtFcnResidual residual)
- braid Int braid SetTimeGrid (braid Core core, braid PtFcnTimeGrid tgrid)
- braid Int braid SetPeriodic (braid Core core, braid Int periodic)
- braid Int braid SetSpatialCoarsen (braid Core core, braid PtFcnSCoarsen scoarsen)
- braid Int braid SetSpatialRefine (braid Core core, braid PtFcnSRefine srefine)
- braid Int braid SetSync (braid Core core, braid PtFcnSync sync)
- [braid\\_Int](#page-128-0) [braid\\_SetInnerProd](#page-75-3) [\(braid\\_Core](#page-67-1) core, [braid\\_PtFcnInnerProd](#page-59-0) inner\_prod)
- braid Int braid SetPrintLevel (braid Core core, braid Int print level)
- braid Int braid SetFileIOLevel (braid Core core, braid Int io level)
- [braid\\_Int](#page-128-0) [braid\\_SetPrintFile](#page-78-3) [\(braid\\_Core](#page-67-1) core, const char ∗printfile\_name)
- [braid\\_Int](#page-128-0) [braid\\_SetDefaultPrintFile](#page-73-2) [\(braid\\_Core](#page-67-1) core)
- braid Int braid SetAccessLevel (braid Core core, braid Int access level)
- [braid\\_Int](#page-128-0) [braid\\_SetFinalFCRelax](#page-75-4) [\(braid\\_Core](#page-67-1) core)
- [braid\\_Int](#page-128-0) [braid\\_SetBufAllocFree](#page-72-2) [\(braid\\_Core](#page-67-1) core, [braid\\_PtFcnBufAlloc](#page-56-2) bufalloc, [braid\\_PtFcnBufFree](#page-57-3) buffree)
- [braid\\_Int](#page-128-0) [braid\\_SplitCommworld](#page-84-2) (const MPI\_Comm ∗comm\_world, braid\_Int px, MPI\_Comm ∗comm\_x, MPI\_← Comm ∗comm\_t)
- braid Int braid SetShell (braid Core core, braid PtFcnSInit sinit, braid PtFcnSClone sclone, braid PtFcnSFree sfree)
- <span id="page-127-0"></span>• [braid\\_Int](#page-128-0) [braid\\_GetNumIter](#page-69-0) [\(braid\\_Core](#page-67-1) core, [braid\\_Int](#page-128-0) ∗niter\_ptr)
- [braid\\_Int](#page-128-0) [braid\\_GetRNorms](#page-69-1) [\(braid\\_Core](#page-67-1) core, braid\_Int ∗nrequest\_ptr, [braid\\_Real](#page-128-1) ∗rnorms)
- braid Int braid GetNLevels (braid Core core, braid Int ∗nlevels ptr)
- [braid\\_Int](#page-128-0) [braid\\_GetSpatialAccuracy](#page-69-2) [\(braid\\_StepStatus](#page-90-0) status, [braid\\_Real](#page-128-1) loose\_tol, [braid\\_Real](#page-128-1) tight\_tol, braid Real ∗tol ptr)
- braid Int braid SetSeqSoln (braid Core core, braid Int seq soln)
- braid Int braid SetRichardsonEstimation (braid Core core, braid Int est error, braid Int richardson, braid Int local order)
- braid Int braid SetDeltaCorrection (braid Core core, braid Int rank, braid PtFcnInitBasis basis init, [braid\\_PtFcnInnerProd](#page-59-0) inner\_prod)
- braid Int braid SetDeferDelta (braid Core core, braid Int level, braid Int iter)
- [braid\\_Int](#page-128-0) [braid\\_SetLyapunovEstimation](#page-76-2) [\(braid\\_Core](#page-67-1) core, [braid\\_Int](#page-128-0) relax, [braid\\_Int](#page-128-0) cglv, [braid\\_Int](#page-128-0) exponents)
- braid Int braid SetTimings (braid Core core, braid Int timing level)
- [braid\\_Int](#page-128-0) [braid\\_GetMyID](#page-68-3) [\(braid\\_Core](#page-67-1) core, [braid\\_Int](#page-128-0) ∗myid\_ptr)
- braid Int braid Rand (void)
- [braid\\_Int](#page-128-0) [braid\\_InitAdjoint](#page-86-0) [\(braid\\_PtFcnObjectiveT](#page-63-1) objectiveT, [braid\\_PtFcnObjectiveTDiff](#page-64-0) objectiveT\_diff, [braid\\_PtFcnStepDiff](#page-65-0) step\_diff, [braid\\_PtFcnResetGradient](#page-65-1) reset\_gradient, [braid\\_Core](#page-67-1) ∗core\_ptr)
- [braid\\_Int](#page-128-0) [braid\\_SetTStartObjective](#page-88-0) [\(braid\\_Core](#page-67-1) core, [braid\\_Real](#page-128-1) tstart\_obj)
- braid Int braid SetTStopObjective (braid Core core, braid Real tstop obj)
- [braid\\_Int](#page-128-0) [braid\\_SetPostprocessObjective](#page-87-0) [\(braid\\_Core](#page-67-1) core, [braid\\_PtFcnPostprocessObjective](#page-64-1) post\_fcn)
- [braid\\_Int](#page-128-0) [braid\\_SetPostprocessObjective\\_diff](#page-87-1) [\(braid\\_Core](#page-67-1) core, [braid\\_PtFcnPostprocessObjective\\_diff](#page-64-2) post\_← fcn\_diff)
- [braid\\_Int](#page-128-0) [braid\\_SetAbsTolAdjoint](#page-86-1) [\(braid\\_Core](#page-67-1) core, [braid\\_Real](#page-128-1) tol\_adj)
- braid Int braid SetRelTolAdjoint (braid Core core, braid Real rtol adj)
- braid Int braid SetObjectiveOnly (braid Core core, braid Int boolean)
- braid Int braid SetRevertedRanks (braid Core core, braid Int boolean)
- [braid\\_Int](#page-128-0) [braid\\_GetObjective](#page-86-2) [\(braid\\_Core](#page-67-1) core, [braid\\_Real](#page-128-1) ∗objective\_ptr)
- braid Int braid GetRNormAdjoint (braid Core core, braid Real ∗rnorm adj)

## **11.1.1 Detailed Description**

Define headers for user-interface routines.

This file contains user-routines used to allow the user to initialize, run and get and set options for a XBraid solver.

# **11.2 braid\_defs.h File Reference**

## **Macros**

- #define [braid\\_Int\\_Max](#page-128-2) INT\_MAX;
- #define [braid\\_Int\\_Min](#page-128-3) INT\_MIN;
- #define [braid\\_MPI\\_REAL](#page-128-4) MPI\_DOUBLE
- #define [braid\\_MPI\\_INT](#page-128-5) MPI\_INT
- #define [braid\\_MPI\\_Comm](#page-128-6) MPI\_Comm

# **Typedefs**

- typedef int braid Int
- typedef char braid Byte
- typedef double braid Real
- typedef struct \_braid\_Vector\_struct [\\_braid\\_Vector](#page-128-8)
- typedef braid Vector \* braid Vector

# <span id="page-128-10"></span>**11.2.1 Detailed Description**

Definitions of braid types, error flags, etc...

### <span id="page-128-2"></span>**11.2.2 Macro Definition Documentation**

<span id="page-128-3"></span>**11.2.2.1 braid\_Int\_Max** #define braid\_Int\_Max INT\_MAX;

<span id="page-128-6"></span>**11.2.2.2 braid\_Int\_Min** #define braid\_Int\_Min INT\_MIN;

<span id="page-128-5"></span>**11.2.2.3 braid\_MPI\_Comm** #define braid\_MPI\_Comm MPI\_Comm

<span id="page-128-4"></span>**11.2.2.4 braid\_MPI\_INT** #define braid\_MPI\_INT MPI\_INT

**11.2.2.5 braid\_MPI\_REAL** #define braid\_MPI\_REAL MPI\_DOUBLE

<span id="page-128-8"></span>**11.2.3 Typedef Documentation**

<span id="page-128-7"></span>**11.2.3.1 \_braid\_Vector** typedef struct \_braid\_Vector\_struct [\\_braid\\_Vector](#page-128-8)

<span id="page-128-0"></span>**11.2.3.2 braid\_Byte** typedef char [braid\\_Byte](#page-128-7) Defines byte type (can be any type, but sizeof(braid\_Byte) MUST be 1)

**11.2.3.3 braid\_Int** typedef int [braid\\_Int](#page-128-0)

<span id="page-128-1"></span>Defines integer type

**11.2.3.4 braid\_Real** typedef double [braid\\_Real](#page-128-1)

<span id="page-128-9"></span>Defines floating point type Switch beween single and double precision by un-/commenting lines.

### **11.2.3.5 braid\_Vector** typedef [\\_braid\\_Vector](#page-128-8)∗ [braid\\_Vector](#page-63-0)

This defines (roughly) a state vector at a certain time value. It could also contain any other information related to this vector which is needed to evolve the vector to the next time value, like mesh information. *reproduced here from [braid.h](#page-124-1) to give braid\_status access to the braid\_Vector typedef*

# <span id="page-129-0"></span>**11.3 braid\_status.h File Reference**

## **Macros**

- #define [ACCESSOR\\_HEADER\\_GET1\(](#page-132-0)stype, param, vtype1) [braid\\_Int](#page-128-0) braid\_##stype##StatusGet##param(braid←- \_##stype##Status s, braid\_##vtype1 ∗v1);
- #define [ACCESSOR\\_HEADER\\_GET1\\_IN1\(](#page-132-1)stype, param, vtype1, vtype2) [braid\\_Int](#page-128-0) braid\_##stype##Status← Get##param(braid\_##stype##Status s, braid\_##vtype1 ∗v1, braid\_##vtype2 v2);
- #define [ACCESSOR\\_HEADER\\_GET1\\_IN2\(](#page-132-2)stype, param, vtype1, vtype2, vtype3) [braid\\_Int](#page-128-0) braid\_← ##stype##StatusGet##param(braid\_##stype##Status s, braid\_##vtype1 ∗v1, braid\_##vtype2 v2, braid\_##vtype3 v3);
- #define [ACCESSOR\\_HEADER\\_GET1\\_IN3\(](#page-133-0)stype, param, vtype1, vtype2, vtype3, vtype4) braid Int braid  $\leftrightarrow$ ##stype##StatusGet##param(braid ##stype##Status s, braid ##vtype1 ∗v1, braid ##vtype2 v2, braid ##vtype3 v3, braid ##vtype4 v4);
- #define [ACCESSOR\\_HEADER\\_GET2\(](#page-133-1)stype, param, vtype1, vtype2) [braid\\_Int](#page-128-0) braid\_##stype##Status← Get##param(braid ##stype##Status s, braid ##vtype1 ∗v1, braid ##vtype2 ∗v2);
- #define [ACCESSOR\\_HEADER\\_GET2\\_IN1\(](#page-133-2)stype, param, vtype1, vtype2, vtype3) [braid\\_Int](#page-128-0) braid\_← ##stype##StatusGet##param(braid\_##stype##Status s, braid\_##vtype1 ∗v1, braid\_##vtype2 ∗v2, braid\_←- ##vtype3 v3);
- #define [ACCESSOR\\_HEADER\\_GET3\(](#page-133-3)stype, param, vtype1, vtype2, vtype3) [braid\\_Int](#page-128-0) braid\_##stype##Status← Get##param(braid ##stype##Status s, braid ##vtype1 ∗v1, braid ##vtype2 ∗v2, braid ##vtype3 ∗v3);
- #define [ACCESSOR\\_HEADER\\_GET4\(](#page-133-4)stype, param, vtype1, vtype2, vtype3, vtype4) [braid\\_Int](#page-128-0) braid\_← ##stype##StatusGet##param(braid\_##stype##Status s, braid\_##vtype1 ∗v1, braid\_##vtype2 ∗v2, braid\_←- ##vtype3 ∗v3, braid\_##vtype4 ∗v4);
- #define [ACCESSOR\\_HEADER\\_GET5\(](#page-134-0)stype, param, vtype1, vtype2, vtype3, vtype4, vtype5) braid Int braid← \_##stype##StatusGet##param(braid\_##stype##Status s, braid\_##vtype1 ∗v1, braid\_##vtype2 ∗v2, braid\_←- ##vtype3 ∗v3, braid\_##vtype4 ∗v4, braid\_##vtype5 ∗v5);
- #define [ACCESSOR\\_HEADER\\_SET1\(](#page-134-1)stype, param, vtype1) [braid\\_Int](#page-128-0) braid\_##stype##StatusSet##param(braid← \_##stype##Status s, braid\_##vtype1 v1);
- #define braid ASCaller FInterp 0
- #define braid ASCaller FRestrict 1
- #define braid ASCaller FRefine 2
- #define braid ASCaller FAccess 3
- #define braid ASCaller FRefine AfterInitHier 4
- #define braid ASCaller\_Drive\_TopCycle 5
- #define braid ASCaller FCRelax 6
- #define braid ASCaller\_Drive\_AfterInit 7
- #define braid ASCaller BaseStep diff 8
- #define [braid\\_ASCaller\\_ComputeFullRNorm](#page-115-8) 9
- #define braid ASCaller FASResidual 10
- #define braid ASCaller\_Residual 11
- #define braid ASCaller\_InitGuess 12

# **Typedefs**

- typedef struct braid Status struct ∗ braid Status
- typedef struct braid AccessStatus struct ∗ braid AccessStatus
- typedef struct braid SyncStatus struct ∗ braid SyncStatus
- typedef struct \_braid\_StepStatus\_struct ∗ [braid\\_StepStatus](#page-90-0)
- typedef struct braid CoarsenRefStatus struct \* braid CoarsenRefStatus
- typedef struct braid BufferStatus struct \* braid BufferStatus
- typedef struct braid ObjectiveStatus struct ∗ braid ObjectiveStatus

### **Functions**

- [braid\\_Int](#page-128-0) [braid\\_StatusGetT](#page-98-0) [\(braid\\_Status](#page-89-4) status, [braid\\_Real](#page-128-1) ∗t\_ptr)
- [braid\\_Int](#page-128-0) [braid\\_StatusGetTIndex](#page-99-0) [\(braid\\_Status](#page-89-4) status, braid\_Int ∗idx\_ptr)
- braid Int braid StatusGetIter (braid Status status, braid Int ∗iter ptr)
- braid Int braid StatusGetLevel (braid Status status, braid Int ∗level ptr)
- braid Int braid StatusGetNLevels (braid Status status, braid Int ∗nlevels ptr)
- [braid\\_Int](#page-128-0) [braid\\_StatusGetNRefine](#page-95-1) [\(braid\\_Status](#page-89-4) status, [braid\\_Int](#page-128-0) ∗nrefine\_ptr)
- [braid\\_Int](#page-128-0) [braid\\_StatusGetNTPoints](#page-95-2) [\(braid\\_Status](#page-89-4) status, [braid\\_Int](#page-128-0) ∗ntpoints\_ptr)
- [braid\\_Int](#page-128-0) [braid\\_StatusGetResidual](#page-96-0) [\(braid\\_Status](#page-89-4) status, [braid\\_Real](#page-128-1) ∗rnorm\_ptr)
- braid Int braid StatusGetDone (braid Status status, braid Int ∗done ptr)
- [braid\\_Int](#page-128-0) [braid\\_StatusGetTIUL](#page-99-1) [\(braid\\_Status](#page-89-4) status, braid\_Int ∗iloc\_upper, braid\_Int ∗iloc\_lower, braid\_Int level)
- [braid\\_Int](#page-128-0) [braid\\_StatusGetTimeValues](#page-99-2) [\(braid\\_Status](#page-89-4) status, [braid\\_Real](#page-128-1) ∗∗tvalues\_ptr, [braid\\_Int](#page-128-0) i\_upper, [braid\\_Int](#page-128-0) i\_lower, [braid\\_Int](#page-128-0) level)
- [braid\\_Int](#page-128-0) [braid\\_StatusGetTILD](#page-98-1) [\(braid\\_Status](#page-89-4) status, [braid\\_Real](#page-128-1) ∗t\_ptr, braid\_Int ∗iter\_ptr, braid\_Int ∗level\_ptr, [braid\\_Int](#page-128-0) ∗done\_ptr)
- [braid\\_Int](#page-128-0) [braid\\_StatusGetWrapperTest](#page-101-0) [\(braid\\_Status](#page-89-4) status, [braid\\_Int](#page-128-0) ∗wtest\_ptr)
- [braid\\_Int](#page-128-0) [braid\\_StatusGetCallingFunction](#page-92-0) [\(braid\\_Status](#page-89-4) status, [braid\\_Int](#page-128-0) ∗cfunction\_ptr)
- [braid\\_Int](#page-128-0) [braid\\_StatusGetDeltaRank](#page-92-1) [\(braid\\_Status](#page-89-4) status, [braid\\_Int](#page-128-0) ∗rank\_ptr)
- [braid\\_Int](#page-128-0) [braid\\_StatusGetBasisVec](#page-91-0) [\(braid\\_Status](#page-89-4) status, [braid\\_Vector](#page-63-0) ∗v\_ptr, [braid\\_Int](#page-128-0) index)
- [braid\\_Int](#page-128-0) [braid\\_StatusGetLocalLyapExponents](#page-94-2) [\(braid\\_Status](#page-89-4) status, [braid\\_Real](#page-128-1) ∗exp\_ptr, [braid\\_Int](#page-128-0) ∗num\_← returned)
- [braid\\_Int](#page-128-0) [braid\\_StatusGetCTprior](#page-92-2) [\(braid\\_Status](#page-89-4) status, [braid\\_Real](#page-128-1) ∗ctprior\_ptr)
- braid Int braid StatusGetCTstop (braid Status status, braid Real ∗ctstop ptr)
- braid Int braid StatusGetFTprior (braid Status status, braid Real ∗ftprior ptr)
- braid Int braid StatusGetFTstop (braid Status status, braid Real ∗ftstop\_ptr)
- [braid\\_Int](#page-128-0) [braid\\_StatusGetTpriorTstop](#page-100-0) [\(braid\\_Status](#page-89-4) status, [braid\\_Real](#page-128-1) ∗t\_ptr, braid\_Real ∗ftprior\_ptr, braid\_Real ∗ftstop\_ptr, [braid\\_Real](#page-128-1) ∗ctprior\_ptr, [braid\\_Real](#page-128-1) ∗ctstop\_ptr)
- [braid\\_Int](#page-128-0) [braid\\_StatusGetTstop](#page-101-1) [\(braid\\_Status](#page-89-4) status, [braid\\_Real](#page-128-1) ∗tstop\_ptr)
- [braid\\_Int](#page-128-0) [braid\\_StatusGetTstartTstop](#page-101-2) [\(braid\\_Status](#page-89-4) status, [braid\\_Real](#page-128-1) ∗tstart\_ptr, [braid\\_Real](#page-128-1) ∗tstop\_ptr)
- braid Int braid StatusGetTol (braid Status status, braid Real ∗tol ptr)
- [braid\\_Int](#page-128-0) [braid\\_StatusGetRNorms](#page-97-0) [\(braid\\_Status](#page-89-4) status, braid\_Int ∗nrequest\_ptr, [braid\\_Real](#page-128-1) ∗rnorms\_ptr)
- braid Int braid StatusGetProc (braid Status status, braid Int ∗proc\_ptr, braid Int level, braid Int index)
- braid Int braid StatusGetOldFineTolx (braid Status status, braid Real ∗old fine tolx ptr)
- braid Int braid StatusSetOldFineTolx (braid Status status, braid Real old fine tolx)
- [braid\\_Int](#page-128-0) [braid\\_StatusSetTightFineTolx](#page-103-0) [\(braid\\_Status](#page-89-4) status, [braid\\_Real](#page-128-1) tight\_fine\_tolx)
- [braid\\_Int](#page-128-0) [braid\\_StatusSetRFactor](#page-102-1) [\(braid\\_Status](#page-89-4) status, [braid\\_Real](#page-128-1) rfactor)
- [braid\\_Int](#page-128-0) [braid\\_StatusSetRefinementDtValues](#page-102-2) [\(braid\\_Status](#page-89-4) status, [braid\\_Real](#page-128-1) rfactor, [braid\\_Real](#page-128-1) ∗dtarray)
- braid Int braid StatusSetRSpace (braid Status status, braid Real r space)
- [braid\\_Int](#page-128-0) [braid\\_StatusGetMessageType](#page-94-3) [\(braid\\_Status](#page-89-4) status, [braid\\_Int](#page-128-0) ∗messagetype\_ptr)
- braid Int braid StatusSetSize (braid Status status, braid Real size)
- braid Int braid StatusSetBasisSize (braid Status status, braid Real size)
- [braid\\_Int](#page-128-0) [braid\\_StatusGetSingleErrorEstStep](#page-97-1) [\(braid\\_Status](#page-89-4) status, [braid\\_Real](#page-128-1) ∗estimate)
- [braid\\_Int](#page-128-0) [braid\\_StatusGetSingleErrorEstAccess](#page-97-2) [\(braid\\_Status](#page-89-4) status, [braid\\_Real](#page-128-1) ∗estimate)
- [braid\\_Int](#page-128-0) [braid\\_StatusGetNumErrorEst](#page-95-3) [\(braid\\_Status](#page-89-4) status, [braid\\_Int](#page-128-0) ∗npoints)
- [braid\\_Int](#page-128-0) [braid\\_StatusGetAllErrorEst](#page-91-1) [\(braid\\_Status](#page-89-4) status, [braid\\_Real](#page-128-1) ∗error\_est)
- [braid\\_Int](#page-128-0) [braid\\_StatusGetTComm](#page-98-2) [\(braid\\_Status](#page-89-4) status, MPI\_Comm ∗comm\_ptr)
- braid Int braid AccessStatusGetT (braid AccessStatus s, braid Real ∗v1)
- [braid\\_Int](#page-128-0) [braid\\_AccessStatusGetTIndex](#page-107-1) [\(braid\\_AccessStatus](#page-89-3) s, [braid\\_Int](#page-128-0) ∗v1)
- braid Int braid AccessStatusGetIter (braid AccessStatus s, braid Int ∗v1)
- braid Int braid AccessStatusGetLevel (braid AccessStatus s, braid Int ∗v1)
- [braid\\_Int](#page-128-0) [braid\\_AccessStatusGetNLevels](#page-106-2) [\(braid\\_AccessStatus](#page-89-3) s, [braid\\_Int](#page-128-0) ∗v1)
- [braid\\_Int](#page-128-0) [braid\\_AccessStatusGetNRefine](#page-106-3) [\(braid\\_AccessStatus](#page-89-3) s, [braid\\_Int](#page-128-0) ∗v1)
- [braid\\_Int](#page-128-0) [braid\\_AccessStatusGetNTPoints](#page-106-4) [\(braid\\_AccessStatus](#page-89-3) s, [braid\\_Int](#page-128-0) ∗v1)
- [braid\\_Int](#page-128-0) [braid\\_AccessStatusGetResidual](#page-106-5) [\(braid\\_AccessStatus](#page-89-3) s, [braid\\_Real](#page-128-1) ∗v1)
- [braid\\_Int](#page-128-0) [braid\\_AccessStatusGetDone](#page-106-6) [\(braid\\_AccessStatus](#page-89-3) s, [braid\\_Int](#page-128-0) ∗v1)
- [braid\\_Int](#page-128-0) [braid\\_AccessStatusGetTILD](#page-107-2) [\(braid\\_AccessStatus](#page-89-3) s, [braid\\_Real](#page-128-1) ∗v1, [braid\\_Int](#page-128-0) ∗v2, [braid\\_Int](#page-128-0) ∗v3, [braid\\_Int](#page-128-0) ∗v4)
- [braid\\_Int](#page-128-0) [braid\\_AccessStatusGetWrapperTest](#page-107-3) [\(braid\\_AccessStatus](#page-89-3) s, [braid\\_Int](#page-128-0) ∗v1)
- [braid\\_Int](#page-128-0) [braid\\_AccessStatusGetCallingFunction](#page-105-0) [\(braid\\_AccessStatus](#page-89-3) s, [braid\\_Int](#page-128-0) ∗v1)
- [braid\\_Int](#page-128-0) [braid\\_AccessStatusGetSingleErrorEstAccess](#page-107-4) [\(braid\\_AccessStatus](#page-89-3) s, [braid\\_Real](#page-128-1) ∗v1)
- [braid\\_Int](#page-128-0) [braid\\_AccessStatusGetDeltaRank](#page-105-1) [\(braid\\_AccessStatus](#page-89-3) s, [braid\\_Int](#page-128-0) ∗v1)
- [braid\\_Int](#page-128-0) [braid\\_AccessStatusGetLocalLyapExponents](#page-106-7) [\(braid\\_AccessStatus](#page-89-3) s, [braid\\_Real](#page-128-1) ∗v1, [braid\\_Int](#page-128-0) ∗v2)
- [braid\\_Int](#page-128-0) [braid\\_AccessStatusGetBasisVec](#page-105-2) [\(braid\\_AccessStatus](#page-89-3) s, [braid\\_Vector](#page-63-0) ∗v1, [braid\\_Int](#page-128-0) v2)
- [braid\\_Int](#page-128-0) [braid\\_SyncStatusGetTIUL](#page-114-0) [\(braid\\_SyncStatus](#page-90-1) s, [braid\\_Int](#page-128-0) ∗v1, [braid\\_Int](#page-128-0) ∗v2, [braid\\_Int](#page-128-0) v3)
- braid Int braid SyncStatusGetTimeValues (braid SyncStatus s, braid Real ∗∗v1, braid Int v2, braid Int v3, [braid\\_Int](#page-128-0) v4)
- [braid\\_Int](#page-128-0) [braid\\_SyncStatusGetProc](#page-114-2) [\(braid\\_SyncStatus](#page-90-1) s, [braid\\_Int](#page-128-0) ∗v1, [braid\\_Int](#page-128-0) v2, [braid\\_Int](#page-128-0) v3)
- [braid\\_Int](#page-128-0) [braid\\_SyncStatusGetIter](#page-113-0) [\(braid\\_SyncStatus](#page-90-1) s, [braid\\_Int](#page-128-0) ∗v1)
- [braid\\_Int](#page-128-0) [braid\\_SyncStatusGetLevel](#page-113-1) [\(braid\\_SyncStatus](#page-90-1) s, [braid\\_Int](#page-128-0) ∗v1)
- braid Int braid SyncStatusGetNLevels (braid SyncStatus s, braid Int ∗v1)
- [braid\\_Int](#page-128-0) [braid\\_SyncStatusGetNRefine](#page-113-3) [\(braid\\_SyncStatus](#page-90-1) s, braid\_Int ∗v1)
- [braid\\_Int](#page-128-0) [braid\\_SyncStatusGetNTPoints](#page-113-4) [\(braid\\_SyncStatus](#page-90-1) s, braid\_Int ∗v1)
- [braid\\_Int](#page-128-0) [braid\\_SyncStatusGetDone](#page-113-5) [\(braid\\_SyncStatus](#page-90-1) s, [braid\\_Int](#page-128-0) ∗v1)
- [braid\\_Int](#page-128-0) [braid\\_SyncStatusGetCallingFunction](#page-113-6) [\(braid\\_SyncStatus](#page-90-1) s, [braid\\_Int](#page-128-0) ∗v1)
- [braid\\_Int](#page-128-0) [braid\\_SyncStatusGetNumErrorEst](#page-114-3) [\(braid\\_SyncStatus](#page-90-1) s, [braid\\_Int](#page-128-0) ∗v1)
- [braid\\_Int](#page-128-0) [braid\\_SyncStatusGetAllErrorEst](#page-113-7) [\(braid\\_SyncStatus](#page-90-1) s, [braid\\_Real](#page-128-1) ∗v1)
- [braid\\_Int](#page-128-0) [braid\\_SyncStatusGetTComm](#page-114-4) [\(braid\\_SyncStatus](#page-90-1) s, MPI\_Comm ∗v1)
- braid Int braid CoarsenRefStatusGetT (braid CoarsenRefStatus s, braid Real ∗v1)
- [braid\\_Int](#page-128-0) [braid\\_CoarsenRefStatusGetTIndex](#page-109-1) [\(braid\\_CoarsenRefStatus](#page-89-1) s, [braid\\_Int](#page-128-0) ∗v1)
- [braid\\_Int](#page-128-0) [braid\\_CoarsenRefStatusGetIter](#page-108-0) [\(braid\\_CoarsenRefStatus](#page-89-1) s, [braid\\_Int](#page-128-0) ∗v1)
- [braid\\_Int](#page-128-0) [braid\\_CoarsenRefStatusGetLevel](#page-108-1) [\(braid\\_CoarsenRefStatus](#page-89-1) s, [braid\\_Int](#page-128-0) ∗v1)
- [braid\\_Int](#page-128-0) [braid\\_CoarsenRefStatusGetNLevels](#page-108-2) [\(braid\\_CoarsenRefStatus](#page-89-1) s, [braid\\_Int](#page-128-0) ∗v1)
- [braid\\_Int](#page-128-0) [braid\\_CoarsenRefStatusGetNRefine](#page-108-3) [\(braid\\_CoarsenRefStatus](#page-89-1) s, [braid\\_Int](#page-128-0) ∗v1)
- [braid\\_Int](#page-128-0) [braid\\_CoarsenRefStatusGetNTPoints](#page-109-2) [\(braid\\_CoarsenRefStatus](#page-89-1) s, [braid\\_Int](#page-128-0) ∗v1)
- [braid\\_Int](#page-128-0) [braid\\_CoarsenRefStatusGetCTprior](#page-108-4) [\(braid\\_CoarsenRefStatus](#page-89-1) s, [braid\\_Real](#page-128-1) ∗v1)
- [braid\\_Int](#page-128-0) [braid\\_CoarsenRefStatusGetCTstop](#page-108-5) [\(braid\\_CoarsenRefStatus](#page-89-1) s, [braid\\_Real](#page-128-1) ∗v1)
- [braid\\_Int](#page-128-0) [braid\\_CoarsenRefStatusGetFTprior](#page-108-6) [\(braid\\_CoarsenRefStatus](#page-89-1) s, [braid\\_Real](#page-128-1) ∗v1)
- [braid\\_Int](#page-128-0) [braid\\_CoarsenRefStatusGetFTstop](#page-108-7) [\(braid\\_CoarsenRefStatus](#page-89-1) s, [braid\\_Real](#page-128-1) ∗v1)
- [braid\\_Int](#page-128-0) [braid\\_CoarsenRefStatusGetTpriorTstop](#page-109-3) [\(braid\\_CoarsenRefStatus](#page-89-1) s, [braid\\_Real](#page-128-1) ∗v1, [braid\\_Real](#page-128-1) ∗v2, [braid\\_Real](#page-128-1) ∗v3, [braid\\_Real](#page-128-1) ∗v4, [braid\\_Real](#page-128-1) ∗v5)
- [braid\\_Int](#page-128-0) [braid\\_StepStatusGetTIUL](#page-112-0) [\(braid\\_StepStatus](#page-90-0) s, [braid\\_Int](#page-128-0) ∗v1, [braid\\_Int](#page-128-0) ∗v2, [braid\\_Int](#page-128-0) v3)
- [braid\\_Int](#page-128-0) [braid\\_StepStatusGetT](#page-111-0) [\(braid\\_StepStatus](#page-90-0) s, [braid\\_Real](#page-128-1) ∗v1)
- braid Int braid StepStatusGetTIndex (braid StepStatus s, braid Int ∗v1)
- [braid\\_Int](#page-128-0) [braid\\_StepStatusGetIter](#page-111-1) [\(braid\\_StepStatus](#page-90-0) s, braid\_Int ∗v1)
- braid Int braid StepStatusGetLevel (braid StepStatus s, braid Int ∗v1)
- [braid\\_Int](#page-128-0) [braid\\_StepStatusGetNLevels](#page-111-3) [\(braid\\_StepStatus](#page-90-0) s, braid\_Int ∗v1)
- [braid\\_Int](#page-128-0) [braid\\_StepStatusGetNRefine](#page-111-4) [\(braid\\_StepStatus](#page-90-0) s, [braid\\_Int](#page-128-0) ∗v1)
- [braid\\_Int](#page-128-0) [braid\\_StepStatusGetNTPoints](#page-111-5) [\(braid\\_StepStatus](#page-90-0) s, braid\_Int ∗v1)
- [braid\\_Int](#page-128-0) [braid\\_StepStatusGetTstop](#page-112-2) [\(braid\\_StepStatus](#page-90-0) s, [braid\\_Real](#page-128-1) ∗v1)
- [braid\\_Int](#page-128-0) [braid\\_StepStatusGetTstartTstop](#page-112-3) [\(braid\\_StepStatus](#page-90-0) s, [braid\\_Real](#page-128-1) ∗v1, [braid\\_Real](#page-128-1) ∗v2)
- braid Int braid StepStatusGetTol (braid StepStatus s, braid Real ∗v1)
- <span id="page-132-3"></span>• [braid\\_Int](#page-128-0) [braid\\_StepStatusGetRNorms](#page-111-6) [\(braid\\_StepStatus](#page-90-0) s, [braid\\_Int](#page-128-0) ∗v1, [braid\\_Real](#page-128-1) ∗v2)
- [braid\\_Int](#page-128-0) [braid\\_StepStatusGetOldFineTolx](#page-111-7) [\(braid\\_StepStatus](#page-90-0) s, [braid\\_Real](#page-128-1) ∗v1)
- [braid\\_Int](#page-128-0) [braid\\_StepStatusSetOldFineTolx](#page-112-5) [\(braid\\_StepStatus](#page-90-0) s, [braid\\_Real](#page-128-1) v1)
- braid Int braid StepStatusSetTightFineTolx (braid StepStatus s, braid Real v1)
- [braid\\_Int](#page-128-0) [braid\\_StepStatusSetRFactor](#page-112-6) [\(braid\\_StepStatus](#page-90-0) s, [braid\\_Real](#page-128-1) v1)
- braid Int braid StepStatusSetRSpace (braid StepStatus s, braid Real v1)
- [braid\\_Int](#page-128-0) [braid\\_StepStatusGetDone](#page-110-0) [\(braid\\_StepStatus](#page-90-0) s, [braid\\_Int](#page-128-0) ∗v1)
- [braid\\_Int](#page-128-0) [braid\\_StepStatusGetSingleErrorEstStep](#page-111-8) [\(braid\\_StepStatus](#page-90-0) s, [braid\\_Real](#page-128-1) ∗v1)
- [braid\\_Int](#page-128-0) [braid\\_StepStatusGetCallingFunction](#page-110-1) [\(braid\\_StepStatus](#page-90-0) s, [braid\\_Int](#page-128-0) ∗v1)
- [braid\\_Int](#page-128-0) [braid\\_StepStatusGetDeltaRank](#page-110-2) [\(braid\\_StepStatus](#page-90-0) s, [braid\\_Int](#page-128-0) ∗v1)
- [braid\\_Int](#page-128-0) [braid\\_StepStatusGetBasisVec](#page-110-3) [\(braid\\_StepStatus](#page-90-0) s, [braid\\_Vector](#page-63-0) ∗v1, [braid\\_Int](#page-128-0) v2)
- [braid\\_Int](#page-128-0) [braid\\_BufferStatusGetMessageType](#page-107-5) [\(braid\\_BufferStatus](#page-89-0) s, [braid\\_Int](#page-128-0) ∗v1)
- [braid\\_Int](#page-128-0) [braid\\_BufferStatusGetTIndex](#page-107-6) [\(braid\\_BufferStatus](#page-89-0) s, [braid\\_Int](#page-128-0) ∗v1)
- [braid\\_Int](#page-128-0) [braid\\_BufferStatusGetLevel](#page-107-7) [\(braid\\_BufferStatus](#page-89-0) s, [braid\\_Int](#page-128-0) ∗v1)
- braid Int braid BufferStatusSetSize (braid BufferStatus s, braid Real v1)
- [braid\\_Int](#page-128-0) [braid\\_BufferStatusSetBasisSize](#page-107-8) [\(braid\\_BufferStatus](#page-89-0) s, [braid\\_Real](#page-128-1) v1)
- braid Int braid ObjectiveStatusGetT (braid ObjectiveStatus s, braid Real ∗v1)
- [braid\\_Int](#page-128-0) [braid\\_ObjectiveStatusGetTIndex](#page-110-5) [\(braid\\_ObjectiveStatus](#page-89-2) s, [braid\\_Int](#page-128-0) ∗v1)
- braid Int braid ObjectiveStatusGetIter (braid ObjectiveStatus s, braid Int ∗v1)
- [braid\\_Int](#page-128-0) [braid\\_ObjectiveStatusGetLevel](#page-109-5) [\(braid\\_ObjectiveStatus](#page-89-2) s, [braid\\_Int](#page-128-0) ∗v1)
- [braid\\_Int](#page-128-0) [braid\\_ObjectiveStatusGetNLevels](#page-109-6) [\(braid\\_ObjectiveStatus](#page-89-2) s, [braid\\_Int](#page-128-0) ∗v1)
- [braid\\_Int](#page-128-0) [braid\\_ObjectiveStatusGetNRefine](#page-109-7) [\(braid\\_ObjectiveStatus](#page-89-2) s, [braid\\_Int](#page-128-0) ∗v1)
- [braid\\_Int](#page-128-0) [braid\\_ObjectiveStatusGetNTPoints](#page-110-6) [\(braid\\_ObjectiveStatus](#page-89-2) s, [braid\\_Int](#page-128-0) ∗v1)
- [braid\\_Int](#page-128-0) [braid\\_ObjectiveStatusGetTol](#page-110-7) [\(braid\\_ObjectiveStatus](#page-89-2) s, [braid\\_Real](#page-128-1) ∗v1)

### **11.3.1 Detailed Description**

Define headers for the user-interface with the XBraid status structures, allowing the user to get/set status structure values.

### <span id="page-132-0"></span>**11.3.2 Macro Definition Documentation**

### **11.3.2.1 ACCESSOR\_HEADER\_GET1** #define ACCESSOR\_HEADER\_GET1(

```
stype,
param,
vtype1 ) braid_Int braid_##stype##StatusGet##param(braid_##stype##Status s, braid←-
```

```
_##vtype1 ∗v1);
```
Macros allowing for auto-generation of 'inherited' StatusGet functions

### **11.3.2.2 ACCESSOR HEADER GET1 IN1** #define ACCESSOR HEADER GET1 IN1(

```
stype,
              param,
              vtype1,
              vtype2 ) braid_Int braid_##stype##StatusGet##param(braid_##stype##Status s, braid←-
_##vtype1 ∗v1, braid_##vtype2 v2);
```

```
11.3.2.3 ACCESSOR_HEADER_GET1_IN2 #define ACCESSOR_HEADER_GET1_IN2(
             stype,
             param,
             vtype1,
             vtype2,
             vtype3 ) braid_Int braid_##stype##StatusGet##param(braid_##stype##Status s, braid←-
_##vtype1 ∗v1, braid_##vtype2 v2, braid_##vtype3 v3);
```

```
11.3.2.4 ACCESSOR_HEADER_GET1_IN3 #define ACCESSOR_HEADER_GET1_IN3(
```

```
stype,
              param,
              vtype1,
              vtype2,
              vtype3,
              vtype4 ) braid_Int braid_##stype##StatusGet##param(braid_##stype##Status s, braid←-
_##vtype1 ∗v1, braid_##vtype2 v2, braid_##vtype3 v3, braid_##vtype4 v4);
```

```
11.3.2.5 ACCESSOR_HEADER_GET2 #define ACCESSOR_HEADER_GET2(
```

```
stype,
              param,
              vtype1,
              vtype2 ) braid_Int braid_##stype##StatusGet##param(braid_##stype##Status s, braid←-
_##vtype1 ∗v1, braid_##vtype2 ∗v2);
```

```
11.3.2.6 ACCESSOR_HEADER_GET2_IN1 #define ACCESSOR_HEADER_GET2_IN1(
```

```
stype,
              param,
              vtype1,
              vtype2,
              vtype3 ) braid_Int braid_##stype##StatusGet##param(braid_##stype##Status s, braid←-
_##vtype1 ∗v1, braid_##vtype2 ∗v2, braid_##vtype3 v3);
```
<span id="page-133-3"></span>**11.3.2.7 ACCESSOR\_HEADER\_GET3** #define ACCESSOR\_HEADER\_GET3(

```
stype,
              param,
              vtype1,
              vtype2,
              vtype3 ) braid_Int braid_##stype##StatusGet##param(braid_##stype##Status s, braid←-
_##vtype1 ∗v1, braid_##vtype2 ∗v2, braid_##vtype3 ∗v3);
```
### <span id="page-133-4"></span>**11.3.2.8 ACCESSOR\_HEADER\_GET4** #define ACCESSOR\_HEADER\_GET4(

stype, param,

<span id="page-134-2"></span>vtype1, vtype2, vtype3, vtype4 ) [braid\\_Int](#page-128-0) braid\_##stype##StatusGet##param(braid\_##stype##Status s, braid←- \_##vtype1 ∗v1, braid\_##vtype2 ∗v2, braid\_##vtype3 ∗v3, braid\_##vtype4 ∗v4);

<span id="page-134-0"></span>**11.3.2.9 ACCESSOR\_HEADER\_GET5** #define ACCESSOR\_HEADER\_GET5(

```
stype,
              param,
              vtype1,
              vtype2,
              vtype3,
              vtype4,
              vtype5 ) braid_Int braid_##stype##StatusGet##param(braid_##stype##Status s, braid←-
_##vtype1 ∗v1, braid_##vtype2 ∗v2, braid_##vtype3 ∗v3, braid_##vtype4 ∗v4, braid_##vtype5 ∗v5);
```
<span id="page-134-1"></span>11.3.2.10 ACCESSOR HEADER SET1 #define ACCESSOR HEADER SET1(

```
stype,
              param,
               vtype1 ) braid_Int braid_##stype##StatusSet##param(braid_##stype##Status s, braid←-
_{\text{#tvtype1 v1}};
```
# **11.4 braid\_test.h File Reference**

### **Functions**

- [braid\\_Int](#page-128-0) [braid\\_TestInitAccess](#page-121-0) [\(braid\\_App](#page-56-0) app, MPI\_Comm comm\_x, FILE ∗fp, [braid\\_Real](#page-128-1) t, [braid\\_PtFcnInit](#page-58-0) init, [braid\\_PtFcnAccess](#page-56-1) access, [braid\\_PtFcnFree](#page-58-1) free)
- [braid\\_Int](#page-128-0) [braid\\_TestClone](#page-118-0) [\(braid\\_App](#page-56-0) app, MPI\_Comm comm\_x, FILE ∗fp, [braid\\_Real](#page-128-1) t, [braid\\_PtFcnInit](#page-58-0) init, [braid\\_PtFcnAccess](#page-56-1) access, [braid\\_PtFcnFree](#page-58-1) free, [braid\\_PtFcnClone](#page-58-2) clone)
- [braid\\_Int](#page-128-0) [braid\\_TestSum](#page-124-0) [\(braid\\_App](#page-56-0) app, MPI\_Comm comm\_x, FILE ∗fp, [braid\\_Real](#page-128-1) t, [braid\\_PtFcnInit](#page-58-0) init, [braid\\_PtFcnAccess](#page-56-1) access, [braid\\_PtFcnFree](#page-58-1) free, [braid\\_PtFcnClone](#page-58-2) clone, [braid\\_PtFcnSum](#page-62-0) sum)
- [braid\\_Int](#page-128-0) [braid\\_TestSpatialNorm](#page-123-0) [\(braid\\_App](#page-56-0) app, MPI\_Comm comm\_x, FILE ∗fp, [braid\\_Real](#page-128-1) t, [braid\\_PtFcnInit](#page-58-0) init, braid PtFcnFree free, braid PtFcnClone clone, braid PtFcnSum sum, braid PtFcnSpatialNorm spatialnorm)
- [braid\\_Int](#page-128-0) [braid\\_TestInnerProd](#page-121-1) [\(braid\\_App](#page-56-0) app, MPI\_Comm comm\_x, FILE ∗fp, [braid\\_Real](#page-128-1) t1, [braid\\_Real](#page-128-1) t2, [braid\\_PtFcnInit](#page-58-0) init, [braid\\_PtFcnFree](#page-58-1) free, [braid\\_PtFcnSum](#page-62-0) sum, [braid\\_PtFcnInnerProd](#page-59-0) inner\_prod)
- [braid\\_Int](#page-128-0) [braid\\_TestBuf](#page-118-1) [\(braid\\_App](#page-56-0) app, MPI\_Comm comm\_x, FILE ∗fp, [braid\\_Real](#page-128-1) t, [braid\\_PtFcnInit](#page-58-0) init, [braid\\_PtFcnFree](#page-58-1) free, [braid\\_PtFcnSum](#page-62-0) sum, [braid\\_PtFcnSpatialNorm](#page-61-0) spatialnorm, [braid\\_PtFcnBufSize](#page-57-0) bufsize, braid PtFcnBufPack bufpack, braid PtFcnBufUnpack bufunpack)
- [braid\\_Int](#page-128-0) [braid\\_TestCoarsenRefine](#page-119-0) [\(braid\\_App](#page-56-0) app, MPI\_Comm comm\_x, FILE ∗fp, [braid\\_Real](#page-128-1) t, [braid\\_Real](#page-128-1) fdt, [braid\\_Real](#page-128-1) cdt, [braid\\_PtFcnInit](#page-58-0) init, [braid\\_PtFcnAccess](#page-56-1) access, [braid\\_PtFcnFree](#page-58-1) free, [braid\\_PtFcnClone](#page-58-2) clone, [braid\\_PtFcnSum](#page-62-0) sum, [braid\\_PtFcnSpatialNorm](#page-61-0) spatialnorm, [braid\\_PtFcnSCoarsen](#page-60-0) coarsen, [braid\\_PtFcnSRefine](#page-61-1) refine)
- [braid\\_Int](#page-128-0) [braid\\_TestResidual](#page-122-0) [\(braid\\_App](#page-56-0) app, MPI\_Comm comm\_x, FILE ∗fp, [braid\\_Real](#page-128-1) t, [braid\\_Real](#page-128-1) dt, braid PtFcnInit myinit, braid PtFcnAccess myaccess, braid PtFcnFree myfree, braid PtFcnClone clone, [braid\\_PtFcnSum](#page-62-0) sum, [braid\\_PtFcnSpatialNorm](#page-61-0) spatialnorm, [braid\\_PtFcnResidual](#page-59-1) residual, [braid\\_PtFcnStep](#page-61-2) step)
- [braid\\_Int](#page-128-0) [braid\\_TestAll](#page-117-0) [\(braid\\_App](#page-56-0) app, MPI\_Comm comm\_x, FILE ∗fp, [braid\\_Real](#page-128-1) t, [braid\\_Real](#page-128-1) fdt, braid Real cdt, braid PtFcnInit init, braid PtFcnFree free, braid PtFcnClone clone, braid PtFcnSum sum, [braid\\_PtFcnSpatialNorm](#page-61-0) spatialnorm, [braid\\_PtFcnBufSize](#page-57-0) bufsize, [braid\\_PtFcnBufPack](#page-57-1) bufpack, [braid\\_PtFcnBufUnpack](#page-57-2) bufunpack, [braid\\_PtFcnSCoarsen](#page-60-0) coarsen, [braid\\_PtFcnSRefine](#page-61-1) refine, [braid\\_PtFcnResidual](#page-59-1) residual, [braid\\_PtFcnStep](#page-61-2) step)
- [braid\\_Int](#page-128-0) [braid\\_TestDelta](#page-120-0) [\(braid\\_App](#page-56-0) app, MPI\_Comm comm\_x, FILE ∗fp, [braid\\_Real](#page-128-1) t, [braid\\_Real](#page-128-1) dt, [braid\\_Int](#page-128-0) rank, braid PtFcnInit myinit, braid PtFcnInitBasis myinit basis, braid PtFcnAccess myaccess, braid PtFcnFree myfree, [braid\\_PtFcnClone](#page-58-2) myclone, [braid\\_PtFcnSum](#page-62-0) mysum, [braid\\_PtFcnBufSize](#page-57-0) bufsize, [braid\\_PtFcnBufPack](#page-57-1) bufpack, [braid\\_PtFcnBufUnpack](#page-57-2) bufunpack, [braid\\_PtFcnInnerProd](#page-59-0) myinner\_prod, [braid\\_PtFcnStep](#page-61-2) mystep)

# **11.4.1 Detailed Description**

Define headers for XBraid user-test routines.

This file contains headers for the user to test their XBraid wrapper routines one-by-one.

# **Index**

\_braid\_Vector braid\_defs.h, [125](#page-128-10) ACCESSOR\_HEADER\_GET1 braid\_status.h, [129](#page-132-3) ACCESSOR\_HEADER\_GET1\_IN1 braid\_status.h, [129](#page-132-3) ACCESSOR\_HEADER\_GET1\_IN2 braid\_status.h, [129](#page-132-3) ACCESSOR\_HEADER\_GET1\_IN3 braid\_status.h, [130](#page-133-5) ACCESSOR\_HEADER\_GET2 braid\_status.h, [130](#page-133-5) ACCESSOR\_HEADER\_GET2\_IN1 braid\_status.h, [130](#page-133-5) ACCESSOR\_HEADER\_GET3 braid\_status.h, [130](#page-133-5) ACCESSOR\_HEADER\_GET4 braid\_status.h, [130](#page-133-5) ACCESSOR\_HEADER\_GET5 braid\_status.h, [131](#page-134-2) ACCESSOR\_HEADER\_SET1 braid\_status.h, [131](#page-134-2) braid.h, [121](#page-124-2) braid\_AccessStatus XBraid status structures, [86](#page-89-5)

braid\_AccessStatusGetBasisVec Inherited XBraid status routines, [102](#page-105-3) braid\_AccessStatusGetCallingFunction Inherited XBraid status routines, [102](#page-105-3) braid\_AccessStatusGetDeltaRank Inherited XBraid status routines, [102](#page-105-3) braid\_AccessStatusGetDone Inherited XBraid status routines, [103](#page-106-8) braid\_AccessStatusGetIter Inherited XBraid status routines, [103](#page-106-8) braid\_AccessStatusGetLevel Inherited XBraid status routines, [103](#page-106-8) braid\_AccessStatusGetLocalLyapExponents Inherited XBraid status routines, [103](#page-106-8) braid\_AccessStatusGetNLevels Inherited XBraid status routines, [103](#page-106-8) braid\_AccessStatusGetNRefine Inherited XBraid status routines, [103](#page-106-8) braid\_AccessStatusGetNTPoints Inherited XBraid status routines, [103](#page-106-8) braid\_AccessStatusGetResidual Inherited XBraid status routines, [103](#page-106-8) braid\_AccessStatusGetSingleErrorEstAccess Inherited XBraid status routines, [104](#page-107-9) braid\_AccessStatusGetT

Inherited XBraid status routines, [104](#page-107-9) braid\_AccessStatusGetTILD Inherited XBraid status routines, [104](#page-107-9) braid\_AccessStatusGetTIndex Inherited XBraid status routines, [104](#page-107-9) braid\_AccessStatusGetWrapperTest Inherited XBraid status routines, [104](#page-107-9) braid\_App User-written routines, [53](#page-56-3) braid\_ASCaller\_BaseStep\_diff XBraid status macros, [112](#page-115-10) braid\_ASCaller\_ComputeFullRNorm XBraid status macros, [112](#page-115-10) braid\_ASCaller\_Drive\_AfterInit XBraid status macros, [112](#page-115-10) braid\_ASCaller\_Drive\_TopCycle XBraid status macros, [112](#page-115-10) braid\_ASCaller\_FAccess XBraid status macros, [112](#page-115-10) braid\_ASCaller\_FASResidual XBraid status macros, [112](#page-115-10) braid\_ASCaller\_FCRelax XBraid status macros, [112](#page-115-10) braid\_ASCaller\_FInterp XBraid status macros, [112](#page-115-10) braid\_ASCaller\_FRefine XBraid status macros, [112](#page-115-10) braid\_ASCaller\_FRefine\_AfterInitHier XBraid status macros, [112](#page-115-10) braid\_ASCaller\_FRestrict XBraid status macros, [113](#page-116-3) braid\_ASCaller\_InitGuess XBraid status macros, [113](#page-116-3) braid\_ASCaller\_Residual XBraid status macros, [113](#page-116-3) braid\_BufferStatus XBraid status structures, [86](#page-89-5) braid\_BufferStatusGetLevel Inherited XBraid status routines, [104](#page-107-9) braid\_BufferStatusGetMessageType Inherited XBraid status routines, [104](#page-107-9) braid\_BufferStatusGetTIndex Inherited XBraid status routines, [104](#page-107-9) braid\_BufferStatusSetBasisSize Inherited XBraid status routines, [104](#page-107-9) braid\_BufferStatusSetSize Inherited XBraid status routines, [105](#page-108-9) braid\_Byte braid defs.h, [125](#page-128-10) braid\_CoarsenRefStatus XBraid status structures, [86](#page-89-5)

braid\_CoarsenRefStatusGetCTprior Inherited XBraid status routines, [105](#page-108-9) braid\_CoarsenRefStatusGetCTstop Inherited XBraid status routines, [105](#page-108-9) braid\_CoarsenRefStatusGetFTprior Inherited XBraid status routines, [105](#page-108-9) braid\_CoarsenRefStatusGetFTstop Inherited XBraid status routines, [105](#page-108-9) braid\_CoarsenRefStatusGetIter Inherited XBraid status routines, [105](#page-108-9) braid\_CoarsenRefStatusGetLevel Inherited XBraid status routines, [105](#page-108-9) braid\_CoarsenRefStatusGetNLevels Inherited XBraid status routines, [105](#page-108-9) braid\_CoarsenRefStatusGetNRefine Inherited XBraid status routines, [105](#page-108-9) braid\_CoarsenRefStatusGetNTPoints Inherited XBraid status routines, [106](#page-109-8) braid\_CoarsenRefStatusGetT Inherited XBraid status routines, [106](#page-109-8) braid\_CoarsenRefStatusGetTIndex Inherited XBraid status routines, [106](#page-109-8) braid\_CoarsenRefStatusGetTpriorTstop Inherited XBraid status routines, [106](#page-109-8) braid\_Core General Interface routines, [64](#page-67-2) braid\_defs.h, [124](#page-127-0) braid Vector, [125](#page-128-10) braid\_Byte, [125](#page-128-10) braid\_Int, [125](#page-128-10) braid\_Int\_Max, [125](#page-128-10) braid\_Int\_Min, [125](#page-128-10) braid MPI Comm, [125](#page-128-10) braid MPI\_INT, [125](#page-128-10) braid MPI\_REAL, [125](#page-128-10) braid\_Real, [125](#page-128-10) braid Vector, [125](#page-128-10) braid\_Destroy General Interface routines, [65](#page-68-4) braid\_Drive General Interface routines, [65](#page-68-4) braid\_ERROR\_ARG Error Codes, [51](#page-54-8) braid\_ERROR\_GENERIC Error Codes, [51](#page-54-8) braid\_ERROR\_MEMORY Error Codes, [51](#page-54-8) braid\_FMANGLE Fortran 90 interface options, [51](#page-54-8) braid\_Fortran\_Residual Fortran 90 interface options, [51](#page-54-8) braid\_Fortran\_SpatialCoarsen Fortran 90 interface options, [51](#page-54-8) braid\_Fortran\_Sync

Fortran 90 interface options, [51](#page-54-8) braid\_Fortran\_TimeGrid Fortran 90 interface options, [51](#page-54-8) braid\_GetMyID General Interface routines, [65](#page-68-4) braid\_GetNLevels General Interface routines, [65](#page-68-4) braid\_GetNumIter General Interface routines, [66](#page-69-3) braid\_GetObjective Interface routines for XBraid\_Adjoint, [83](#page-86-4) braid\_GetRNormAdjoint Interface routines for XBraid\_Adjoint, [83](#page-86-4) braid\_GetRNorms General Interface routines, [66](#page-69-3) braid\_GetSpatialAccuracy General Interface routines, [66](#page-69-3) braid\_Init General Interface routines, [67](#page-70-1) braid\_InitAdjoint Interface routines for XBraid\_Adjoint, [83](#page-86-4) braid\_Int braid defs.h, [125](#page-128-10) braid\_Int\_Max braid\_defs.h, [125](#page-128-10) braid\_Int\_Min braid\_defs.h, [125](#page-128-10) braid\_INVALID\_RNORM Error Codes, [52](#page-55-1) braid\_MPI\_Comm braid\_defs.h, [125](#page-128-10) braid\_MPI\_INT braid defs.h, [125](#page-128-10) braid\_MPI\_REAL braid\_defs.h, [125](#page-128-10) braid\_ObjectiveStatus XBraid status structures, [86](#page-89-5) braid\_ObjectiveStatusGetIter Inherited XBraid status routines, [106](#page-109-8) braid\_ObjectiveStatusGetLevel Inherited XBraid status routines, [106](#page-109-8) braid\_ObjectiveStatusGetNLevels Inherited XBraid status routines, [106](#page-109-8) braid\_ObjectiveStatusGetNRefine Inherited XBraid status routines, [106](#page-109-8) braid\_ObjectiveStatusGetNTPoints Inherited XBraid status routines, [107](#page-110-8) braid\_ObjectiveStatusGetT Inherited XBraid status routines, [107](#page-110-8) braid\_ObjectiveStatusGetTIndex Inherited XBraid status routines, [107](#page-110-8) braid\_ObjectiveStatusGetTol Inherited XBraid status routines, [107](#page-110-8) braid\_PrintStats

General Interface routines, [68](#page-71-4) braid\_PrintTimers General Interface routines, [68](#page-71-4) braid\_PtFcnAccess User-written routines, [53](#page-56-3) braid\_PtFcnBufAlloc User-written routines, [53](#page-56-3) braid\_PtFcnBufFree User-written routines, [54](#page-57-4) braid\_PtFcnBufPack User-written routines, [54](#page-57-4) braid\_PtFcnBufSize User-written routines, [54](#page-57-4) braid\_PtFcnBufUnpack User-written routines, [54](#page-57-4) braid\_PtFcnClone User-written routines, [55](#page-58-4) braid\_PtFcnFree User-written routines, [55](#page-58-4) braid\_PtFcnInit User-written routines, [55](#page-58-4) braid\_PtFcnInitBasis User-written routines, [55](#page-58-4) braid\_PtFcnInnerProd User-written routines, [56](#page-59-3) braid\_PtFcnObjectiveT User-written routines for XBraid Adjoint, [60](#page-63-2) braid\_PtFcnObjectiveTDiff User-written routines for XBraid\_Adjoint, [61](#page-64-3) braid\_PtFcnPostprocessObjective User-written routines for XBraid\_Adjoint, [61](#page-64-3) braid\_PtFcnPostprocessObjective\_diff User-written routines for XBraid Adjoint, [61](#page-64-3) braid\_PtFcnResetGradient User-written routines for XBraid Adjoint, [62](#page-65-2) braid\_PtFcnResidual User-written routines, [56](#page-59-3) braid\_PtFcnSClone User-written routines, [56](#page-59-3) braid\_PtFcnSCoarsen User-written routines, [57](#page-60-3) braid\_PtFcnSFree User-written routines, [57](#page-60-3) braid\_PtFcnSInit User-written routines, [57](#page-60-3) braid\_PtFcnSpatialNorm User-written routines, [58](#page-61-3) braid\_PtFcnSRefine User-written routines, [58](#page-61-3) braid\_PtFcnStep User-written routines, [58](#page-61-3) braid\_PtFcnStepDiff User-written routines for XBraid Adjoint, [62](#page-65-2) braid\_PtFcnSum

User-written routines, [59](#page-62-3) braid\_PtFcnSync User-written routines, [59](#page-62-3) braid\_PtFcnTimeGrid User-written routines, [59](#page-62-3) braid\_Rand General Interface routines, [68](#page-71-4) braid\_RAND\_MAX General Interface routines, [64](#page-67-2) braid\_Real braid\_defs.h, [125](#page-128-10) braid\_ResetTimer General Interface routines, [68](#page-71-4) braid\_SetAbsTol General Interface routines, [69](#page-72-3) braid\_SetAbsTolAdjoint Interface routines for XBraid Adjoint, [83](#page-86-4) braid\_SetAccessLevel General Interface routines, [69](#page-72-3) braid\_SetBufAllocFree General Interface routines, [69](#page-72-3) braid\_SetCFactor General Interface routines, [70](#page-73-3) braid\_SetCRelaxWt General Interface routines, [70](#page-73-3) braid\_SetDefaultPrintFile General Interface routines, [70](#page-73-3) braid\_SetDeferDelta General Interface routines, [71](#page-74-3) braid\_SetDeltaCorrection General Interface routines, [71](#page-74-3) braid\_SetFileIOLevel General Interface routines, [71](#page-74-3) braid\_SetFinalFCRelax General Interface routines, [72](#page-75-5) braid\_SetFMG General Interface routines, [72](#page-75-5) braid\_SetFullRNormRes General Interface routines, [72](#page-75-5) braid\_SetIncrMaxLevels General Interface routines, [72](#page-75-5) braid\_SetInnerProd General Interface routines, [72](#page-75-5) braid\_SetLyapunovEstimation General Interface routines, [73](#page-76-3) braid\_SetMaxIter General Interface routines, [73](#page-76-3) braid\_SetMaxLevels General Interface routines, [73](#page-76-3) braid\_SetMaxRefinements General Interface routines, [74](#page-77-3) braid\_SetMinCoarse General Interface routines, [74](#page-77-3) braid\_SetNFMG

General Interface routines, [74](#page-77-3) braid\_SetNFMGVcyc General Interface routines, [75](#page-78-4) braid\_SetNRelax General Interface routines, [75](#page-78-4) braid\_SetObjectiveOnly Interface routines for XBraid\_Adjoint, [84](#page-87-3) braid\_SetPeriodic General Interface routines, [75](#page-78-4) braid\_SetPostprocessObjective Interface routines for XBraid\_Adjoint, [84](#page-87-3) braid\_SetPostprocessObjective\_diff Interface routines for XBraid\_Adjoint, [84](#page-87-3) braid\_SetPrintFile General Interface routines, [75](#page-78-4) braid\_SetPrintLevel General Interface routines, [76](#page-79-3) braid\_SetRefine General Interface routines, [76](#page-79-3) braid\_SetRelaxOnlyCG General Interface routines, [76](#page-79-3) braid\_SetRelTol General Interface routines, [77](#page-80-3) braid\_SetRelTolAdjoint Interface routines for XBraid Adjoint, [85](#page-88-4) braid\_SetResidual General Interface routines, [77](#page-80-3) braid\_SetRevertedRanks Interface routines for XBraid\_Adjoint, [85](#page-88-4) braid\_SetRichardsonEstimation General Interface routines, [77](#page-80-3) braid\_SetSeqSoln General Interface routines, [78](#page-81-3) braid\_SetShell General Interface routines, [78](#page-81-3) braid\_SetSkip General Interface routines, [78](#page-81-3) braid\_SetSpatialCoarsen General Interface routines, [79](#page-82-3) braid\_SetSpatialRefine General Interface routines, [79](#page-82-3) braid\_SetStorage General Interface routines, [79](#page-82-3) braid\_SetSync General Interface routines, [80](#page-83-3) braid\_SetTemporalNorm General Interface routines, [80](#page-83-3) braid\_SetTimeGrid General Interface routines, [80](#page-83-3) braid\_SetTimerFile General Interface routines, [81](#page-84-4) braid\_SetTimings General Interface routines, [81](#page-84-4) braid\_SetTPointsCutoff

General Interface routines, [81](#page-84-4) braid\_SetTStartObjective Interface routines for XBraid\_Adjoint, [85](#page-88-4) braid\_SetTStopObjective Interface routines for XBraid\_Adjoint, [85](#page-88-4) braid\_SplitCommworld General Interface routines, [81](#page-84-4) braid\_Status XBraid status structures, [86](#page-89-5) braid\_status.h, [126](#page-129-0) ACCESSOR\_HEADER\_GET1, [129](#page-132-3) ACCESSOR\_HEADER\_GET1\_IN1, [129](#page-132-3) ACCESSOR\_HEADER\_GET1\_IN2, [129](#page-132-3) ACCESSOR\_HEADER\_GET1\_IN3, [130](#page-133-5) ACCESSOR\_HEADER\_GET2, [130](#page-133-5) ACCESSOR\_HEADER\_GET2\_IN1, [130](#page-133-5) ACCESSOR\_HEADER\_GET3, [130](#page-133-5) ACCESSOR\_HEADER\_GET4, [130](#page-133-5) ACCESSOR\_HEADER\_GET5, [131](#page-134-2) ACCESSOR\_HEADER\_SET1, [131](#page-134-2) braid\_StatusGetAllErrorEst XBraid status routines, [88](#page-91-2) braid\_StatusGetBasisVec XBraid status routines, [88](#page-91-2) braid\_StatusGetCallingFunction XBraid status routines, [89](#page-92-4) braid\_StatusGetCTprior XBraid status routines, [89](#page-92-4) braid\_StatusGetCTstop XBraid status routines, [89](#page-92-4) braid\_StatusGetDeltaRank XBraid status routines, [89](#page-92-4) braid\_StatusGetDone XBraid status routines, [90](#page-93-3) braid\_StatusGetFTprior XBraid status routines, [90](#page-93-3) braid\_StatusGetFTstop XBraid status routines, [90](#page-93-3) braid\_StatusGetIter XBraid status routines, [91](#page-94-4) braid\_StatusGetLevel XBraid status routines, [91](#page-94-4) braid\_StatusGetLocalLyapExponents XBraid status routines, [91](#page-94-4) braid\_StatusGetMessageType XBraid status routines, [91](#page-94-4) braid\_StatusGetNLevels XBraid status routines, [92](#page-95-4) braid\_StatusGetNRefine XBraid status routines, [92](#page-95-4) braid\_StatusGetNTPoints XBraid status routines, [92](#page-95-4) braid\_StatusGetNumErrorEst XBraid status routines, [92](#page-95-4)

braid\_StatusGetOldFineTolx XBraid status routines, [93](#page-96-3) braid\_StatusGetProc XBraid status routines, [93](#page-96-3) braid\_StatusGetResidual XBraid status routines, [93](#page-96-3) braid\_StatusGetRNorms XBraid status routines, [94](#page-97-3) braid\_StatusGetSingleErrorEstAccess XBraid status routines, [94](#page-97-3) braid\_StatusGetSingleErrorEstStep XBraid status routines, [94](#page-97-3) braid\_StatusGetT XBraid status routines, [95](#page-98-3) braid\_StatusGetTComm XBraid status routines, [95](#page-98-3) braid\_StatusGetTILD XBraid status routines, [95](#page-98-3) braid\_StatusGetTimeValues XBraid status routines, [96](#page-99-3) braid\_StatusGetTIndex XBraid status routines, [96](#page-99-3) braid\_StatusGetTIUL XBraid status routines, [96](#page-99-3) braid\_StatusGetTol XBraid status routines, [97](#page-100-2) braid\_StatusGetTpriorTstop XBraid status routines, [97](#page-100-2) braid\_StatusGetTstartTstop XBraid status routines, [98](#page-101-4) braid\_StatusGetTstop XBraid status routines, [98](#page-101-4) braid\_StatusGetWrapperTest XBraid status routines, [98](#page-101-4) braid\_StatusSetBasisSize XBraid status routines, [98](#page-101-4) braid\_StatusSetOldFineTolx XBraid status routines, [99](#page-102-3) braid\_StatusSetRefinementDtValues XBraid status routines, [99](#page-102-3) braid\_StatusSetRFactor XBraid status routines, [99](#page-102-3) braid\_StatusSetRSpace XBraid status routines, [100](#page-103-3) braid\_StatusSetSize XBraid status routines, [100](#page-103-3) braid\_StatusSetTightFineTolx XBraid status routines, [100](#page-103-3) braid\_StepStatus XBraid status structures, [87](#page-90-2) braid\_StepStatusGetBasisVec Inherited XBraid status routines, [107](#page-110-8) braid\_StepStatusGetCallingFunction Inherited XBraid status routines, [107](#page-110-8) braid\_StepStatusGetDeltaRank Inherited XBraid status routines, [107](#page-110-8) braid\_StepStatusGetDone Inherited XBraid status routines, [107](#page-110-8) braid\_StepStatusGetIter Inherited XBraid status routines, [108](#page-111-9) braid\_StepStatusGetLevel Inherited XBraid status routines, [108](#page-111-9) braid\_StepStatusGetNLevels Inherited XBraid status routines, [108](#page-111-9) braid\_StepStatusGetNRefine Inherited XBraid status routines, [108](#page-111-9) braid\_StepStatusGetNTPoints Inherited XBraid status routines, [108](#page-111-9) braid\_StepStatusGetOldFineTolx Inherited XBraid status routines, [108](#page-111-9) braid\_StepStatusGetRNorms Inherited XBraid status routines, [108](#page-111-9) braid\_StepStatusGetSingleErrorEstStep Inherited XBraid status routines, [108](#page-111-9) braid\_StepStatusGetT Inherited XBraid status routines, [108](#page-111-9) braid\_StepStatusGetTIndex Inherited XBraid status routines, [109](#page-112-8) braid\_StepStatusGetTIUL Inherited XBraid status routines, [109](#page-112-8) braid\_StepStatusGetTol Inherited XBraid status routines, [109](#page-112-8) braid\_StepStatusGetTstartTstop Inherited XBraid status routines, [109](#page-112-8) braid\_StepStatusGetTstop Inherited XBraid status routines, [109](#page-112-8) braid\_StepStatusSetOldFineTolx Inherited XBraid status routines, [109](#page-112-8) braid\_StepStatusSetRFactor Inherited XBraid status routines, [109](#page-112-8) braid\_StepStatusSetRSpace Inherited XBraid status routines, [109](#page-112-8) braid\_StepStatusSetTightFineTolx Inherited XBraid status routines, [110](#page-113-9) braid\_SyncStatus XBraid status structures, [87](#page-90-2) braid\_SyncStatusGetAllErrorEst Inherited XBraid status routines, [110](#page-113-9) braid\_SyncStatusGetCallingFunction Inherited XBraid status routines, [110](#page-113-9) braid\_SyncStatusGetDone Inherited XBraid status routines, [110](#page-113-9) braid\_SyncStatusGetIter Inherited XBraid status routines, [110](#page-113-9) braid\_SyncStatusGetLevel Inherited XBraid status routines, [110](#page-113-9) braid\_SyncStatusGetNLevels Inherited XBraid status routines, [110](#page-113-9) braid\_SyncStatusGetNRefine Inherited XBraid status routines, [110](#page-113-9) braid\_SyncStatusGetNTPoints Inherited XBraid status routines, [110](#page-113-9) braid\_SyncStatusGetNumErrorEst Inherited XBraid status routines, [111](#page-114-5) braid\_SyncStatusGetProc Inherited XBraid status routines, [111](#page-114-5) braid\_SyncStatusGetTComm Inherited XBraid status routines, [111](#page-114-5) braid\_SyncStatusGetTimeValues Inherited XBraid status routines, [111](#page-114-5) braid\_SyncStatusGetTIUL Inherited XBraid status routines, [111](#page-114-5) braid test.h, [131](#page-134-2) braid\_TestAll XBraid test routines, [114](#page-117-1) braid\_TestBuf XBraid test routines, [115](#page-118-2) braid\_TestClone XBraid test routines, [115](#page-118-2) braid\_TestCoarsenRefine XBraid test routines, [116](#page-119-1) braid\_TestDelta XBraid test routines, [117](#page-120-1) braid\_TestInitAccess XBraid test routines, [118](#page-121-2) braid\_TestInnerProd XBraid test routines, [118](#page-121-2) braid\_TestResidual XBraid test routines, [119](#page-122-1) braid\_TestSpatialNorm XBraid test routines, [120](#page-123-1) braid\_TestSum XBraid test routines, [121](#page-124-2) braid\_Vector braid\_defs.h, [125](#page-128-10) User-written routines, [60](#page-63-2) braid\_WriteConvHistory General Interface routines, [82](#page-85-1) Error Codes, [51](#page-54-8) braid\_ERROR\_ARG, [51](#page-54-8) braid\_ERROR\_GENERIC, [51](#page-54-8) braid\_ERROR\_MEMORY, [51](#page-54-8)

Fortran 90 interface options, [50](#page-53-0) braid\_FMANGLE, [51](#page-54-8) braid Fortran Residual, [51](#page-54-8) braid\_Fortran\_SpatialCoarsen, [51](#page-54-8) braid Fortran Sync, [51](#page-54-8) braid\_Fortran\_TimeGrid, [51](#page-54-8)

braid\_INVALID\_RNORM, [52](#page-55-1)

General Interface routines, [63](#page-66-0)

braid\_Core, [64](#page-67-2) braid\_Destroy, [65](#page-68-4) braid Drive, [65](#page-68-4) braid\_GetMyID, [65](#page-68-4) braid\_GetNLevels, [65](#page-68-4) braid\_GetNumIter, [66](#page-69-3) braid GetRNorms, [66](#page-69-3) braid GetSpatialAccuracy, [66](#page-69-3) braid\_Init, [67](#page-70-1) braid\_PrintStats, [68](#page-71-4) braid\_PrintTimers, [68](#page-71-4) braid Rand, [68](#page-71-4) braid\_RAND\_MAX, [64](#page-67-2) braid ResetTimer, [68](#page-71-4) braid SetAbsTol, [69](#page-72-3) braid SetAccessLevel, [69](#page-72-3) braid SetBufAllocFree, [69](#page-72-3) braid\_SetCFactor, [70](#page-73-3) braid\_SetCRelaxWt, [70](#page-73-3) braid\_SetDefaultPrintFile, [70](#page-73-3) braid\_SetDeferDelta, [71](#page-74-3) braid\_SetDeltaCorrection, [71](#page-74-3) braid\_SetFileIOLevel, [71](#page-74-3) braid\_SetFinalFCRelax, [72](#page-75-5) braid\_SetFMG, [72](#page-75-5) braid\_SetFullRNormRes, [72](#page-75-5) braid\_SetIncrMaxLevels, [72](#page-75-5) braid\_SetInnerProd, [72](#page-75-5) braid SetLyapunovEstimation, [73](#page-76-3) braid\_SetMaxIter, [73](#page-76-3) braid\_SetMaxLevels, [73](#page-76-3) braid\_SetMaxRefinements, [74](#page-77-3) braid\_SetMinCoarse, [74](#page-77-3) braid\_SetNFMG, [74](#page-77-3) braid\_SetNFMGVcyc, [75](#page-78-4) braid\_SetNRelax, [75](#page-78-4) braid\_SetPeriodic, [75](#page-78-4) braid\_SetPrintFile, [75](#page-78-4) braid\_SetPrintLevel, [76](#page-79-3) braid\_SetRefine, [76](#page-79-3) braid\_SetRelaxOnlyCG, [76](#page-79-3) braid\_SetRelTol, [77](#page-80-3) braid\_SetResidual, [77](#page-80-3) braid SetRichardsonEstimation, [77](#page-80-3) braid\_SetSeqSoln, [78](#page-81-3) braid\_SetShell, [78](#page-81-3) braid\_SetSkip, [78](#page-81-3) braid SetSpatialCoarsen, [79](#page-82-3) braid SetSpatialRefine, [79](#page-82-3) braid\_SetStorage, [79](#page-82-3) braid\_SetSync, [80](#page-83-3) braid SetTemporalNorm, [80](#page-83-3) braid SetTimeGrid, [80](#page-83-3) braid SetTimerFile, [81](#page-84-4)

> braid PtFcnBufPack, [54](#page-57-4) braid PtFcnBufSize, [54](#page-57-4) braid\_PtFcnBufUnpack, [54](#page-57-4) braid\_PtFcnClone, [55](#page-58-4) braid\_PtFcnFree, [55](#page-58-4) braid PtFcnInit, [55](#page-58-4) braid PtFcnInitBasis, [55](#page-58-4)